# Photo **[DNG]** Magazine

nos de Rotagrafia

**REVISTA BIMESTRAL** DE FOTOGRAFÍA & IMAGEN WWW.fotodng.com [www.fotodng.com](https://www.fotodng.com)

Nº 188 AGO/SEPT 2023

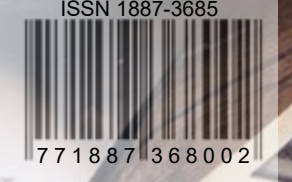

## Servicios de Mantenimiento WordPress para fotógrafos

Si quieres que nos ocupemos de todo lo relativo a tu web Que hablemos con tu hosting cuando sucedan problemas... Que monitoricemos cada vez que falla algo... Que actualicemos tu web, plugins, temas... Que nos ocupemos de la seguridad de tu web... ...en definitiva, que hagamos nuestro trabajo con WordPress, mientras tú te centras en tu trabajo como fotógrafo

## Taberna WordPress

**CONSTRAINATION** 

https://tabernawp.com

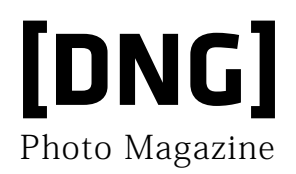

#### **Contenidos**

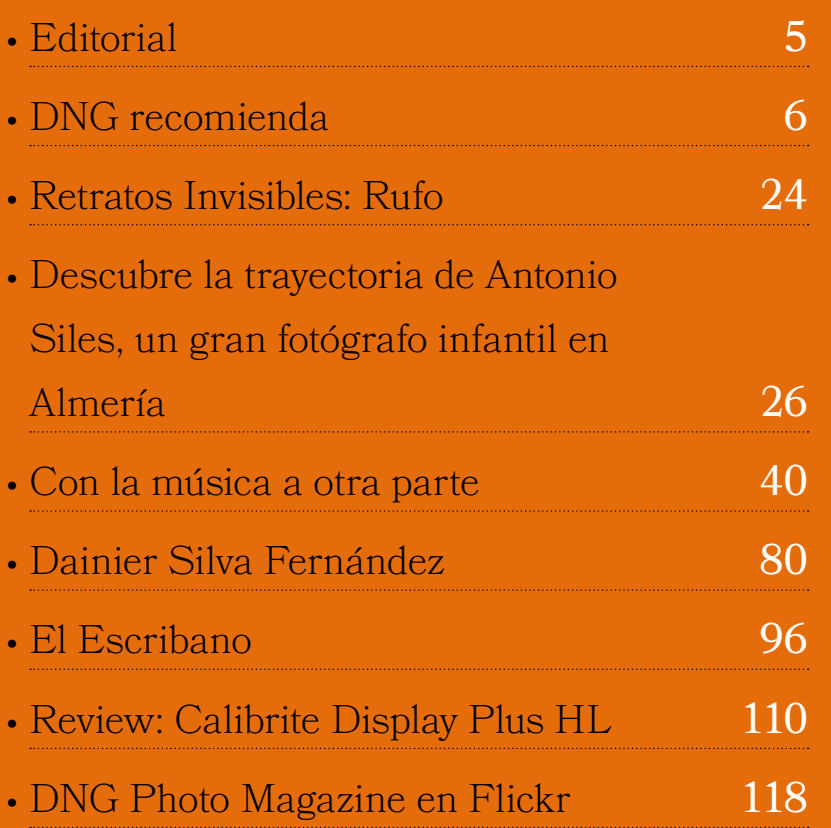

#### **ISSN 1887-3685**

*[www.fotodng.com](https://www.fotodng.com)*

**Contacto General:**

*[info@fotodng.com](mailto:info%40fotodng.com?subject=)*

#### **Dirección y Editorial:**

Carlos Longarela, Pepe Castro *[carlos@fotodng.com](mailto:carlos%40fotodng.com?subject=) [pepecastro@fotodng.com](mailto:pepecastro%40fotodng.com?subject=)*

#### **Staff colaboradores:**

• Andrés López *[andreslopez@alfeizar.es](mailto:andreslopez%40alfeizar.es?subject=)*

• Jaime Pardo *[jaimepardo@fotodng.com](mailto:jaimepardo%40fotodng.com?subject=)*

• Jose Luis Gea *[joseluisgea@fotodng.com](mailto:joseluisgea%40fotodng.com?subject=)*

• Luis Monje *[luismonje@fotodng.com](mailto:luismonje%40fotodng.com?subject=)*

• Martín Blanes *[martinblanes@fotodng.com](mailto:martinblanes%40fotodng.com?subject=)*

## **The Peace Shoter**

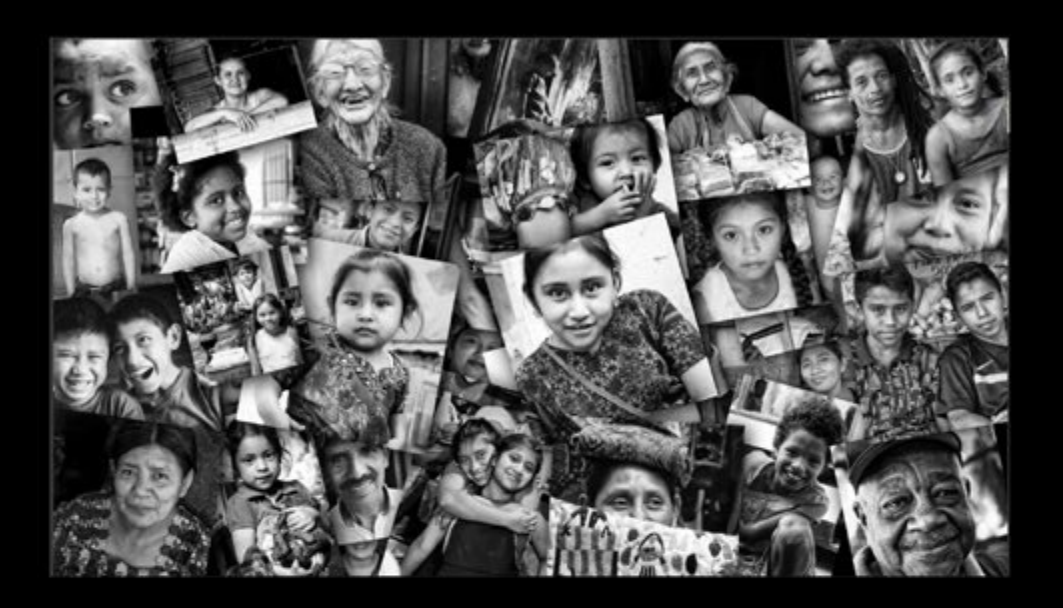

### No te pierdas el último video del proyecto fotográfico **Nobel Pax Portraits**

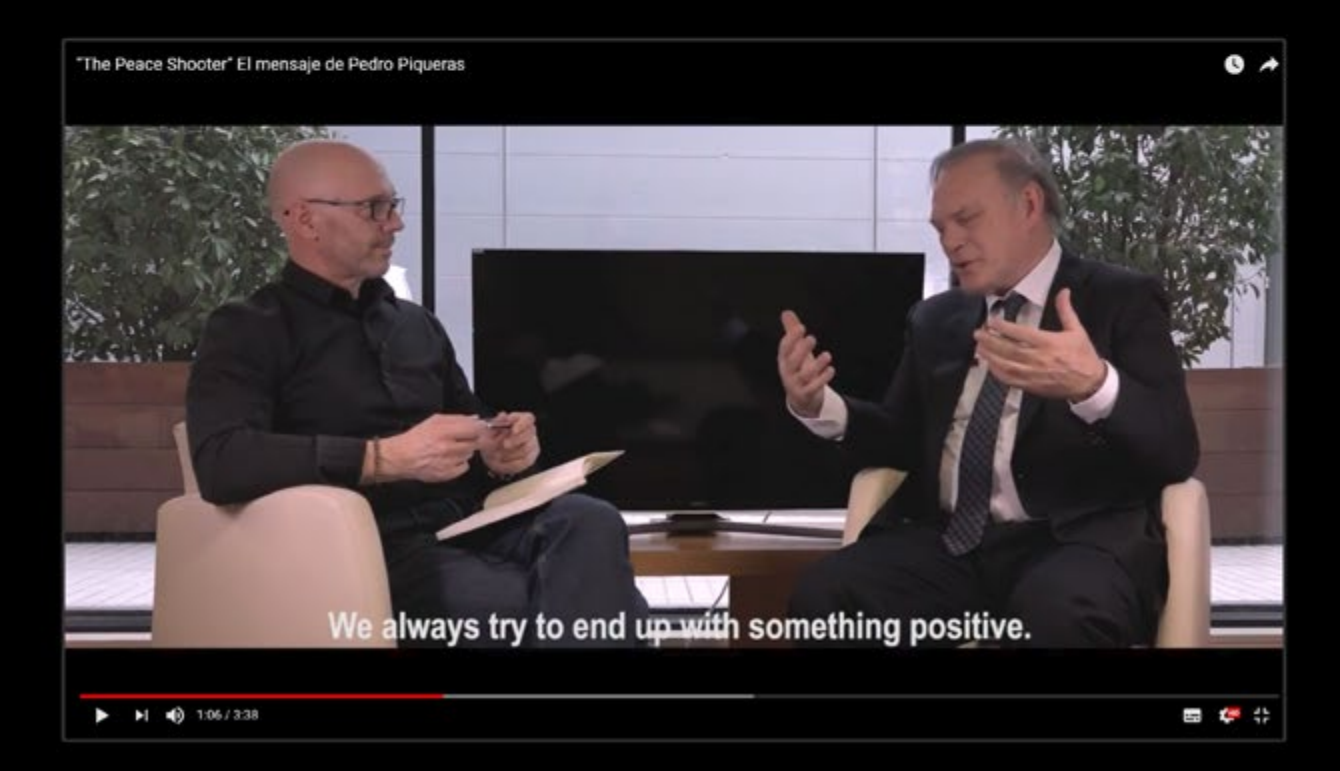

### <span id="page-4-0"></span>Editorial Editorial

E<br>C n septiembre, hace 17 años, nacía la revista **Foto DNG** (ahora DNG Photo Magazine). La tecnología ha evolucionado muchísimo en estas casi dos décadas, y dentro de la tecnología, la fotografía, que actualmente se base en gran medida en todo tipo de avances tecnológicos. Y ahora seguirá dando saltos de gigante con la cada vez más presente Inteligencia Artificial, ya sea directamente en las cámaras o

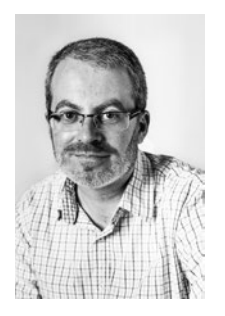

*http://aporkalypse.* 

en los softwares utilizados. Y tras estos 17 años y 188 números, abrimos portada en este número, generada por una IA, bueno, un conjunto de IAs, ya que hemos utilizado diversas opciones para generar nuestra tienda de fotografía un poco retro y a la que añadimos diversos elementos seleccionando una zona y dándole *inputs* como "*genérame aquí un conjunto de fotografías antiguas y envejecidas por el paso del tiempo*". No es la primera portada de DNG generada por ordenador (*[portada CGI en el número 97](https://www.fotodng.com/revista-descarga-97)*) o creada a base de fotografía y dibujo (*[número 101](https://www.fotodng.com/revista-descarga-101)*), pero si que es la primera creada en base o lo que le dictamos y un algoritmo *«se la imagina»* con nuestros textos y el entrenamiento de los millones de fotos con los que se ha nutrido (y no vamos a entrar ahora en el debate de dicho uso).

En resumen, en estos 17 años que cumpliremos este mes de septiembre, hemos vivido muchos cambios en el mundo de la fotografía, pero en los siguiente años viviremos muchos más cambios y a un ritmo cada vez más vertiginoso.

Nos vemos en el próximo número. **¡¡¡ En breve nos haremos mayores de edad !!!**

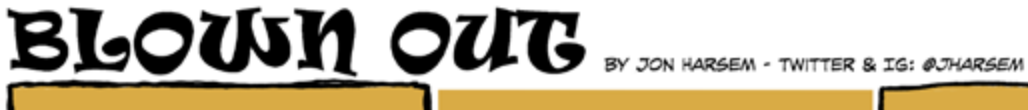

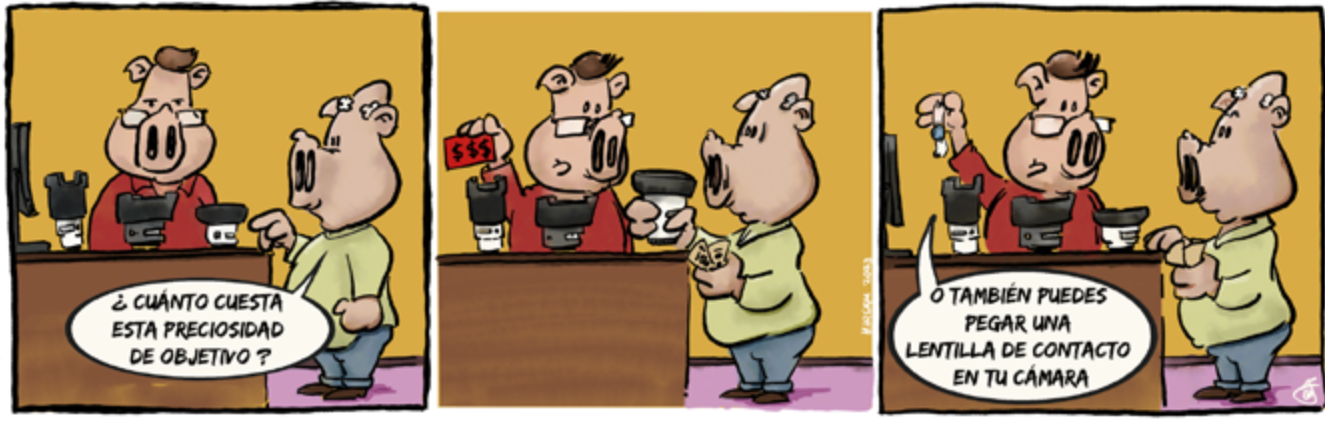

[Photo Magazine](https://www.fotodng.com)

# <span id="page-5-0"></span>**[DNG]** Recomienda

#### **Adobe Firefly se expande a todo el mundo**

Adobe ha anunciado la expansión global de Firefly, la familia de modelos de IA generativa creativa de Adobe, para admitir prompts de texto en más de 100 idiomas, lo que permitirá a los usuarios de todo el mundo generar imágenes y efectos de texto en sus idiomas nativos en el servicio web independiente de Firefly. Además, este servicio también se adaptará a 20 idiomas, con las versiones en francés, alemán, japonés, español y portugués de Brasil ya disponibles.

El lanzamiento de hoy extiende el alcance de Firefly a millones de nuevos usuarios de todos los niveles de experiencia, permitiéndoles generar con total confianza contenidos diseñados para un

uso comercial seguro. Los usuarios ya han generado más de un billón de contenidos en la web de Firefly y en Photoshop, convirtiéndolos en dos de los lanzamientos beta de Adobe más exitosos de la historia de la compañía.

Durante más de una década, Adobe ha desarrollado deliberadamente innovaciones de IA para transformar sus herramientas creativas líderes en el sector, potenciando todo desde la fase de exploración inicial hasta la de ideación y producción. La compañía ha seguido con su enfoque centrado en el creador con Firefly como copiloto creativo. Desde su lanzamiento en marzo, Firefly se ha integrado en Photoshop, Express e Illustrator, ayudando a los usuarios a aumentar su confianza creativa, eliminando las barreras entre la imaginación y la página en blanco y

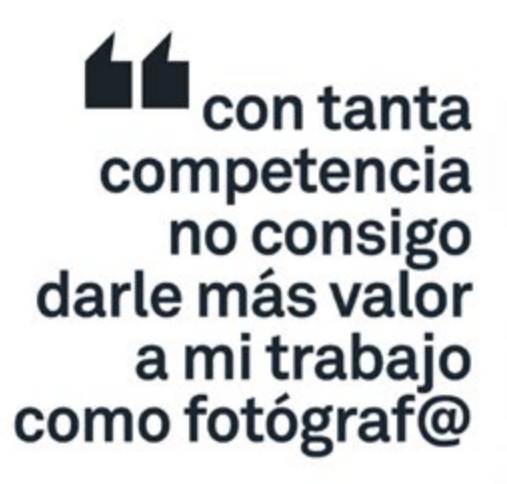

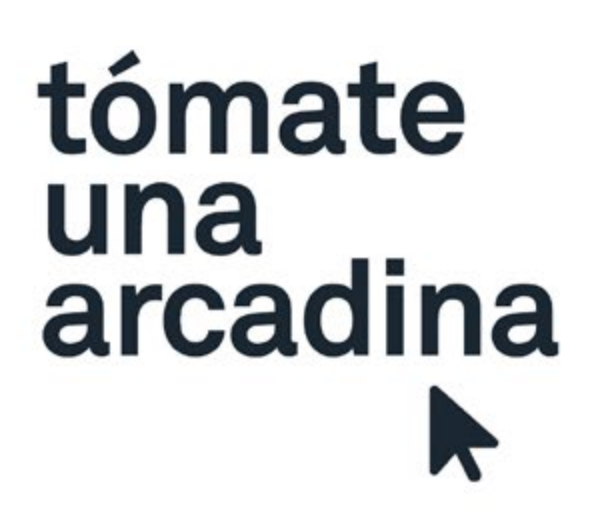

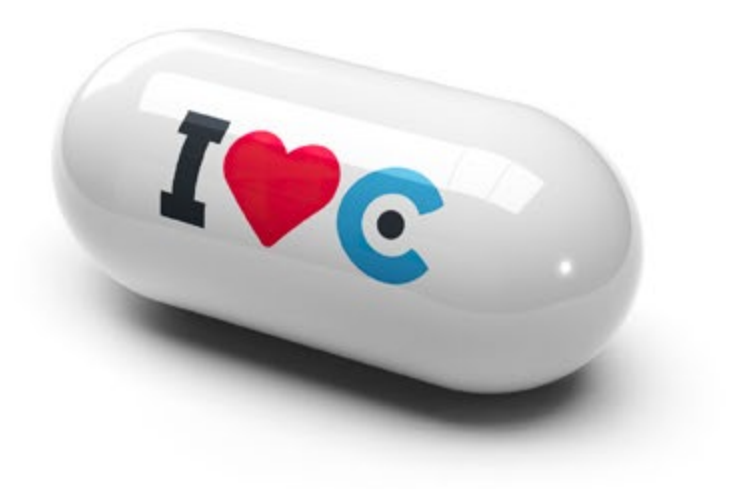

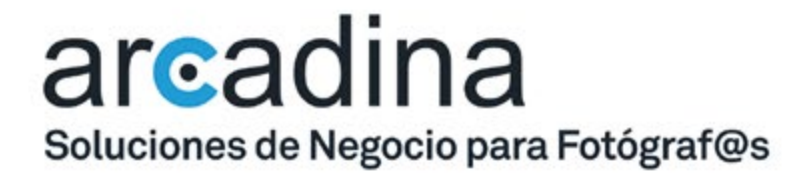

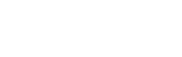

IVC

arcadina.com

#### **[DNG]** Recomienda

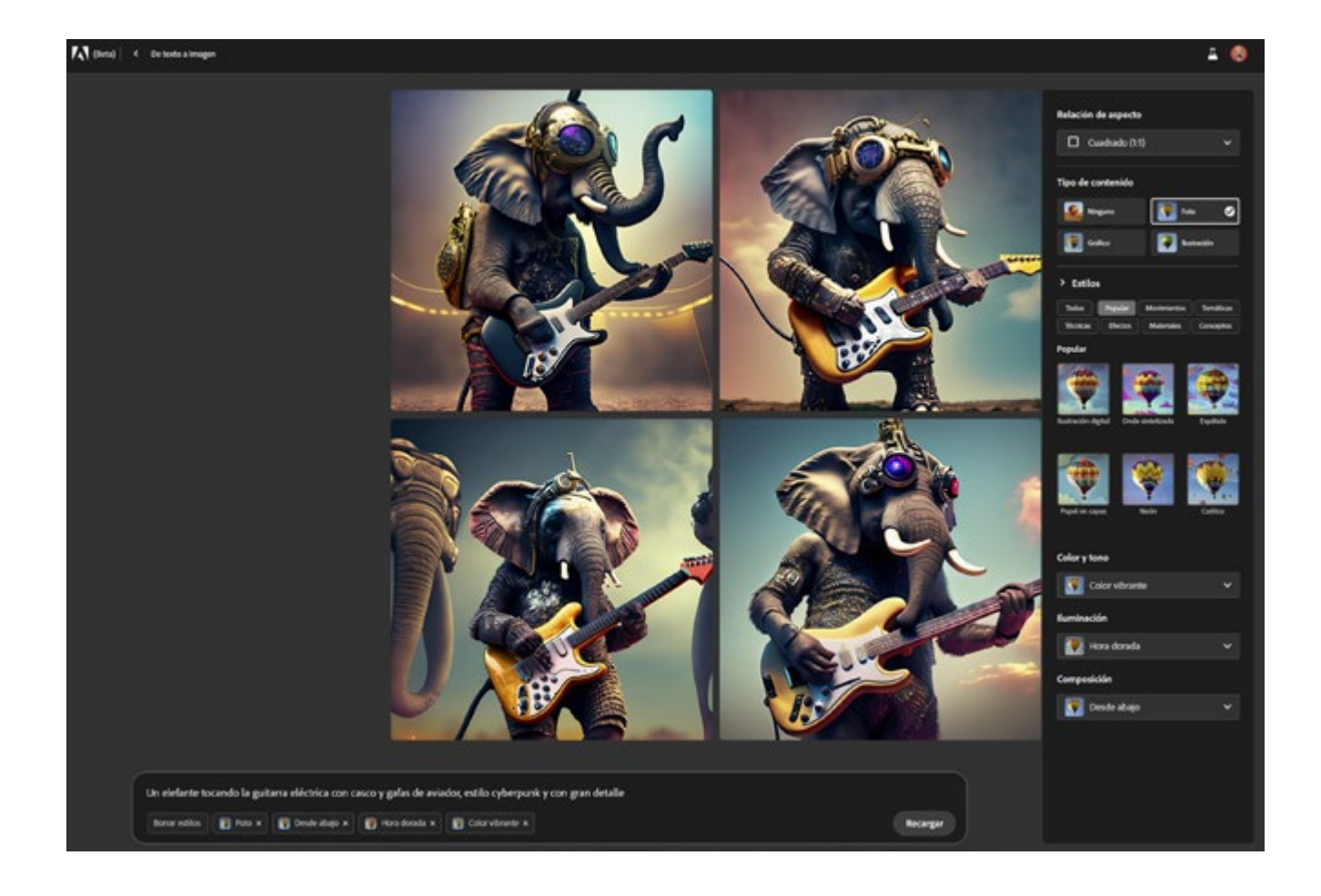

aportando aún más precisión, potencia, velocidad y facilidad directamente a las aplicaciones y flujos de trabajo de Creative Cloud.

*«Nos ha dejado impresionados la forma en que los creadores han estado utilizando Firefly para crear más de un billón de imágenes y efectos de texto increíbles, convirtiéndola en una de las betas de Adobe más exitosas de la historia en poco más de tres meses»*, dijo Ely Greenfield, CTO, Digital Media en Adobe. *«El lanzamiento de hoy tiene como objetivo hacer Firefly accesible a más personas en sus idiomas de* 

*preferencia, para que puedan seguir aprovechando nuestro modelo único para dar vida a su imaginación y crear contenidos de la máxima calidad que sean seguros para su uso comercial»*.

Firefly también ofrece:

**• Firefly for Enterprise:** Firefly for Enterprise está diseñado para ser comercialmente seguro y Adobe planea permitir a las empresas personalizar Firefly con sus propios recursos de marca, generando contenido en el estilo y lenguaje únicos de la marca. Firefly for Enterprise responde a la

creciente demanda de contenidos digitales a escala y ayuda a las empresas a agilizar y acelerar la creación de contenidos a la vez que optimiza los costes. La nueva oferta dirigida a toda la empresa permite a todos los empleados de una organización, sea cual sea su nivel de habilidad creativa, utilizar Firefly para generar contenidos atractivos, acordes con la marca y listos para compartir, que pueden editar fácilmente en Express o Creative Cloud. Las empresas también tienen la oportunidad de obtener una indemnización por derechos de propiedad intelectual de Adobe para el contenido generado por determinados flujos de trabajo impulsados por Firefly, lo que les permite implementarlo en toda su organización con confianza.

**• Transparencia para los contenidos digitales:** A medida que la IA generativa está cada vez más presente en la vida cotidiana, los consumidores merecen saber si el contenido ha sido generado o editado por la IA. El contenido de Firefly se entrena en un conjunto de datos único y se etiqueta automáticamente con Credenciales de contenido, lo que aporta confianza y transparencia a los contenidos digitales. Las Credenciales de contenido son

una tecnología gratuita y de código abierto que sirve de «etiqueta nutricional» digital y puede mostrar información como el nombre, la fecha y las herramientas utilizadas para crear una imagen, así como cualquier edición realizada en ella. Estas permanecen asociadas a los contenidos allí donde se utilicen, publiquen o almacenen, lo que permite su correcta atribución y ayuda a los consumidores a tomar decisiones fundamentadas sobre los contenidos digitales. Las Credenciales de contenido han sido diseñadas por Adobe en colaboración con la Content Authenticity Initiative (CAI) y más de 1500 miembros de todo el mundo, entre los que se incluyen AFP, Associated Press, BBC, Getty Images, Leica, Microsoft, Nikon, Omnicom, Reuters, Stability AI, Spawning.ai, The Wall Street Journal, Universal Music Group (UMG) y muchos más.

#### **Acerca de Adobe y la Inteligencia Artificial**

Adobe está haciendo que el mundo sea más creativo, productivo y personalizado con la IA como copiloto para potenciar el ingenio humano. Durante la última década, Adobe ha ofrecido cientos de capacidades basadas en IA en Creative Cloud, Document Cloud y Experience

Cloud, lo que ha permitido a los clientes crear, trabajar y colaborar de forma más eficiente.

La familia Firefly de modelos de IA generativa creativa aporta aún más precisión, potencia, velocidad y facilidad directamente a los flujos de trabajo de Adobe. Firefly es la oferta de IA generativa más diferenciada del mercado, entrenada en un conjunto de datos único que genera contenidos comercialmente viables y de calidad profesional.

Los servicios de Adobe Sensei GenAI están redefiniendo la forma en que las empresas ofrecen experiencias a los clientes al proporcionar más velocidad y productividad en los flujos de trabajo de Adobe Experience Cloud. Sensei GenAI permitirá a las marcas generar y modificar instantáneamente experiencias basadas en texto en cualquier punto de contacto con el cliente y aprovechar diferentes grandes modelos de lenguaje. Estas innovaciones están ancladas en Adobe Experience Platform (AEP), que reúne los datos y contenidos de los clientes en toda una organización bajo un modelo de lenguaje común.

Como partner de confianza de particulares y empresas de todos los tamaños, Adobe desarrolla e implanta todas las capacidades de IA con un enfoque

centrado en el cliente y de acuerdo con sus principios éticos de IA para garantizar la transparencia de contenidos y datos. Las Credenciales de contenido proporcionan «etiquetas nutricionales» para el contenido digital y son un pilar clave de los principios de IA de Adobe.

*En DNG: [https://www.fotodng.](https://www.fotodng.com/?p=27879) [com/?p=27879](https://www.fotodng.com/?p=27879)*

#### **Nuevo Blackmagic Design DaVinci Resolve 18.5**

Blackmagic Design lanza la versión definitiva de DaVinci Resolve 18.5, una actualización importante que ofrece herramientas basadas en inteligencia artificial, más de 150 prestaciones innovadoras, tales como el efecto ResolveFX de reiluminación, edición de voz a texto, subtitulado automático, clasificación de audio mediante inteligencia artificial, compatibilidad con archivos USD y nuevos menús en el módulo Montaje que permiten a los usuarios agilizar las dinámicas de trabajo y, de este modo, aprovechar al máximo su creatividad.

DaVinci Resolve 18.5 presenta decenas de herramientas nuevas, cuatro de ellas de inteligencia artificial, más de 150 prestaciones actualizadas y mejoras

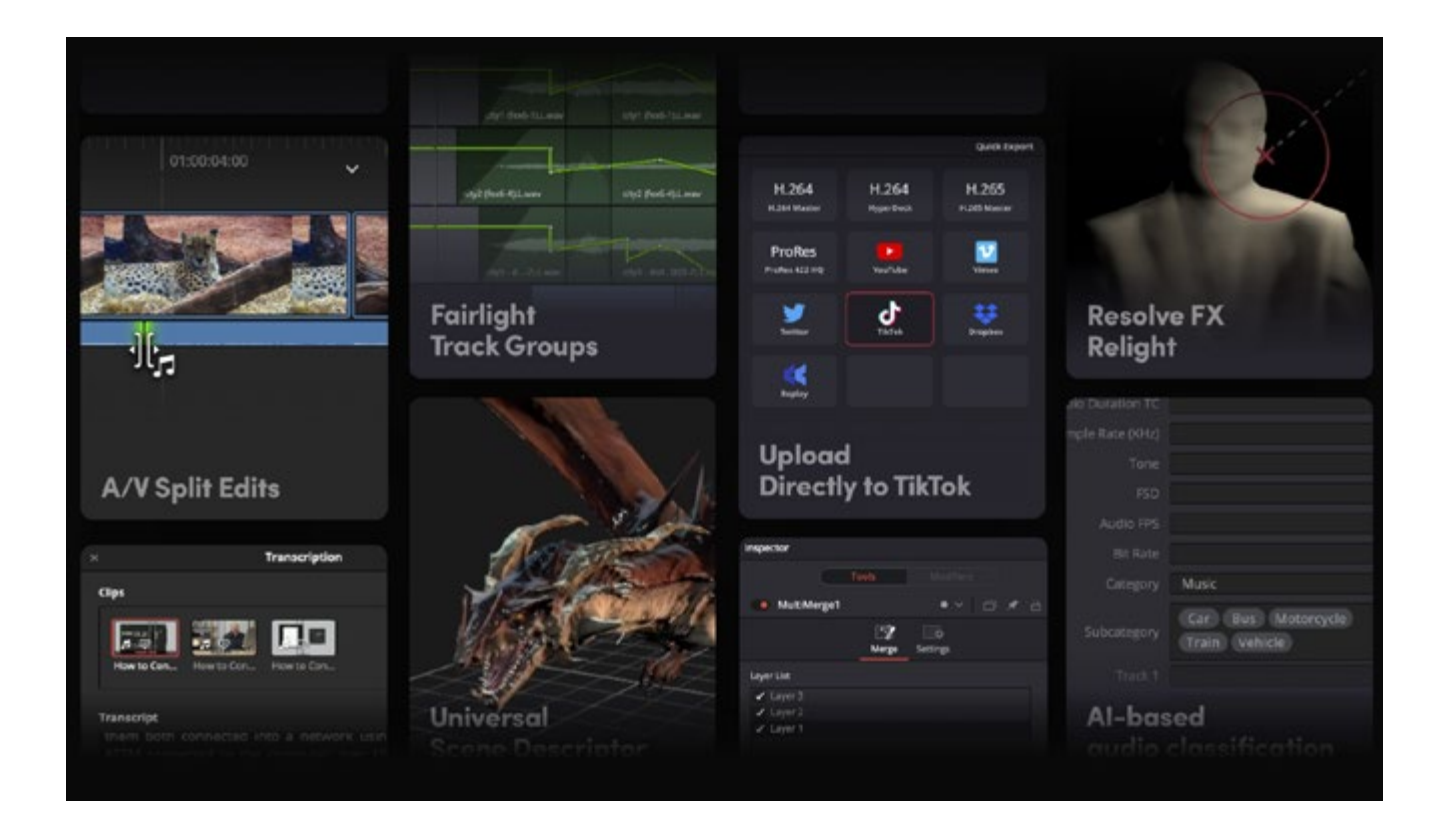

importantes en el módulo Montaje. Los editores ahora pueden transcribir el audio de los clips a fin de filtrarlos en función del contenido y generar subtítulos rápidamente para líneas de tiempo con conversión de voz a texto automática. El motor neuronal de DaVinci es capaz de analizar y organizar el audio según su clasificación. Además, las pistas de audio en el módulo Fairlight ahora se pueden agrupar a fin de agilizar la automatización de la mezcla y la edición. A su vez, el nuevo efecto «Reiluminación» permite a los coloristas añadir una fuente de luz digital a una escena, mientras que los artistas de efectos visuales podrán colaborar más fácilmente con la ayuda de archivos USD

y trabajar más rápido gracias a la herramienta de combinación múltiple.

Ahora es posible supervisar las imágenes a distancia con tan solo un número identificatorio de Blackmagic y un código de sesión. Al permitir conexiones de monitorización remota y compartir el código, ya no habrá que preocuparse por configurar direcciones IP y redireccionar puertos, y se podrá transmitir a la vez a diversos equipos informáticos y dispositivos iPad o teléfonos iPhone. Asimismo, ahora es posible exportar la línea de tiempo a la plataforma Blackmagic Cloud mediante la nueva función «Presentations», la cual forma parte de la versión beta disponible para usuarios con bibliotecas de

proyectos. Esta herramienta permite que varias personas puedan revisar la línea de tiempo, dejar comentarios e incluso chatear en directo. Los comentarios aparecerán como marcadores en línea de tiempo de DaVinci Resolve, lo que brinda la posibilidad de responder a ellos con suma rapidez.

En el módulo Color, DaVinci Resolve brinda la oportunidad de configurar la gestión cromática para cada línea de tiempo. Así, los ajustes personalizados se aplicarán automáticamente según el proyecto, por lo que es posible determinar ajustes y espacios cromáticos específicos para cada línea de tiempo al trabajar con diversos archivos. El nuevo efecto ResolveFX «Reiluminación» ofrece la oportunidad de incorporar fuentes de luz digitales con el fin de adecuar de manera creativa la iluminación del ambiente, rellenar sombras oscuras o modificar la sensación que despierta la escena. Las luces se pueden aplicar en una dirección en particular como luz amplia, puntual o focal, si se desea suavizar una superficie o controlar los reflejos. Además, el visor ahora permite mostrar controles superpuestos y anotaciones para marcadores en los clips y la línea de tiempo.

En la línea de tiempo del módulo Montaje, hay tres nuevos menús que agilizan y

facilitan la edición. Las distintas opciones de la línea de tiempo permiten alternar entre una edición con extensión/reducción, recorte de los puntos de edición en el cabezal, resincronización de audio y cambio de la apariencia de la línea de tiempo, entre otros ajustes. A su vez, es posible detectar cortes de escena directamente en la línea de tiempo del módulo Montaje. Al utilizar esta herramienta, se analiza el contenido de los clips seleccionados y se añaden puntos de corte automáticamente en cada edición nueva del clip renderizado. Además, se pueden modificar o eliminar puntos de recortes según sea necesario.

El módulo Montaje dispone de un nuevo botón que activa o desactiva la función de edición con propagación. Anteriormente, siempre permanecía activada, pero este botón permite conservar la duración de la edición e insertar espacios vacíos en la línea de tiempo. Para desactivar la opción para una edición en particular, basta con mantener presionada la tecla Option. Las ediciones divididas de audio y video permiten modificar clips audiovisuales de forma independiente. Es posible arrastrar la parte inferior de un clip para ajustar por separado la pista de audio, a fin de que comience antes o finalice después de las imágenes. Así, ahora los editores

pueden concentrarse en una escena y manipular el audio para despertar más interés, generar dramatismo o tensión en las escenas con diálogo en el módulo Montaje.

La función de subtitulado automático en los módulos Montaje y Edición permite transcribir de voz a texto automáticamente en una pista de subtítulos en la línea de tiempo. Para activarla, basta con hacer clic en la opción «Crear subtítulos a partir de audio» en el menú «Línea de tiempo». Una vez finalizado el análisis, es necesario hacer clic en cada uno de los subtítulos para modificarlos desde el inspector.

La herramienta de edición de voz a texto facilita la transcripción automática de los videos y el audio, lo cual permite buscar términos específicos y saltar a la sección de un clip cuando se menciona la palabra. Esto brinda la posibilidad de ubicar rápidamente el tema deseado para añadir contenidos a la línea de tiempo, sin tener que escuchar escenas o entrevistas completas.

Los creadores de contenidos ahora podrán subir videos directamente a TikTok, simplemente accediendo a su cuenta desde la sección de preferencias y utilizando el ajuste predeterminado en el módulo Entrega o la ventana de

exportación rápida. La nueva opción de relaciones de aspecto verticales simplifica la generación de contenidos para las redes sociales.

Por otro lado, se brinda compatibilidad con el formato OpenTimelineIO (OTIO), a fin de facilitar y agilizar la importación y exportación de líneas de tiempo desde otras aplicaciones de edición no lineal. Este formato admite metadatos para clips, sincronización, pistas, transiciones y marcadores, así como información acerca del orden y la duración de cortes y referencias a archivos externos. Asimismo, ahora es posible respaldar y restaurar el trabajo al activar la función correspondiente en la ventana de preferencias. Como resultado, se guarda una copia de seguridad de las líneas de tiempo modificadas para proyectos individuales y de colaboración de forma local, en la red y en las bibliotecas de proyectos en Blackmagic Cloud, a fin de lograr una mayor seguridad en aquellos trabajos con varios usuarios. Ahora Fusion es compatible con archivos Universal Scene Descriptor, lo cual facilita la colaboración entre artistas de efectos visuales al permitir importar datos USD, tales como los de geometría, ilumina-

ción, cámaras, materiales y animaciones. Las nuevas herramientas USD brindan la posibilidad de modificar, reiluminar y

#### **[DNG]** Recomienda

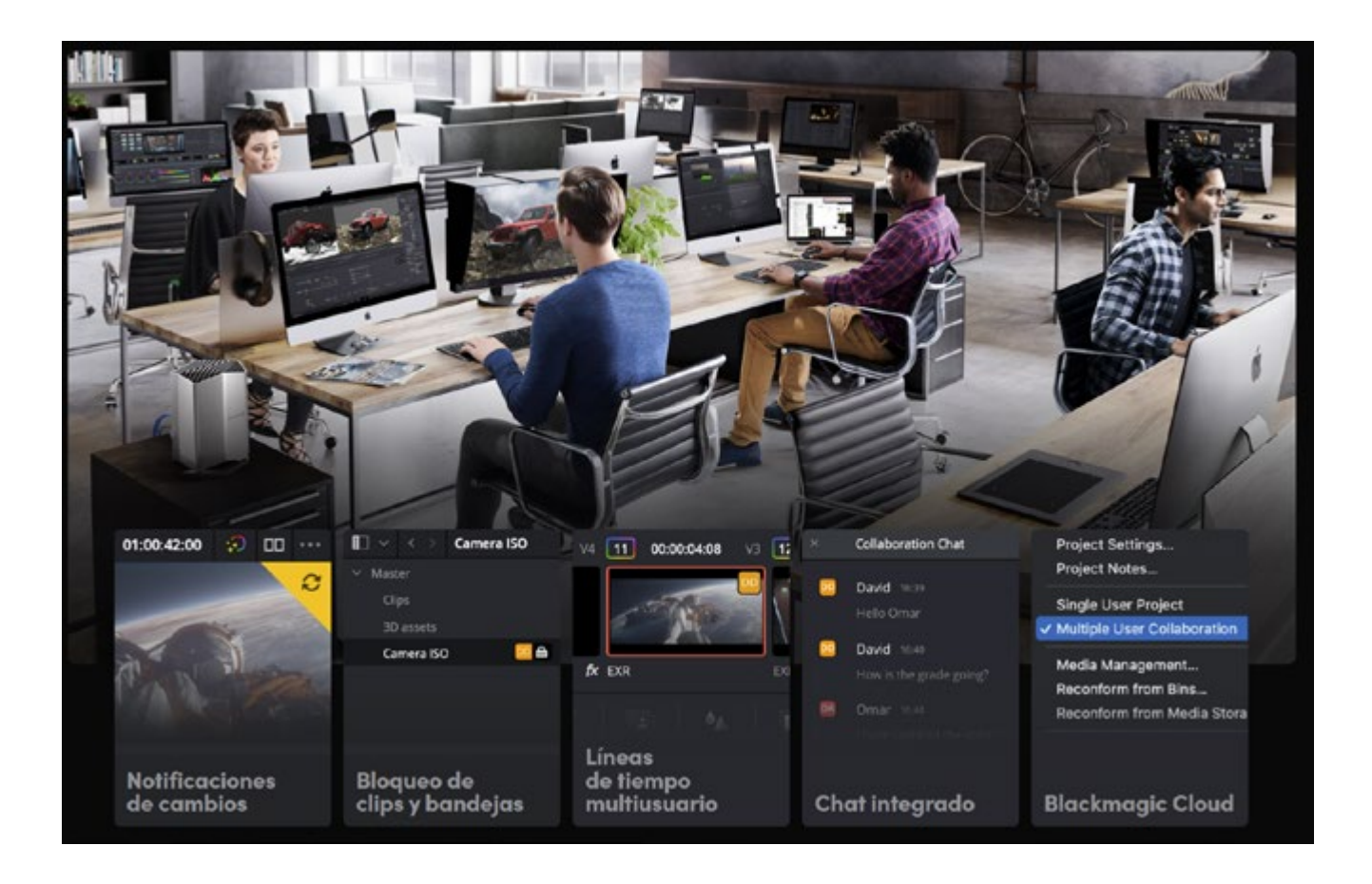

renderizar archivos mediante renderizadores compatibles con Hydra, tales como Storm. La nueva herramienta de combinación múltiple permite unir varias fuentes en un único archivo multicapa, con el objeto de facilitar la creación de composiciones al unir clips, imágenes o gráficos mediante capas. Cada una de ellas tiene sus propios controles, de modo que es posible modificar las propiedades individualmente, entre ellas la posición, el tamaño y los modos de procesamiento. Además, Fusion Studio ahora es compatible con la herramienta «Mapa de profundidad» basada en inteligencia artificial.

Los ingenieros de audio ahora pueden combinar las pistas de audio relacionadas o los canales de mezcla en grupos, lo que permite compartir operaciones de edición o automatización de las mezclas. Es posible determinar los parámetros a compartir al crear grupos y agruparlos o suspenderlos para poner el foco en otros más pequeños o pistas individuales. El motor neuronal de DaVinci ahora es capaz de clasificar clips de audio en función de su contenido y así agilizar la toma de decisiones al revisar material nuevo. Después del análisis, los clips se agrupan en bandejas de diálogo, música y efectos

con subcategorías tales como explosiones, agua o insectos.

Al emplear el procesamiento de onda · elástica para resincronizar clips de audio, la nueva opción de voz ofrece un resultado natural y de calidad excepcional al cambiar la velocidad del diálogo o canto, incluso al usar una amplia variedad de fotogramas clave.

«Esta es una actualización importante con prestaciones que han sido específicamente diseñadas para agilizar las dinámicas de trabajo», expresó Grant Petty, director ejecutivo de Blackmagic Design. «Los usuarios tienen la posibilidad de trabajar con mayor rapidez y explorar más su creatividad gracias a las herramientas de inteligencia artificial, tales como el efecto de reiluminación que permite a los coloristas agregar una fuente de luz, la compatibilidad con archivos USD para una mejor colaboración con artistas de efectos visuales, la clasificación de audio automática y la edición de voz a texto. Además, los nuevos menús del módulo Montaje también simplifican los proyectos. Ansío ver lo que los usuarios crean con estas innovadoras herramientas».

#### **Características principales**

Importantes mejoras en el módulo Montaje.

- Función «Presentations» con Blackmagic Cloud.
- Generación de subtítulos a partir de audio mediante el motor neuronal de DaVinci en la versión Studio.
- Edición de voz a texto mediante el motor neuronal de DaVinci en la versión Studio.
- Nuevo efecto ResolveFX «Reiluminación» para incorporar fuentes de luz digitales.
- Compatibilidad con dinámicas en el formato USD (Universal Scene Description) en Fusion.
- Nueva herramienta de combinación múltiple para composiciones y gestión de varias capas.
- Mejoras en la monitorización a distancia.
- Generación de copias de respaldo para líneas de tiempo.
- Gestión cromática de Resolve por línea de tiempo.
- Edición y mezcla de grupos en Fairlight.
- Clasificación de audio mediante inteligencia artificial en la versión Studio.

*En DNG: [https://www.fotodng.](https://www.fotodng.com/?p=28004) [com/?p=28004](https://www.fotodng.com/?p=28004)*

#### **COOPH lanza la versátil mochila HelioFlex**

Modular, sostenible y con opción solar: la primera mochila de COOPH se adapta a la vida moderna y digital.

COOPH presenta la solución de mochila totalmente modular para estilos de vida activos, urbanos y digitales.

Adaptable, sostenible y preparada para energía solar, la mochila HelioFlex está diseñada para mejorar cada día, en cualquier lugar.

El fundador de COOPH, Ulrich Grill, dice: «Es genial lanzar esta bolsa después de 5 años de desarrollo. Es una herramienta versátil para creativos, nómadas digitales y cualquier otra persona en movimiento». Grill añade: «La Cooperative of Photography ha vivido el estilo de vida digital activo durante más de una década. Hemos incorporado las experiencias de nuestra comunidad de viajeros y hemos probado la mochila para la vida moderna. HelioFlex nos ha acompañado a todas partes».

COOPH se asoció con SUNNYBAG, una marca líder de paneles solares, para desarrollar el módulo de HelioFlex. Utilizar energía solar significa que los usuarios pueden cargar sus dispositivos y mantenerlos funcionando durante más tiempo. Perfecto para cualquier persona en movimiento.

Fabricada con un 80% de tejidos reciclados, hebillas duraderas y cuero vegano de cactus de Desserto®, los principios rectores de HelioFlex son la sostenibilidad y la calidad duradera. Cuando COOPH comenzó a diseñar y construir prototipos, no solo querían ofrecer la mochila perfecta para el día a día, sino que también deseaban que resistiera el paso del tiempo. COOPH se unió a «1% for the Planet» en 2023 como parte de su compromiso con la sostenibilidad.

¿Siempre en movimiento? ¿Un viaje corto hoy? ¿Llevas la oficina contigo a donde sea que vayas? No hay problema. El sistema de embalaje totalmente modular permite a los usuarios mantenerse flexibles, almacenar todo lo que necesitan y acceder a ello de manera rápida y sencilla. Con características innovadoras que complementan las últimas necesidades del estilo de vida digital y con la opción de paneles solares, la mochila HelioFlex brinda a los usuarios capacidad e inspiración para sus aventuras en constante cambio.

Diseñada en California, la mochila presenta el distintivo estilo de COOPH, incluido el asa de cuerda Rope Strap, famosa por la Leica Rope Strap creada

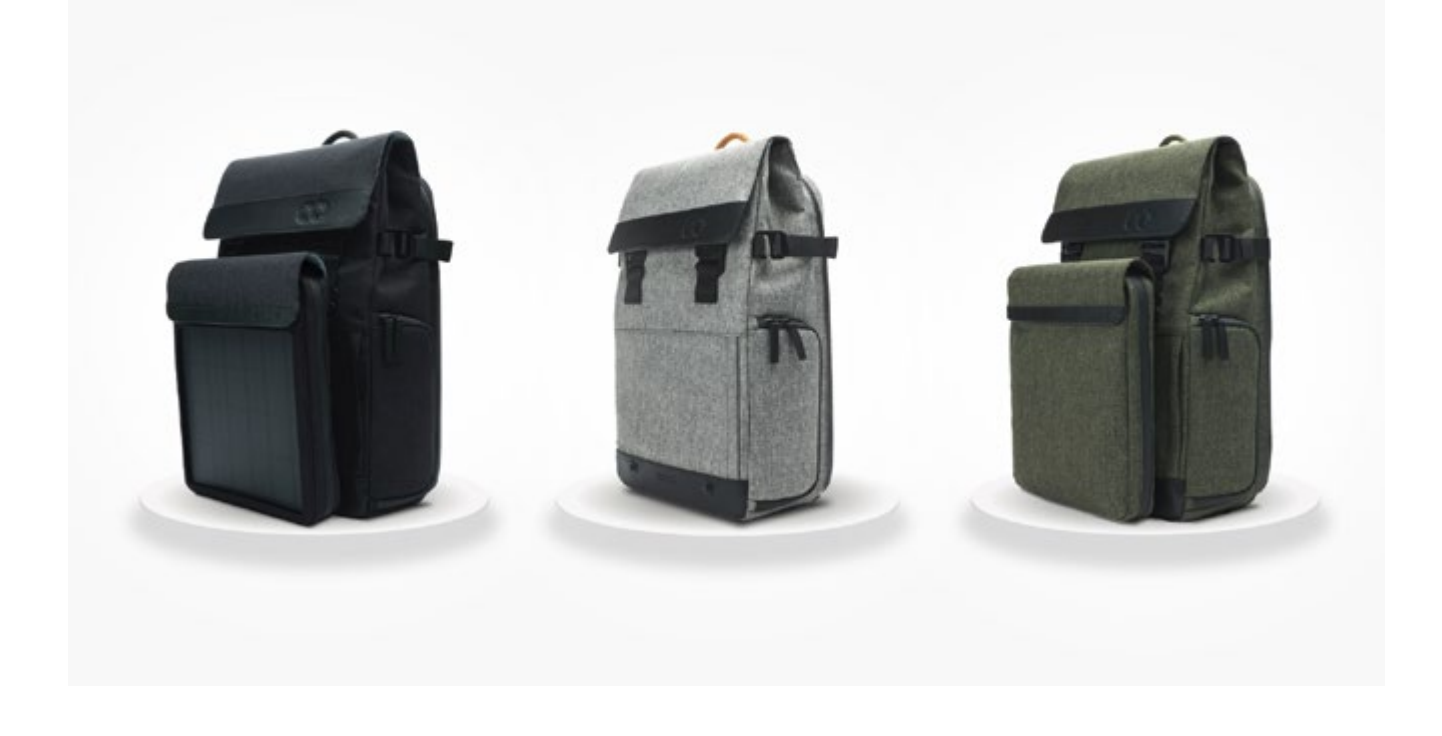

por COOPH. Con una capacidad interna de 15 litros, hebillas magnéticas FIDLOCK, ganchos de metal: cada detalle ha sido cuidadosa y meticulosamente diseñado. HelioFlex está disponible con 3 módulos opcionales que se conectan fácilmente a la unidad base, para que los usuarios puedan adaptar su bolsa a su horario. La base y todos los módulos están disponibles en tres llamativas combinaciones de colores: un moderno Granite Gray, un elegante Charcoal Black y un natural Moss Green.

La mochila HelioFlex está disponible en Kickstarter desde el 26 de junio de 2023, con diferentes paquetes y precios de oferta anticipada. Puedes encontrar

información sobre la campaña de Kickstarter y más detalles sobre HelioFlex en *[store.cooph.com](http://store.cooph.com)*.

*[com/?p=27814](https://www.fotodng.com/?p=27814)*

*En DNG: [https://www.fotodng.](https://www.fotodng.com/?p=27814)*

#### **Nueva Sony Alpha 6700**

Sony presenta el lanzamiento de su nueva cámara mirrorless, la Alpha 6700. La nueva propuesta combina las prestaciones de vanguardia en fotografía y vídeo de la última Alpha™ de full-frame y de las cámaras Cinema Line, todo ello en el compacto y ligero diseño de la serie α6000. El resultado es la cámara APS-C sin espejo de Sony más avanzada hasta el

#### **[DNG]** Recomienda

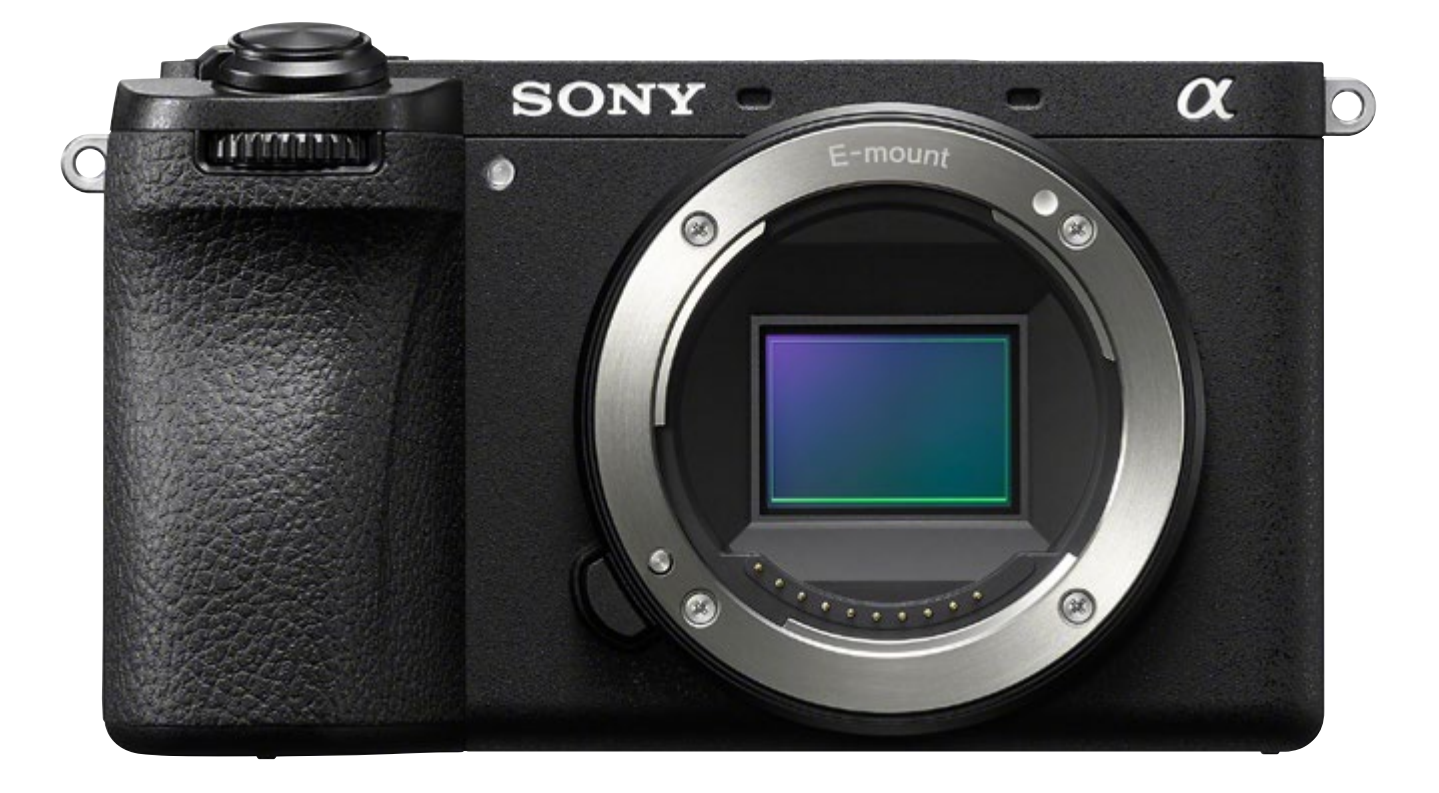

#### momento.

Combinando un sensor de imagen APS-C retroiluminado Exmor R® CMOS de 26 megapíxeles efectivos con la velocidad y la potencia del avanzado motor de procesamiento BIONZ XR® de Sony, la Alpha 6700 ofrece un excepcional rendimiento de imagen a la vez que mantiene un diseño compacto y ligero.

La cámara cuenta con grabación de vídeo 4K de alta resolución hasta 120 fps, una amplia latitud de más de 14 pasos para capturar detalles en condiciones adversas o de poca luz y presenta el perfil de imagen S-Cinetone™. Disponible en los modelos profesionales Cinema Line de Sony, para conseguir una grabación

mejorada que no requiere una gradación de color, y que ofrece una excelente representación de los tonos de piel humanos. Para videógrafos y vloggers, Sony ha anunciado el micrófono direccional ECM-M1, capaz de captar sonido de alta calidad con ocho modos de captación de sonido, incluyendo el estéreo.

«Con el lanzamiento de la ALPHA 6700, Sony continúa su compromiso para promover las habilidades de los creadores en cualquier lugar y a todos los niveles, ofreciéndoles herramientas de tecnología punta que active su creatividad para avanzar sin límites. No tenemos una visión estática, Sony continuará ampliado su línea APS-C para atender y

apoyar las actividades de producción de imágenes de un variado elenco de creadores,» comentó Yann Salmon Legagneur, director de marketing de producto de Imaging Solutions de Sony Europe.

#### **Gran precisión de reconocimiento de sujetos con IA**

El último sensor de imagen retroiluminado Exmor R CMOS, de tamaño APS-C, cuenta con aproximadamente 26 megapíxeles efectivos y, junto con el avanzado motor BIONZ XR, ofrece un resultado de imagen excepcional. El estándar de sensibilidad ISO abarca desde los 100 a los 32000, tanto para fotografía como para vídeo, permitiendo capturas con una sensibilidad extremadamente elevada y un bajo nivel de ruido. La reproducción mejorada del color garantiza que sujetos como personas y plantas sean capturados con tonos naturales, mientras la función Aspecto creativo ofrece una expresión visual única.

La unidad de proceso IA es heredada de la α7R V, permitiendo una gran precisión en el reconocimiento AF (enfoque automático) en tiempo real. Más allá del reconocimiento humano y de animales de la serie α6000, esta ahora identifica con precisión múltiples objetos como personas, animales, pájaros, insectos, coches/

trenes y aviones, respondiendo a diferentes expresiones creativas. Cuando se utiliza con el recién lanzado FE 70-200MM F4 Macro G OSS II, se consiguen longitudes focales de 105 mm a 300 mm en su equivalente a fotograma completo de 35 mm, aprovechando la potencia del zoom del teleobjetivo para hacer capturas de alta calidad. Además, es compatible con la gran variedad de objetivos con montura tipo E.

#### **Excelente rendimiento de vídeo compatible con 4K120pi**

Aprovechando los datos equivalentes a 6K, la ALPHA 6700 produce un video 4K superior, incluyendo soporte para grabación altas frecuencias de cuadro a 4K 120 fps. Esta cuenta con S-Log3, ofreciendo más de 14 pasos, para una gradación espectacular. También está equipada con S-Cinetone, la ALPHA 6700 ofrece una impresionante representación de los tonos de la piel e iluminación del sujeto, tecnologías perfeccionadas gracias a Cinema Line, mientras el control por IA del encuadre automático hace un seguimiento fluido de los sujetos, eliminando la necesidad de mover la cámara de forma manual. El cuerpo cuenta con una zapata de interfaz múltiple (MI) compatible con la interfaz de audio digital. Utilizada

junto con el nuevo micrófono de cañón ECM-M1, permite realizar transmisión de audio digital en directo, grabando sonido de alta calidad y sin pérdidas.

#### **Movilidad, control y conectividad únicos en un dispositivo compacto y ligero**

Con un diseño compacto (aproximadamente 12 x 7 x 8 centímetros y un peso de unos 493 gramos), la ALPHA 6700 es de una gran portabilidad. Cuenta con facilidad de uso, una pantalla LCD de ángulo variable táctil y viene con un moderno menú táctil para controlarla sin dificultad. También se incluyen un dial frontal personalizable y un dial de conmutación para los modos fotografía, vídeo y S&Q. Está equipada con un sistema de estabilización de imagen óptica avanzada de 5 ejes con 5 pasos de velocidad de obturación para fotografía y el Modo Activo, que garantiza un metraje estable.

Por lo que respecta a la conectividad, la cámara ahora soporta Creators' App para subir vídeos y fotografías de forma fluida a los servicios en la nube. Sony también planea lanzar una nueva versión de «Camera Remote SDK» en julio de 2023, permitiendo operaciones remotas y ajuste de configuraciones.

#### **Conscientes del medioambiente y de la accesibilidad**

En los últimos diez años, Sony ha reemplazado aproximadamente 379 toneladas de plástico virgen por plástico reciclado en sus cámaras digitales y cámaras de vídeo digitales. Los materiales reciclados, incluyendo SORPLASTM, se han utilizado de forma activa en el cuerpo de la cámara, reduciendo el impacto medioambiental sin sacrificar la funcionalidad. Además, está equipado con una función de Lector de pantalla que lee los menús y pantallas de reproducción de vídeo en voz alta para asistir en el control y ayudar a las actividades creativas de una gran variedad de creadores de contenido.

#### **Micrófono direccional ECM-M1**

El ECM-M1 es el primer micrófono direccional con ocho modos de grabación de audio que se pueden seleccionar a través de un dial. El micrófono tiene 4 cápsulas, con beamforming único y una avanzada tecnología de proceso digital, ofrece una variedad de modos, incluido estéreo. El modo ultradireccional capta el sonido deseado desde el frente (con un ángulo de 30 grados) y a la vez, suprime de forma efectiva otros sonidos, adaptándose de forma dinámica al sonido ambiente del entorno. Este modo es ideal para

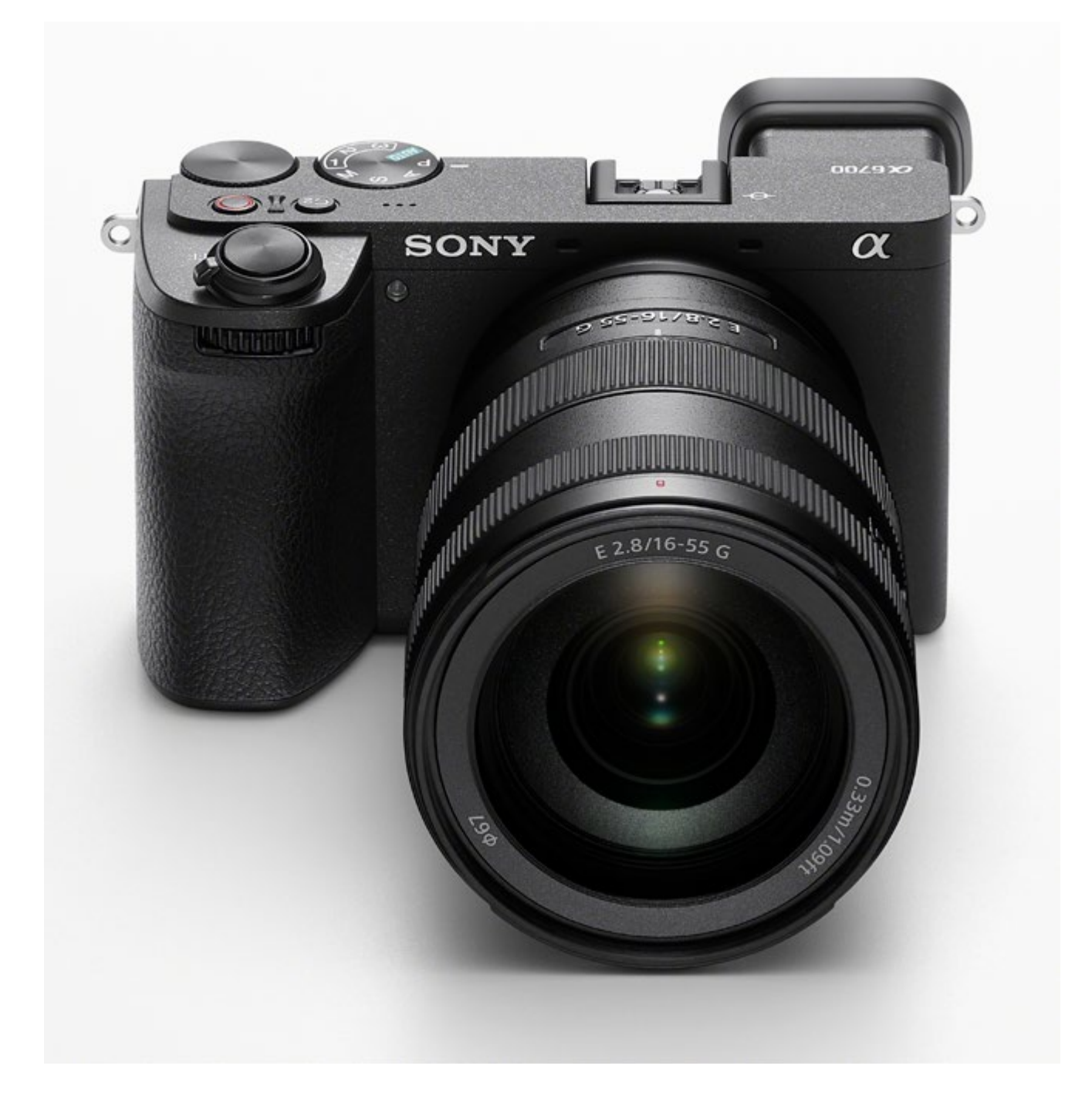

entrevistas y para la grabación de selfis en los que el sujeto está en frente del micrófono.

Se ha añadido un nuevo modo en el dial con un mecanismo de bloqueo que garantiza una selección sencilla y segura

en la captación de sonido. El ECM-M1 cuenta con utilidades para limitar el ruido, como un filtro de reducción de ruido que disminuye el sonido ambiental y un filtro de atenuación de graves para minimizar la vibración y el ruido de

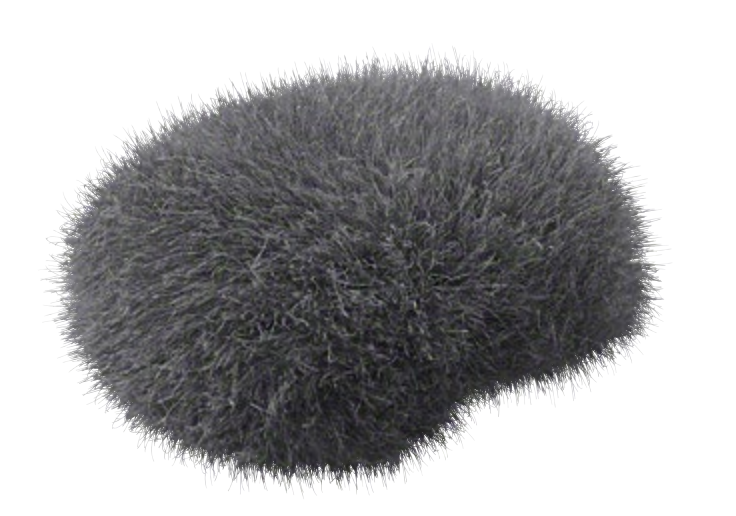

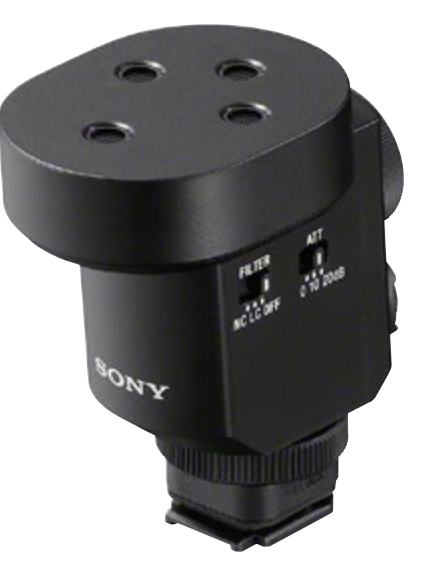

las bajas frecuencias. Estos filtros están implementados a través del procesamiento de señal digital, optimizando la calidad de audio en la fase de grabación y de ese modo reduciendo la necesidad de un complejo postprocesado. Este también admite grabación de 4 canales (solo con cámara compatibles), permitiendo una grabación adecuada en modo omnidireccional en los canales 3 y 4, mientras los canales 1 y 2 están orientados en la dirección elegida. Compacto y ligero, el ECM-M1 mejora la movilidad, permitiendo a los creadores capturar audio de alta calidad en cualquier situación. Simplemente, coloca el micrófono en el adaptador de zapata de interfaz múltiple en una cámara compatible para contar con alimentación directa y conexiones de audio sin la necesidad de cables extra o baterías. Cuando esté conectado a través del adaptador de zapata de interfaz

múltiple de una cámara compatible que cuente con interfaz de audio digital integrada, la señal de audio es transmitida directamente a la cámara en formato digital para que no haya ninguna pérdida de calidad. Un sencillo conmutador también ofrece compatibilidad con una amplia variedad de cámaras utilizando una interfaz analógica.

#### **Precio y disponibilidad**

La nueva Alpha 6700 estará disponible a finales de julio con un precio aproximado de 1.700 €. Se venderá en una serie de establecimientos autorizados de Sony en Europa.

El nuevo ECM-M1 estará disponible a finales de julio con un precio aproximado de 400 €. Se venderá en una serie de establecimientos autorizados de Sony en Europa.

*En DNG: [https://www.fotodng.](https://www.fotodng.com/?p=27902) [com/?p=27902](https://www.fotodng.com/?p=27902)*

## Servicios de Mantenimiento WordPress para fotógrafos

Si quieres que nos ocupemos de todo lo relativo a tu web Que hablemos con tu hosting cuando sucedan problemas... Que monitoricemos cada vez que falla algo... Que actualicemos tu web, plugins, temas... Que nos ocupemos de la seguridad de tu web... ...en definitiva, que hagamos nuestro trabajo con WordPress, mientras tú te centras en tu trabajo como fotógrafo

**COLLAGE MADE A DELLE ALLE ANCHE AN** 

# Taberna WordPress

https://tabernawp.com

**ALA.** 

## <span id="page-23-0"></span>**Retratos Invisibles: Rufo**

E f  $\bullet$ ∰

<u>ය</u> ල

Andrés López

 $\frac{1}{2}$ l abandono no entiende de razas ni de motivos.

Rufo, abandonado en la perrera de Úbeda por su propia familia. Un perro bello por dentro y por fuera y cero motivos de su drama.

No hay más. Eso es todo.

Historias sencillas que son las más terribles.

La Asociación Protectora Felican lo cuida en su refugio de Úbeda.

© Andrés López *[www.fotopets.es](https://www.fotopets.es)*

Fotografía de ©Andrés López / fotopets retratistas animales, perteneciente al Proyecto fotográfico solidario "Invisibles" que trata de dar visibilidad al drama del abandono de animales de compañía en España, retratando estos animales abandonados y maltratados en perreras y albergues.

#### **Equipo:**

Cámara OM System OMD EM1 MkII + Zuiko 25mm f1.2 + flashes Godox AD 200 PRO + softbox plegable @manfrottoimaginemore + fondo plegable. F9; 1/320 seg.; ISO 200

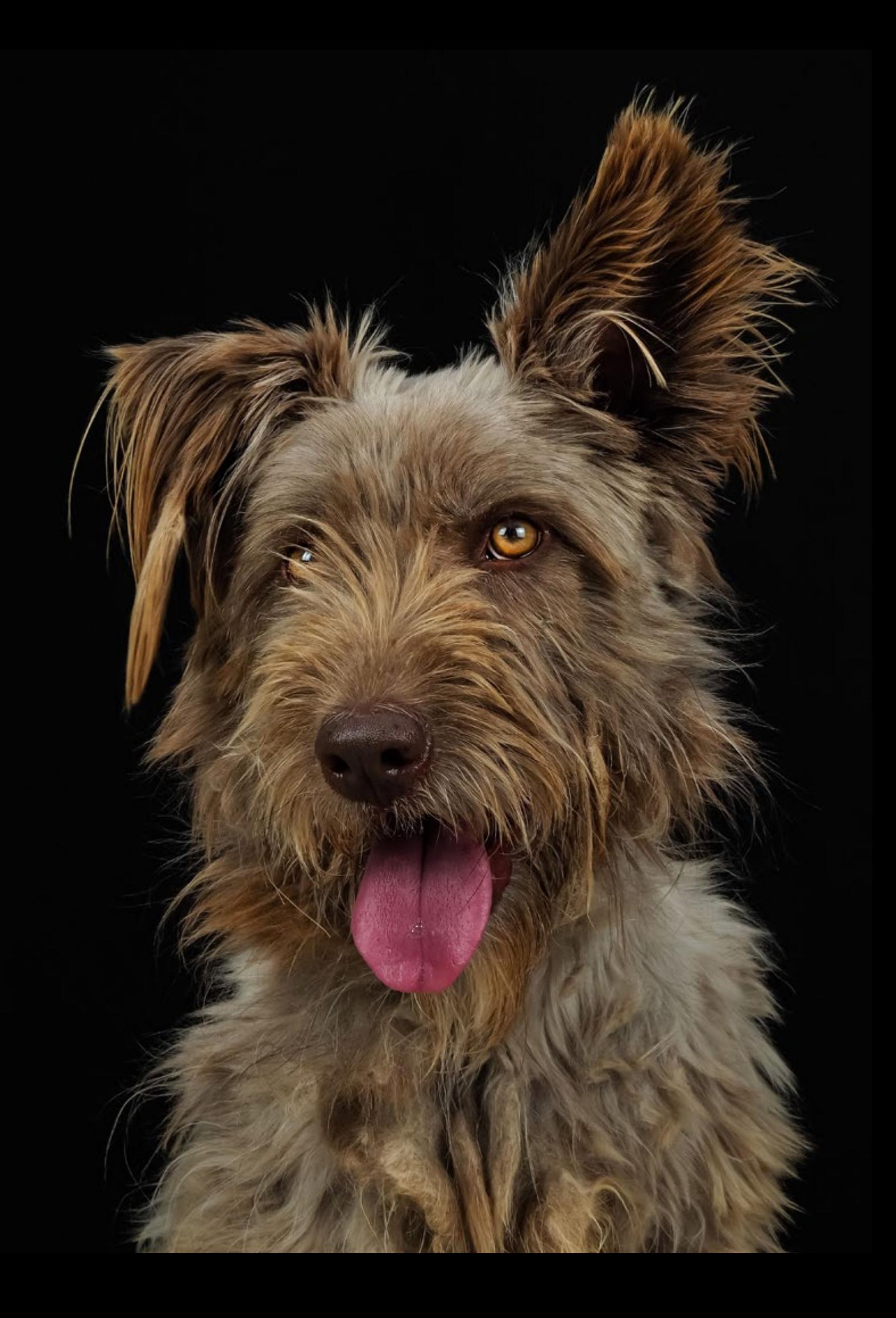

<span id="page-25-0"></span>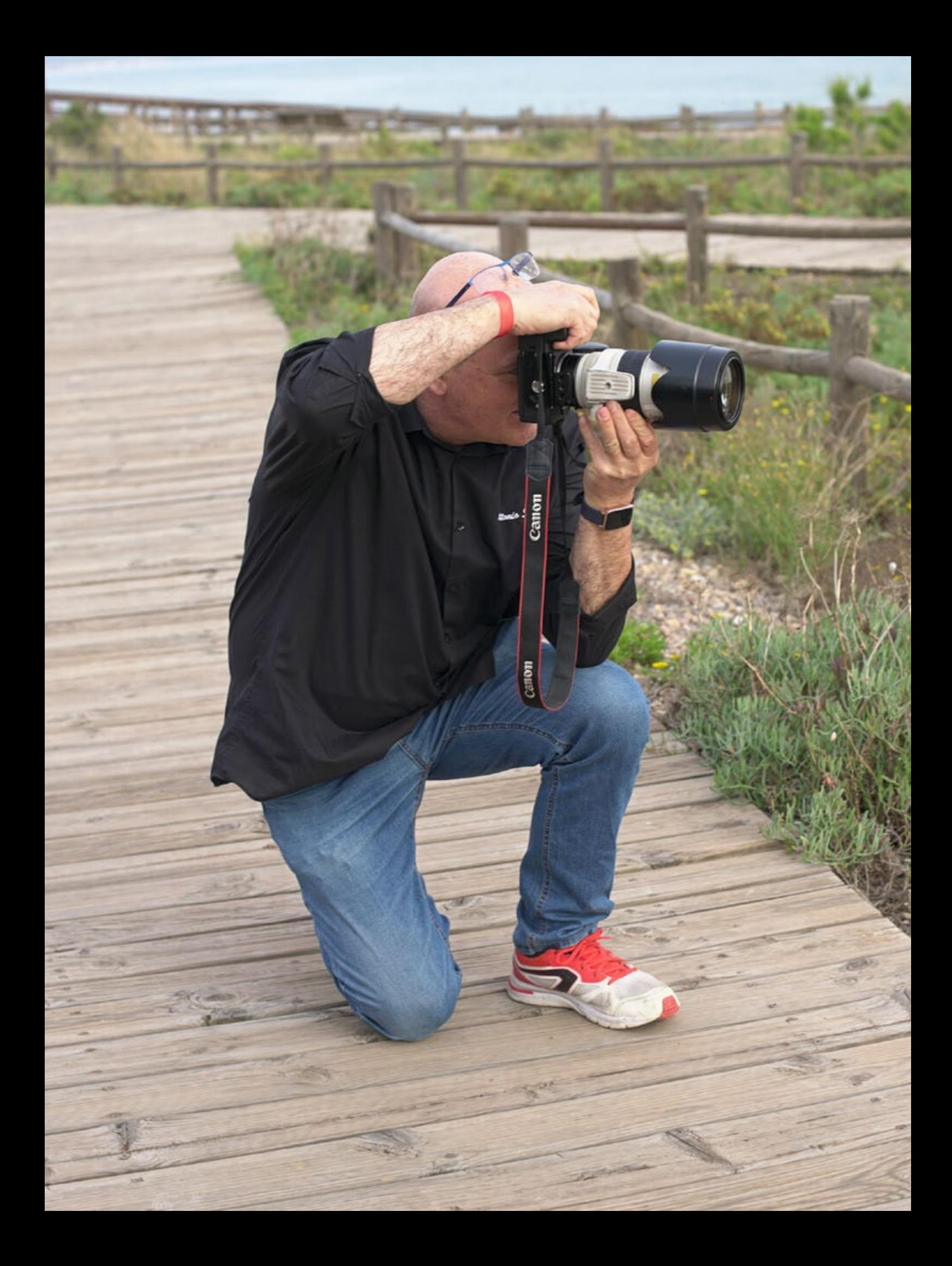

### **Descubre la trayectoria de Antonio Siles, un gran fotógrafo infantil en Almería**

<https://www.fotosiles.com/>

Antonio Siles es un fotógrafo infantil y familiar con estudio en la ciu-<br>
dad de Almería que también reatil y familiar con estudio en la ciudad de Almería que también realiza reportajes de boda.

Este fotógrafo comenzó a trabajar cuando todavía se utilizaban las cámaras analógicas. Hoy nos va a contar justamente cómo fue esa época, el cambio a la fotografía digital y cómo hace negocio

gracias a su web de Arcadina.

9 **Antonio, además de ser fotógrafo infantil y familiar ¿qué otras especializaciones haces?**

Antonio es fotógrafo infantil y familiar que hace años también se especializó en bodas y que actualmente sigue ampliando el negocio y esto es lo que nos cuenta él mismo de su trabajo.

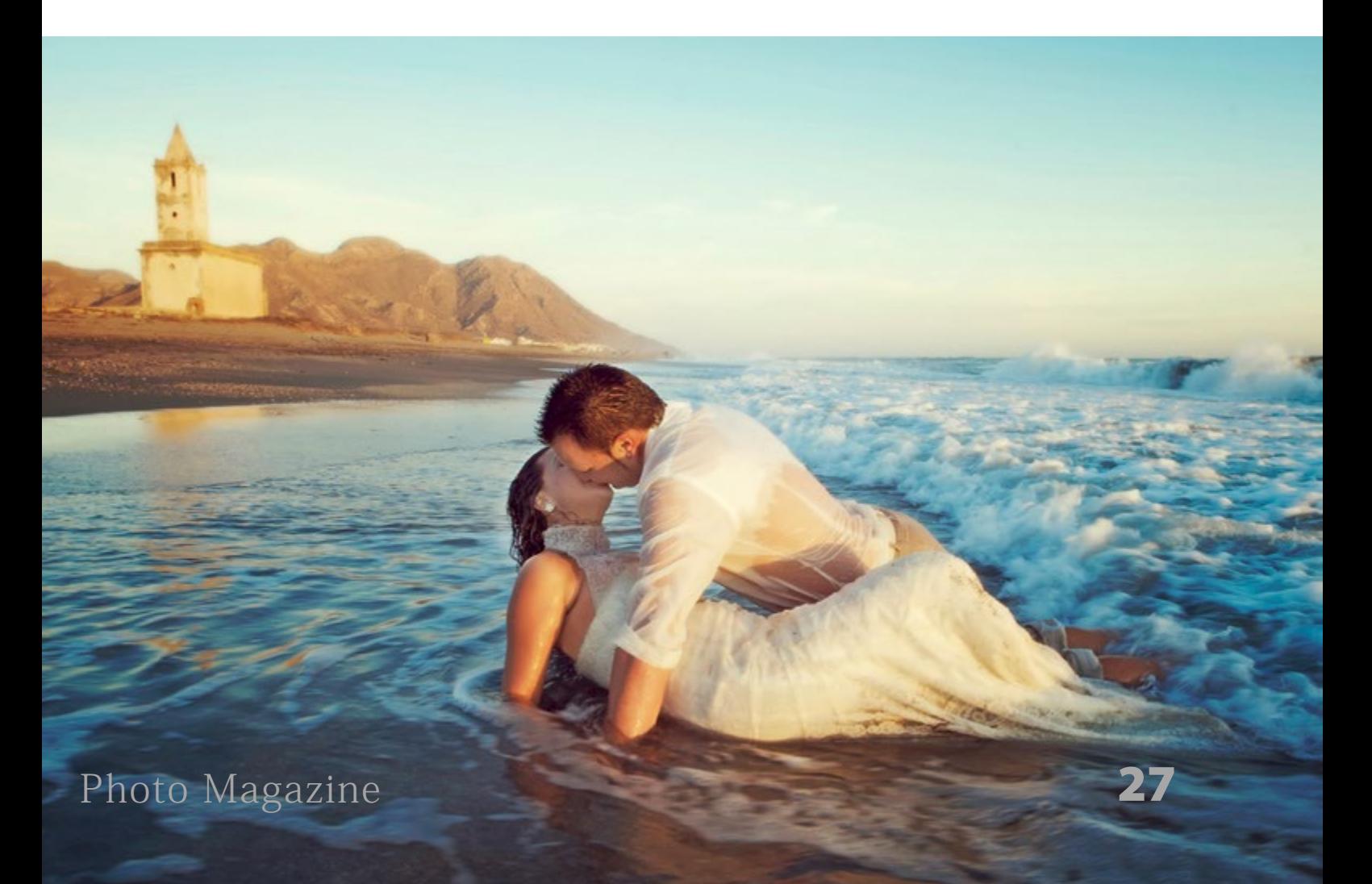

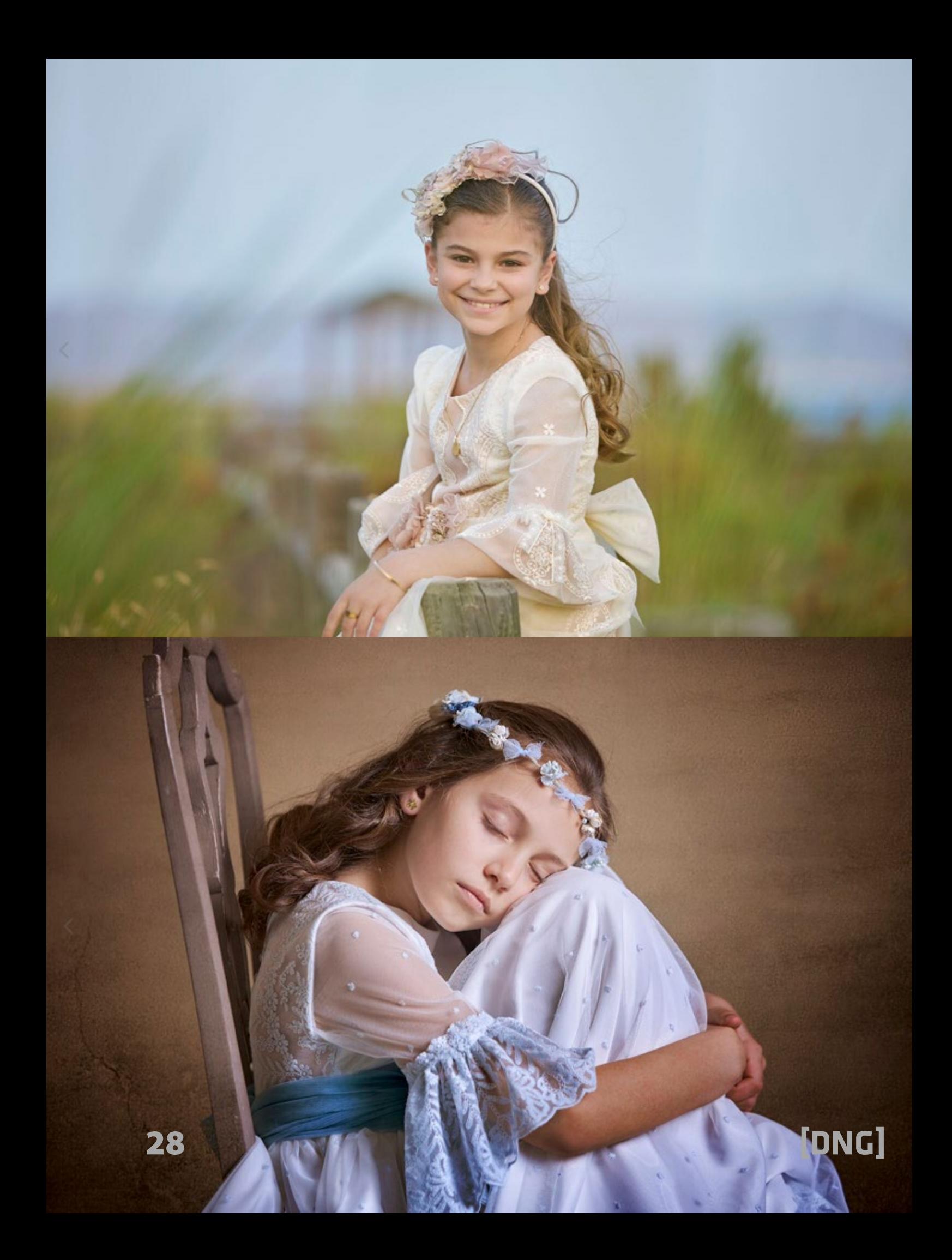

"Hoy en día estoy intentando especializarme más en bodas, darle un toque final a infantil y realizar otro tipo de reportajes que me gustan mucho que son la fotografía de paisaje y sobre todo de gastronomía.

Actualmente el mercado de bodas está muy saturado y es muy competente por eso queremos dar un salto y estar más tranquilos los fines de semana y vivir un poquito."

#### 9 **¿Cómo comenzaste con la fotografía?**

"Empecé desde muy joven. Veía fotos muy antiguas y entre los amigos había uno que tenía una cámara y yo era siempre el que me encargaba de hacer las

fotos y luego veía los resultados.

Con el tiempo conseguí ahorrar para comprar mi propia cámara y fui aprendiendo de manera autodidacta porque hace años este era un sector muy cerrado, le preguntabas a alguien y eran muy reticentes a darte información.

Comencé comprándome revistas especializadas hasta que decidí dar el paso y pasar de ser agente comercial a plantearme ser fotógrafo. Comencé a trabajar en analógico y cuando llegó la era digital al principio todo fue un caos hasta que formamos varios foros de fotógrafos y ahí nos pudimos conocer a nivel nacional. Y una vez que ya estaba la fotografía

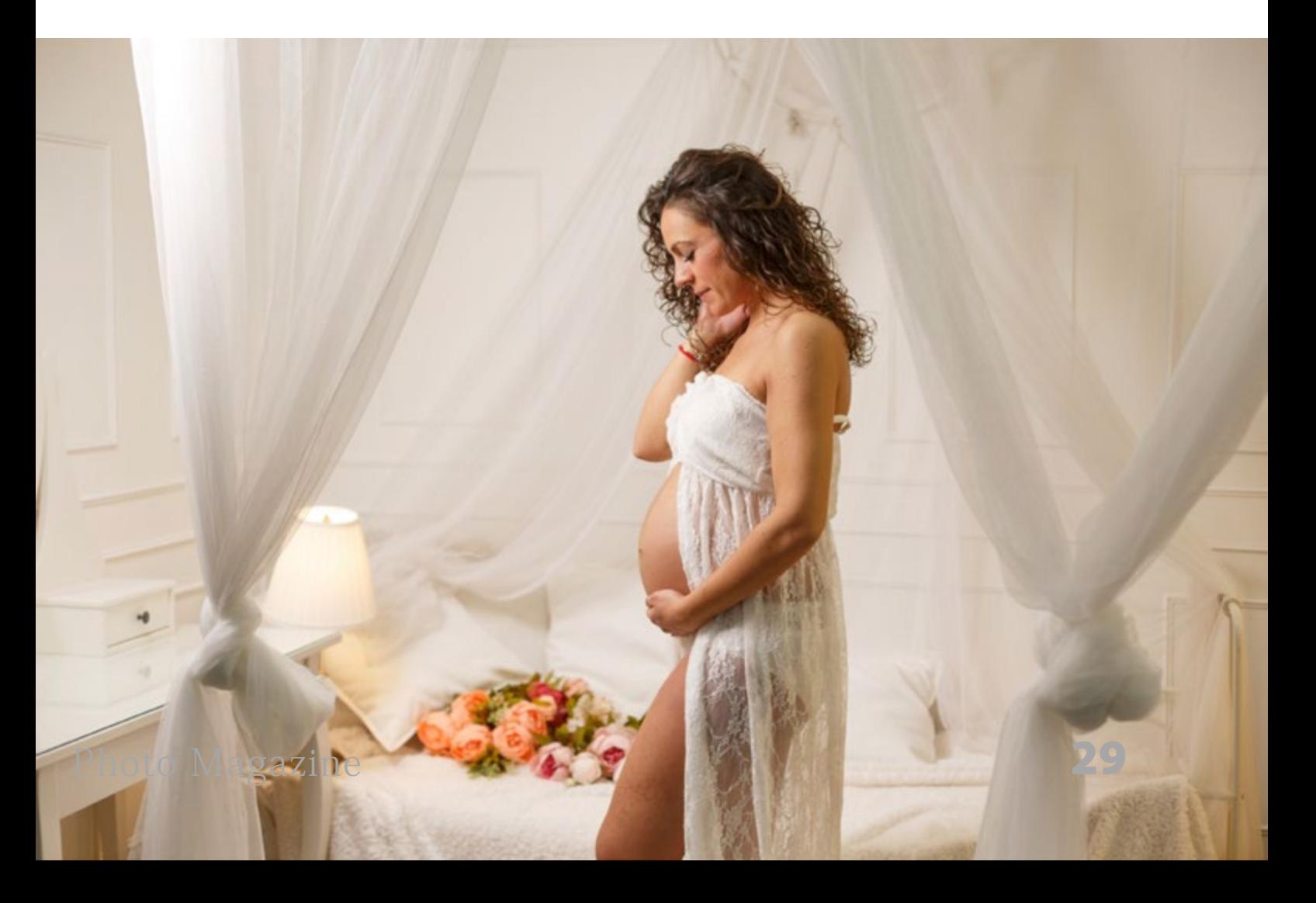

digital en pleno apogeo comenzamos a adquirir material electrónico (ordenadores), cámaras, impresoras, etc. En ese momento entraste tú Félix dándonos la posibilidad de digitalizar a nuestros clientes.

 Ahora seguimos al pie del cañón intentando innovar aunque en estos momentos andamos algo preocupados con la inteligencia artificial pero hay que adaptarse."

#### 9 **Cómo ha sido la influencia de las asociaciones en los comienzos de la fotografía digital**

Antes, con el analógico, uno hacía una foto y no sabía qué fotografía había

hecho. Tenía que esperar a revelar para verla. Sin duda, era una forma muy diferente de trabajar y mucho más intuitiva.

"Sí, había que exponer bien, como si fuera una diapositiva para que luego en el laboratorio le tocaras lo mínimo posible y eso es lo que había. Los retoques como se entienden ahora con Photoshop eran impensables o muy caros. Teníamos que afinar un poquito para que la foto fuera correcta.

Con el tiempo pasamos a formar parte de las asociaciones y eso es muy importante porque conoces a mucha gente y compañeros con los que puedes colaborar. Te ayudan a aprender más."

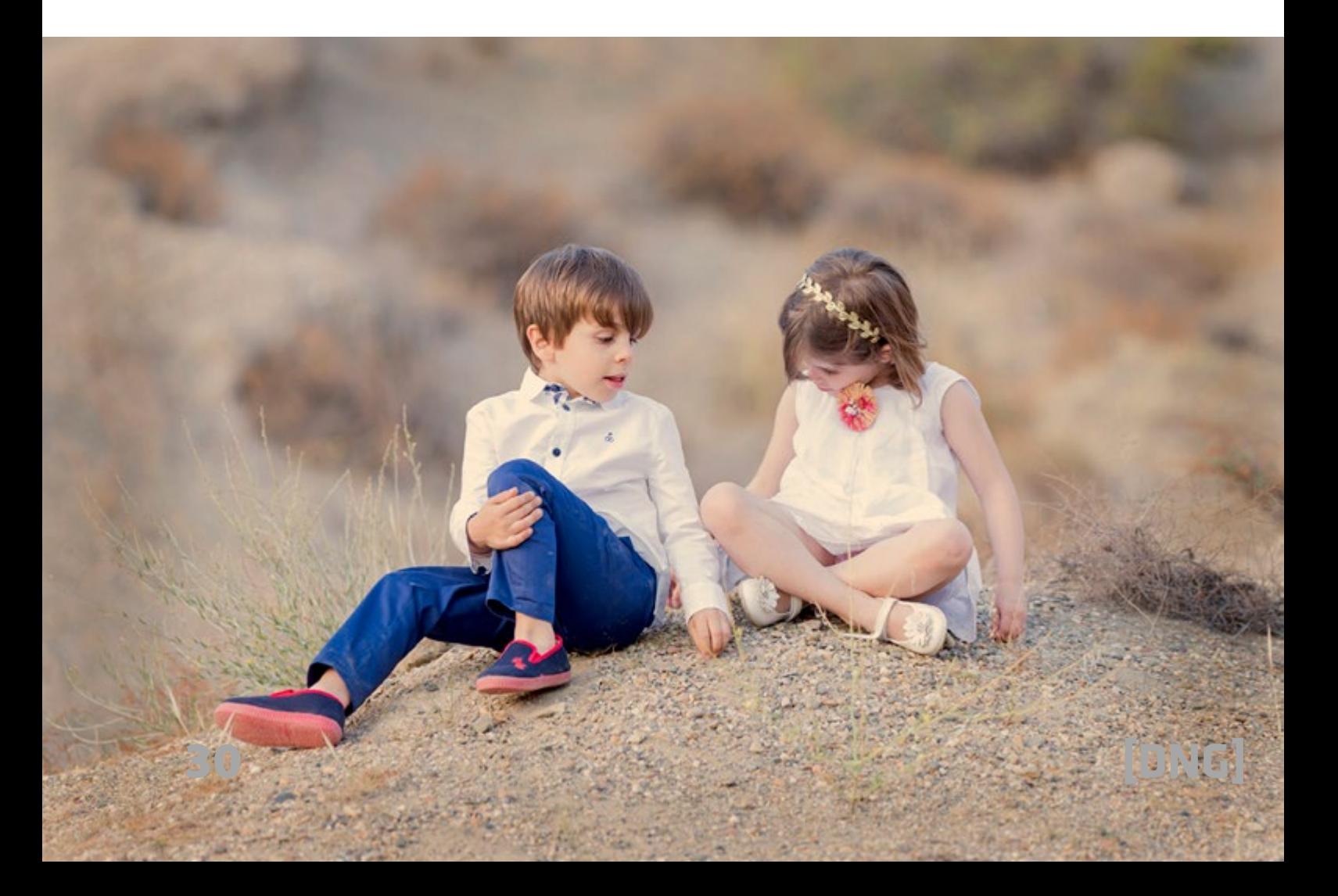

En Arcadina siempre están al lado de las asociaciones, las apoyan porque saben que es donde están los fotógrafos que están al pie del cañón todos los días. Para ellos las asociaciones son las que les ayudan a conseguir ese toque profesional y a aprender.

"Sí, las asociaciones son imprescindibles hoy en día son muy importantes para formar parte de un grupo y ayudarnos los unos a los otros y tener una competencia sana entre nosotros. Porque al final cada fotógrafo tiene un mercado y un tipo de cliente diferente y hay tarta para todos."

#### 9 **Lo que más y lo que menos te gusta de tu trabajo como fotógrafo infantil**

#### **y familiar**

"Lo tengo muy claro, para mí lo mejor de ser fotógrafo infantil y familiar es fotografiar y despreocuparme de la gestión administrativa y del marketing, aunque no nos queda más remedio de estar al tanto de todos los procesos y de encargarnos de casi todo como el marketing, promociones y hablar con el cliente.

Este tipo de tareas me estresan porque veo que le estoy quitando tiempo a lo que es realizar las fotografías y el retoque que también me gusta hacerlo yo."

#### **¿Tu mayor logro durante estos años como fotógrafo profesional?**

"Me siento orgulloso de todo lo que

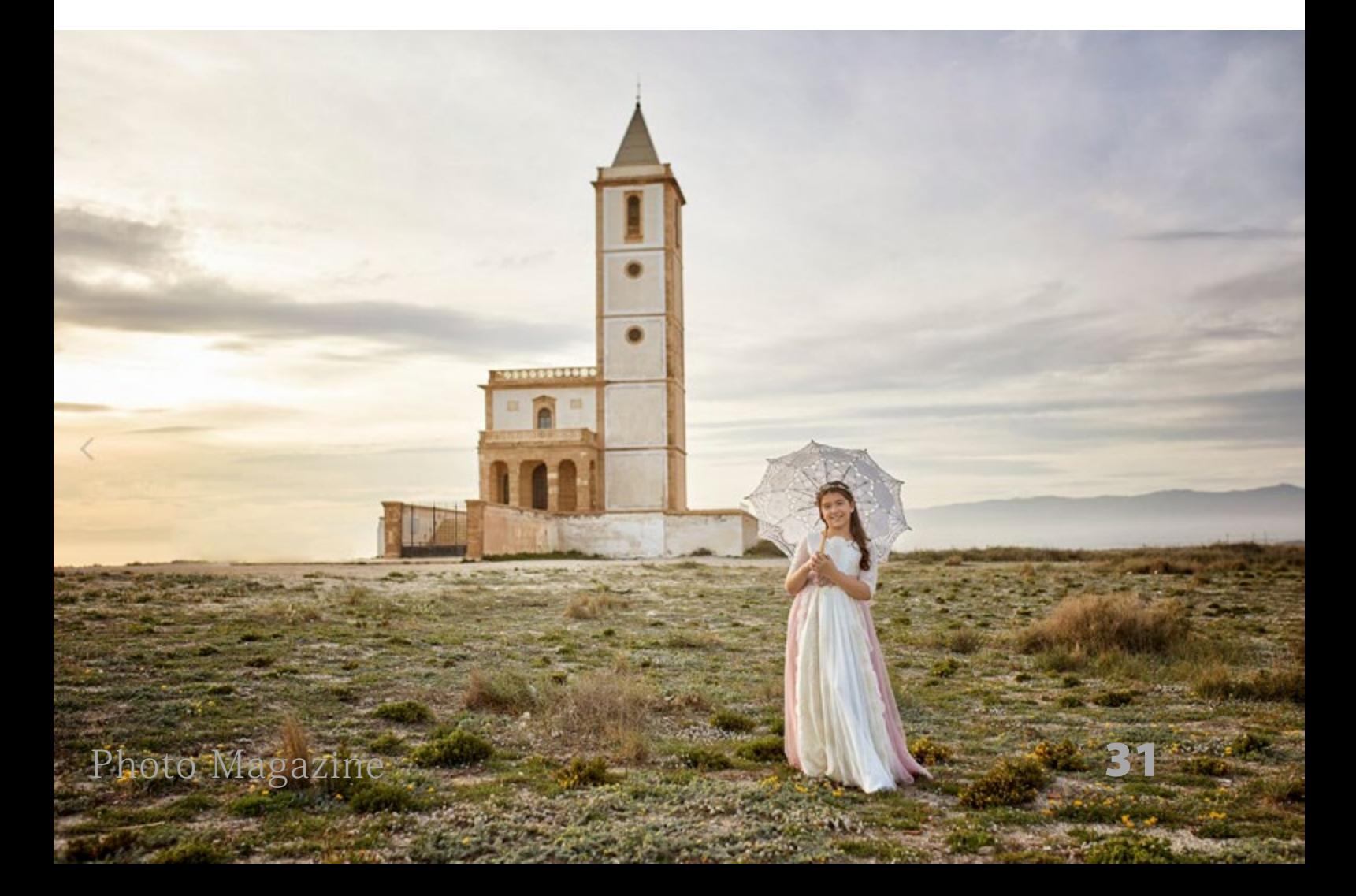

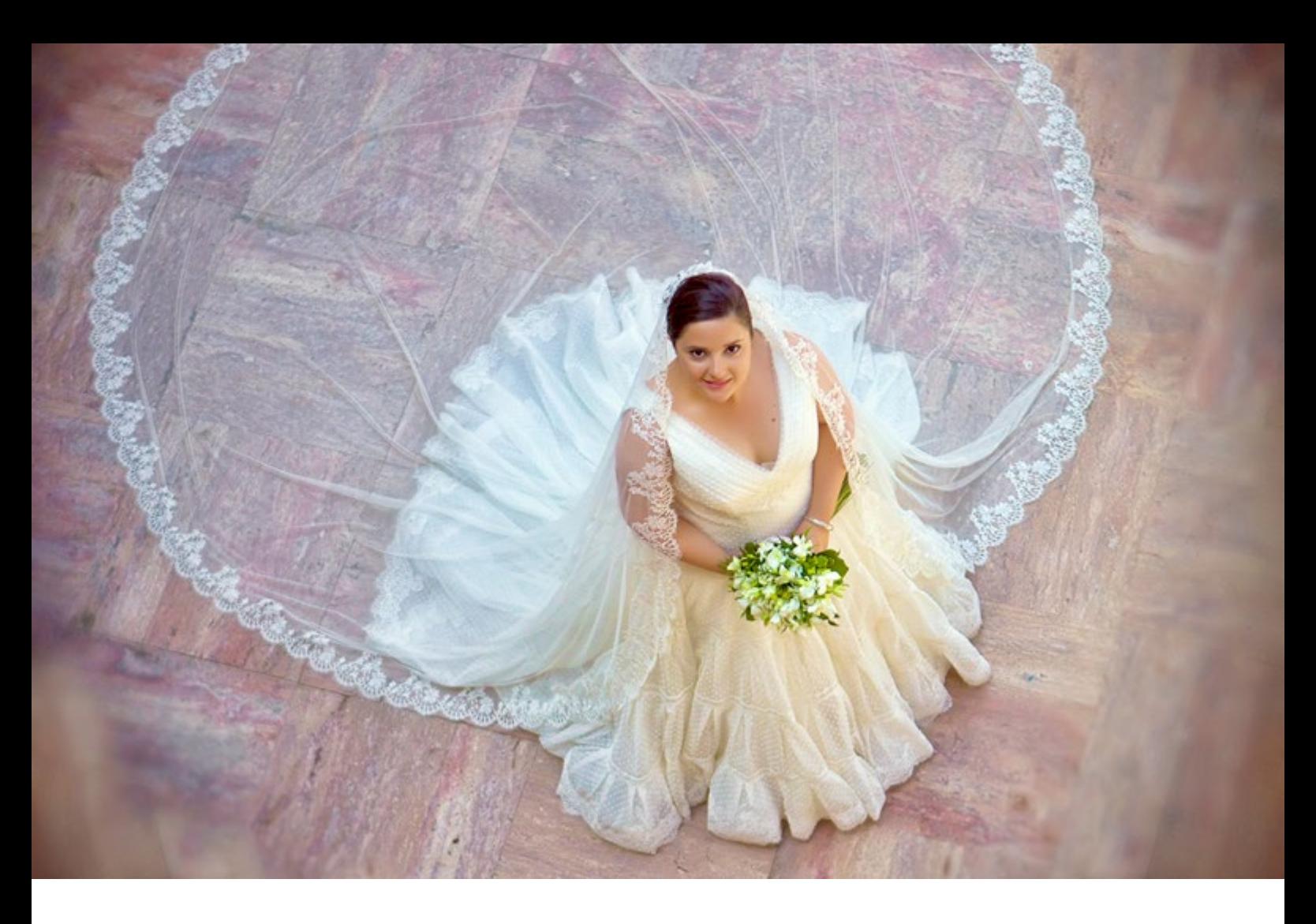

está cayendo, lo que ya ha caído y lo que caerá y nosotros seguimos aquí al pie del cañón. Porque creo que los fotógrafos que tenemos un estudio a pie de calle nos supone actualmente mucho sacrificio mantenerlo y poco a poco creo que irán desapareciendo. Ahora mismo hay muchos negocios online que su ordenador es su oficina.

Por eso pienso que mi mayor logro es mantener mi negocio a pie de calle gracias a que hemos evolucionado."

#### 9 **Cómo es el trato con tus clientes**

"Hay clientes que repiten y vienen cada

año para realizar una sesión a sus hijos y quieren tener un seguimiento. Luego hay otros a los que les hice hace tiempo la boda y ahora vienen para que les haga las fotos de comunión de sus hijos. Aunque hay de todo, la gran mayoría se va satisfecha y vuelve.

El boca a boca sigue siendo el método más efectivo, las redes sociales es otro canal, aunque en mi caso están un poco descuidadas y últimamente de la web también me llegan. Me gusta mucho la evolución de Arcadina y que poco a poco van metiendo nuevos servicios, como por

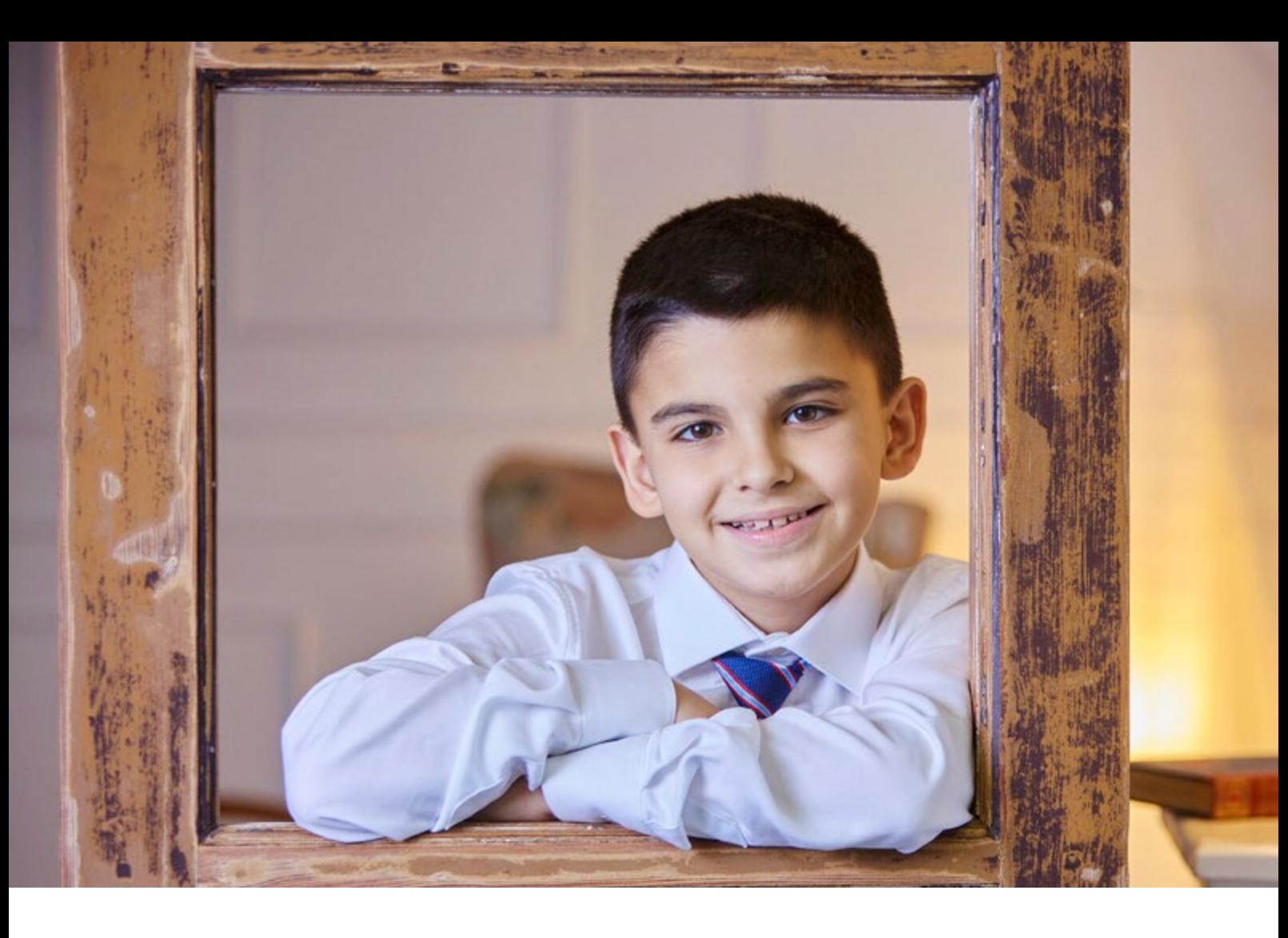

ejemplo el WhatsApp y el servicio de Booking que todavía tengo que perfeccionar.

Me gusta mucho la idea de que los clientes me contraten a través del calendario de reservas y quiero plantearlo así para que los clientes se acostumbren a reservar por ahí y dar una señal. Hay mucha gente que reserva por teléfono y luego es muy informal y ni llama para cancelar y yo me quedo colgado sin poder realizar otros trabajos."

#### 9 **Háblanos sobre tu web y área de negocios de Arcadina**

Entendemos que antes tus clientes

te conocían por el boca oreja y por el escaparate.

"Sí, el escaparate es otro elemento que intento mantener, pero a veces me centro más en mantener el escaparate digital (en la web) e intento estar al día en las redes porque sé que es un factor importante."

Antonio entendemos que antes de la web tus clientes eran todos de Almería y ahora ¿tienes clientes que vienen de un poco más lejos?

 "Eso es, al principio venían de Almería capital y de los pueblos cercanos, pero a partir de tener la web me han comenzado a llegar de otros sitios, por ejemplo, ahora me ha contratado una chica de Sevilla. Toda esta gente me ha conocido gracias a la página web y yo me quedo sorprendido del poder de Internet y de la web."

También es muy importante el posicionamiento web para que una persona que busque un fotógrafo en Almería te encuentre a ti. ¿No es así?

"Eso es, aunque es complicado porque hay que saber cómo poner las famosas palabras clave porque esto va evolucionando a cada momento."

9 **Arcadina te permite personalizar los formularios de contacto de la web**

A veces no se les presta mucha atención

a los formularios de contacto, pero tienen su importancia y en Arcadina han intentado que los formularios sean flexibles para que se pueda escoger qué campos aparecen o qué preguntas, el lugar, la fecha, etc. Antonio ¿Le sacas partido a esta herramienta? ¿Te llegan consultas?

"Sí, de hecho, a través de los formularios la gente me pide información hasta para una foto de carnet. Lo veo muy interesante porque me solicitan a través de ellos presupuestos y creo que sí que funcionan. Además, lo bueno que tiene es que se pueden flexibilizar los campos que quieres que aparezcan. Está muy bien.

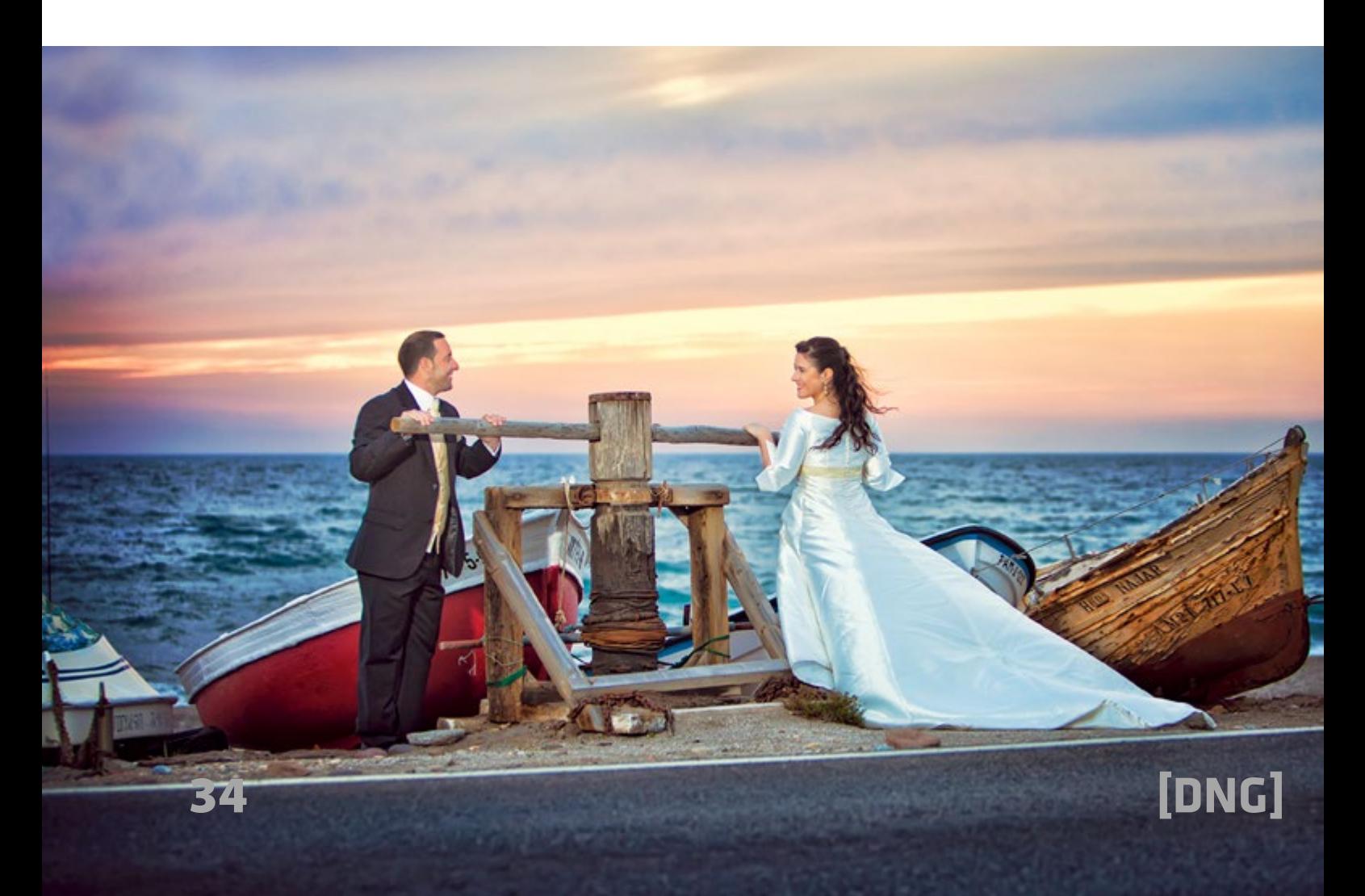

Cuando envío las fotos a los clientes para que las revisen, me envían el formulario y además de aceptarme las bases legales para poder publicar sus fotos, también tengo sus datos que es una base de datos muy interesante y que sé que tengo que explotarla pero todavía está en proceso."

#### 9 **¿Cómo suele ser el proceso de contratación de un reportaje de fotos?**

¿Cómo es este proceso? ¿Van a tu estudio para realizar la contratación? ¿Te llaman por teléfono, te escriben un WhatsApp? Cuéntanos un poco cómo es este paso.

"Normalmente vienen al estudio,

también me llaman por teléfono y los que ya me conocen utilizan el WhatsApp. Volviendo al tema de la web, aún tengo que trabajar la opción de contratarme a través de Booking para darle un poco más de visibilidad porque me parece muy interesante."

En Arcadina escuchan todas las peticiones de mejoras, cambios o nuevos servicios que les llegan de sus clientes y una de las carencias que iban detectando y sobre el que se preguntaba mucho es justamente sobre este servicio de Booking.

#### 9 **Servicio de calendario de reservas de Arcadina**

A través del calendario de reservas de

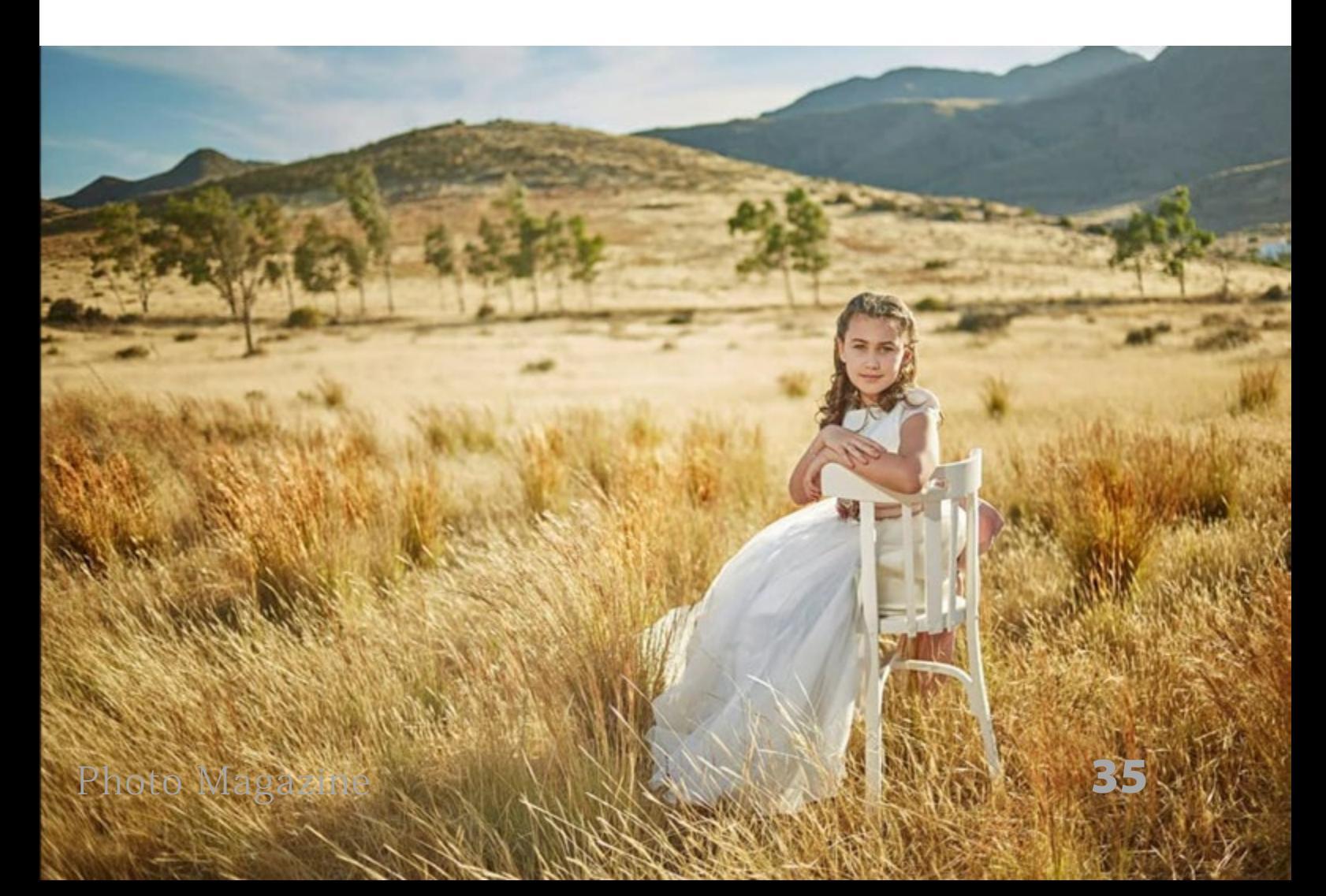

Arcadina un cliente que entre a la web va a poder escoger el tipo de reportaje que quiera contratar, ver los huecos disponibles y realizar la reserva, todo directamente desde la web. De esta forma se puede trasladar la agenda de los fotógrafos a la web. Los clientes van a poder consultar su disponibilidad y dejar pagada la reserva. También está la opción de que les paguen la sesión completa o solo un pequeño importe a modo de reserva. La idea siempre ha sido poder trasladar las funciones del día a día que tiene un estudio a través de la web.

"Sí que es cierto que este servicio lo echábamos de menos y ahora que está veo que va muy bien. Tengo todavía pendiente implementarlo mejor y sé que por parte de Arcadina lo van a mejorar."

En Arcadina cuando lanzan un nuevo servicio, siempre ofrecen una primera versión para que los fotógrafos lo puedan probar y vean si realmente les resulta de utilidad. De esta forma muchos compañeros les transmiten los aspectos que se pueden llegar a mejorar del servicio y esto a ellos les viene muy bien para poder lanzar con el tiempo una segunda versión mejorada. Actualmente ya tienen en mente lanzar un par de mejoras de este servicio que saben que les van a venir

muy bien a los fotógrafos.

#### 9 **Antonio una vez que ya tienes listo el trabajo ¿Cómo eligen tus clientes las fotografías?**

En estos casos ¿cómo se lo planteas a los clientes? ¿Van a tu estudio para seleccionar las fotografías o utilizas el servicio de galerías privadas?

"Eso es. Yo antes los citaba en mi estudio, esa táctica me interesaba porque había gente que no me conocía, pero me he dado cuenta que este método me ralentizaba mucho. También es cierto que vendía un poco más pero ahora lo compenso con el envío de galerías. Ellos lo ven directamente en casa y con el servicio de WhatsApp les puedo avisar.

La galería es privada y tiene su propia clave para que lo vean ellos o quien quiera. Justamente ayer me llamó una clienta comentándome que no le habían llegado las fotos, resultó que el correo le había llegado a spam. Ahora con la opción de poder enviar la información a través del panel por WhatsApp esto ya no será un problema.

Las galerías privadas las veo muy interesantes porque los clientes seleccionan las fotos que quieren, a mí me llega un correo automático con la selección y me vienen muy bien para ir trabajando sobre
ellas de una manera más rápida.

Otra ventaja es que es muy sencillo de utilizar para los clientes. Debajo de cada foto hay un corazón como Instagram que lo pueden utilizar para seleccionar las fotos y además pueden dejar un comentario en cada una de ellas, por ejemplo indicando el número de copias, si la quieren en el álbum, etc. Me facilita mucho el trabajo y me evito a los clientes en el estudio teniendo que seleccionar las fotos que además muchas veces vienen acompañados de mucha más gente para ayudarles con la selección."

Vemos que con las galerías privadas optimizas tu tiempo y tienes más tranquilidad porque te evitas tener que estar atendiendo a los clientes con sus acompañantes, un proceso que suele quitar mucha energía.

#### 9 **Grandes mejoras en el área de negocio**

Hace tan solo unos meses, que han lanzado en Arcadina una mejora que consiste en que si los clientes se pasan del número de fotos que tienen que seleccionar, por ejemplo, 20, y ellos escogen 25, las fotografías de más se las pueden

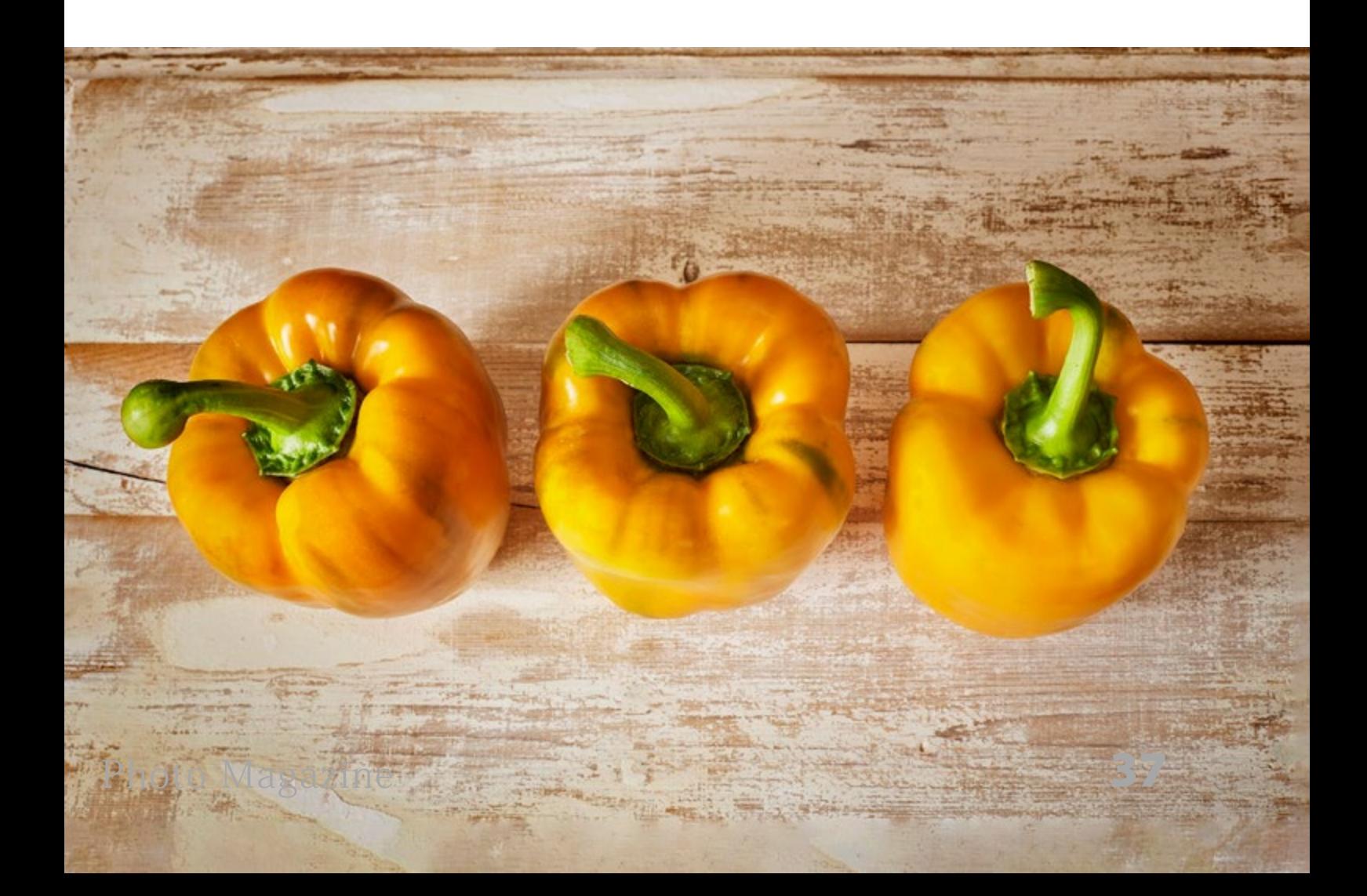

cobrar al momento.

"Sí, además yo les doy la opción en estos casos de que hagan transferencia, Bizum o incluso que lo paguen en tienda. La idea es darles facilidades de pago para que no tengan problema."

Recientemente han realizado en Arcadina una mejora para optimizar aún más esta opción gracias a las sugerencias de los fotógrafos, de forma que cuando un cliente se pase de fotografías seleccionadas han añadido la posibilidad de implementar un escalado de precios para que cuantas más fotos extra seleccione un cliente, más barato les salga.

"Lo cierto es que lo he visto y en la información que le paso a los clientes ya les he incluido esta opción también. Me sorprende mucho Arcadina porque siempre

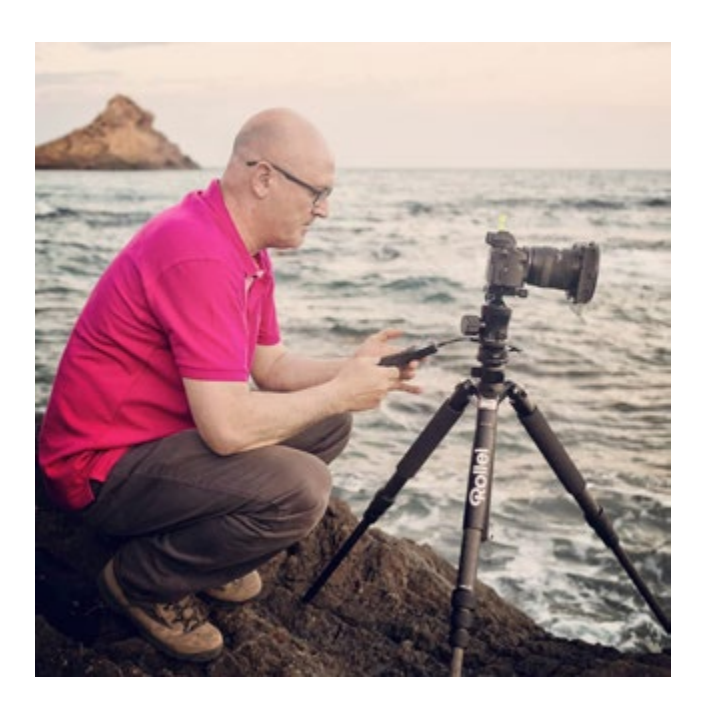

están innovando y sacando cosas nuevas y a nivel de tienda y marketing va muy bien."

#### 9 **¿Cómo es la entrega de las fotografías finales?**

A tus clientes ¿cómo sueles entregarles las fotografías. Impresas, en formato digital, etc.? Cuéntanos.

"Normalmente son impresas y ya hay gente que ya está pidiendo los archivos digitales. En ese caso lo que hago es que les doy esa opción. Pongo un precio por los archivos digitales, aunque lo normal son impresos porque todavía hay gente que no quiere pagar por los archivos digitales."

En Arcadina han lanzado otra novedad y es que se puede crear una galería a un precio único. Por ejemplo, creas una galería con 50 fotos y fijas un precio de 300 €, de esta forma el usuario puede comprar la galería completa. Esto es muy práctico para books profesionales, fotografía corporativa, etc. Así el cliente no tiene que ir una a una comprando las fotos sino que puede coger todo el pack.

#### 9 **¿Te has animado a hacer venta de fotografía online?**

"Sí, aunque la tengo algo parada porque ahora hemos estado a tope con las comuniones, pero sí que me gustaría ir metiéndola poco a poco. Lo que sí que tengo

son las listas de precios con el laboratorio con el que colabora Arcadina, pero tengo que estudiarlo mejor."

## 9 **¿Qué balance haces de todo estos años como fotógrafo infantil y familiar?**

"Hace unos años trabajar como fotógrafo infantil y familiar a través de la página web era muy raro, pero ahora la página web es como una tienda donde se pueden vender las fotografías, hacer selección, descarga, venta … y estoy seguro de que seguirán avanzando."

Así es, en Arcadina siempre andan con ideas para realizar y nos han comentado una a modo de exclusiva que están ya planteando para este año. Con el tema de la inteligencia artificial que está tan de moda, están intentando en la parte de negocio que el cliente final, cuando entre a ver una galería de, por ejemplo, 800 fotos, se pueda encontrar más fácilmente por reconocimiento facial. Por ejemplo, un invitado en una boda que quiera ver en qué fotografías aparece.

En otro sector como es la fotografía deportiva, lo van a enfocar a través del dorsal. De esta forma, se van a poder buscar todas las fotos en las que aparezca el número del dorsal indicado. De esta forma se ahorrará mucho tiempo en la búsqueda, tanto para el fotógrafo como

para su cliente. Este es un reto que se han planteado a un año vista.

Sobre todo quieren enfocar todos sus esfuerzos en mejorar la parte de negocio, como por ejemplo, galerías de selección donde se puedan vender extras, poderse comprar una galería completa y trabajan para que los procesos de los fotógrafos como de sus clientes sean más sencillos.

"Sí, sobre todo para el cliente porque hay algunos que les explicas cómo va y no se enteran."

## 9 **Antonio para terminar. ¿Si volvieras a empezar como fotógrafo qué cambiarías?**

"Cambiaría la vergüenza de cobrar mi trabajo, me encanta hacer fotos pero cuando doy con un cliente que le echa un poco de morro y me empieza a decir que le rebaje algo o que le haga un regalo … eso es lo que yo cambiaría para aprender a vender mejor y para decir, este es mi trabajo y esto es lo que vale."

 Y ya para terminar, ¿qué aficiones tienes fuera del ámbito de la fotografía?

"El motociclismo, viajar en moto y hacer turismo. En Almería tenemos la suerte de tener playa, desierto y montaña en 30 minutos."

# **Con la música a otra parte**

# **por Arturo Macias Uceda**

Endle

<sup>2</sup>ndless

ø

Imquietud por experimentar di-<br>ferentes tipos de fotografía me<br>ha facilitado la oportunidad de ferentes tipos de fotografía me ha facilitado la oportunidad de publicar en diferentes medios y revistas y, muy especialmente en DNG Photo Magazine.

En esta ocasión, arrastrando aun el calor del verano y el ambiente a chiringuito me han propiciado varios encuentros con músicos/amigos que me han "susurrado" las bases gráficas de esta serie.

He querido aprovechar, con ello, para sacar a la luz otras coloridas actuaciones y el resultado es este conjunto de "notas" en imágenes con cuya "melodía" espero complaceros.

El contraste está servido pues os muestro aquí desde algunos retratos de músicos, actuaciones orquestales, música informal y, como del verano es mandatorio, algunas actuaciones en chiringuitos. En definitiva, un corolario de imágenes que destilan color, expresividad, contraste y genialidad.

"El armamento" que suelo usar en situaciones como esta consiste, básicamente en equipos Nikon, con lentes como el

70-200 f2.8G como telefoto que me permite figurativamente "sentarme" junto a los músicos o, en el rango de gran angular, el 17-35mm f2.8 para establecer la dimensión del espacio, también, el socorrido 50mm f1.8 para romper la barrera de las profundidades de campo y, "chico malo de la distorsión", su majestad ojo de pez, 10.5mm f2.8, todo esto me permite jugar con los fuertes contrastes que las luces de escenario confieren a la escena y "arrancar" contraluces con siluetas marcadas por tonos intensamente oscuros.

Obviamente, cada grupo y cada canción tienen su carga expresiva que cada miembro "dibuja" en sus rostros. Es un placer capturar semejante derroche de histrionismo escénico por parte de músicos y público.

No puedo evitar rememorar la influencia que transita por estas imágenes del genio de la fotografía Eugene Smith con su proyecto colosal "The Jazz Loft Project". Solo, el indiscutible carácter y talento de Smith pudo generar semejante derroche de virtuosismo fotográfico.

[Photo Magazine](https://www.fotodng.com)  $\left\| \begin{array}{ccc} 1 & 1 & 1 \ 1 & 1 & 1 \end{array} \right\|$  43

Æ.

Dicho esto, volvamos a mi modesta contribución haciendo mención, con nombres propios, de aquellos que pululan por este artículo.

Algunas de las caras os serán conocidas, como es el caso de Pablo Carbonell & SL (rostro frecuente en múltiples programas de televisión y más conocido como vocalista del grupo musical "Los Toreros Muertos", que hicieron furor a finales de los 80 con su "Agüita Amarilla" y otros inclasificables éxitos y que aun mueven multitudes).

Arturo Pareja Obregón, conocido por "Todo empezó una mañana" o "Si vienes al sur".

La fenomenal violinista brasileña, Paloma Silveira Rossatto que, aquí aparece fusionando talento con Eduardo Guzmán, incansable y prolífico músico afincado en Mijas.

La creativa y profunda cantautora melódica onubense, Rocío Madreselva con sus composiciones llenas de dulzura y paz.

El polifacético Salvi Moreno que reparte arte musical por toda Mijas Costa, Málaga.

También, a la guitarra, mi buen amigo Jaime Hallums a quien siempre confundo con el menos conocido en la música rusa, Vladímir Lenin.

Y, como grande entre grandes, el virtuoso de la guitarra con aire inconfundible "El Indio Ernesto" acompañado por su hijo Ernesto Jr. que aporta a dicho dúo el talento de su "bajo" así como la voz en dúo que aporta marcha y color a sus interpretaciones.

Estos y algunos más que no alcanzo a recordar, ahora mismo, pero que sin duda son representante del mejor hacer musical son los auténticos protagonistas de este ensayo.

Aquí os dejo con ellos, entre los contrastes de las luces de escenarios, jugueteando con los impredecibles contraluces y atento a las expresiones más inesperadas propias del vivo y en directo.

Sin más "me voy con la música a otra parte".

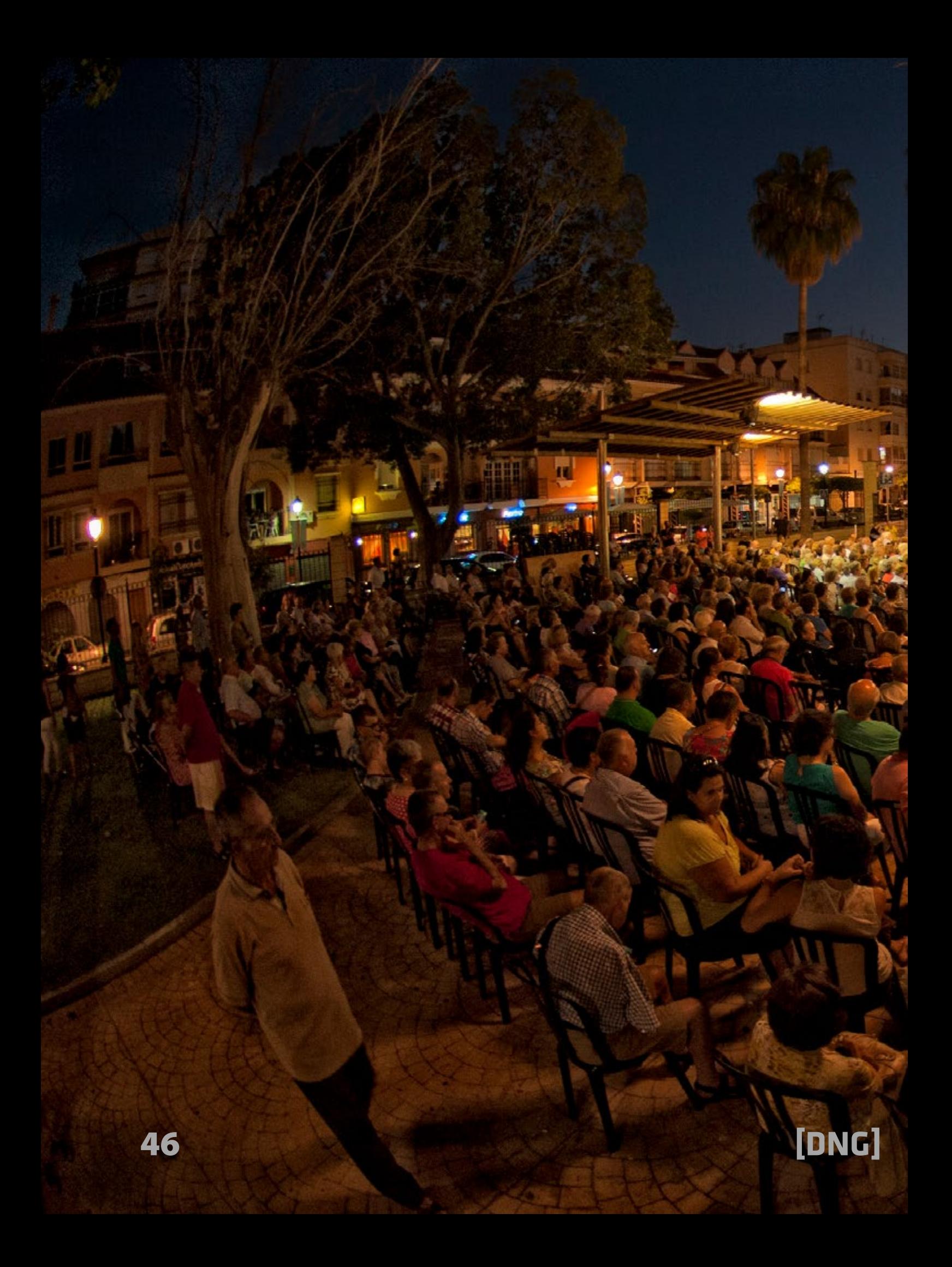

£.

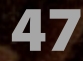

J

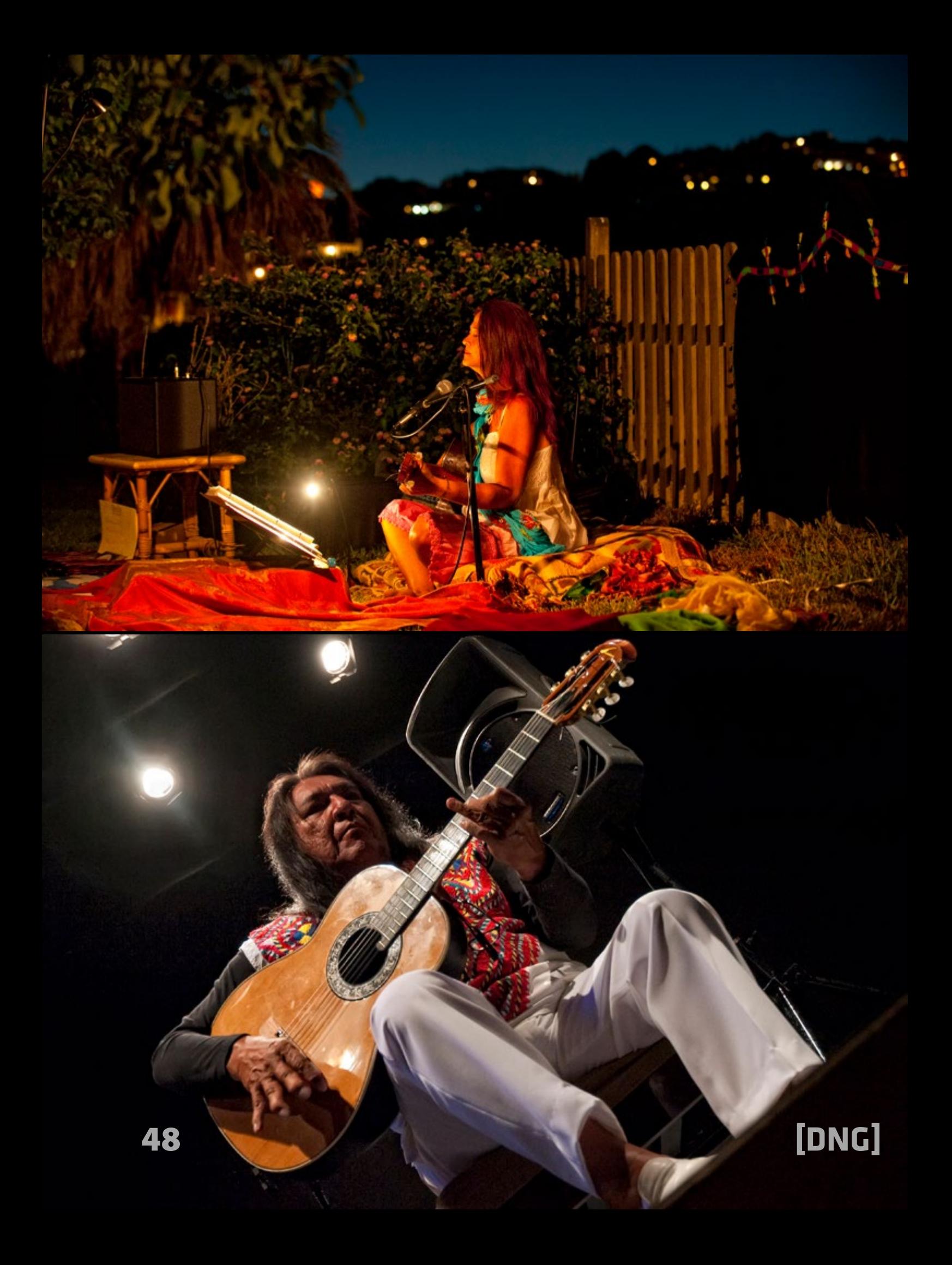

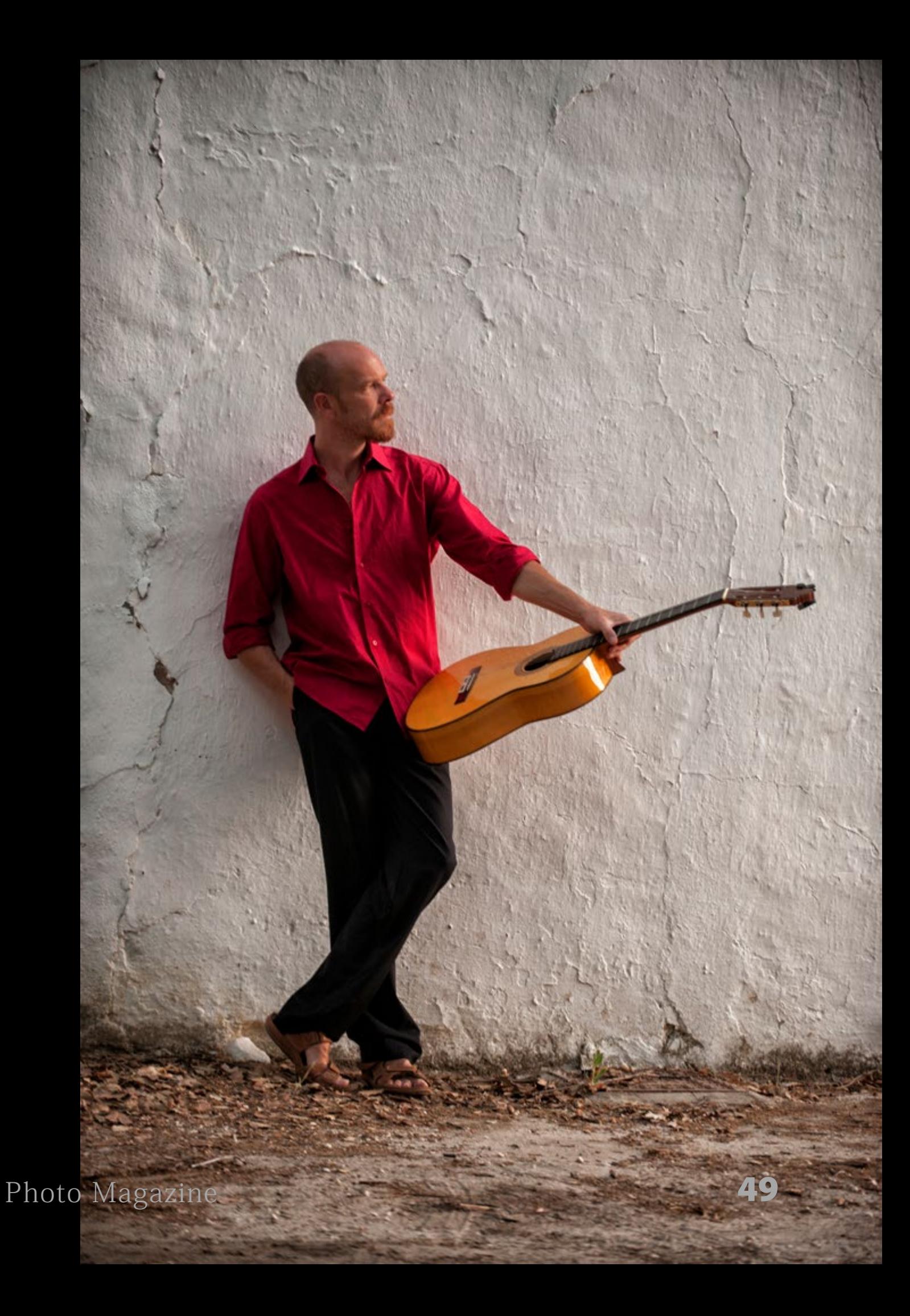

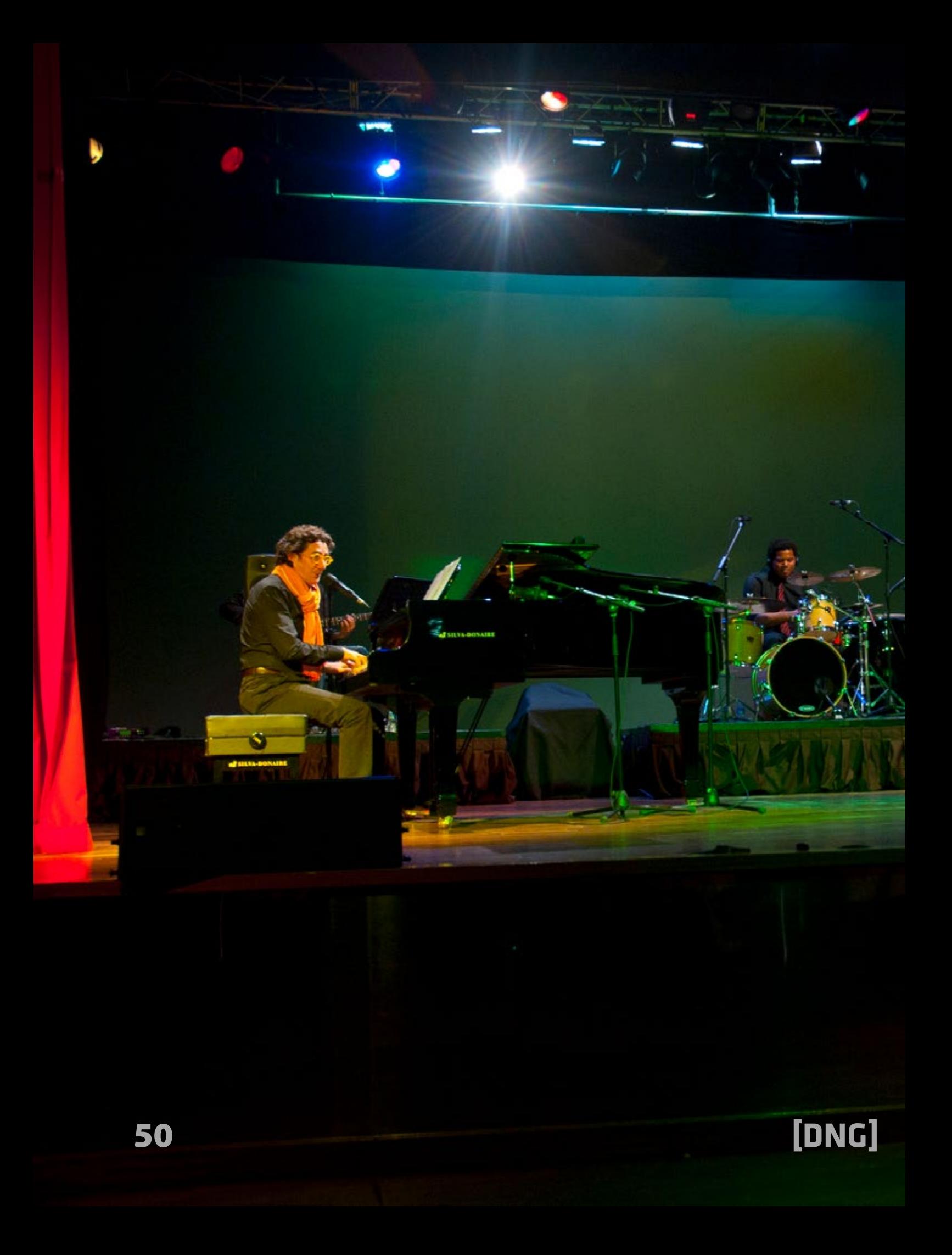

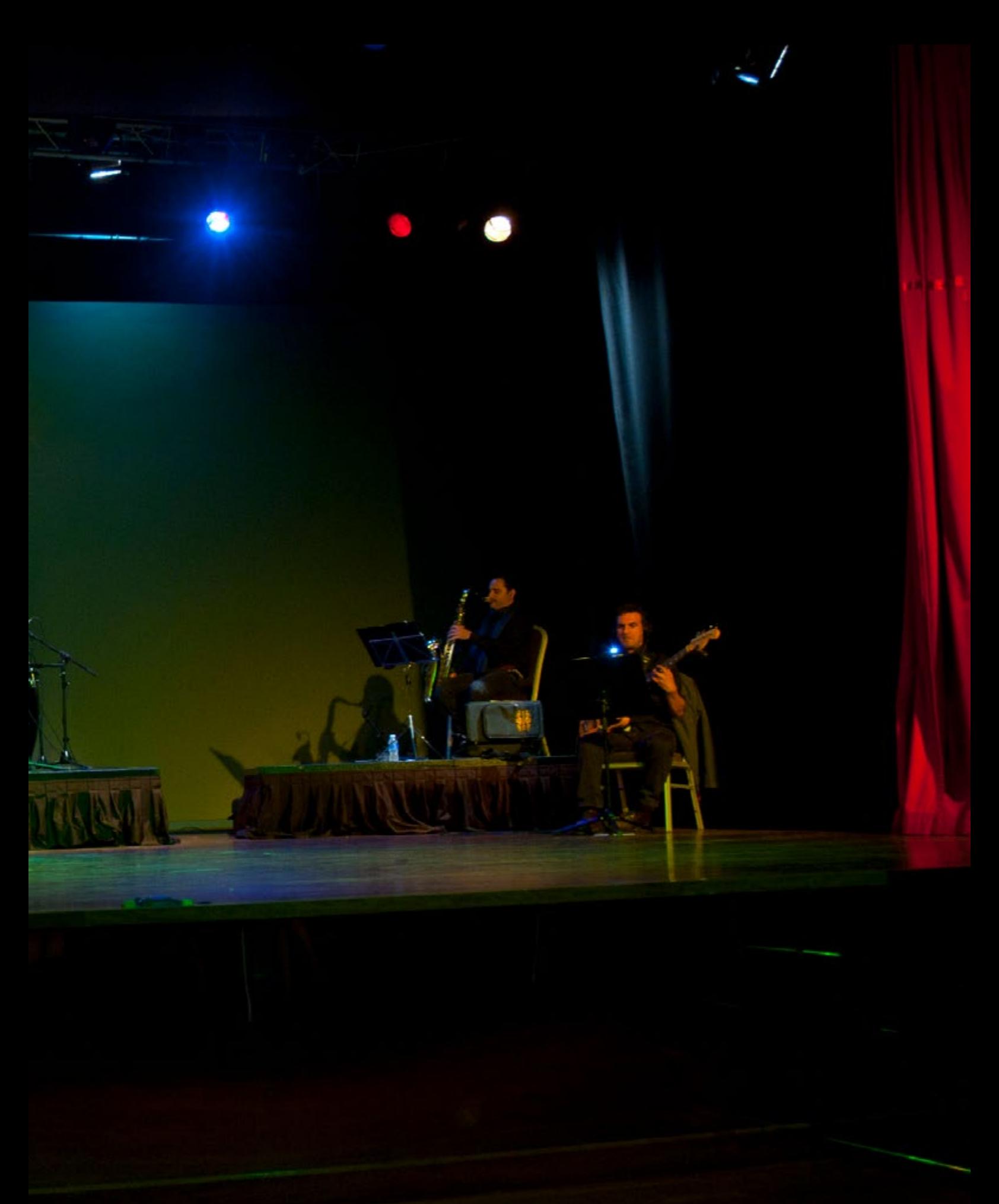

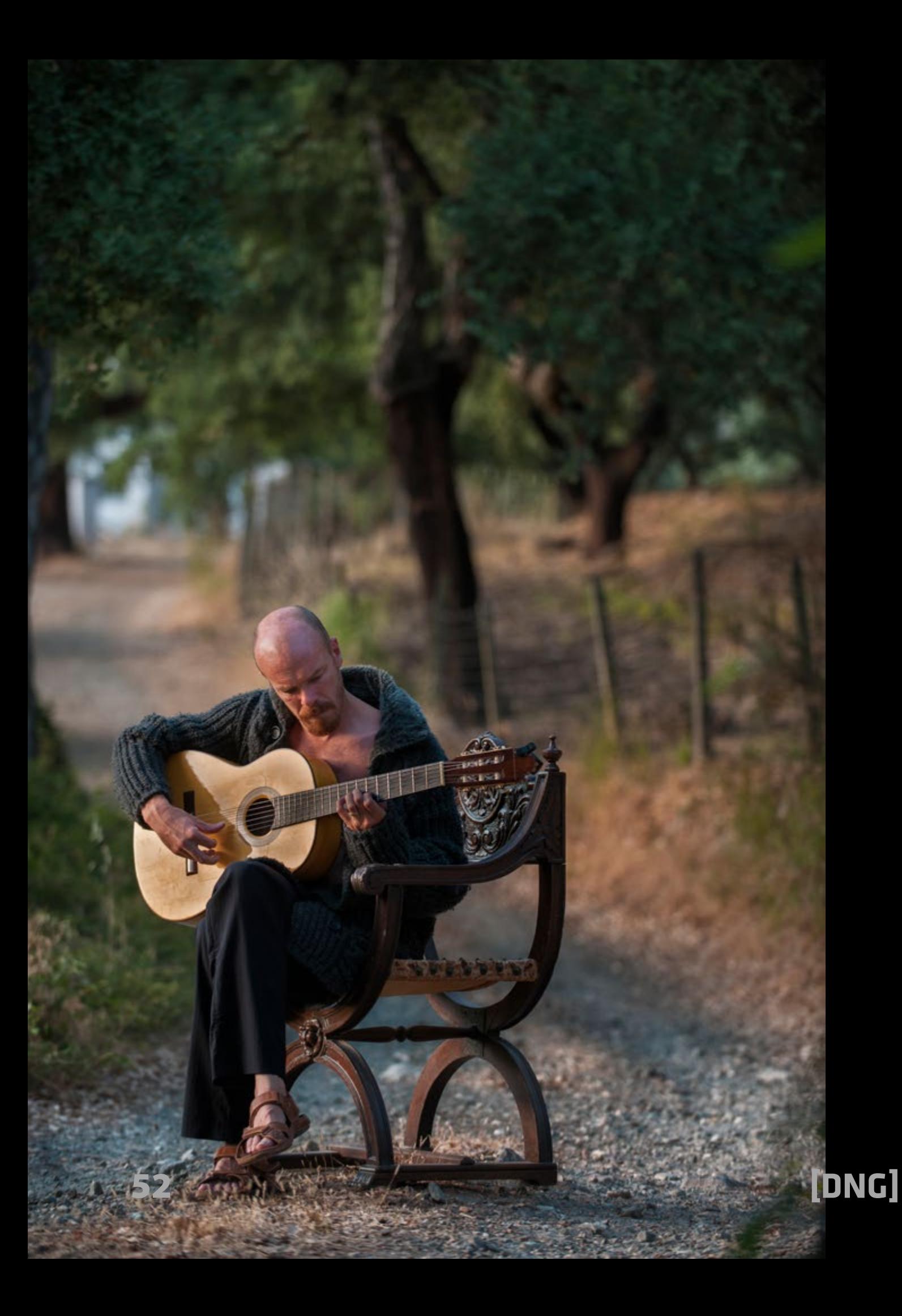

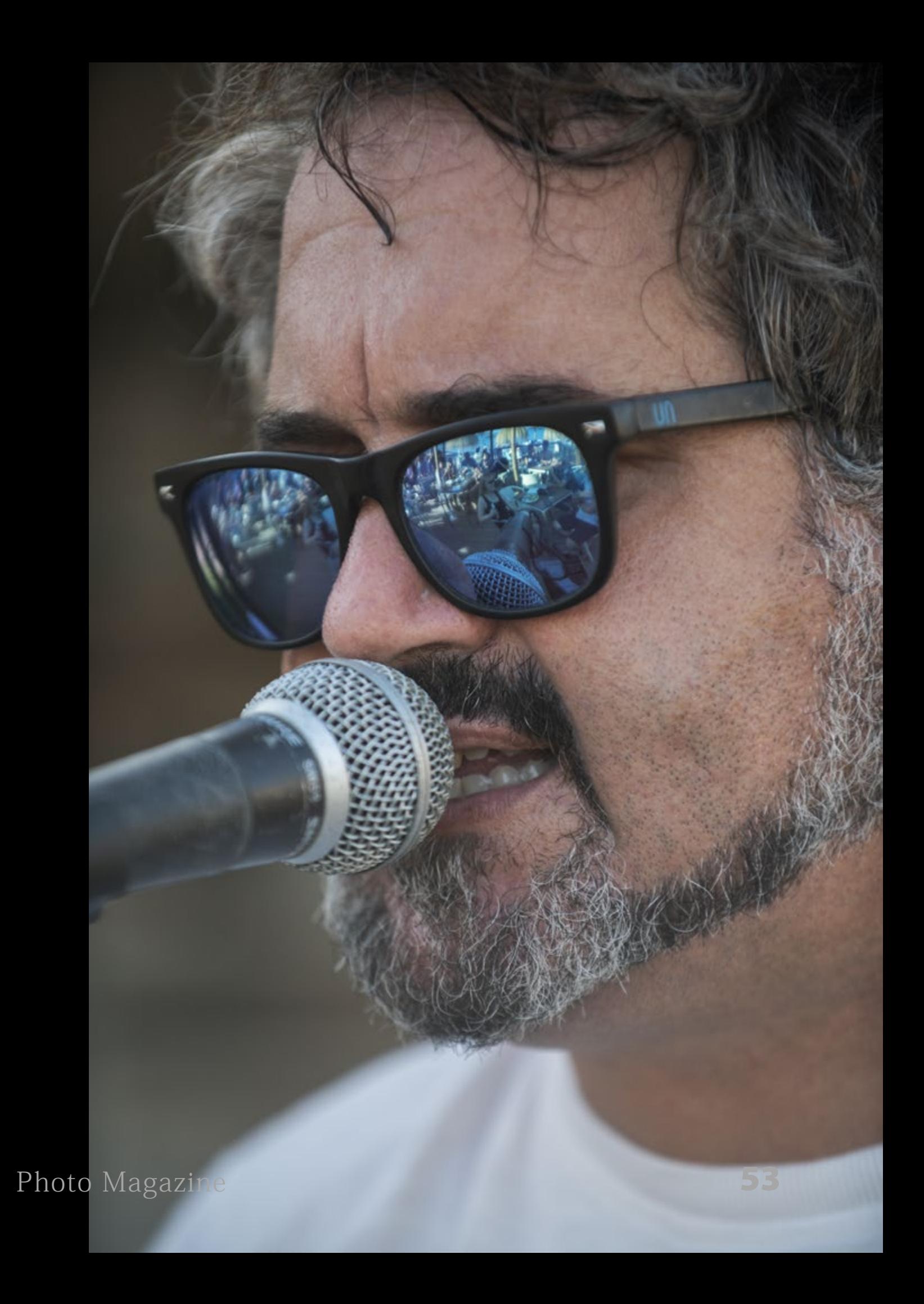

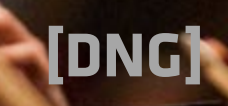

 $\blacksquare$ 

L

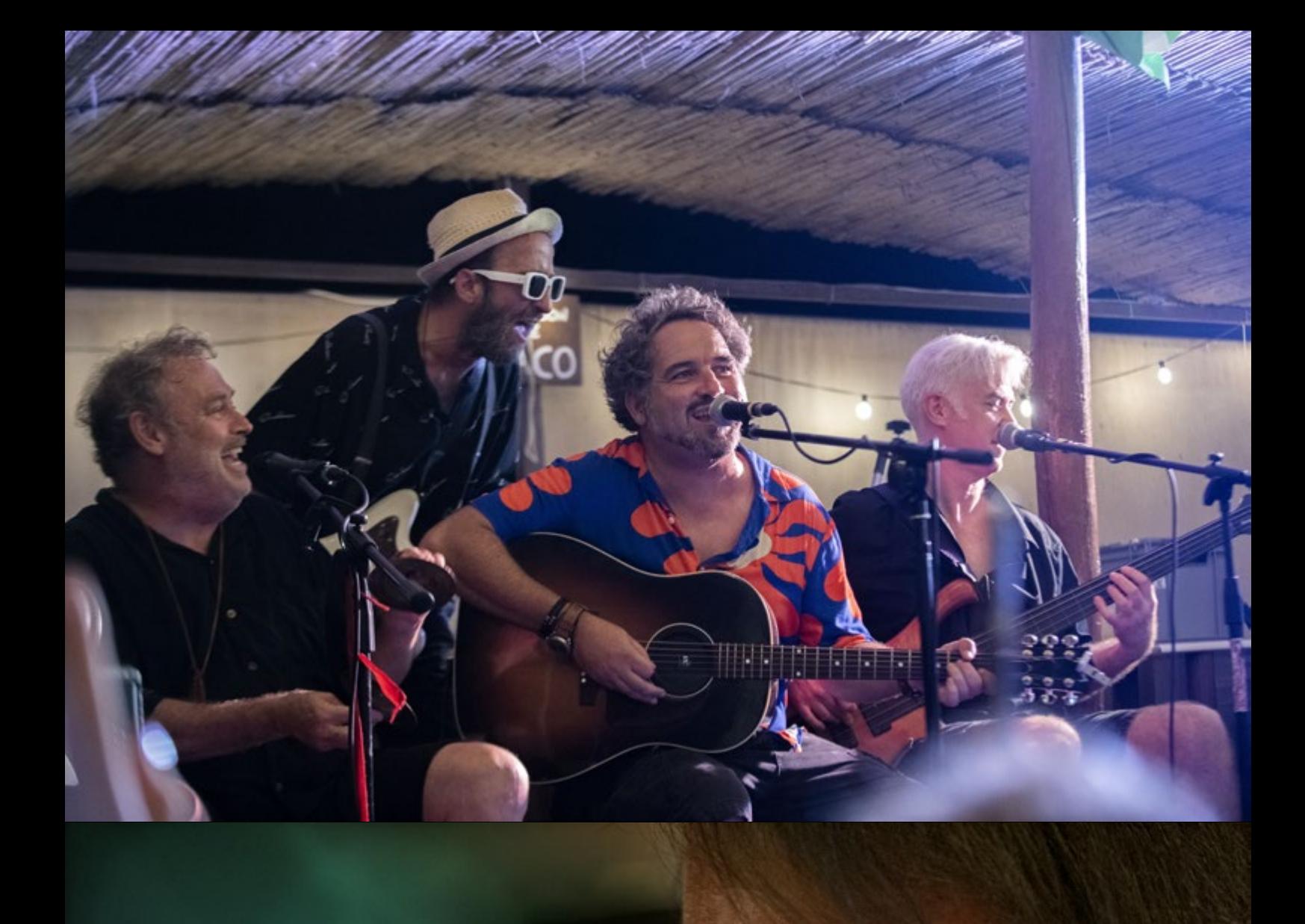

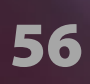

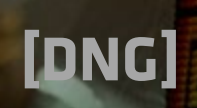

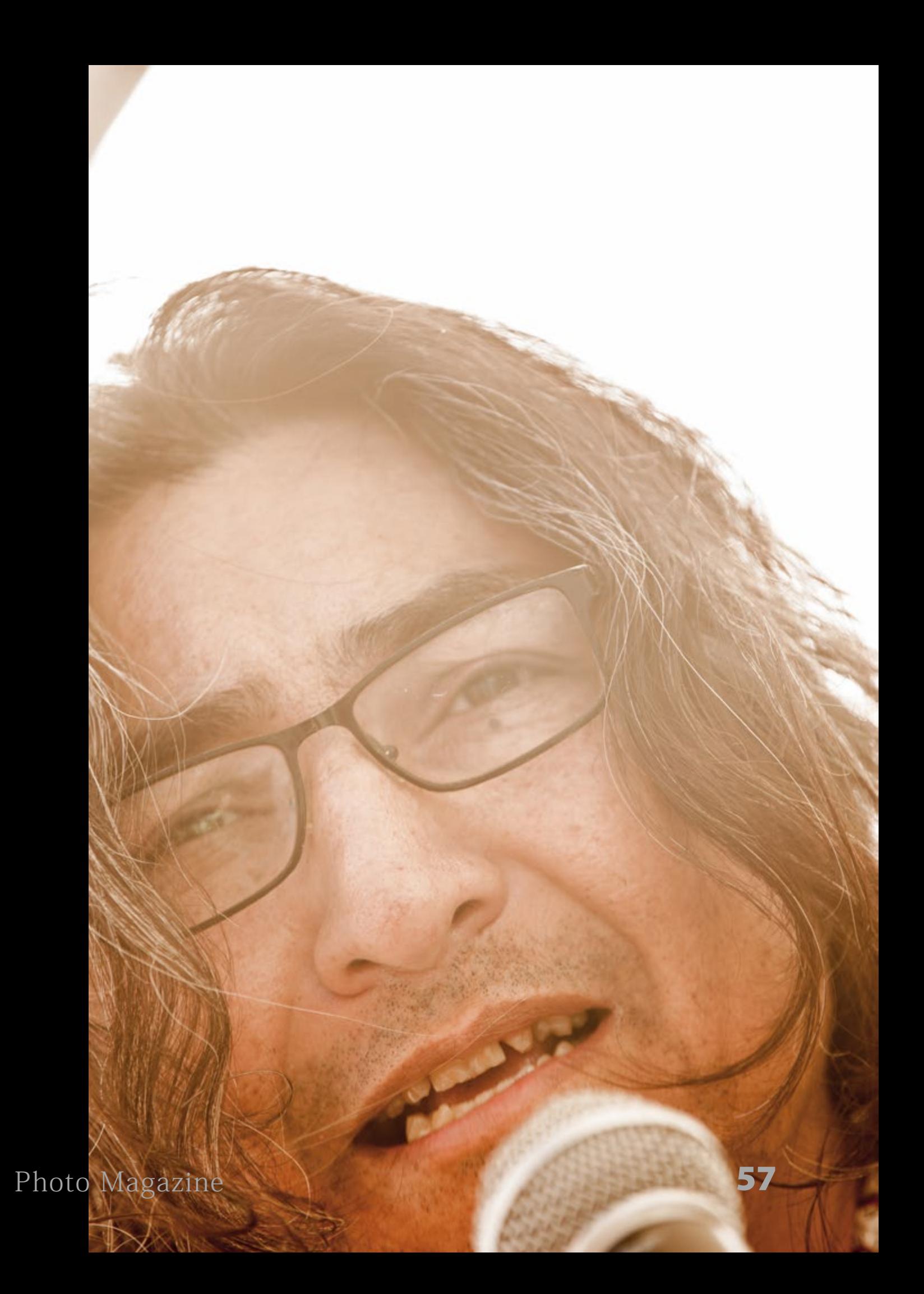

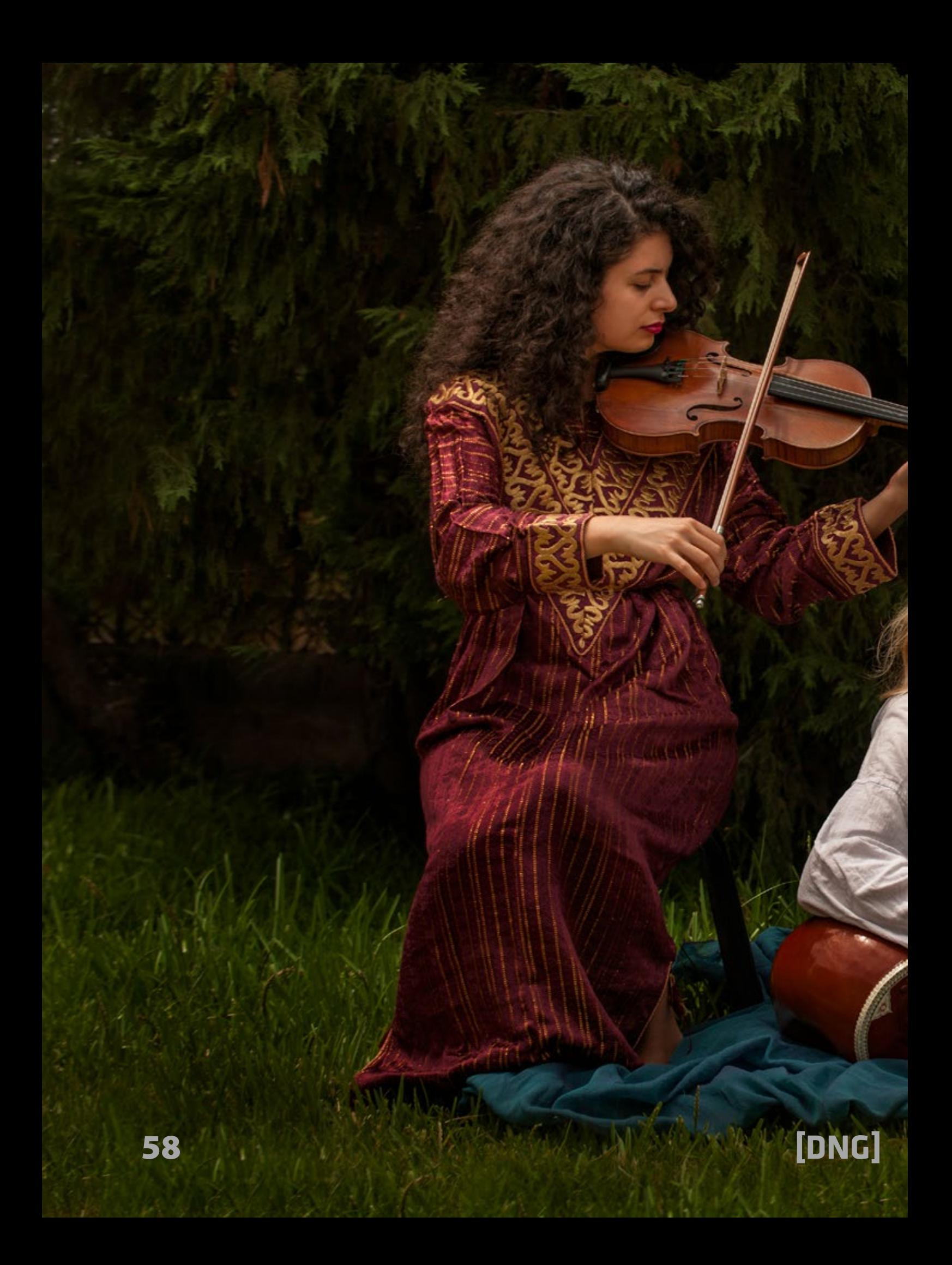

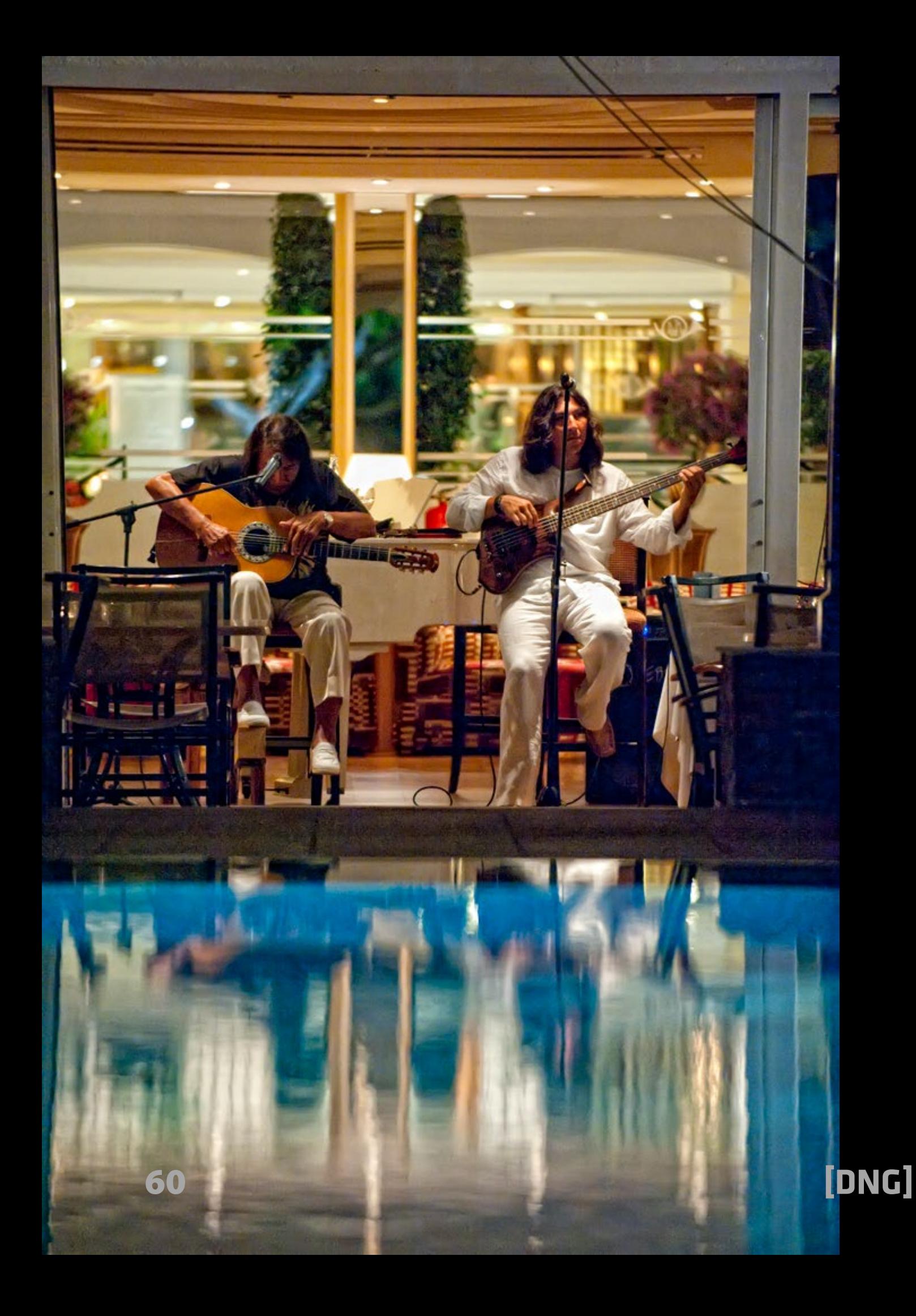

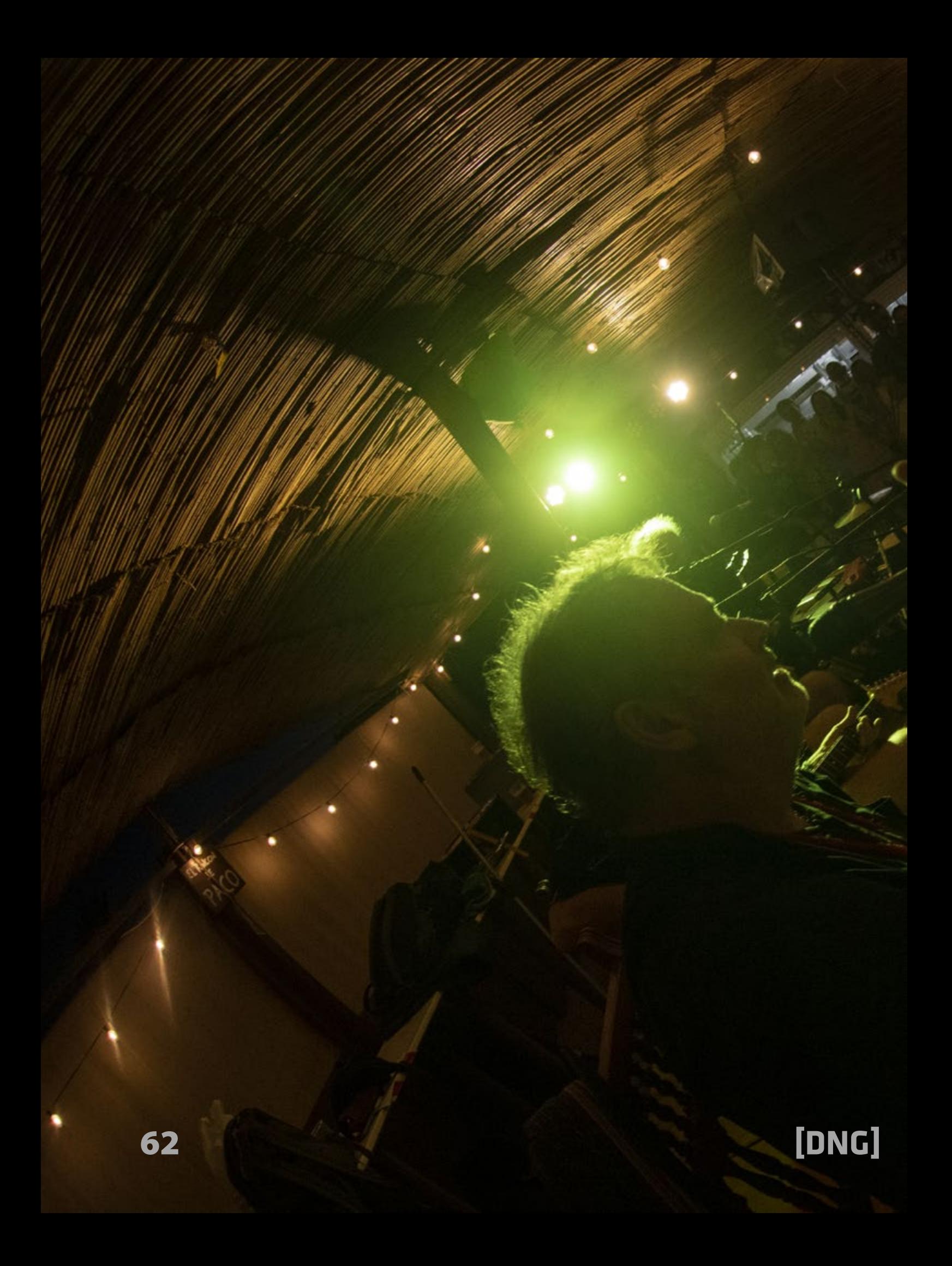

Q

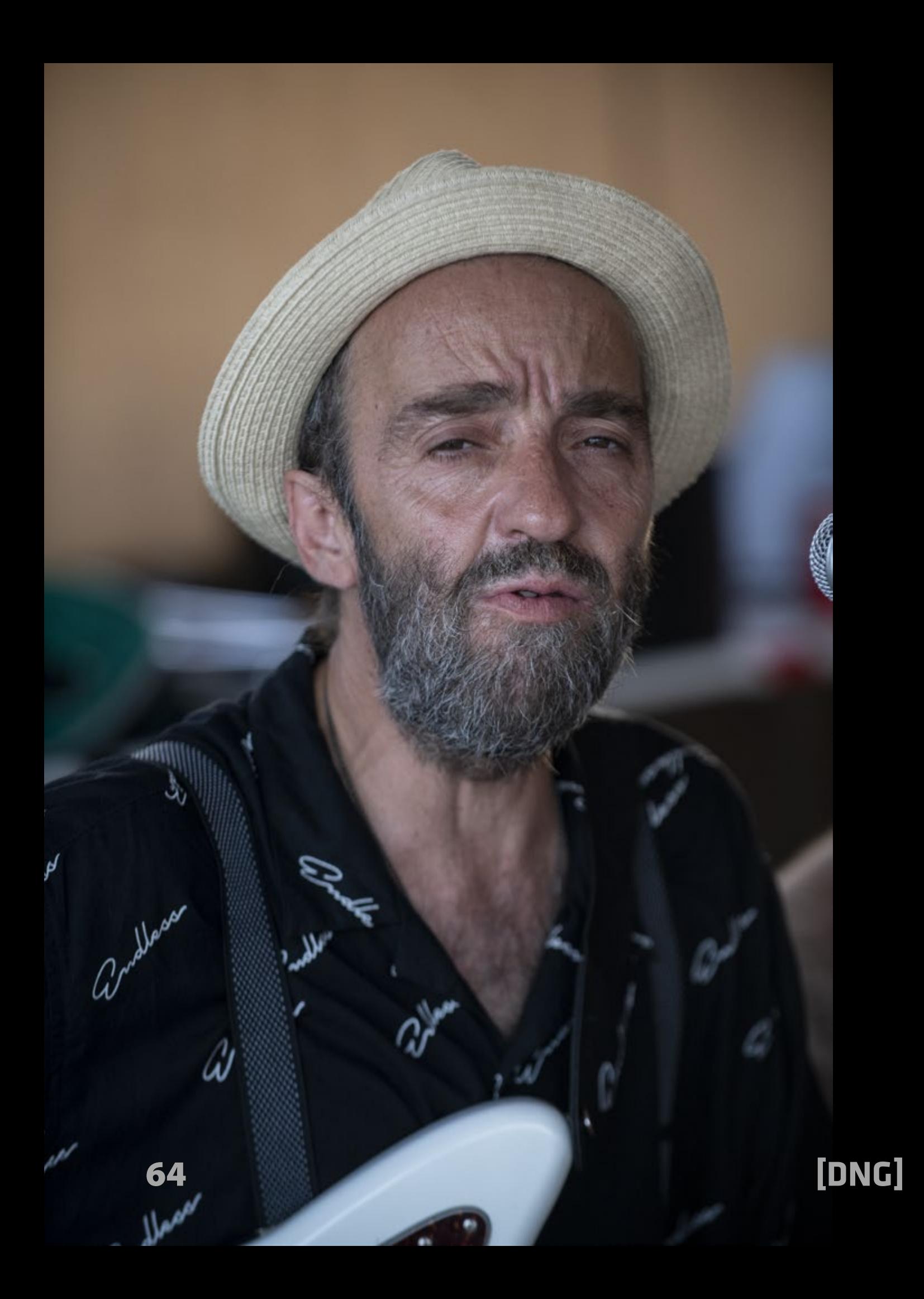

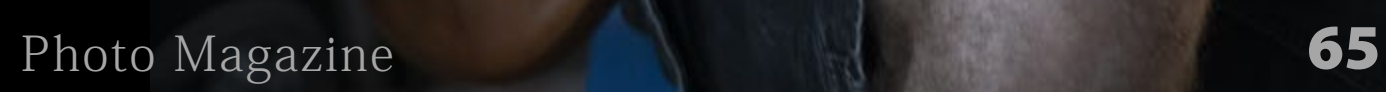

 $\begin{array}{c} \underline{\mathbb{Z}} \end{array}$ 

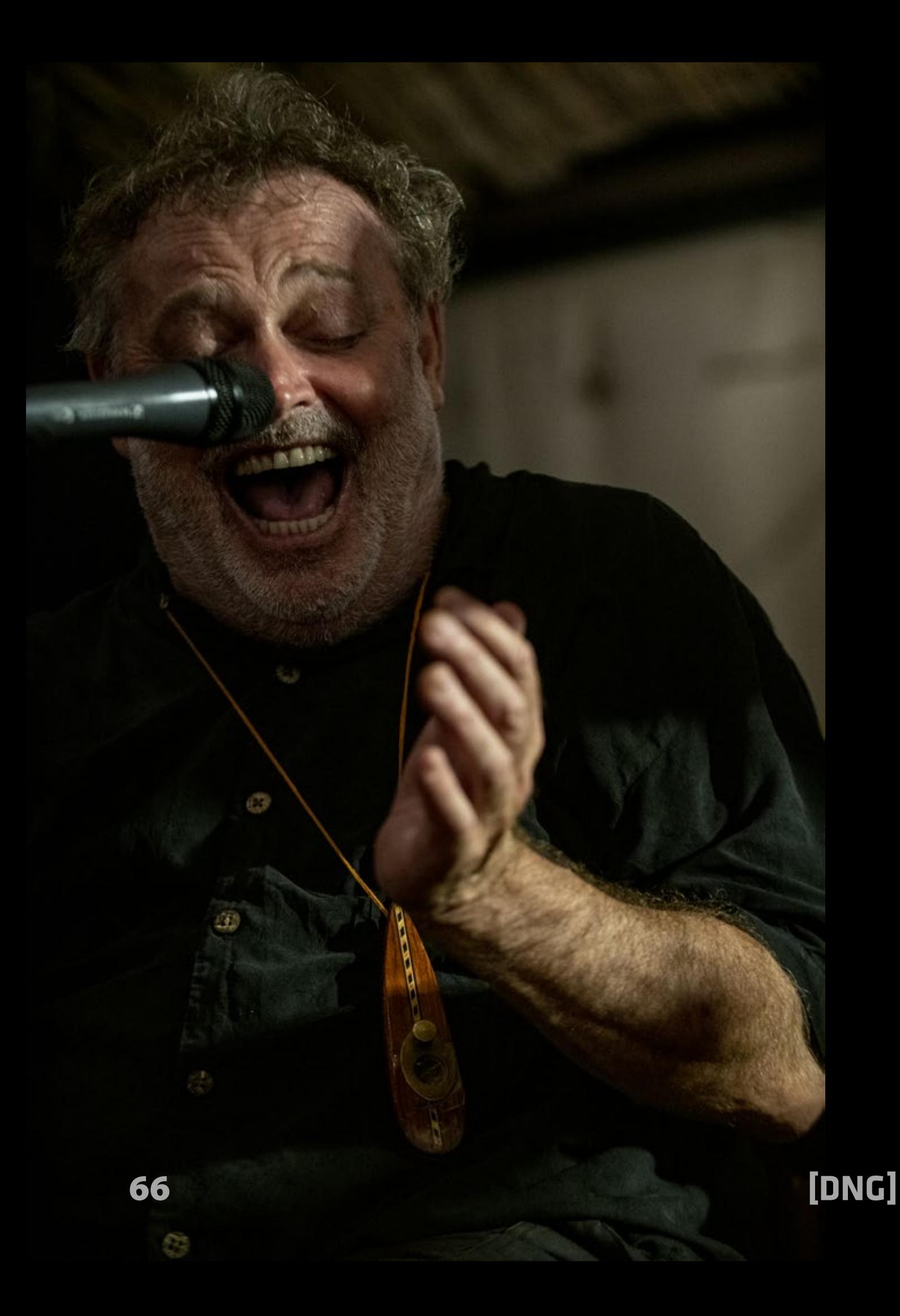

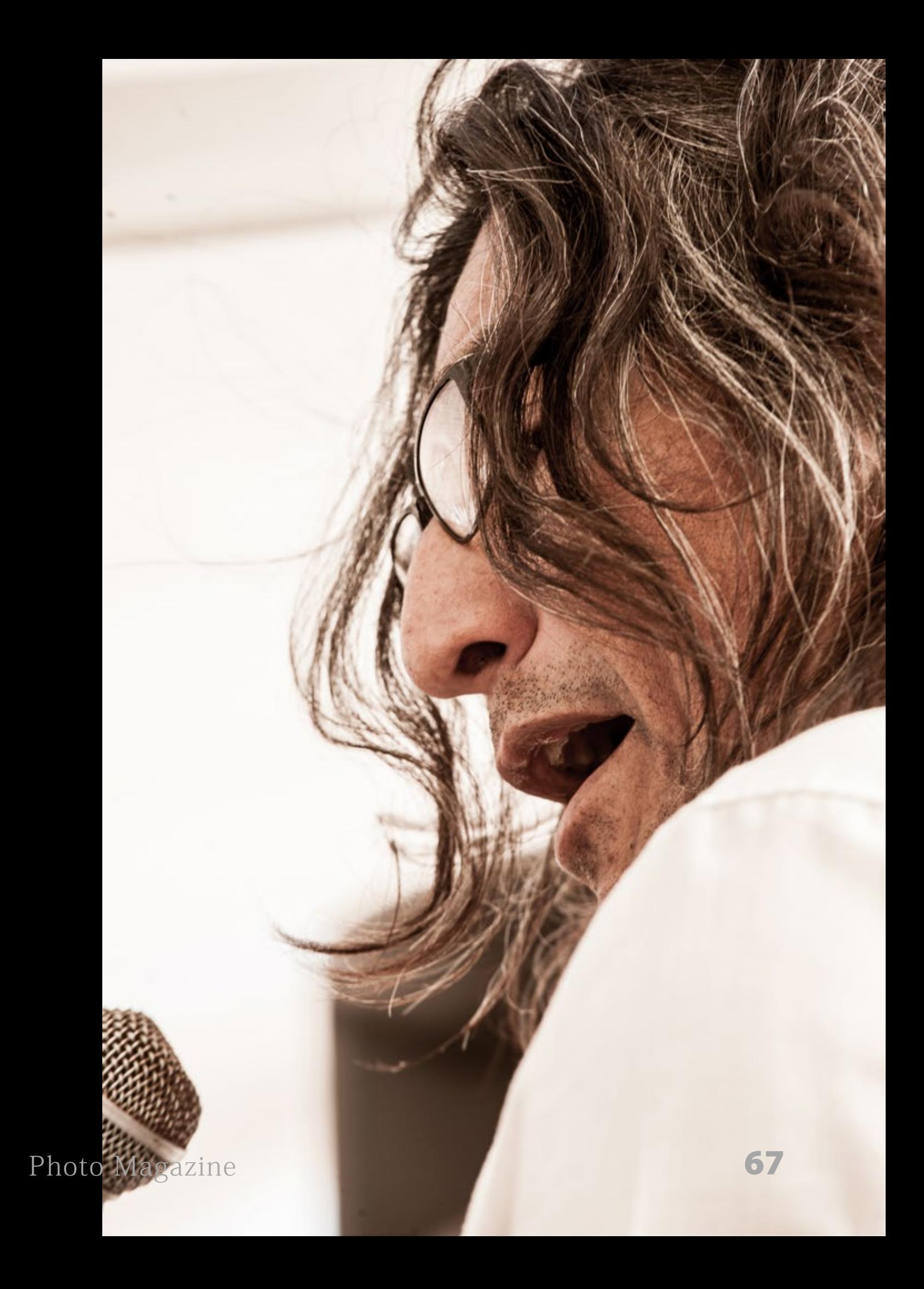

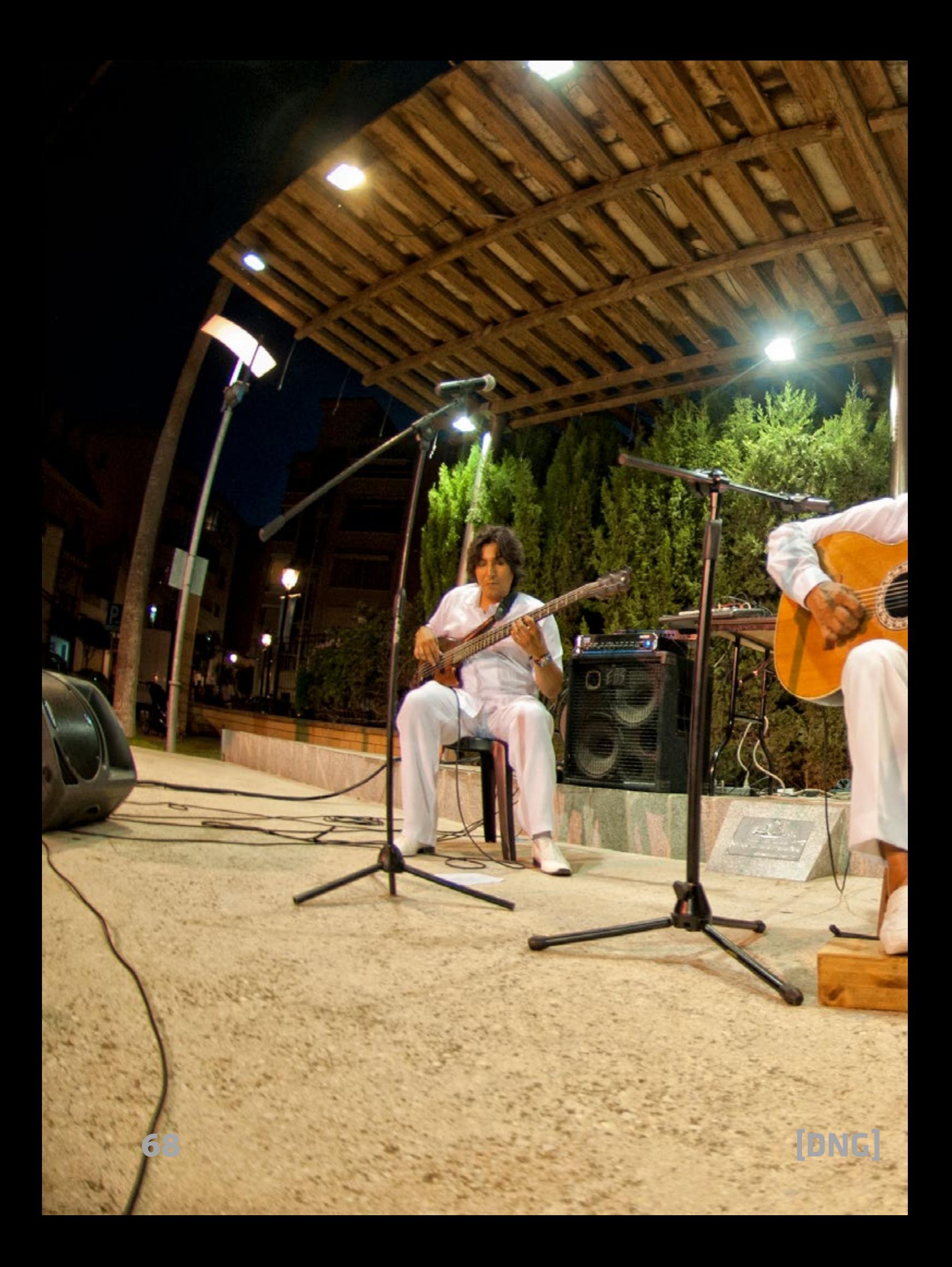

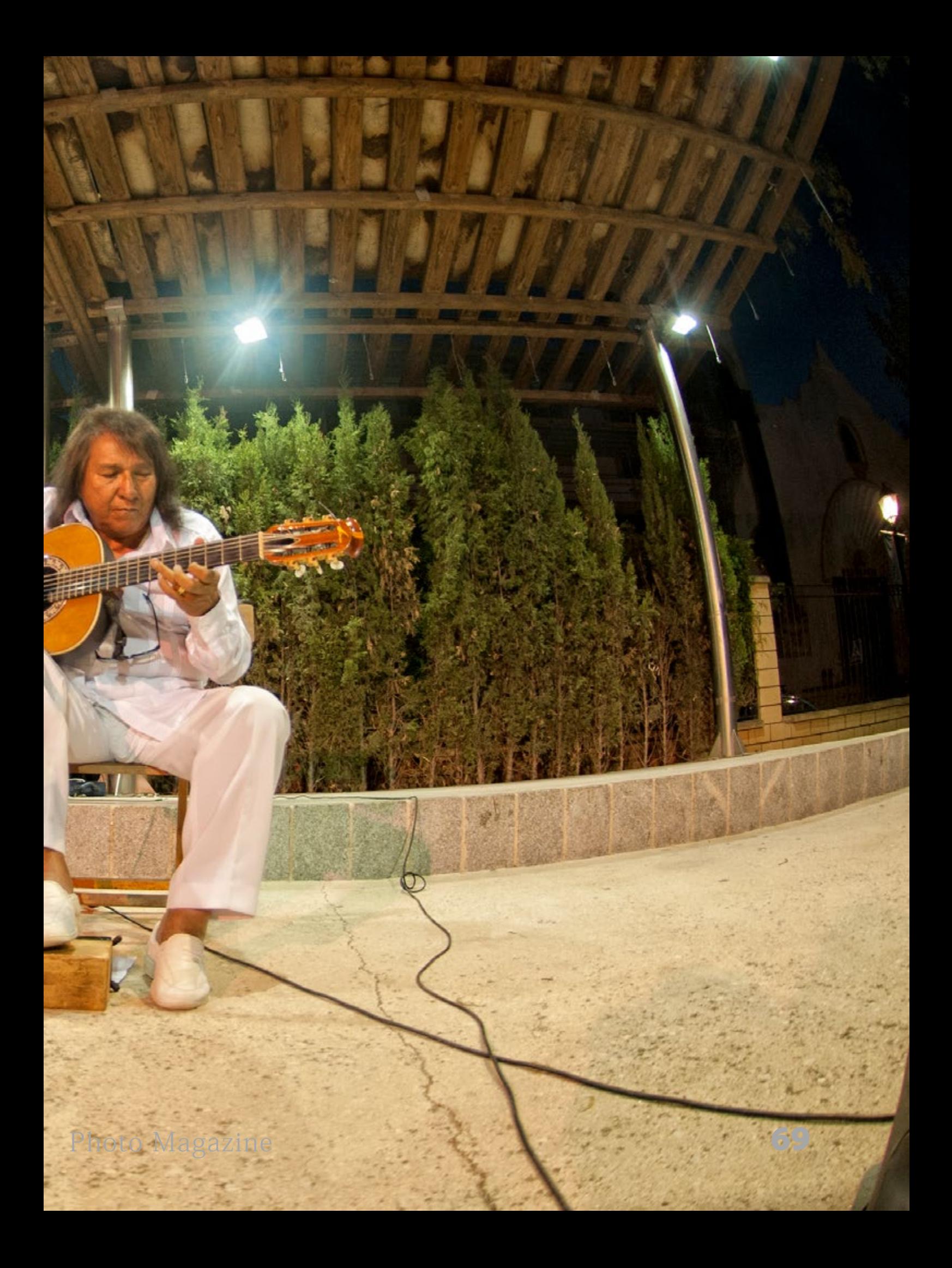

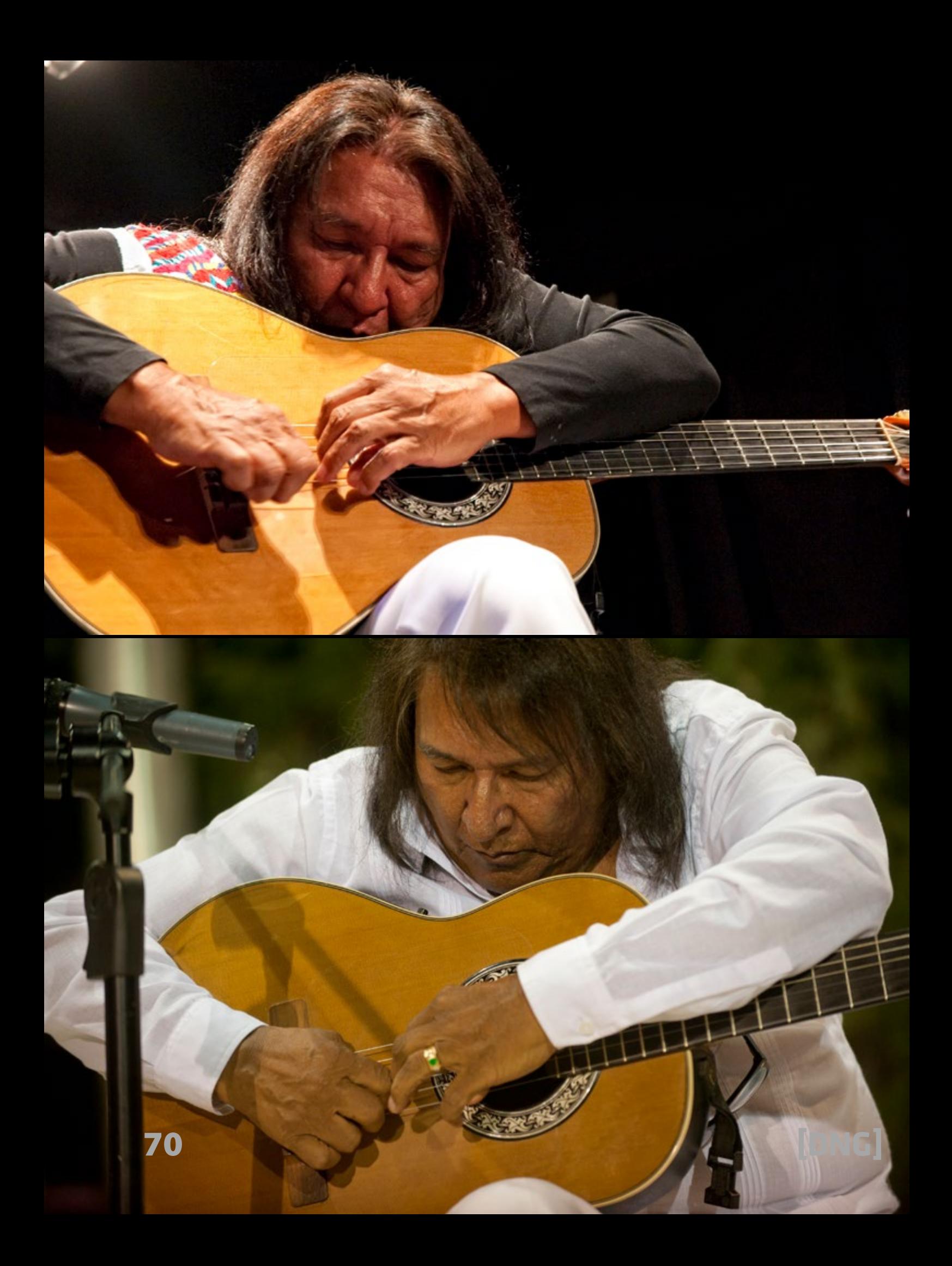

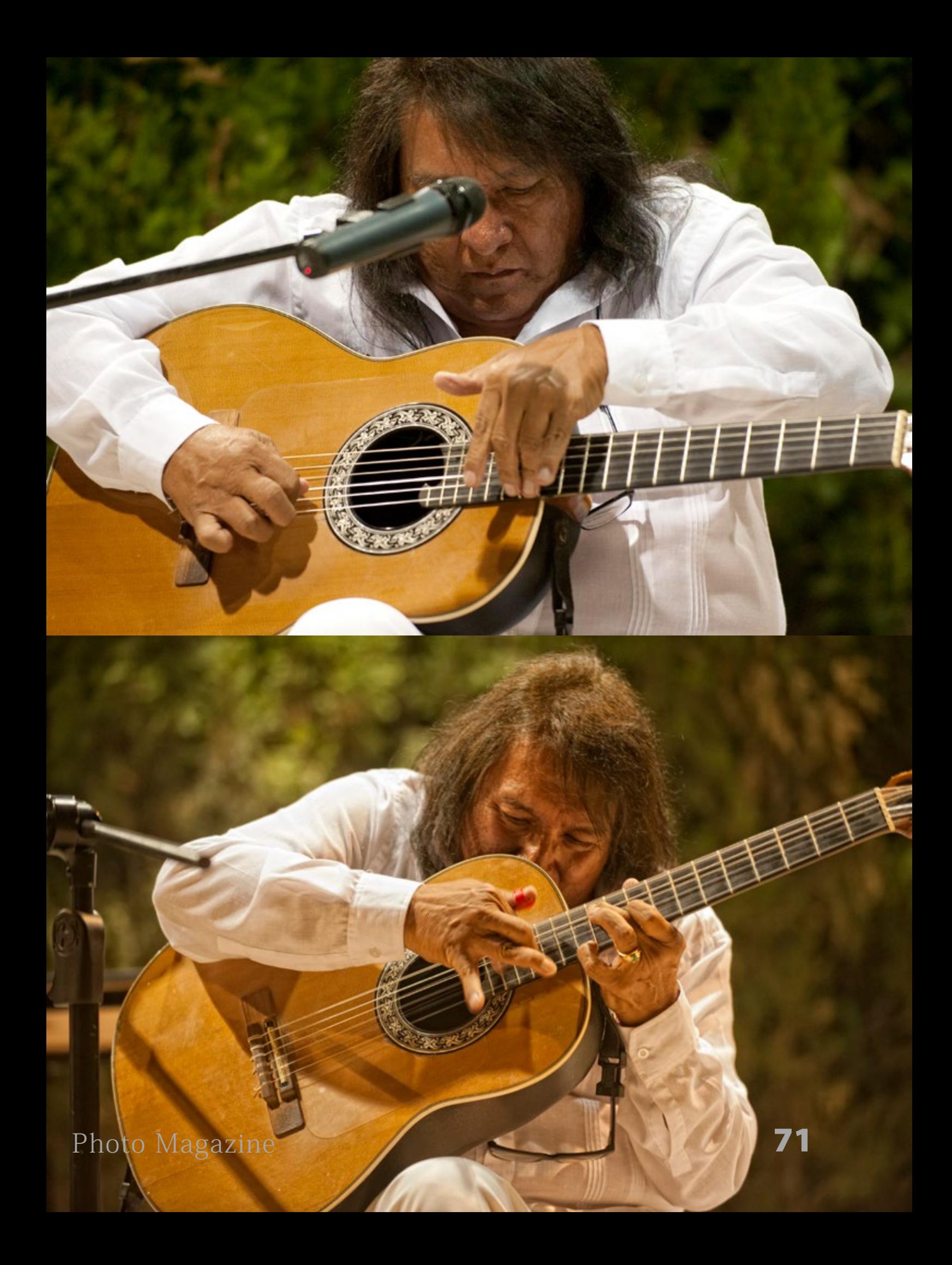

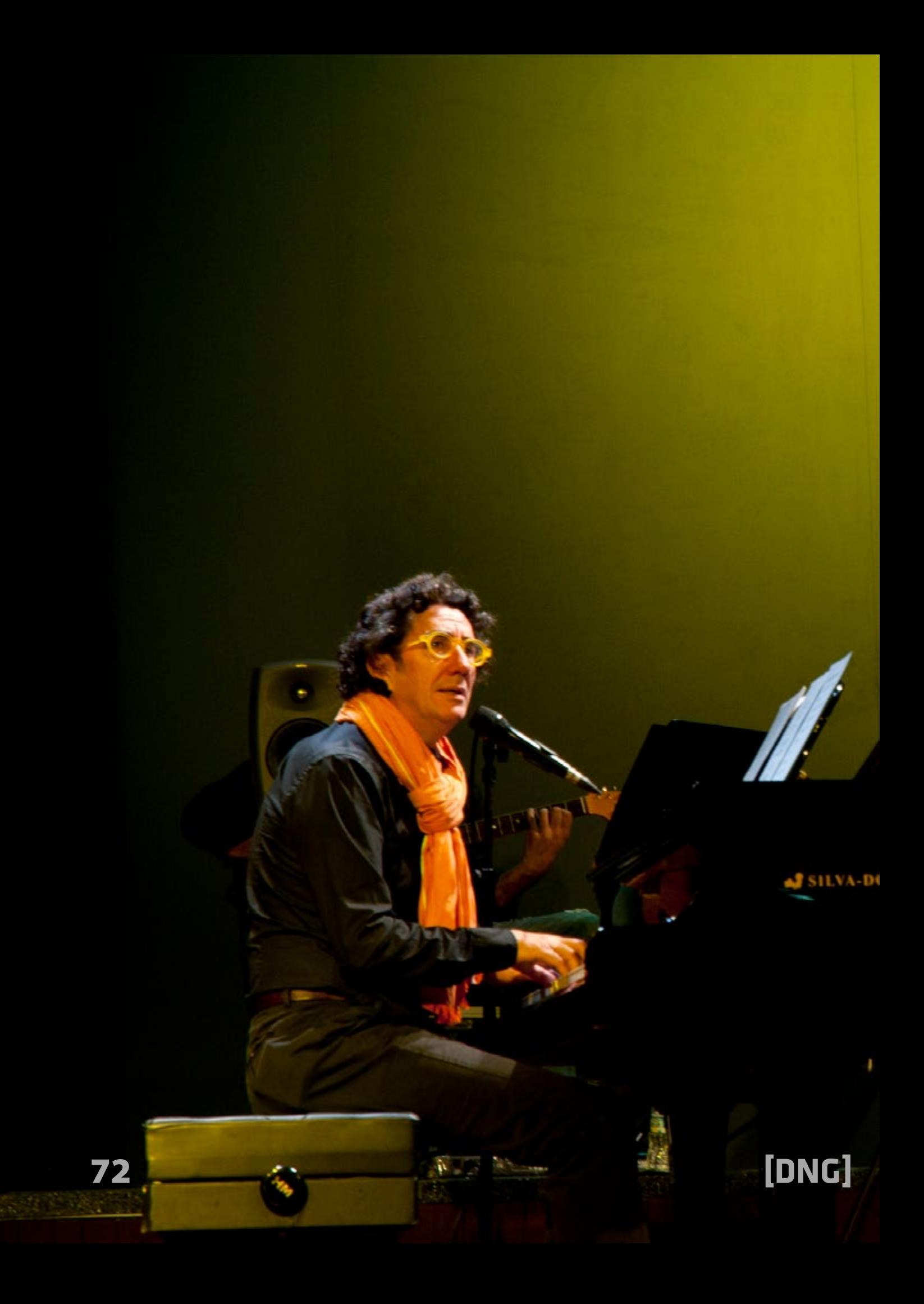
[Photo Magazine](https://www.fotodng.com) 73

ň

**DNAIRE** 

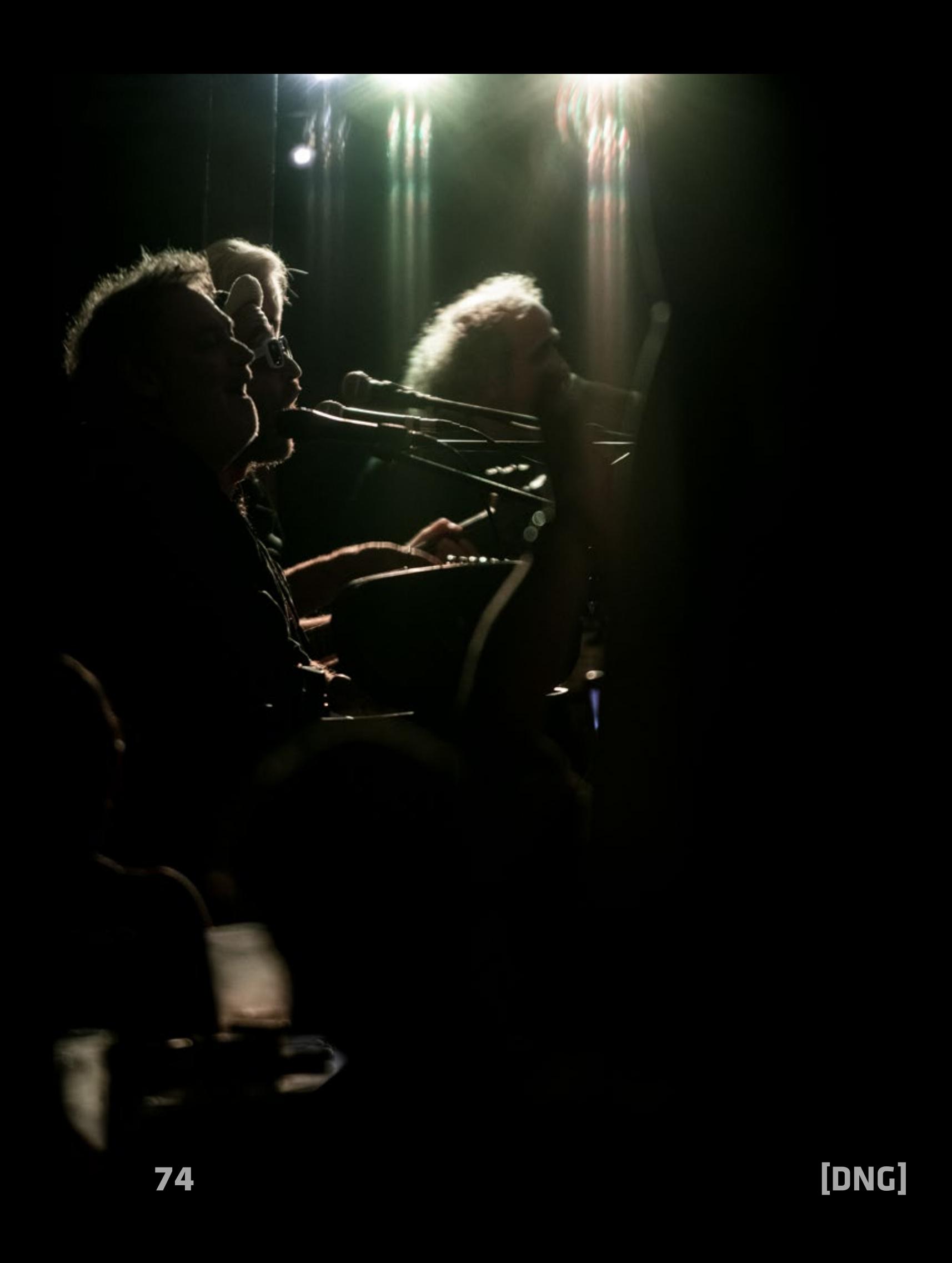

### [Photo Magazine](https://www.fotodng.com) 1 25

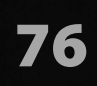

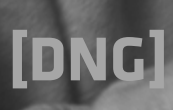

Magazine 77

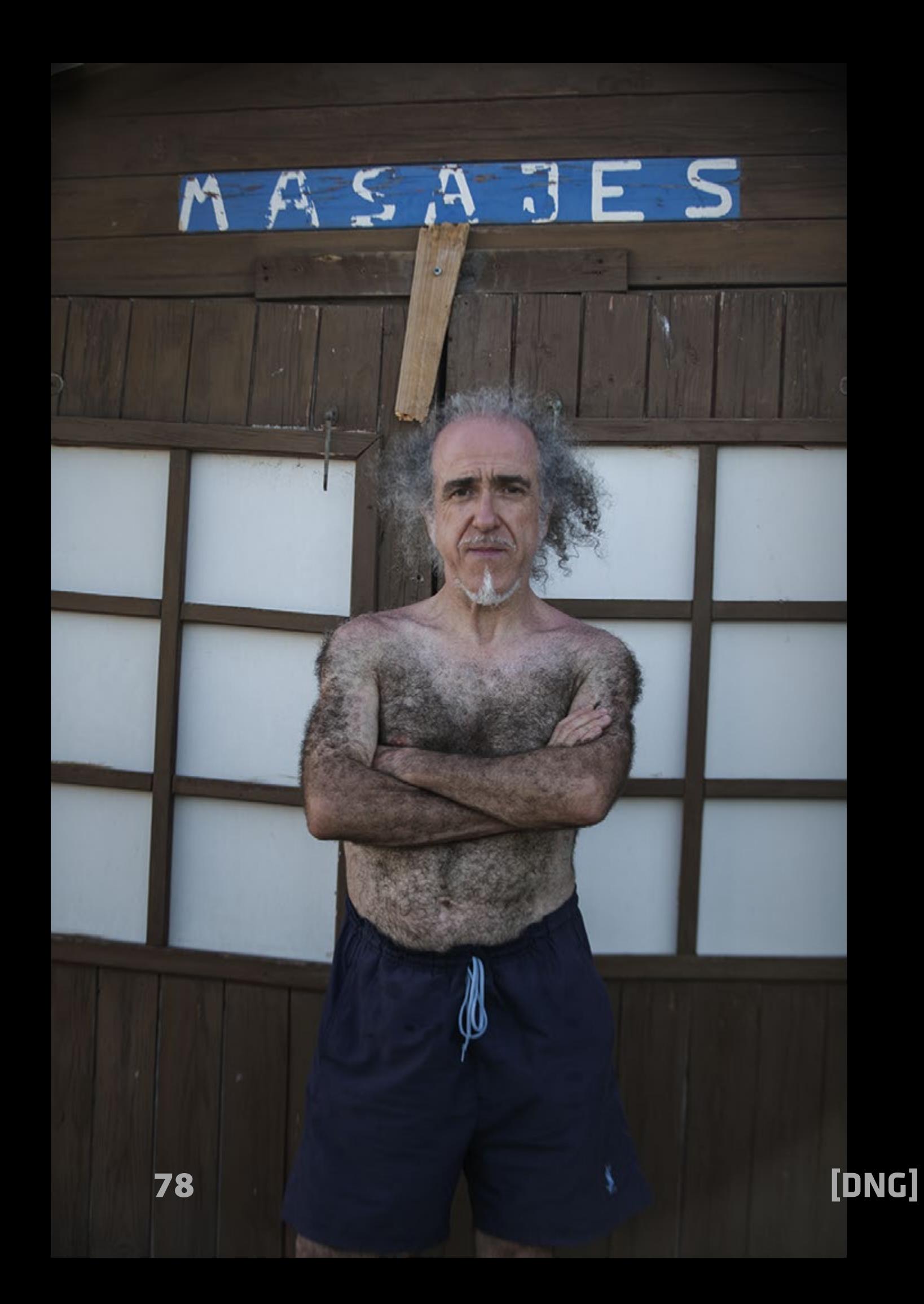

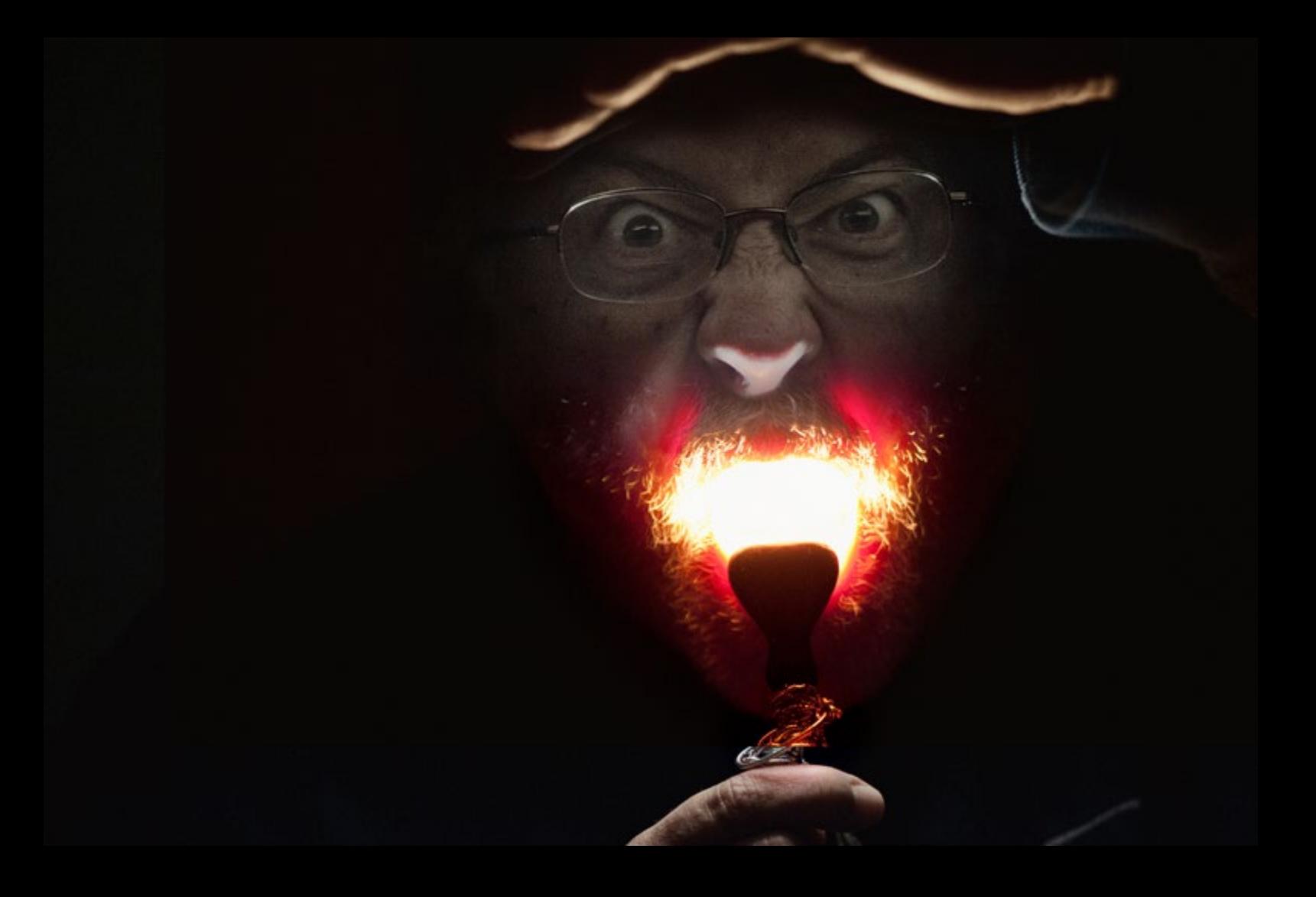

#### **Sobre el autor:**

A la vista de lo publicado en este artícu lo no tenemos claro si Arturo Macías ha querido estas a tono con los juegos en la oscuridad o no quiere que lo reconozcan por la calle. (ja,ja,ja).

De lo que si podemos dar fe es que Arturo es un asiduo en nuestras páginas con múltiples artículos que nunca dejan indi ferente al lector.

## Dainier Silva Fernández

#### *[dainier-silva.com](https://dainier-silva.com)*

*[visualartcuba@gmail.com](mailto:visualartcuba%40gmail.com?subject=)*

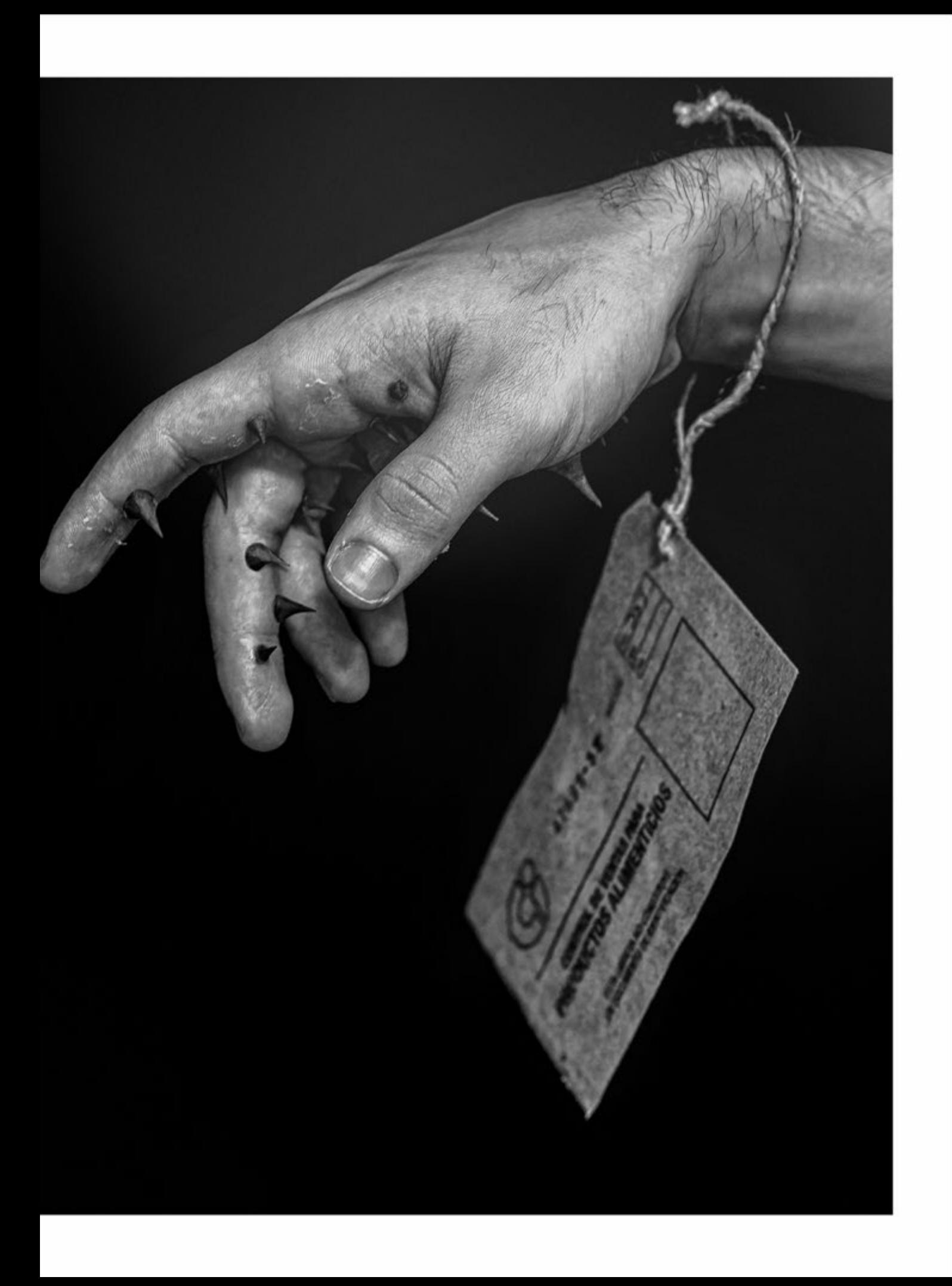

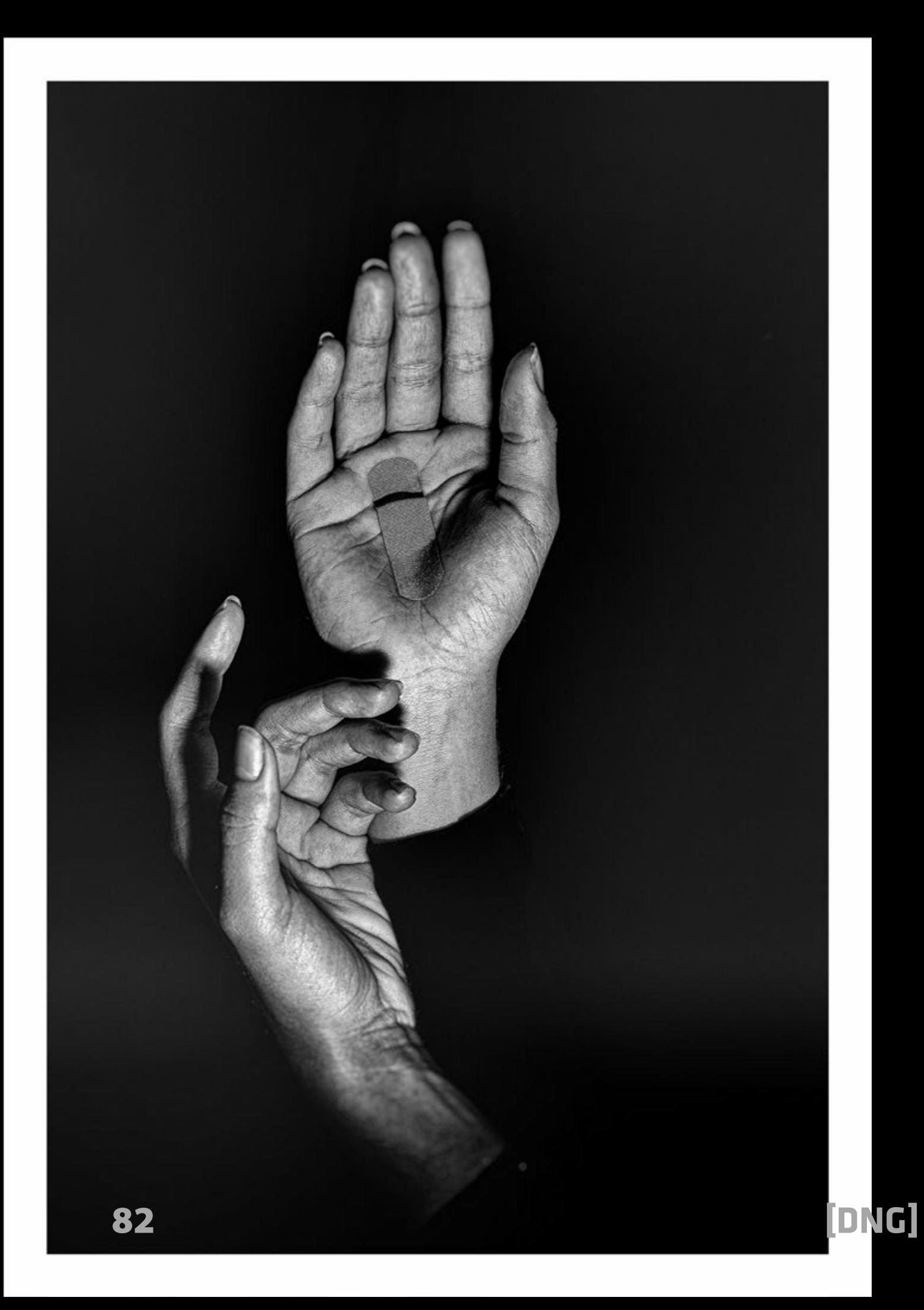

*Estas manos, que no se cansan de abofetear a las tinieblas.* Reinaldo Arenas

 $\frac{2}{\sqrt{2}}$ as manos son, tal vez, nuestra parte más expresiva. Diríamos que, solventadas las funciones prácticas que poseen, se vuelven un poderoso y sincero vehículo de las emociones, miedos y anhelos que, posiblemente, quedarían sepultados de no ser por su propio y peculiar idioma.

De esto se ha percatado Dainier Silva. Sin embargo, el fotógrafo no se ha detenido allí. Ha hecho de las manos protagonistas de una obra teatral, en la que la poetización del contexto desempeña un importante rol en la transmisión de mensajes fuertes y cargados de un sentido profundamente humano.

Para ello, no ha escatimado las ventajas de la tecnología; sin embargo, en ningún momento podemos asumir que estamos ante una muestra que sucumbe, acrítica, a estas posibilidades. Por el contrario, Dainier ha mezclado sabiamente lo analógico y lo digital, ha experimentado, ha buscado soluciones y ha encontrado el resultado que quería: una serie que bucea en estéticas del pasado y es al mismo tiempo fresca y novedosa. La traducción personal de un símbolo que nos define desde el inicio de los tiempos.

> Guillermo Betancourt Filólogo y Escritor

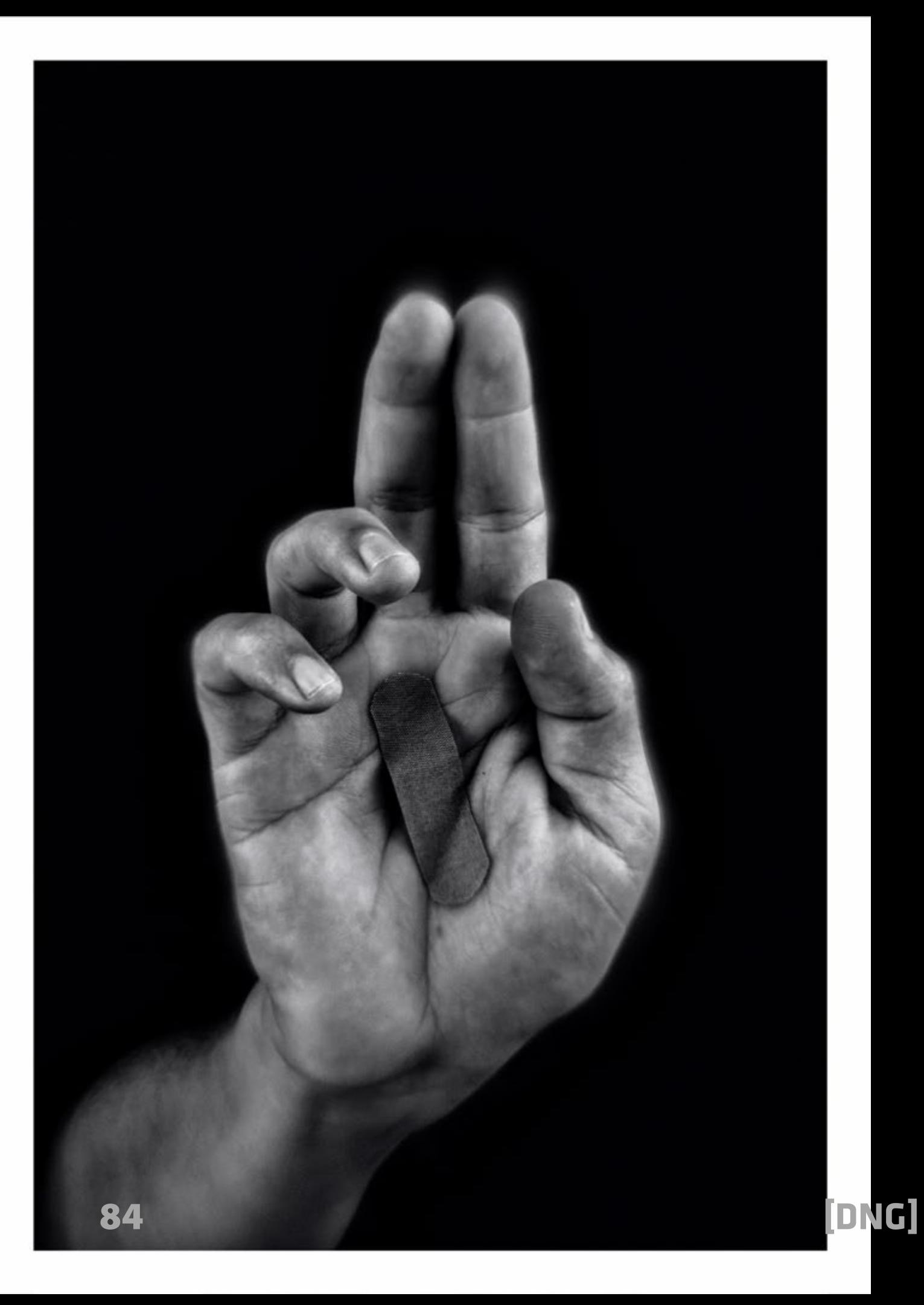

Las manos son lo que mejor indica el avance del tiempo. Las manos, que antes de los veinte años empiezan a envejecer.

- Las manos que no se cansan de investigar ni darse por vencidas. Las manos, que se alzan triunfantes y luego descienden derrotadas.
- Las manos, que tocan la transparencia de la tierra.
- Que se posan tímidas y breves.
- Que no saben y presienten que no sa- ben.
- Que indican el límite del sueño.
- Que plantean la dimensión de lo futu-  $\cdot$ ro.
- Estas manos, que conozco y sin em- bargo me confunden.
- Estas manos, que me dijeron una vez «tienta y escapa».
- Estas manos, que ya vuelven presurosas a la infancia.
- Estas manos, que no se cansan de abofetear a las tinieblas.
- Estas manos, que solamente han palpado cosas reales.
- Estas manos, que ya casi no puedo dominar.
- Estas manos, que la vejez ha vuelto de colores.
- Estas manos, que marcan los límites del tiempo.
- Que se levantan de nuevo y buscan su sitio.
- Que señalan y quedan temblorosas.
	- Que saben que hay música aún entre sus dedos.
- Estas manos, que ayudan ahora a sujetarme.
- Estas manos, que se alargan y tocan el encuentro.
- Estas manos, que me piden, cansadas, que ya muera.

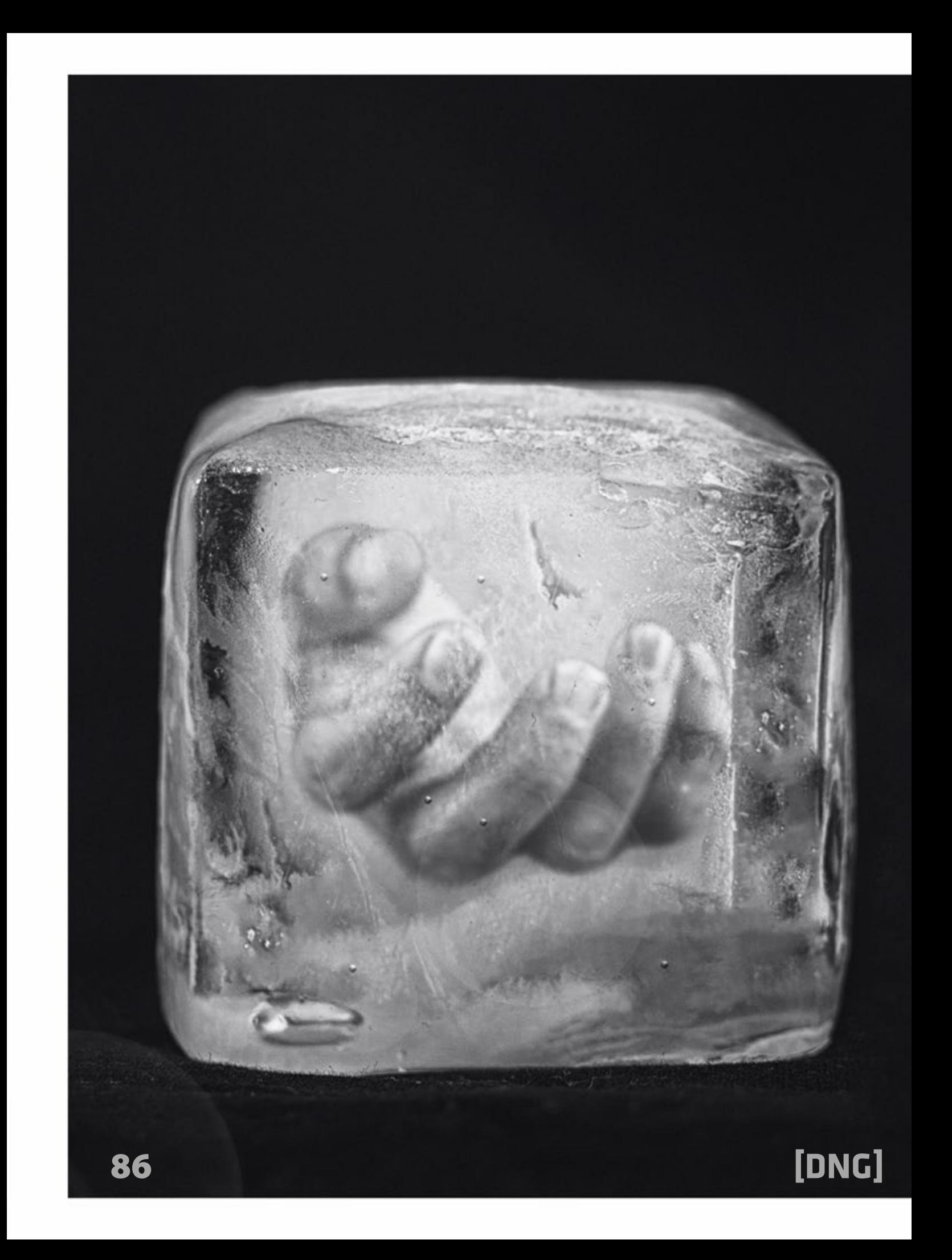

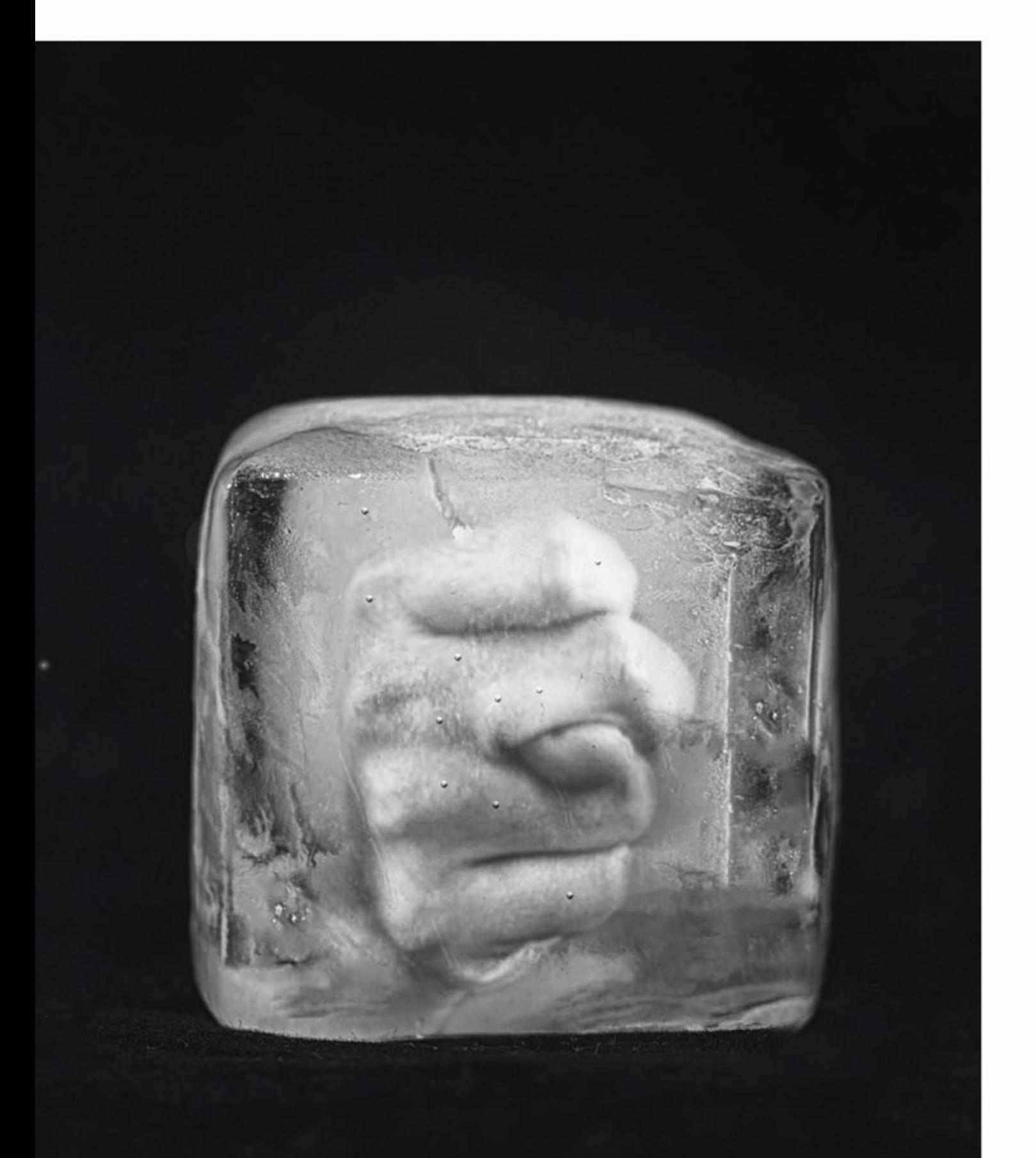

[Photo Magazine](https://www.fotodng.com) 87

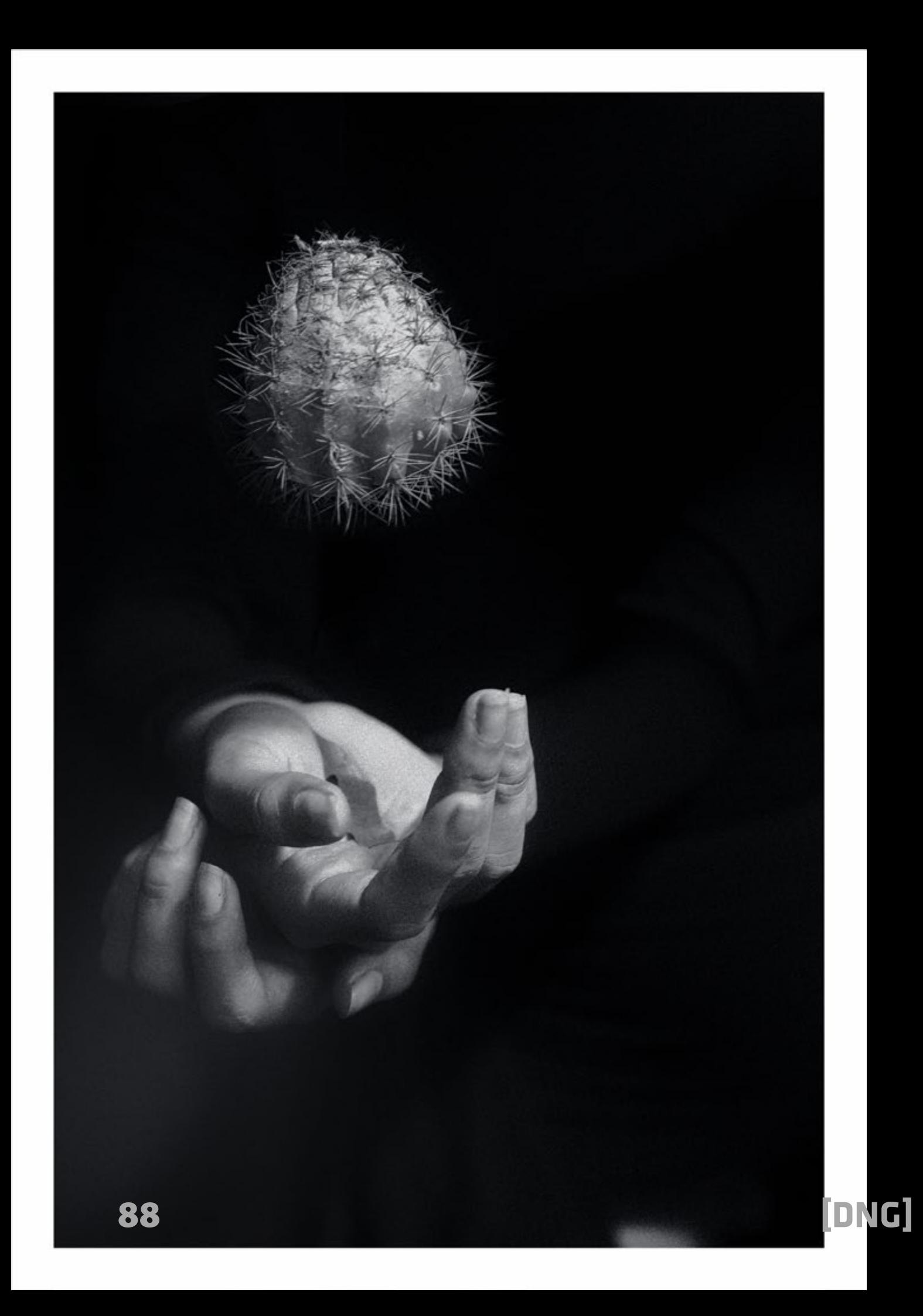

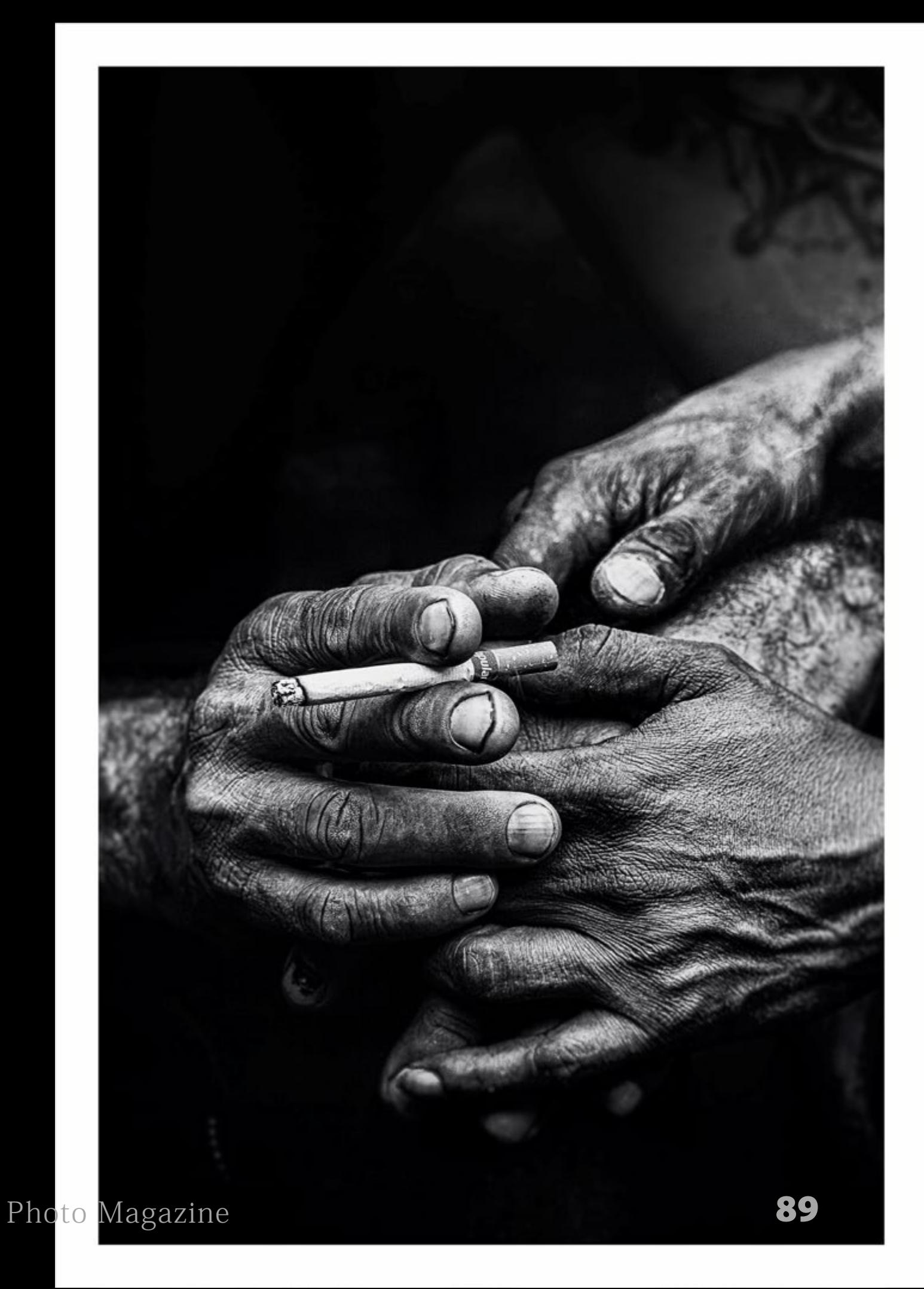

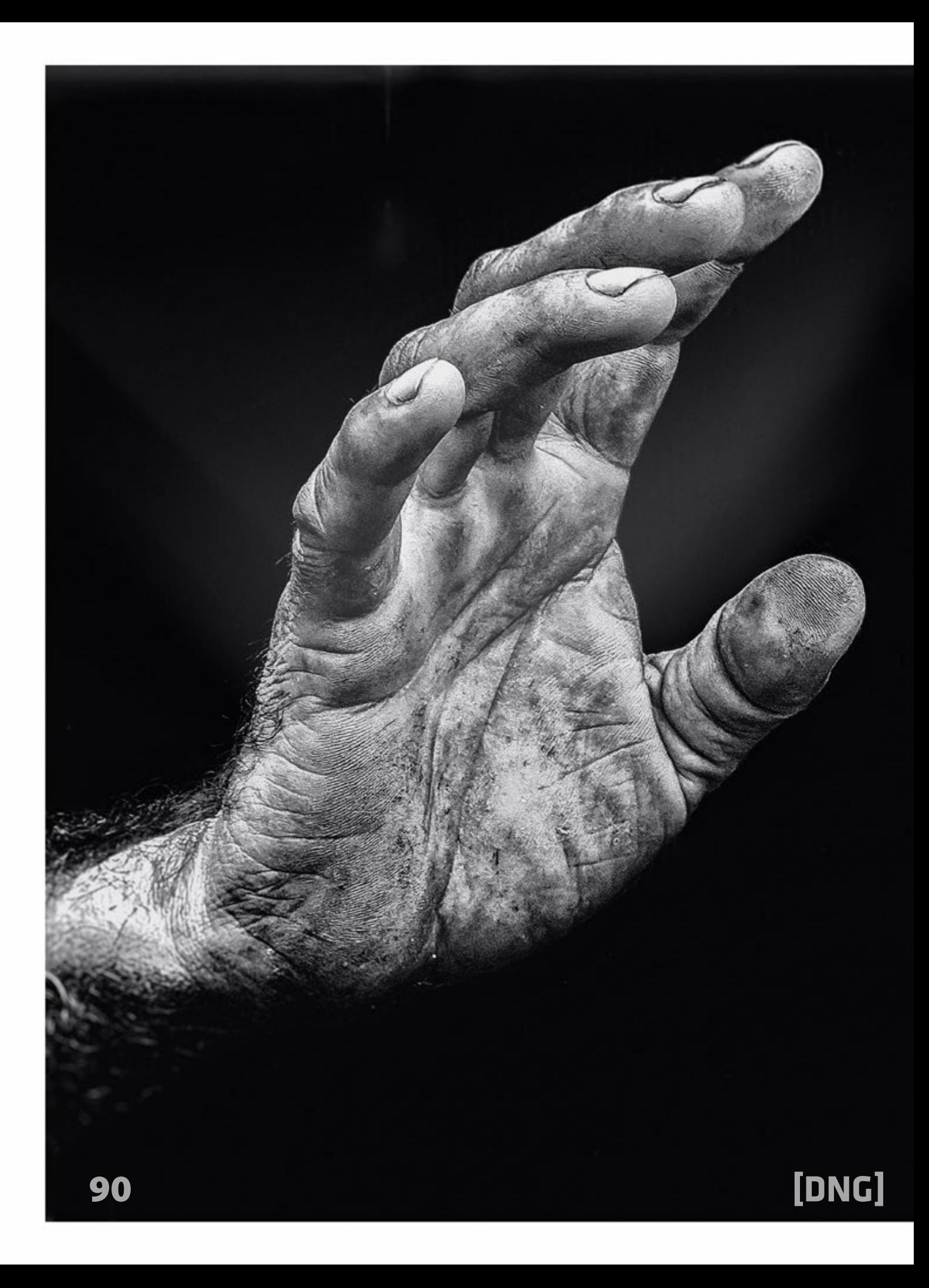

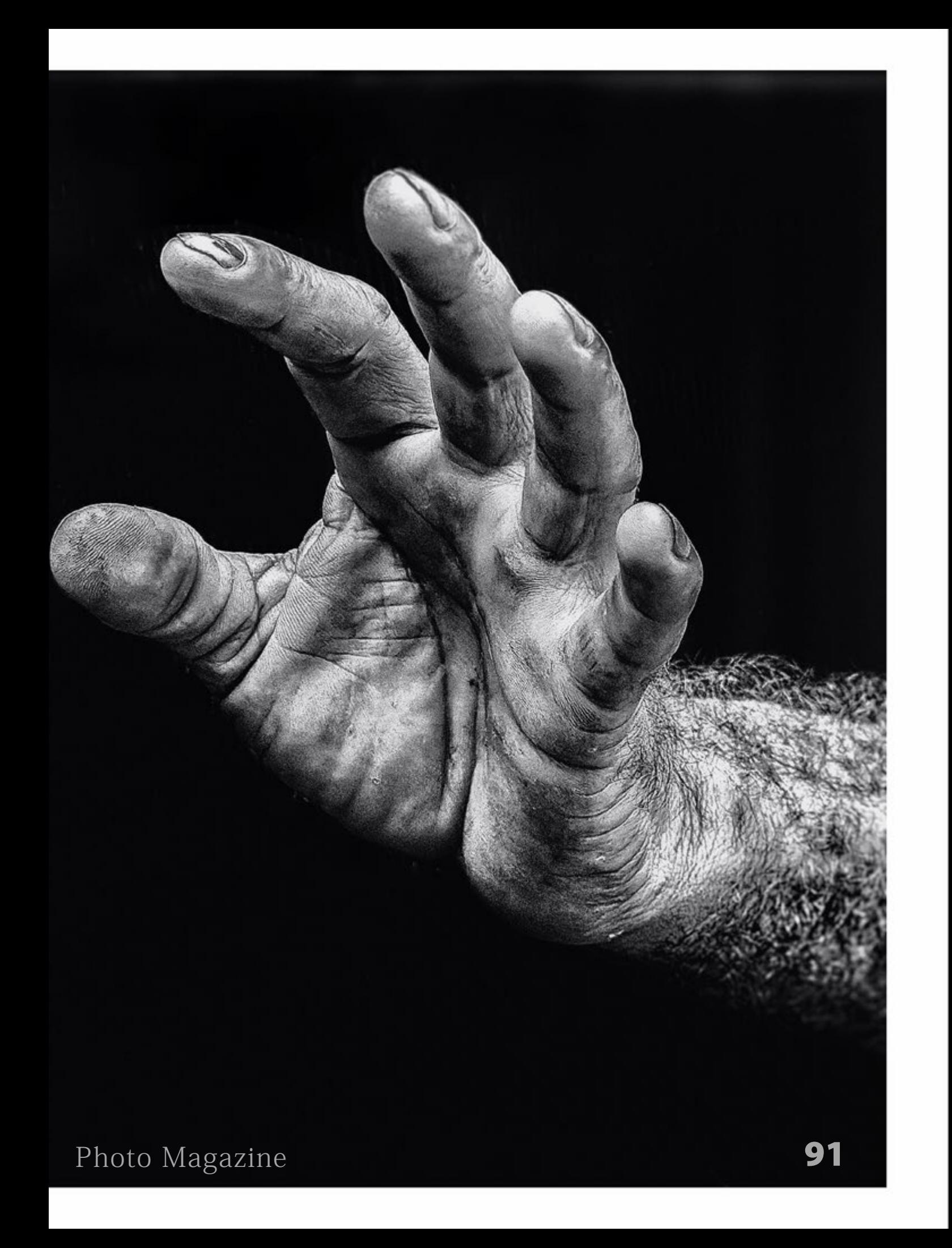

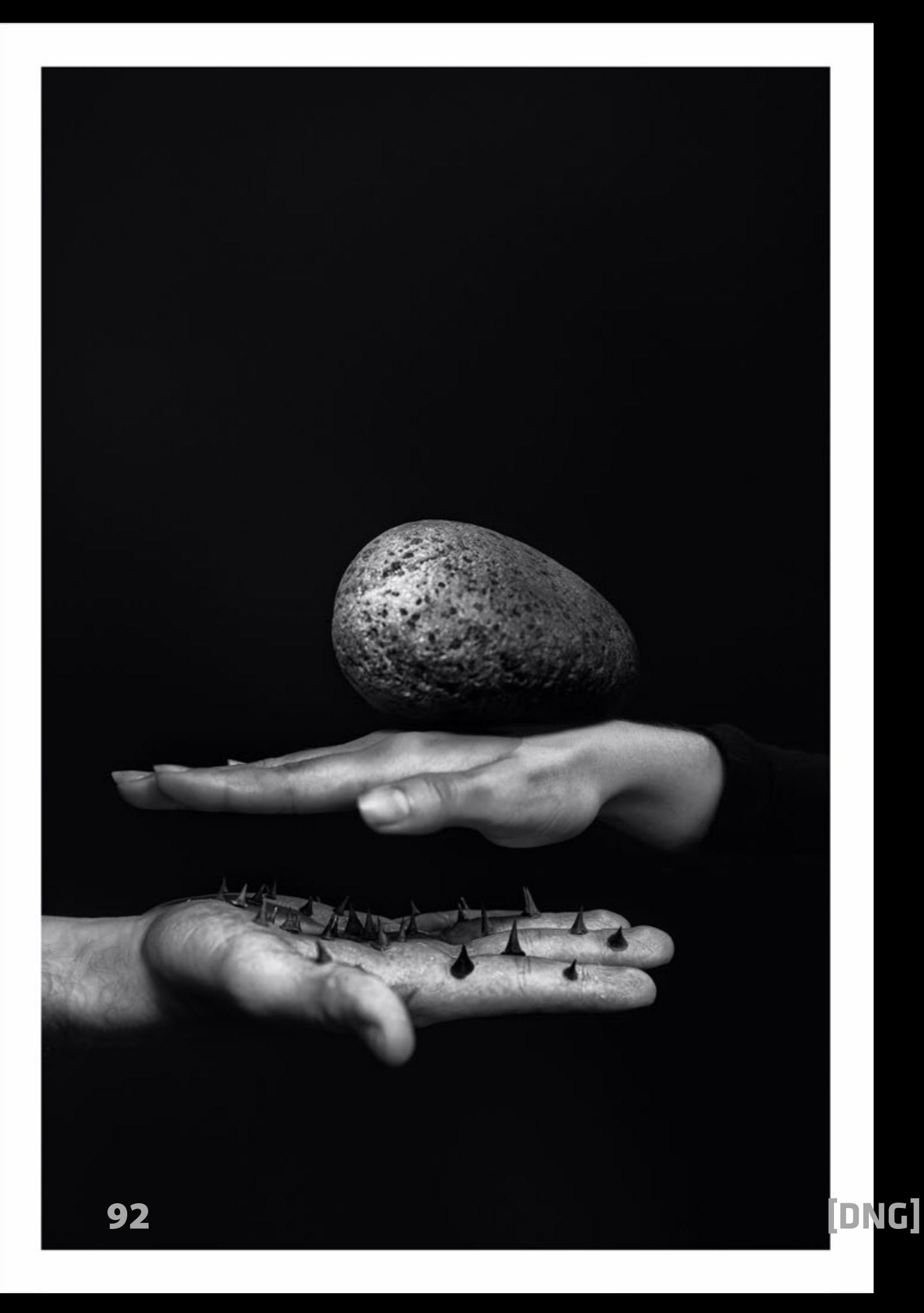

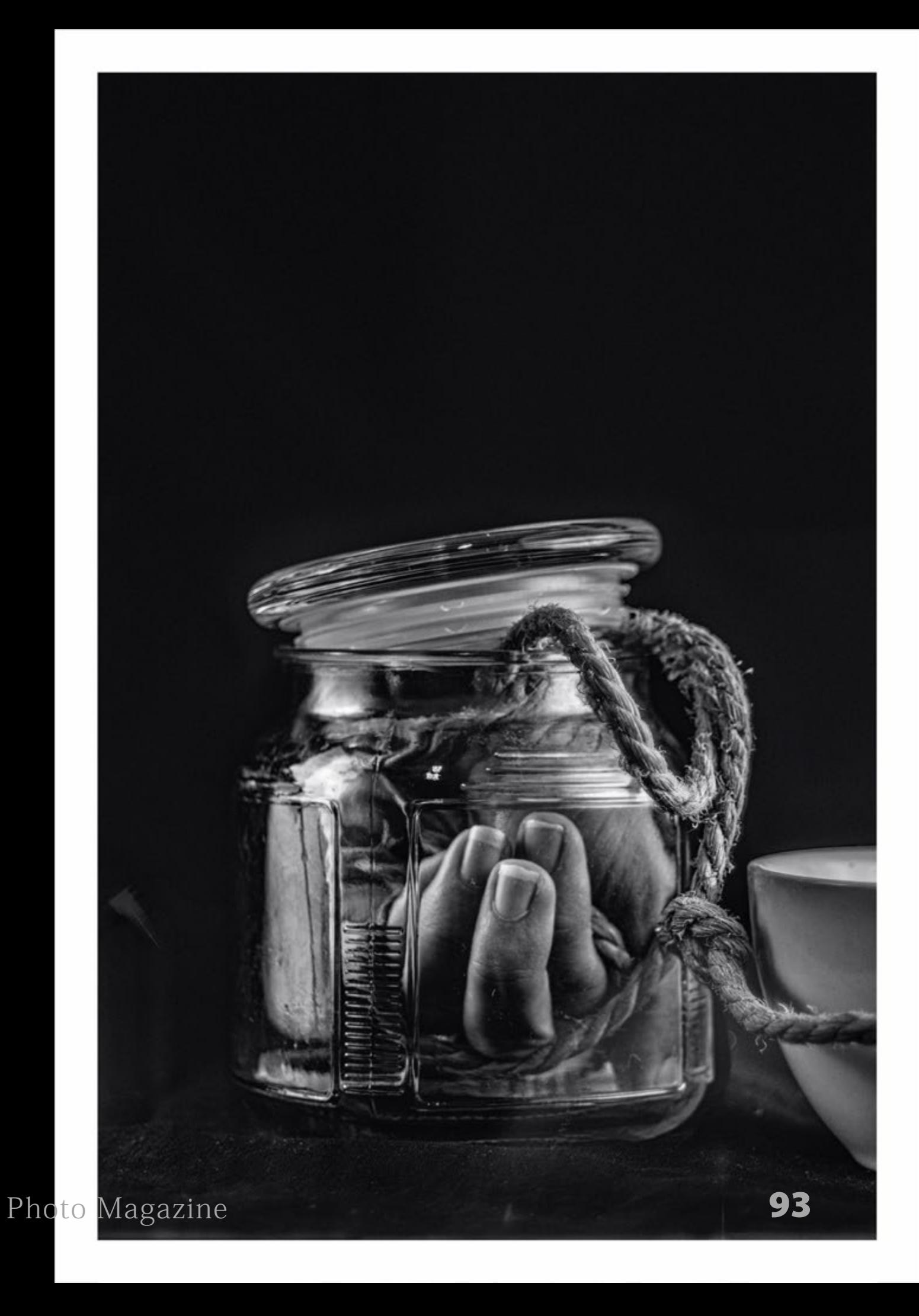

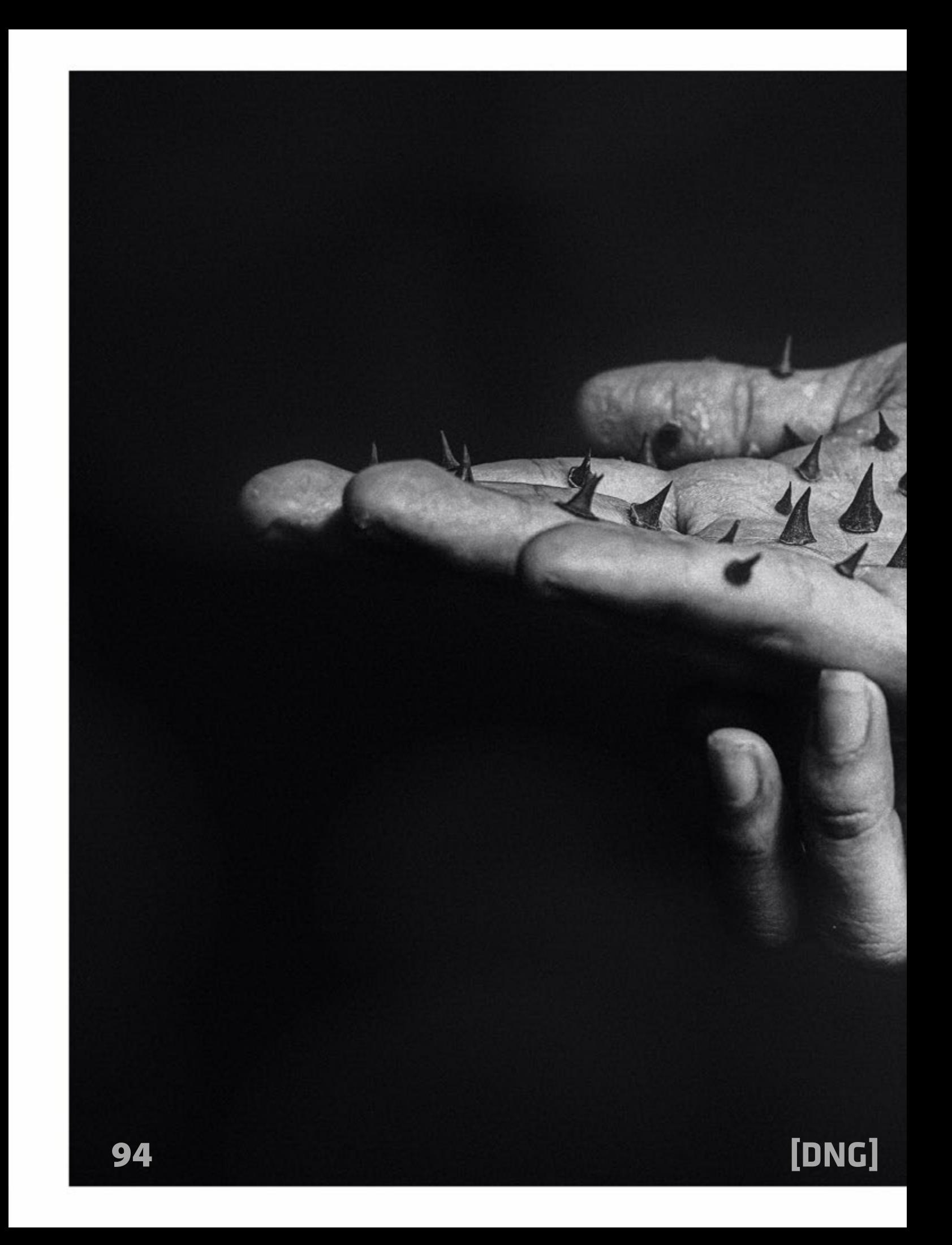

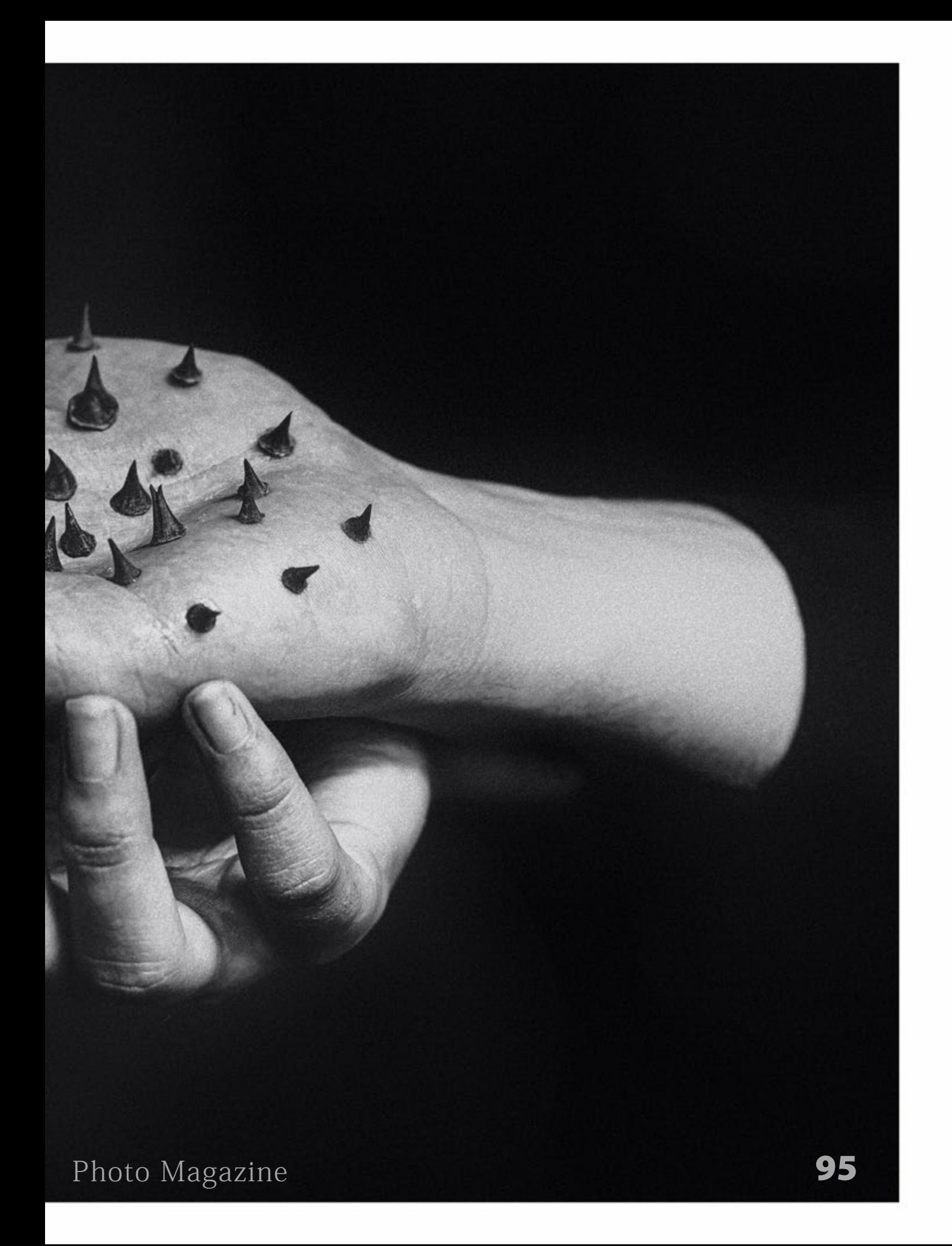

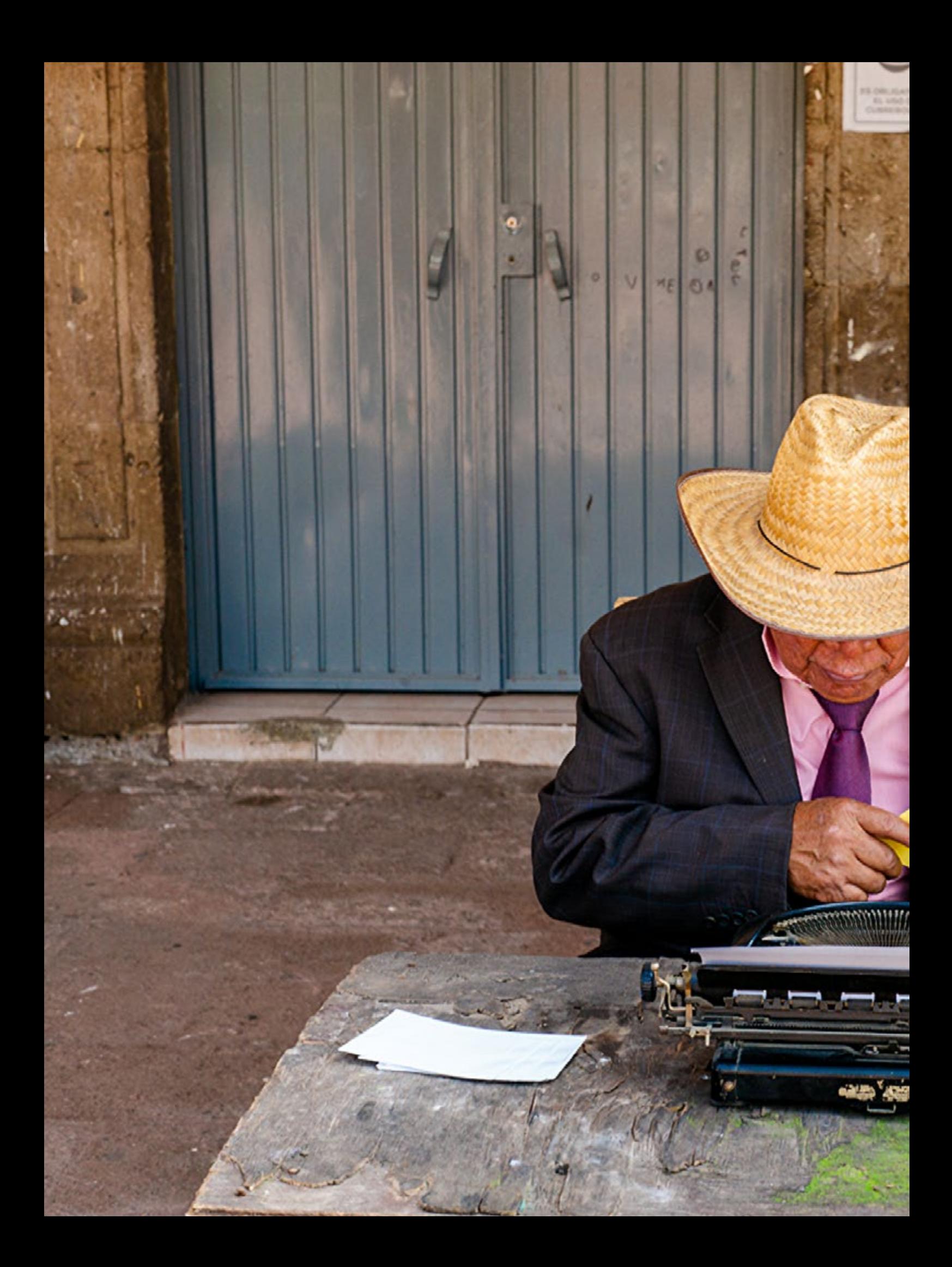

# **El Escribano**

#### **Eduardo Moreno**

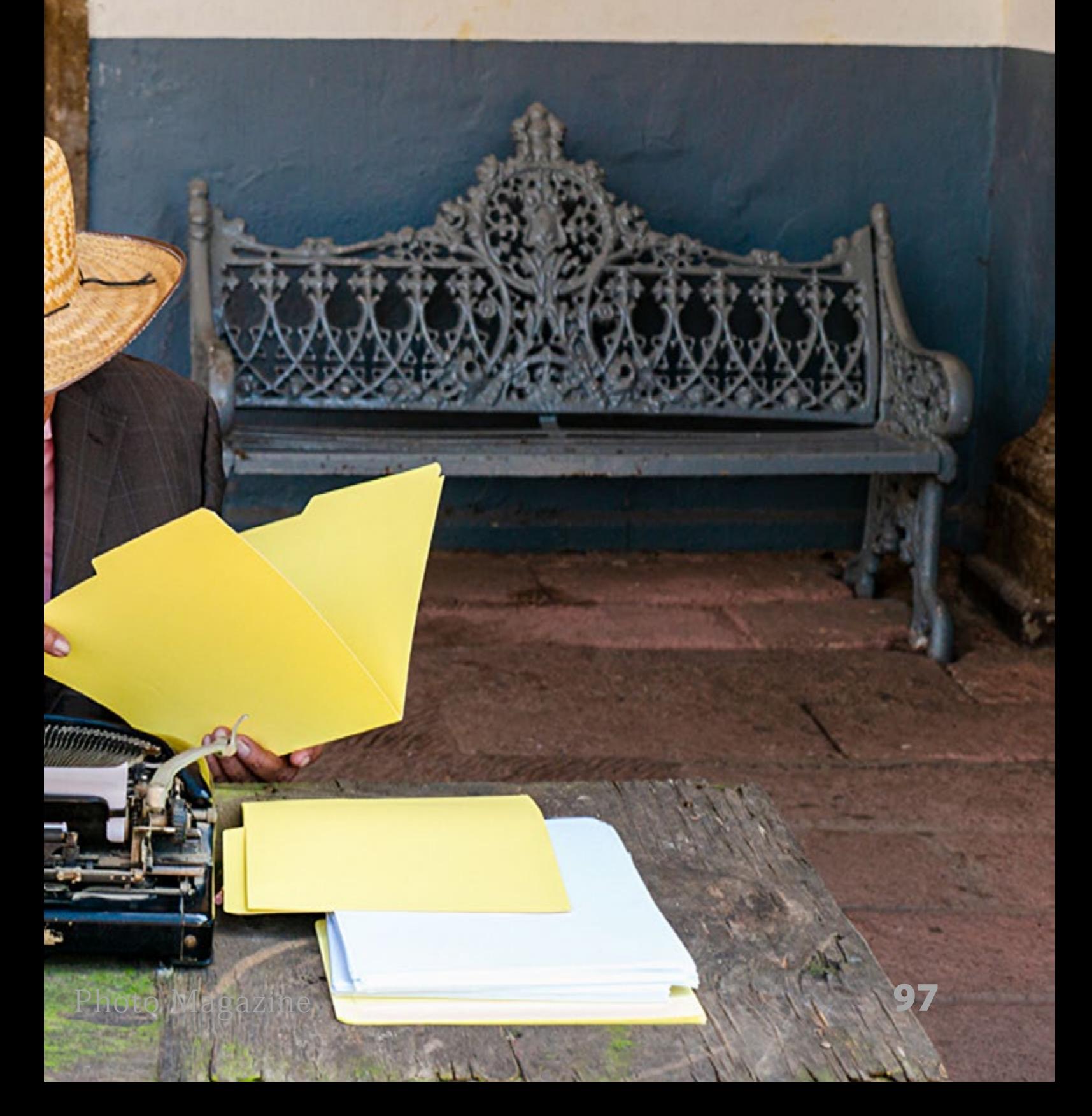

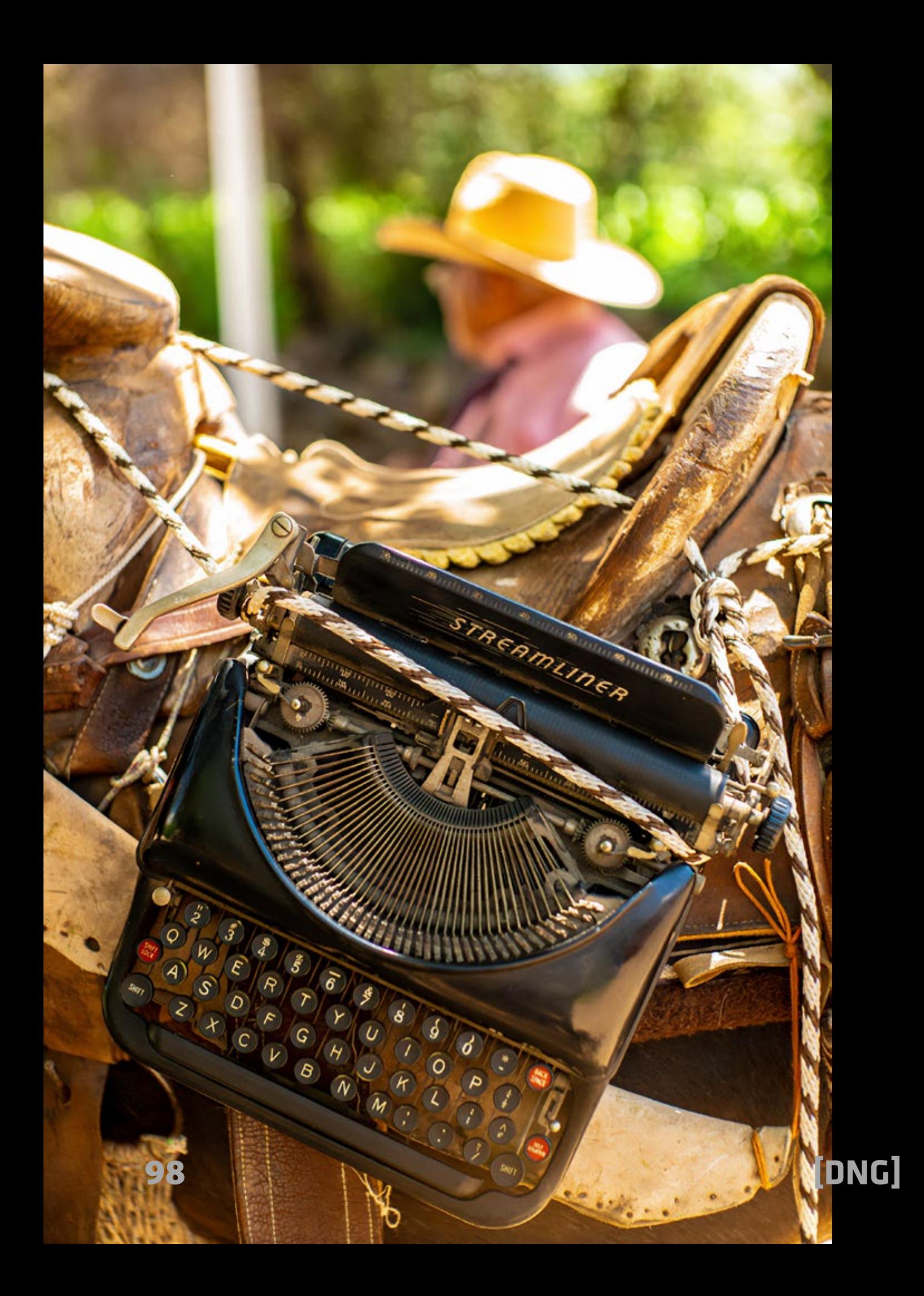

P<br>P alabras de desengaño, amor, secretos y promesas. Cartas para familiares o misivas para el gobierno.

El escribano público es un oficio en vías de extinción. Don Luis, originario de un pueblo pequeño en Jalisco, es el último de la especie en muchas partes en México. Todos los días camina con su burro, cruzando el pueblo, llevando sobre él su máquina de escribir Streamliner, una mesa de madera y un machete hasta la

plaza principal donde instala su oficina.

Después de leer el libro de García Márquez "Cartas del Bosque", sobre un escribano público, me informé que en el norte del Estado de Jalisco todavía había uno en funciones.

Viajé, lo encontré y lo seguí en su trayectoria. Don Luis, con su sombrero a cuestas y sus utensilios de trabajo y protección, recorre las calles del pueblo.

*- Streamliner, mesa y machete. Compró su máquina de escribir cuando no había ordenadores ni Internet. Parte de la población del pueblo no sabía escribir ni leer, esto ocurre hace más de 40 años.*

*- Intérprete de las palabras. Don Luis es un poco psicólogo, poeta y consejero. Ha domesticado su máquina de escribir y las palabras que contiene. Sus clientes lo saben y esperan su turno.*

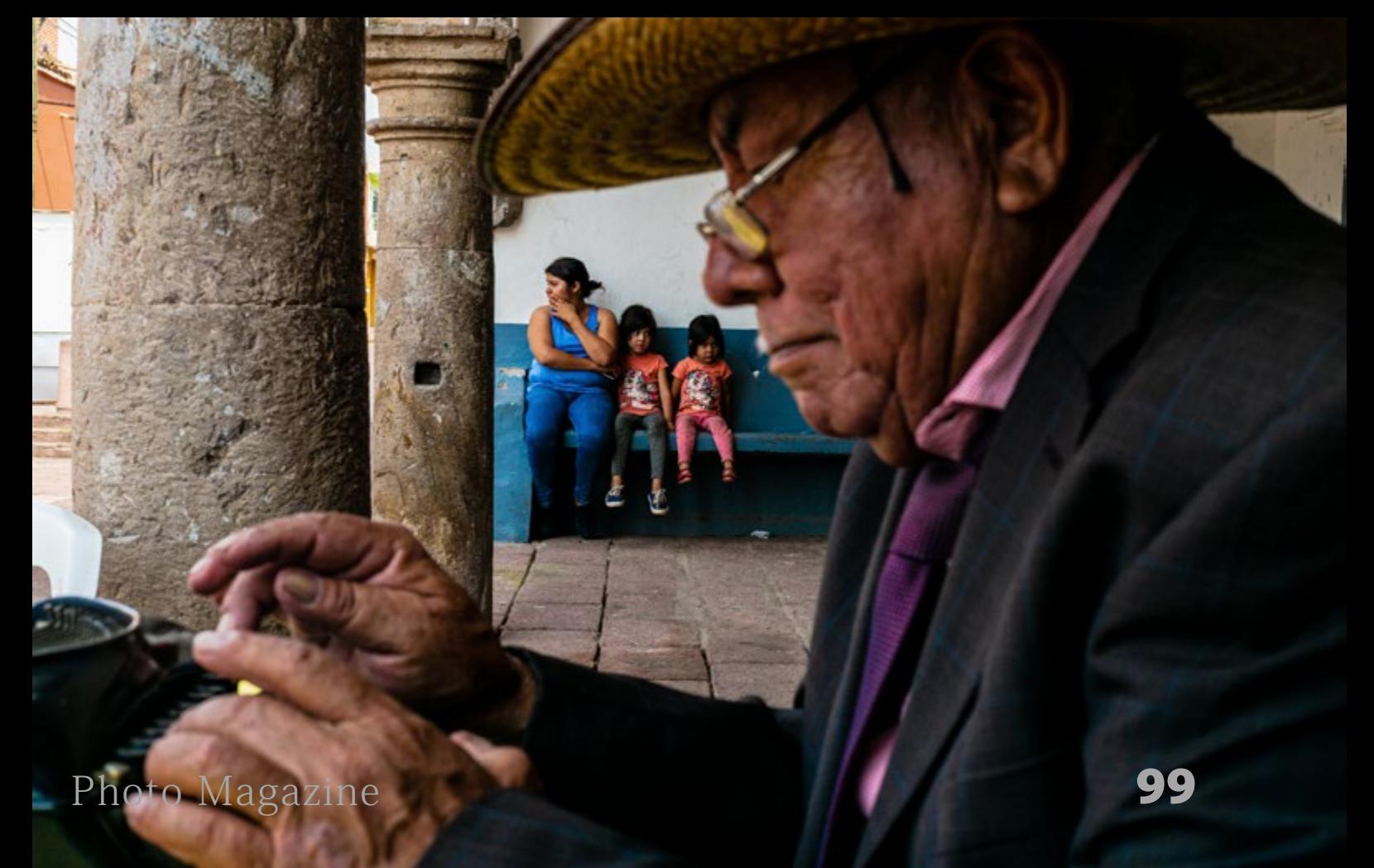

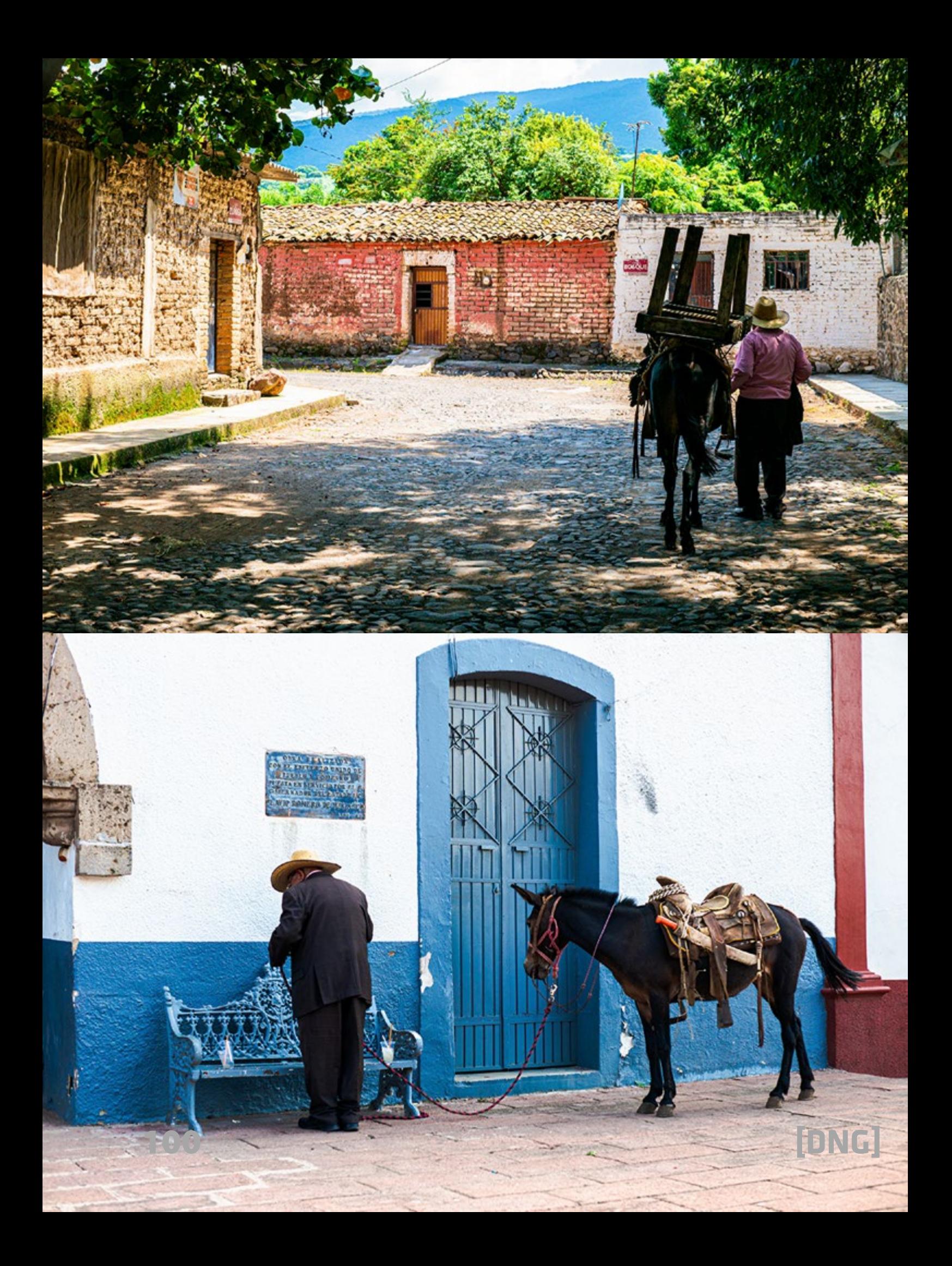

*- Texturas, sombras y colores. En una armonía rural, casi bucólica, Don Luis recorre su camino por un laberinto que conoce de memoria y que le conduce invariablemente a la Plaza Mayor, en el centro del pueblo.*

*- Un aparcamiento de caballos azul y rojo. Los bancos de la plaza Mayor son el amarre para el burro y la antesala de la escribanía de calle.*

*- Un café temprano con sus santos. La casa de don Luis en un extremo del pueblo está poblada de santos, cigarros y recuerdos. Allí reza cada mañana antes de salir, implorando por más amor apoyado en cartas y otras cosas mundanas escritas.*

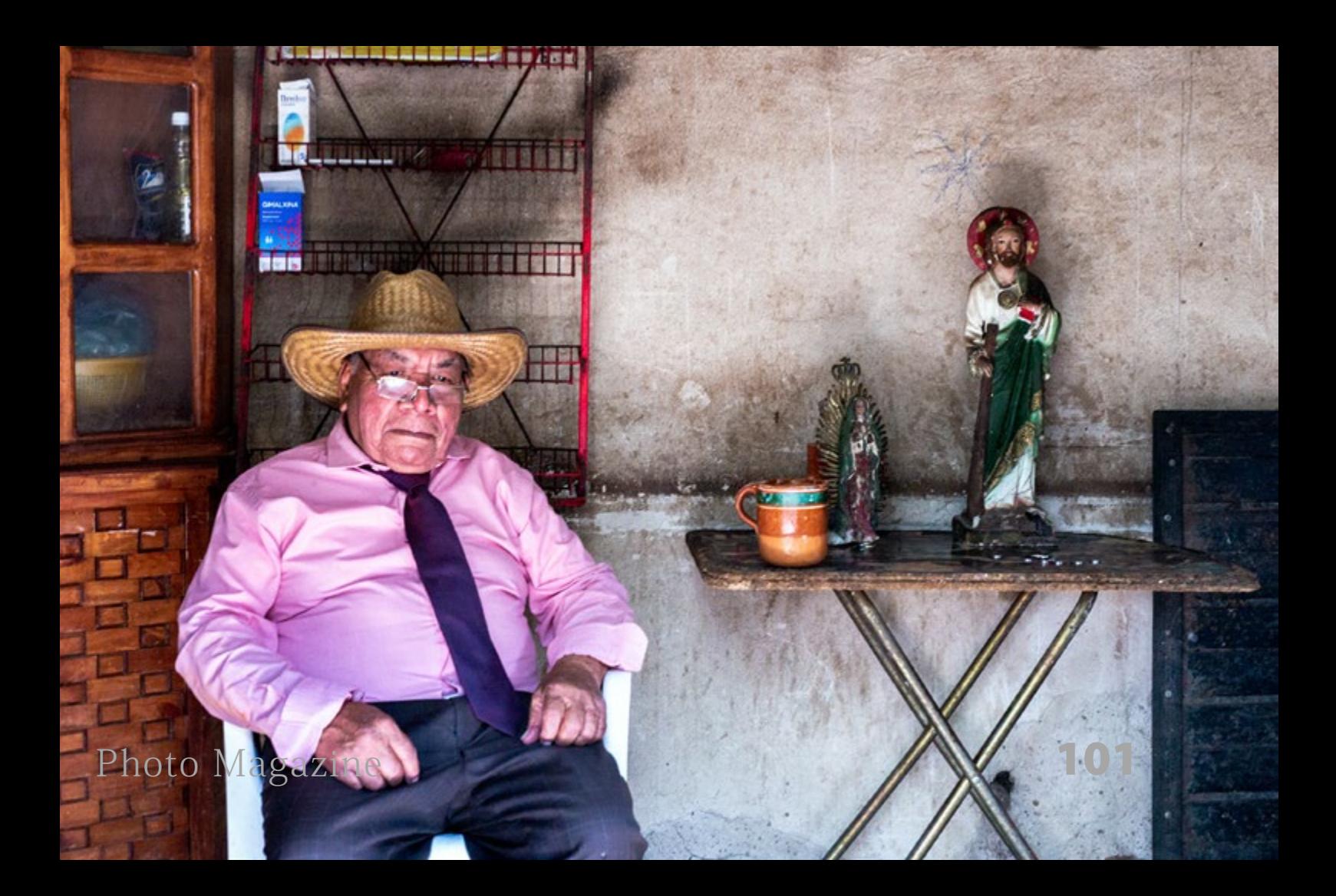

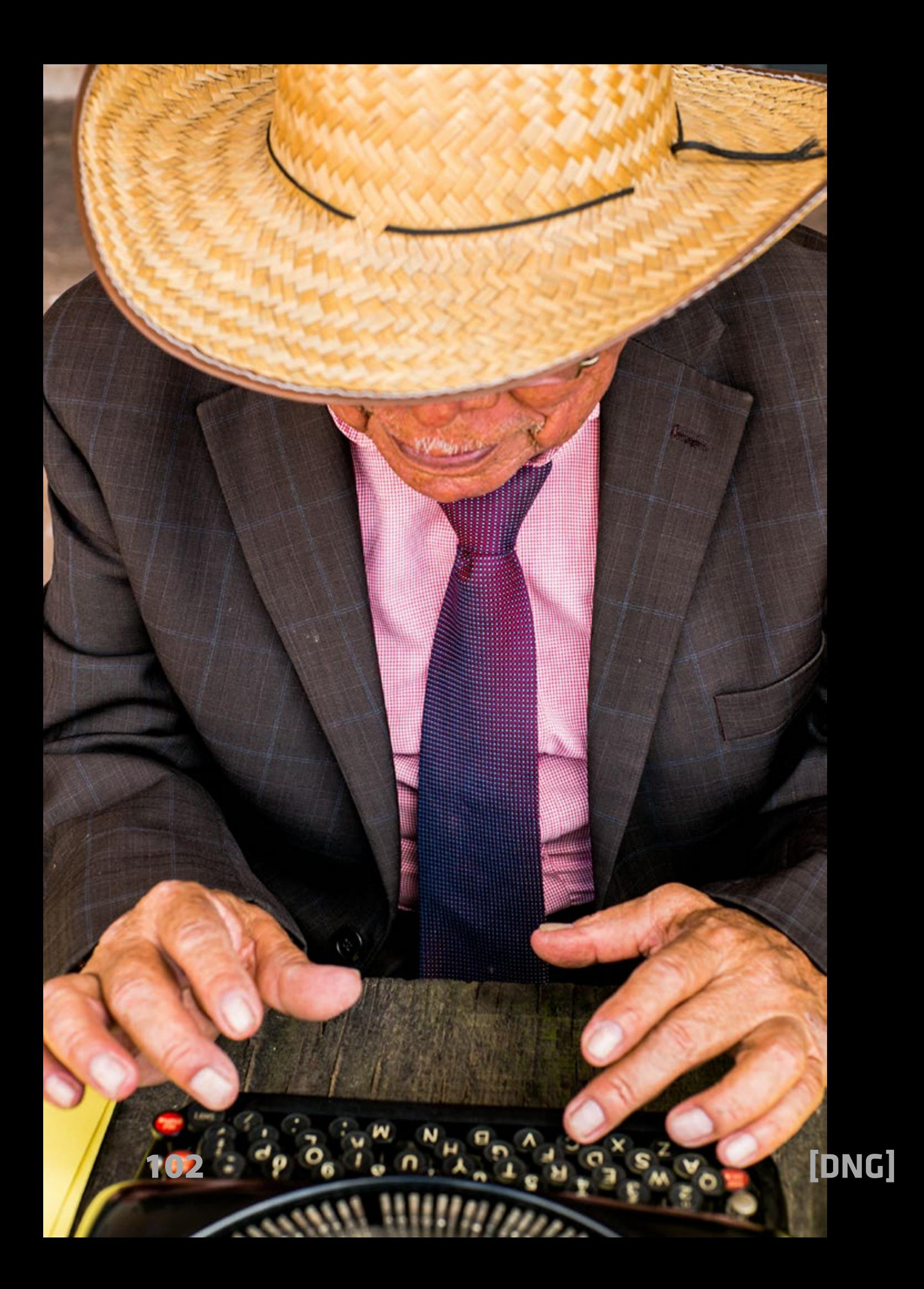

*- Oficina en la calle. Una mujer pide al empleado de la calle que le ayude a escribir una carta para su hijo emigrado a Estados Unidos, y otra espera su turno, mientras el burro escucha todas las conversaciones.*

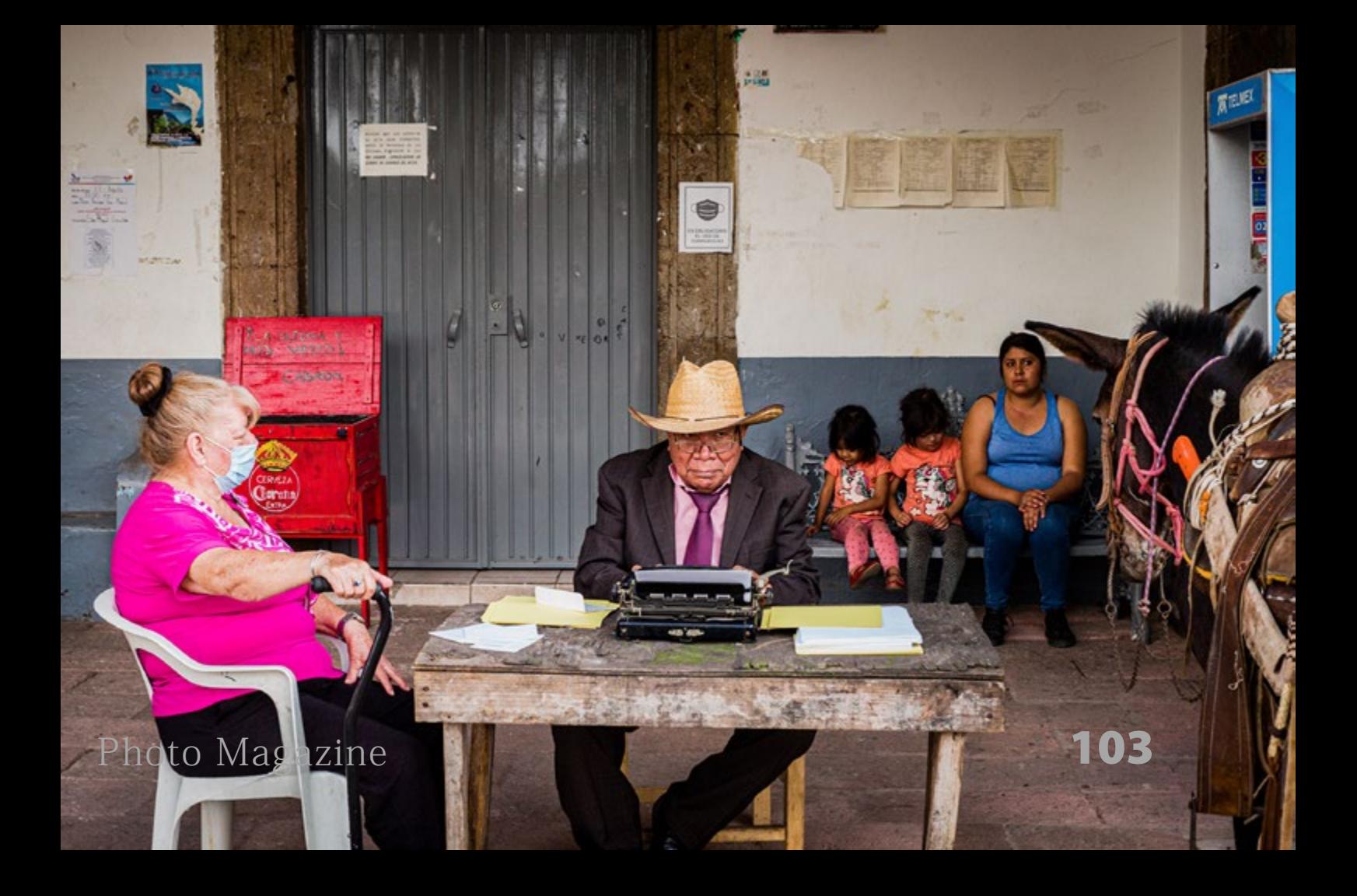

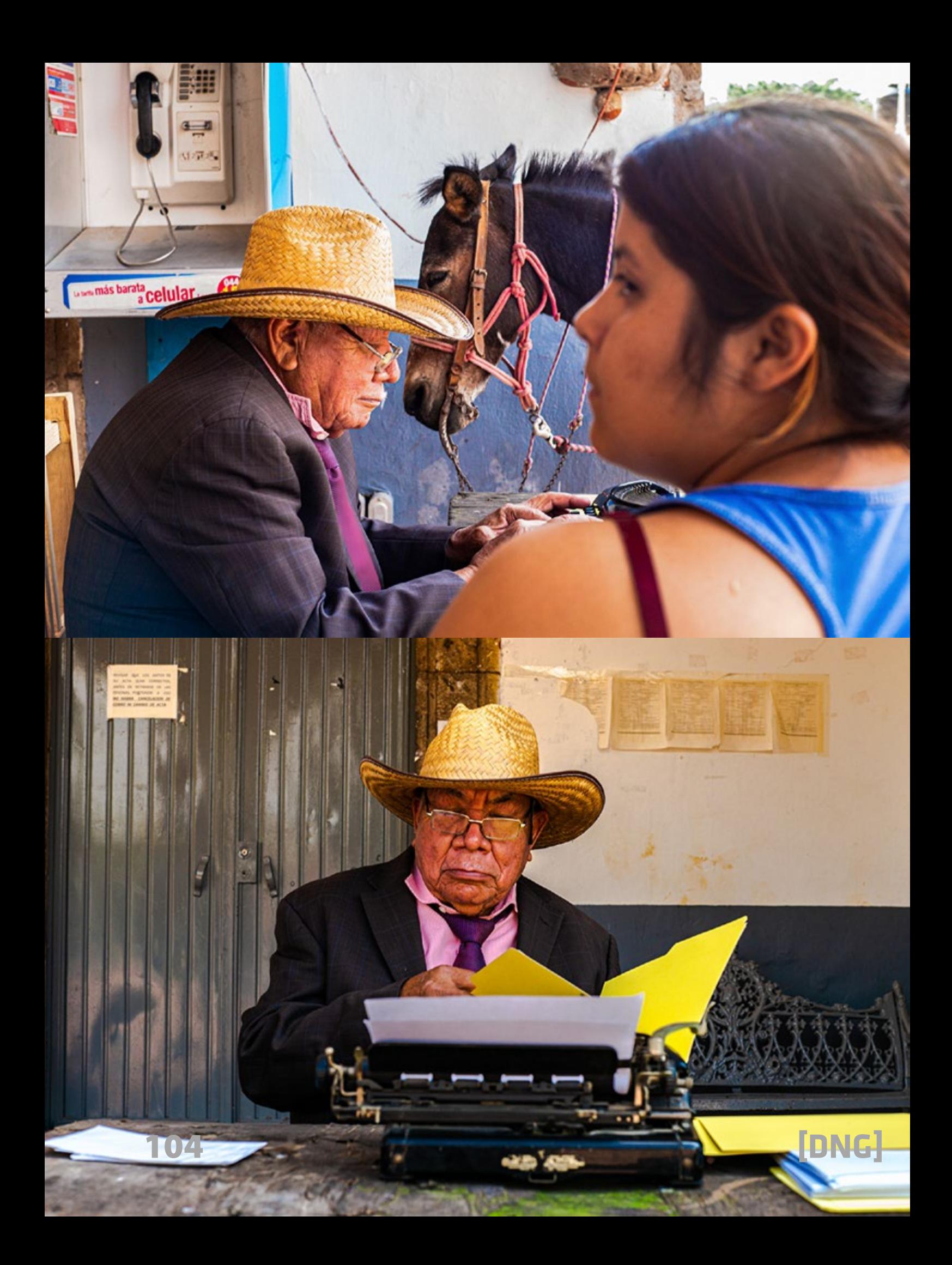

*- La página vacía y la niña. Don Luis, el empleado de la calle, escucha atentamente a una mujer que le esboza lo que quiere que escriba en su carta, mientras su hija aparece distraída en el suelo.*

*- Adelantado a la derecha. El burro con la mesa a cuestas y paso lento es adelantado por un ciclista indiferente, aprovechando que el semáforo está todo verde.*

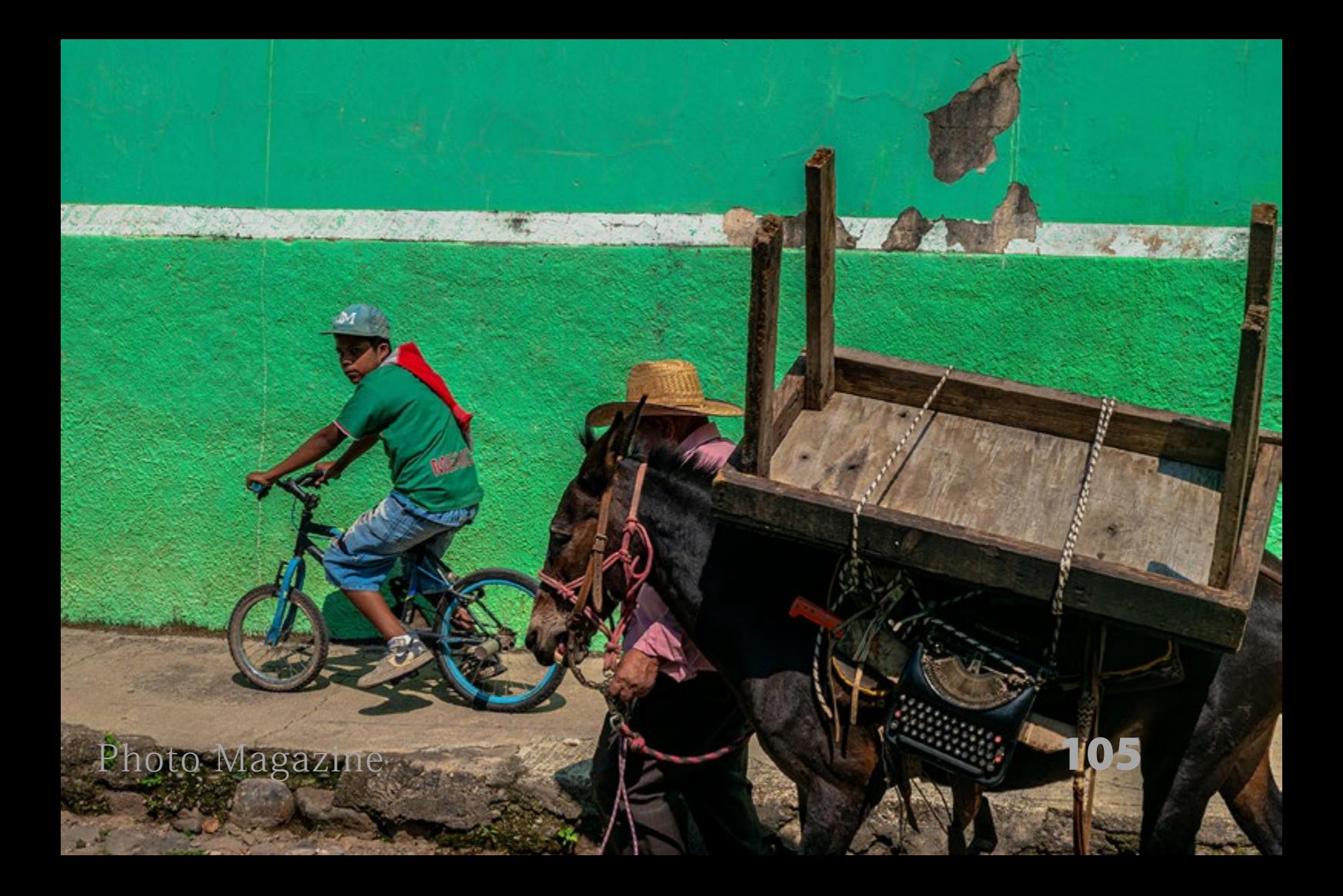

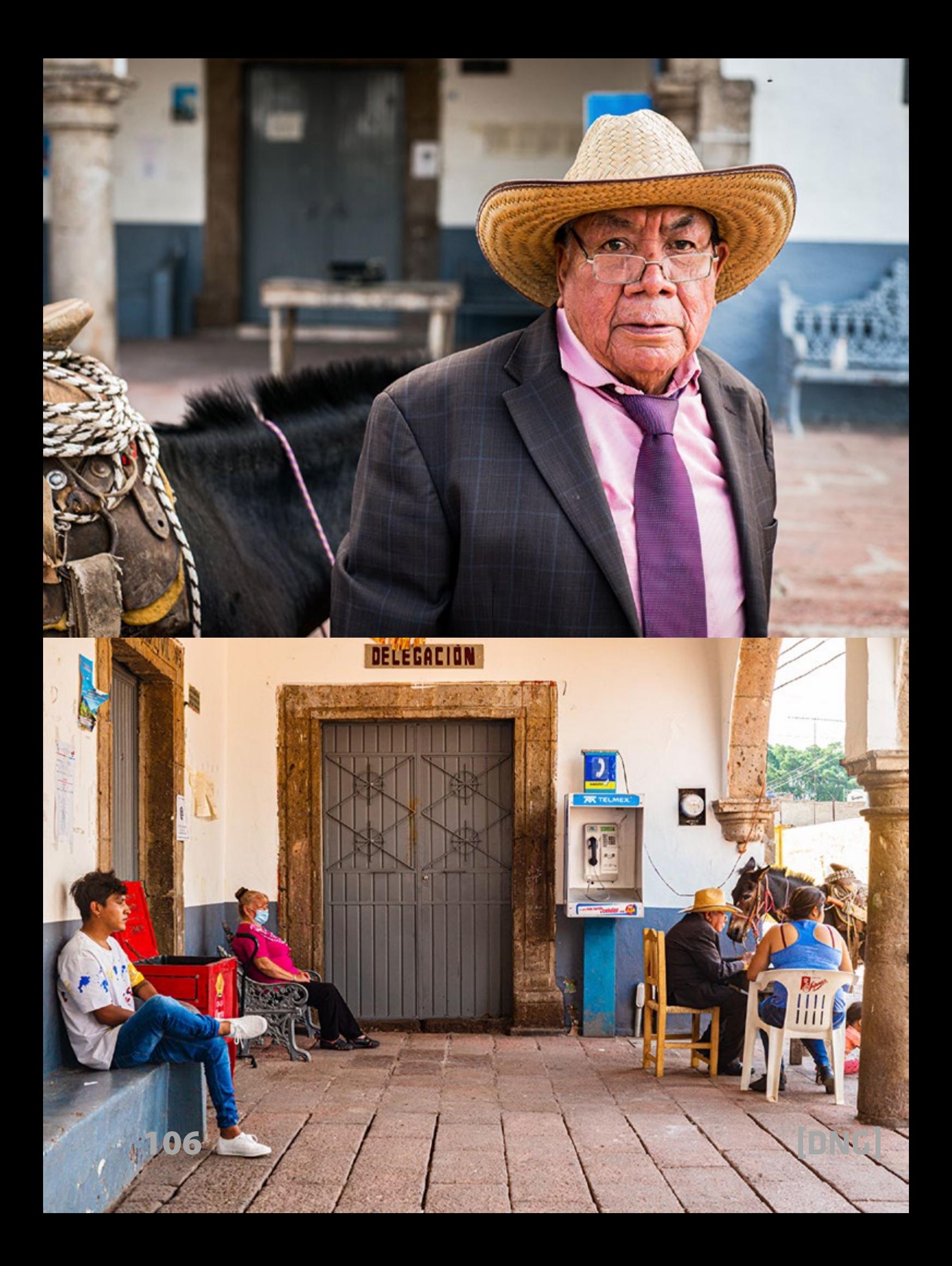

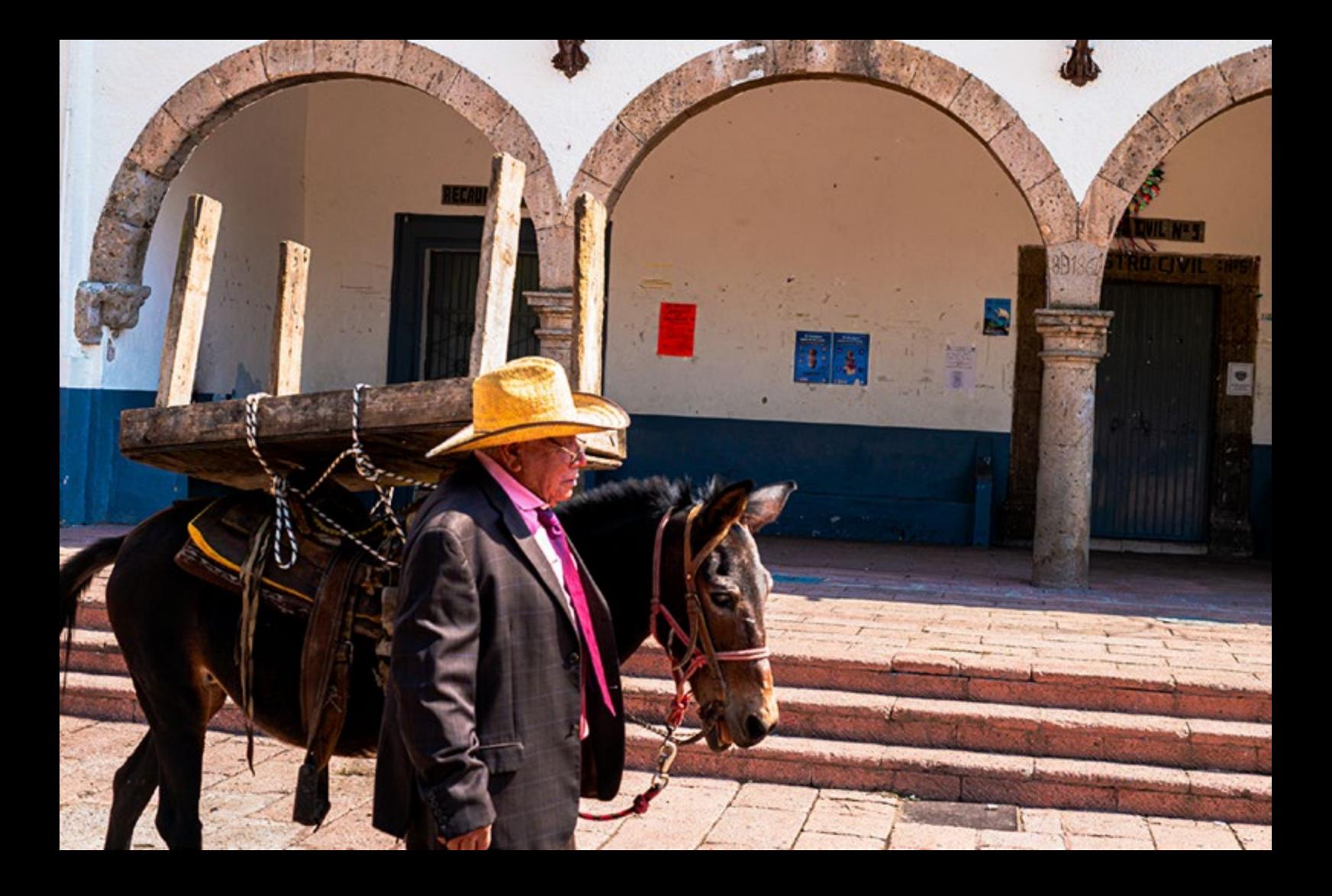

*- Un ojo trabajando. Entre las orejas del burro, Don Luis mira a la cámara y desde un franco del animal destacan su máquina de escribir y su machete, así como las patas arriba de la mesa.*

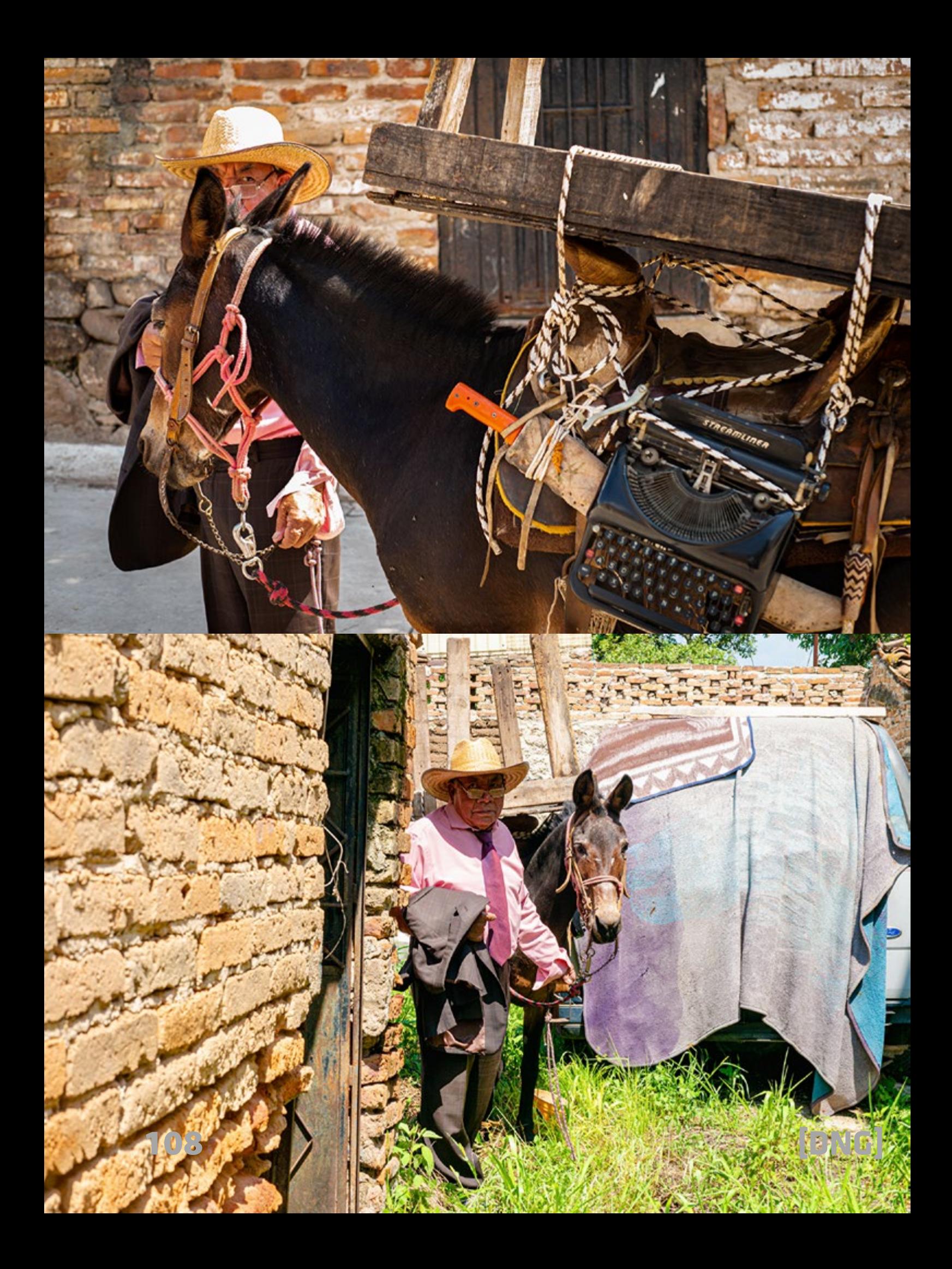
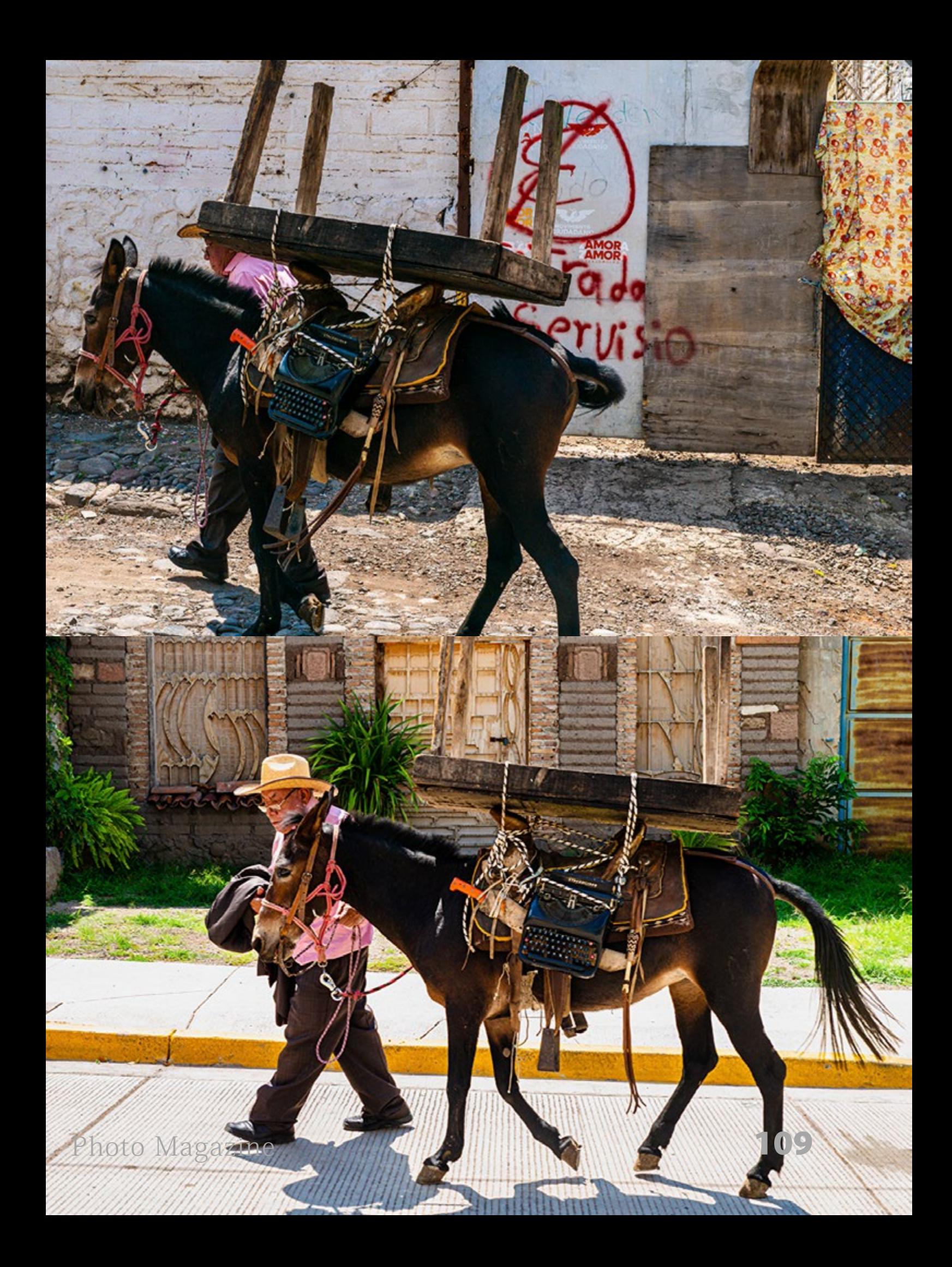

# **Calibrite Display Plus HL**

*<https://calibrite.com/es/product/display-plus-hl/>*

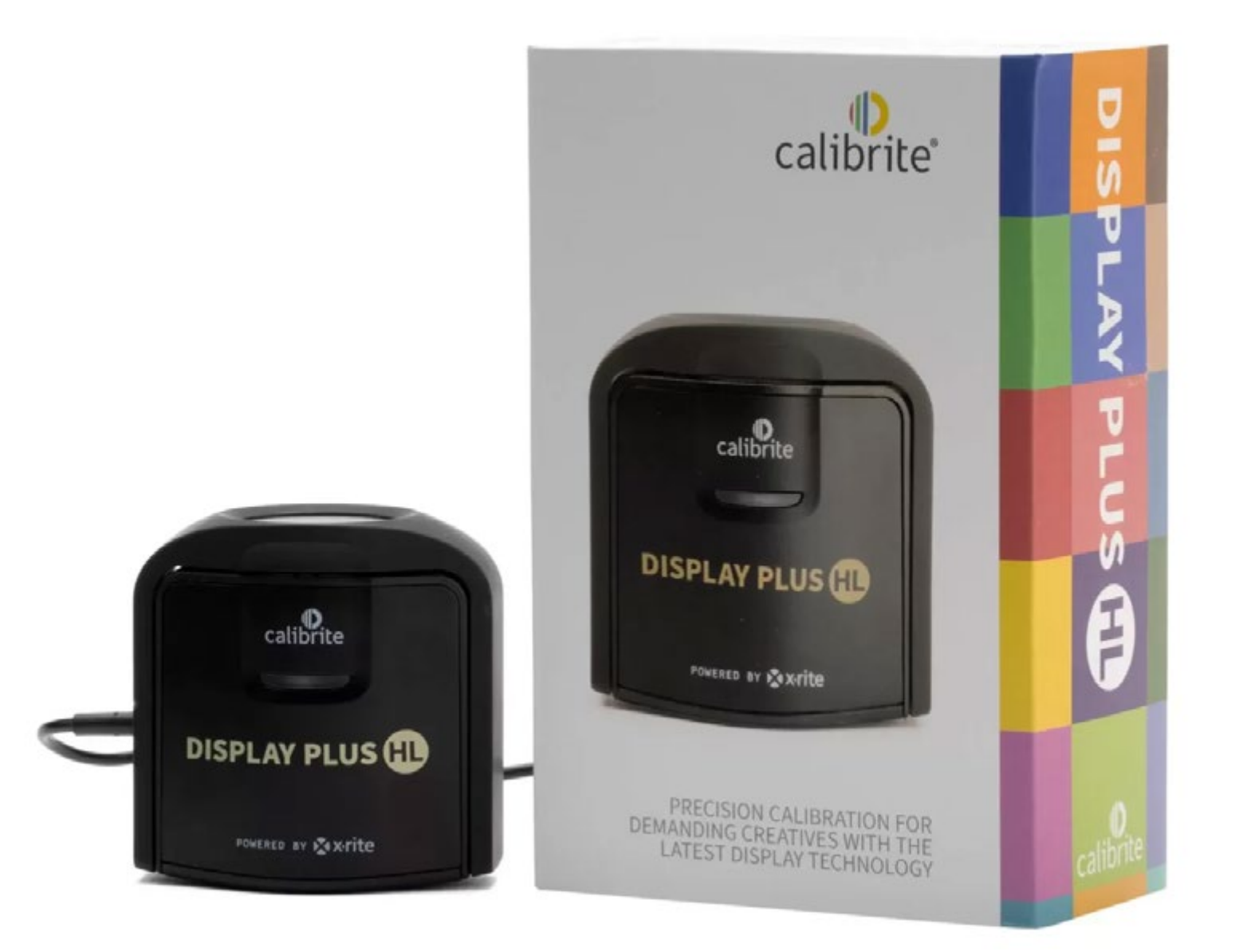

E<br>de a n esta ocasión os vamos a presentar el Calibrite Display Plus HL y daros nuestra opinión de este calibrador de pantalla profesional que ofrece una precisión de color excepcional y una amplia compatibilidad con diferentes tipos de monitores y proyectores. Vamos a ver sus características, ventajas, desventajas y nuestra conclusión.

#### **Características del Calibrite Display Plus HL**

El Calibrite Display Plus HL es un dispositivo compacto y ligero que se conecta al ordenador mediante un cable USB C (incluye un adaptador a USB-A) y se coloca sobre la pantalla, apoyándolo sobre la misma con los fieltros integrados y compensándolo mediante el contrapeso que incorpora en el cable. Su sensor mide la luz ambiental, el brillo, el contraste, el balance de blancos y los colores de la pantalla, y los ajusta automáticamente según el perfil elegido por el usuario. El software incluido permite crear perfiles personalizados para diferentes condiciones de iluminación, tipos de papel y espacios de color.

El Calibrite Display Plus HL es compatible con pantallas LCD, LED, OLED, CRT y proyectores.

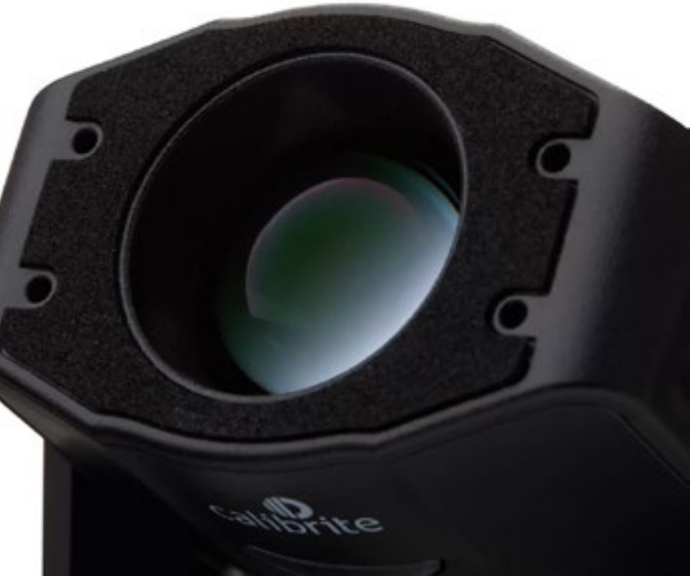

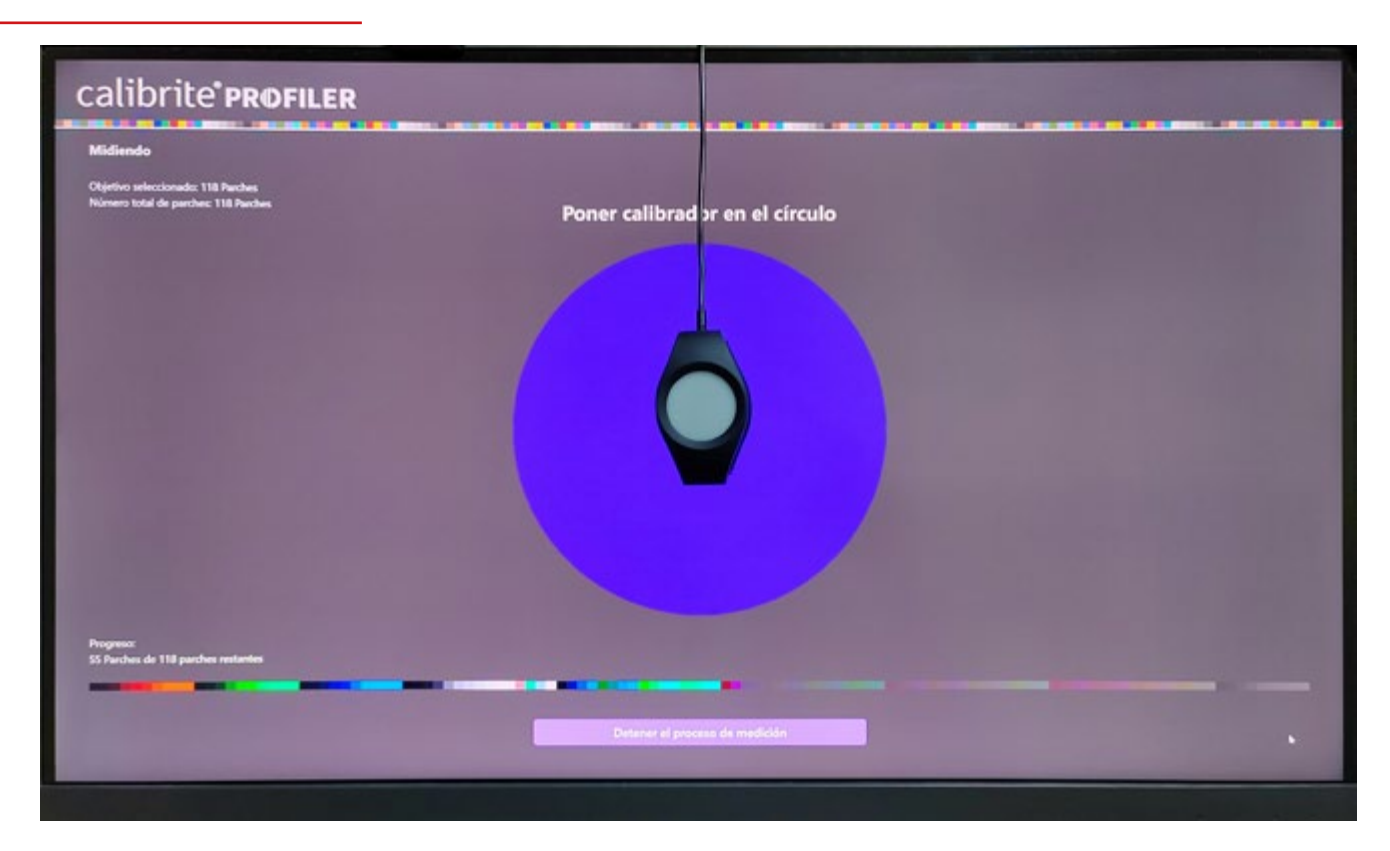

#### calibrite PROFILER Informe: Ajustes de perfil Perfil del sistema: BenQ, PO2720U, 23-08-25 int Conjunto de datos ColorChecker Classic - 24 Parches<br>BenQ\_PD2720U\_23-08-25.icc<br>Piesa Objetivo:<br>Medición<br>Resultado  $\begin{tabular}{|c|c|c|c|} \hline \rule{.8cm}{.4cm} \rule{.8cm}{.4cm} \rule{$ n Maine & Unbat All Results Pasa/Falls 19 (25)<br>16 (27)<br>46 (3) Todos los parches - Media<br>Del 90% más bajo - media<br>Del 10% más alto - media 36 (23) Todos los parches - Máximo<br>Del 90% más bajo - Máximo Nesuliados estánico<br>Todos los parches<br>Del 10% más bajo<br>Del 10% más año:  $\begin{array}{c} 13.039 \\ 64.020 \\ 67.03 \end{array}$ Guardar informe Acabar :

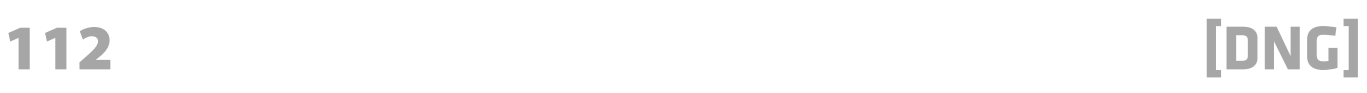

También puede calibrar varias pantallas conectadas al mismo ordenador o en red. Además, cuenta con una función de recordatorio que avisa al usuario cuando es necesario recalibrar la pantalla.

Mide hasta 10 000 nits y el avanzado sensor HL («high luminance» o alta luminancia) permite una mayor precisión del color para tecnologías actuales y emergentes de pantallas súper brillantes.

Mide con precisión monitores LCD, mini-LED y OLED, incluidos los paneles Apple XDR y pantallas súper brillantes.

Recomendado para editar vídeos e imágenes fijas de máxima calidad y para diseño gráfico.

La curva tonal BT.1886 para Rec.2020 -el estándar para HDTV- consigue mejores resultados en negros y suaviza el nivel de detalle.

Compatible con HDR y sus avances tecnológicos y de software. Modos Básico y Avanzado para un uso más sencillo o una mayor personalización.

Control infinito: Punto blanco, luminancia, relación de contraste, gamma, etc.

Conjuntos de muestras más grandes, con posibilidad de crear muestras personalizadas a partir de imágenes propias cargadas.

Comprobación rápida, validación y comprobación de la uniformidad.

Crea y comparte ajustes personalizados para garantizar la coherencia si se trabaja en grupo.

Conexión USB-C, con adaptador USB-A incluido.

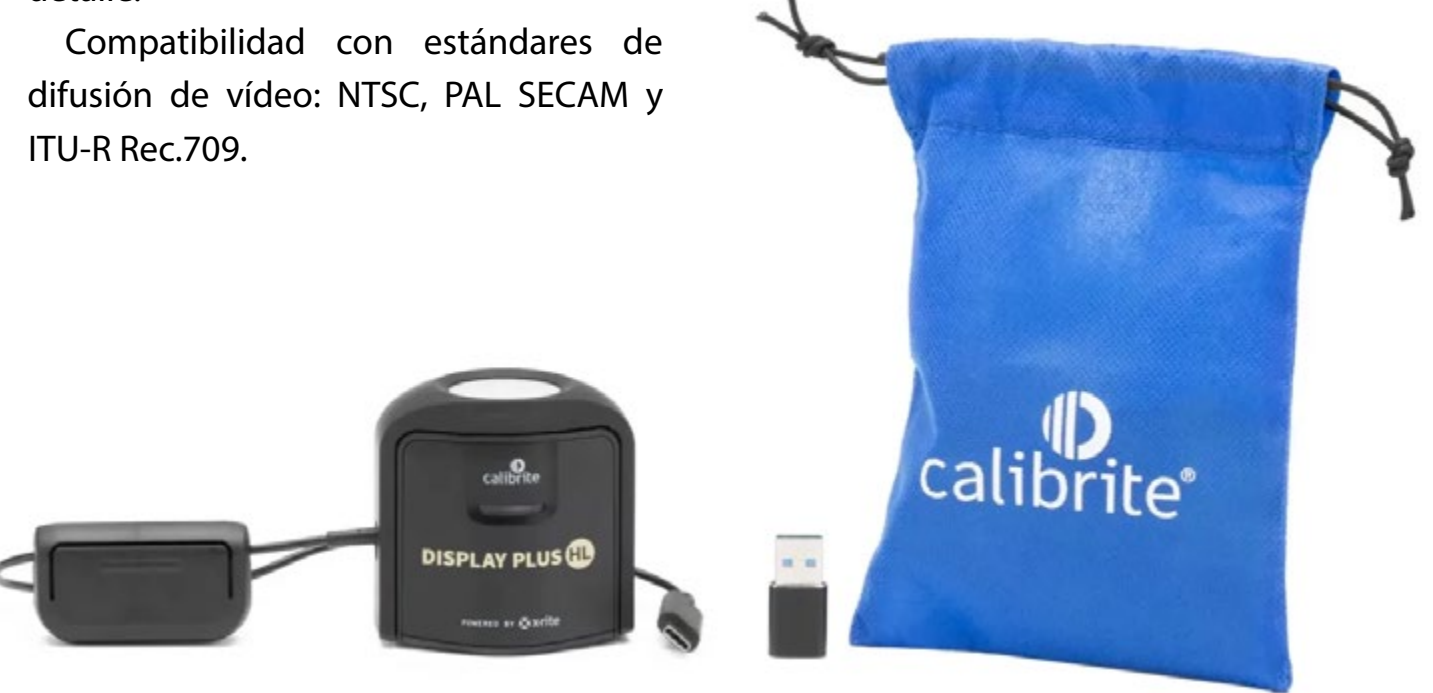

#### Review **[DNG]**

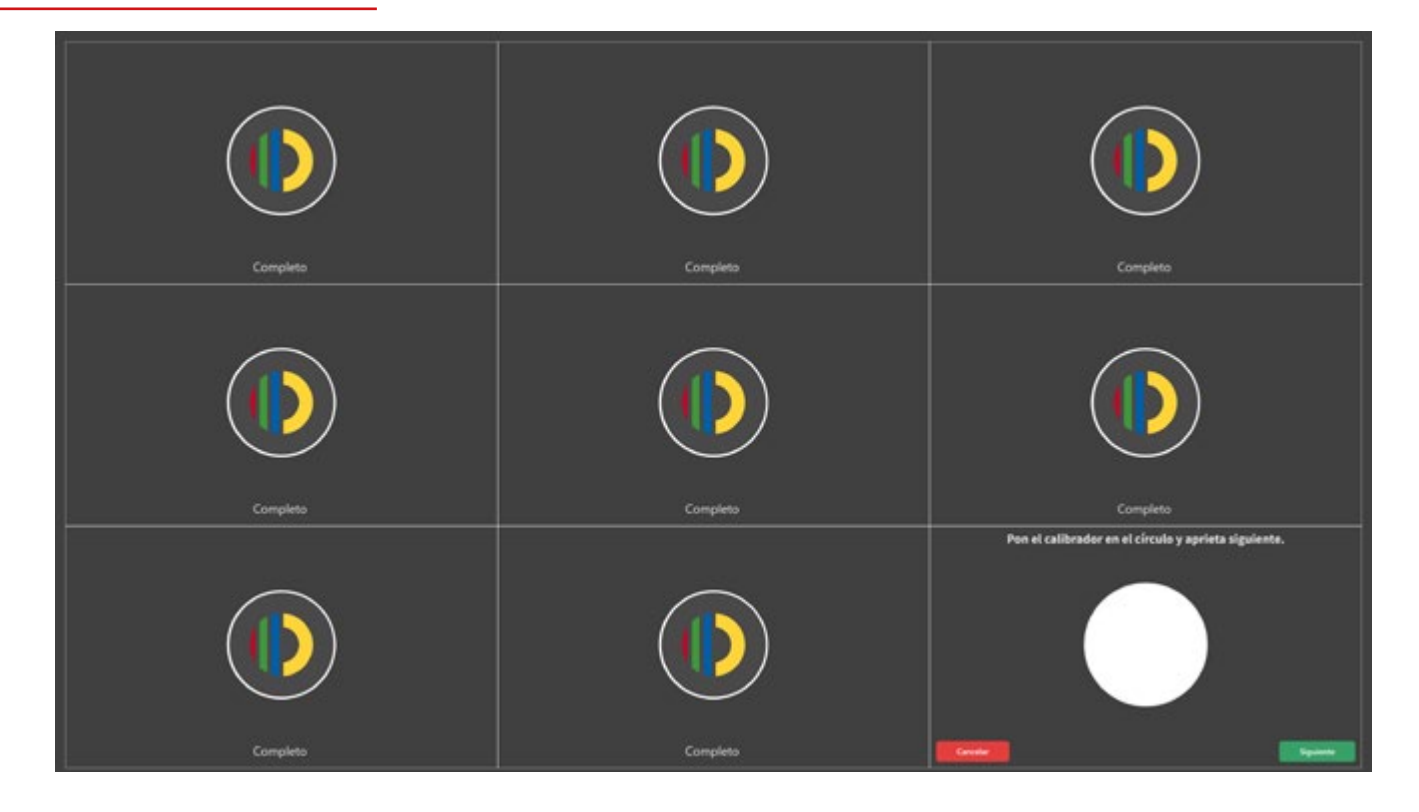

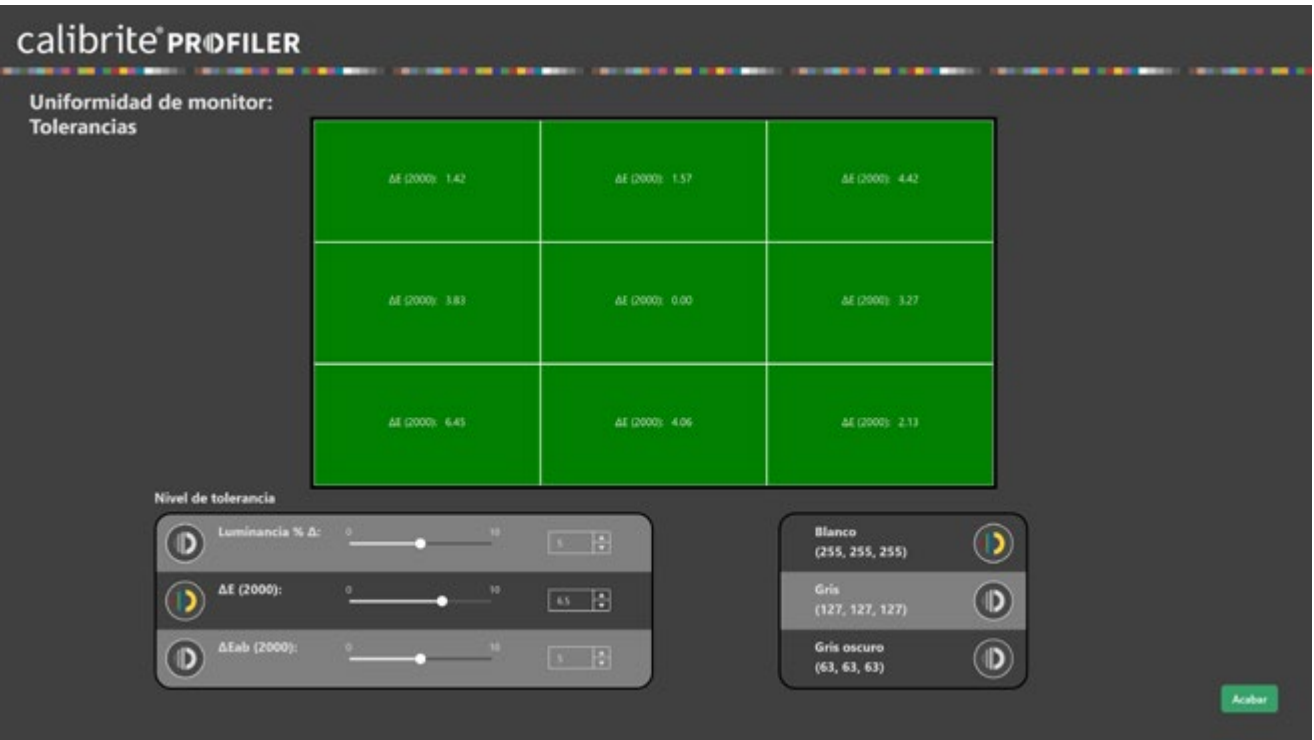

#### **Ventajas del Calibrite Display Plus HL**

El Calibrite Display Plus HL ofrece una serie de ventajas para los profesionales de la fotografía que buscan una reproducción fiel y consistente de los colores en sus imágenes. Entre ellas, destacan las siguientes:

- Es fácil de usar y configurar, gracias a su interfaz intuitiva y a su guía paso a paso.
- Ofrece una alta precisión de color, con una tolerancia de error inferior a 1 dE (diferencia entre el color medido y el color deseado).
- Permite calibrar la pantalla según diferentes estándares internacionales, como sRGB, Adobe RGB, DCI-P3 o Rec. 709.
- Tiene una amplia gama de opciones de personalización, que permiten adaptar la calibración a las preferencias y necesidades del usuario.
- Es compatible con una gran variedad de dispositivos, lo que facilita la visualización y edición de las imágenes en diferentes formatos y plataformas.
- Tiene un precio competitivo, en comparación con

otros calibradores profesionales del mercado.

#### **Desventajas del Calibrite Display Plus HL**

El Calibrite Display Plus HL también tiene algunos aspectos negativos que conviene tener en cuenta antes de saber si es nuestra opción ideal. Entre ellos, se encuentran los siguientes:

- No es compatible con algunos sistemas operativos antiguos, como Windows XP o Mac OS X 10.6.
- Puede tener dificultades para adherirse a algunas pantallas curvas o con marcos muy finos.

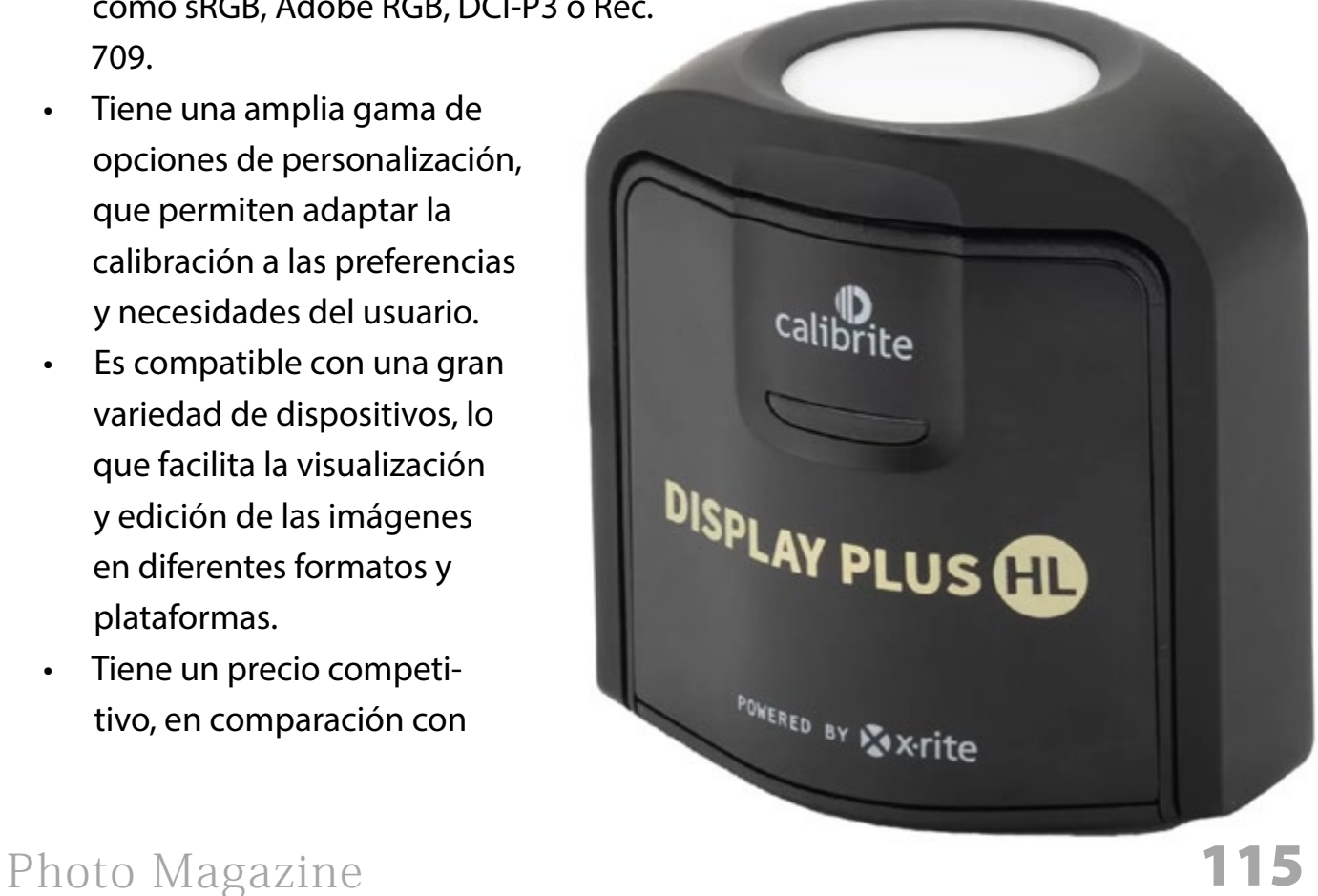

#### Review **[DNG]**

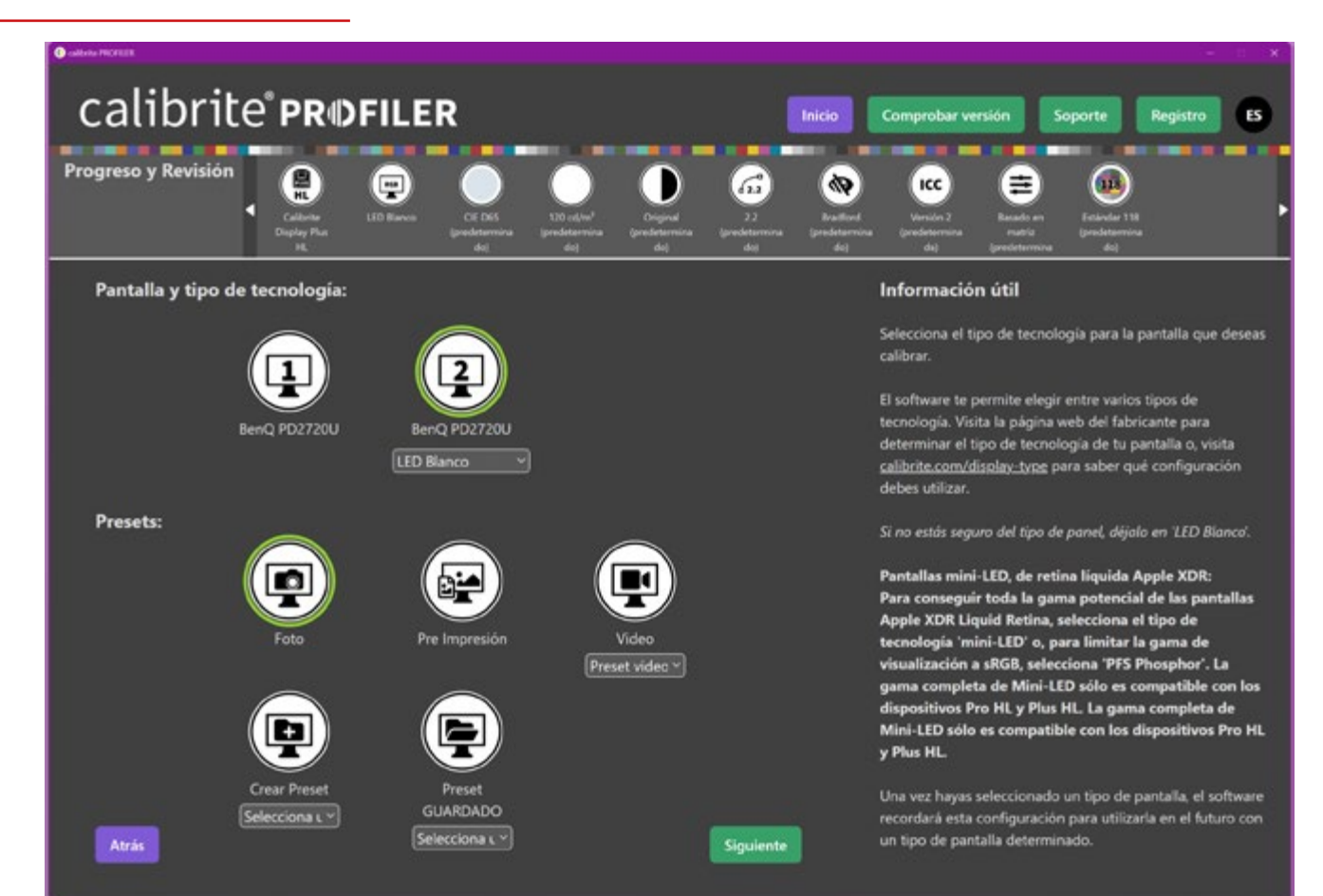

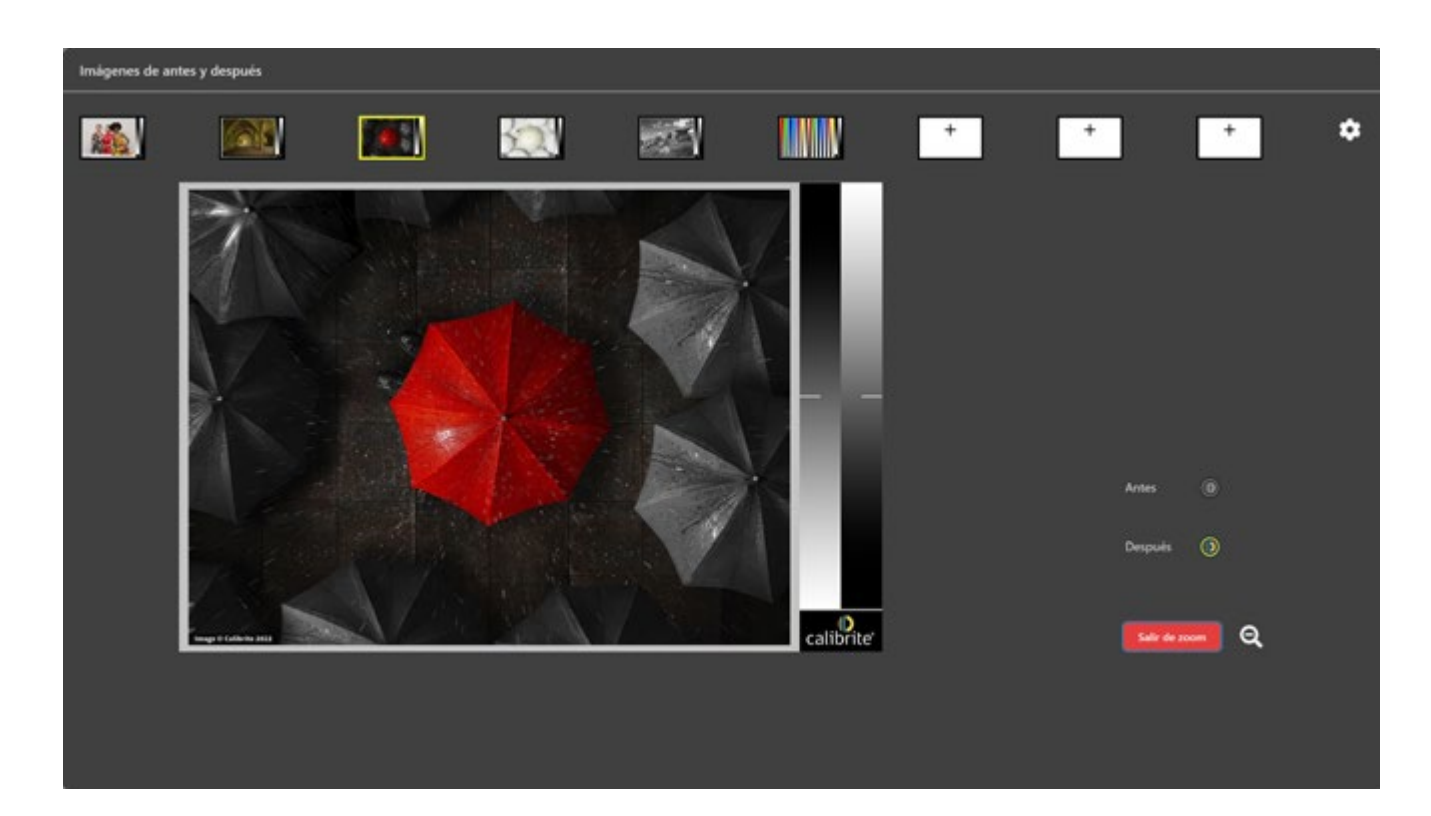

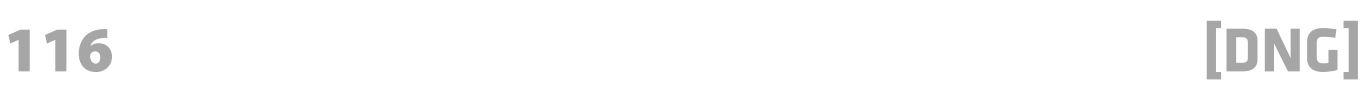

• Requiere una conexión a internet para activar el software y acceder a las actualizaciones, algo que por otro lado viene siendo la norma en todo software actual.

#### **Conclusión**

El Calibrite Display Plus HL es un calibrador de pantalla profesional que ofrece una excelente relación calidad-precio para los fotógrafos y videógrafos que buscan una reproducción de color precisa y consistente en sus imágenes. Su facilidad de uso, alta precisión, amplia

compatibilidad y su gran variedad de opciones de personalización lo convierten en una opción muy recomendable para calibrar pantallas y proyectores. Su principal inconveniente es que requiere una conexión a internet para activar el software y acceder a las actualizaciones, lo que puede ser un problema para algunos usuarios. En cualquier caso, se trata de un dispositivo que cumple con creces las expectativas de los profesionales más exigentes y que es una excelente compra con un insuperable ratio calidad/precio.

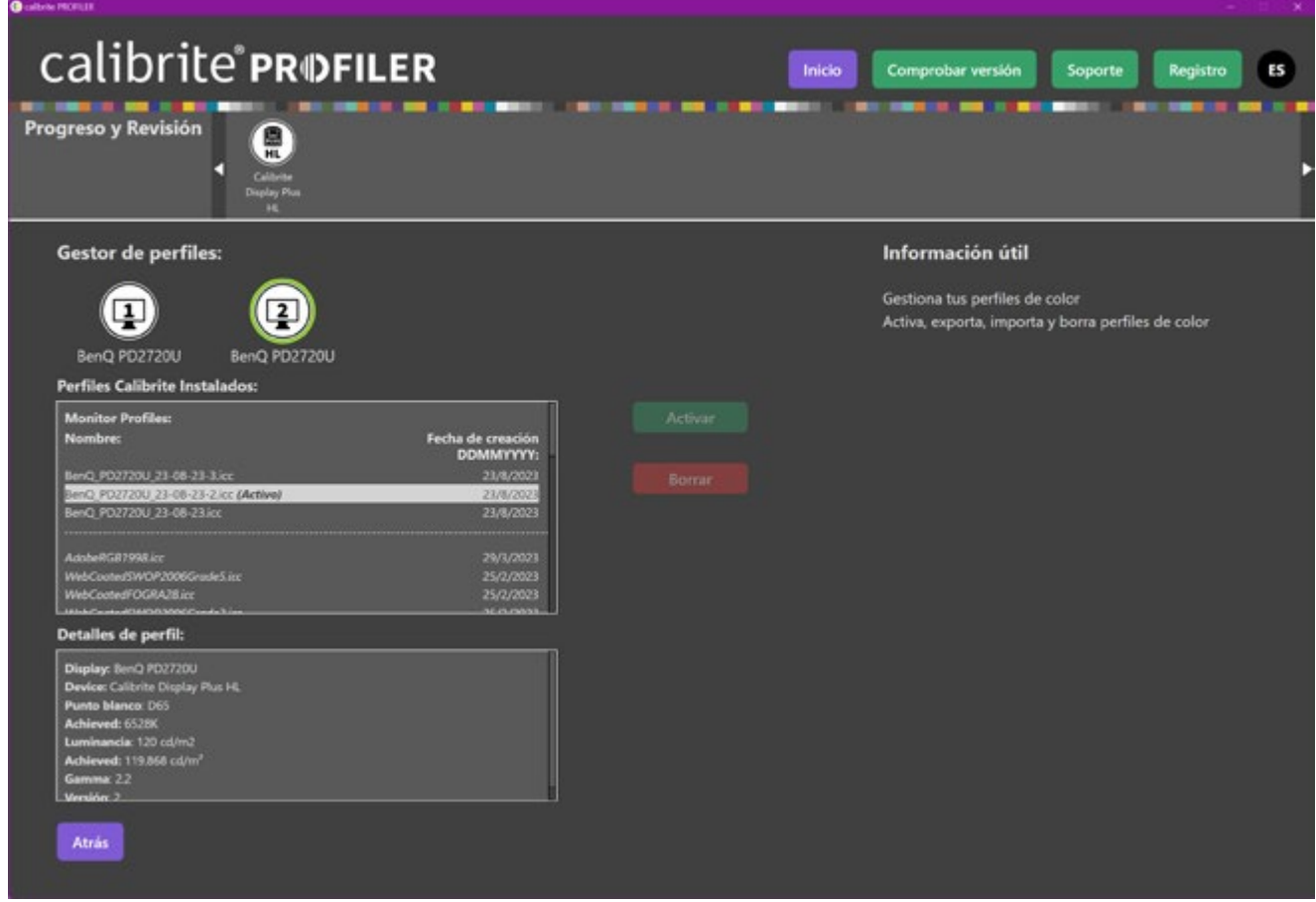

### DNG Photo Magazine en Flickr

Si quieres optar a ver tus fotos en esta sección, puedes subirlas al mural del grupo DNG Photo Magazine en Flickr (*<https://www.flickr.com/groups/fotodng/>*), ten en cuenta que sólo seleccionamos fotos de al menos 1000px de ancho o de alto.

Grupo DNG Photo Magazine en Flickr: **6.672** miembros y **497.900** fotos subidas al mural.

*Key Florida (Adrian de la Paz)*

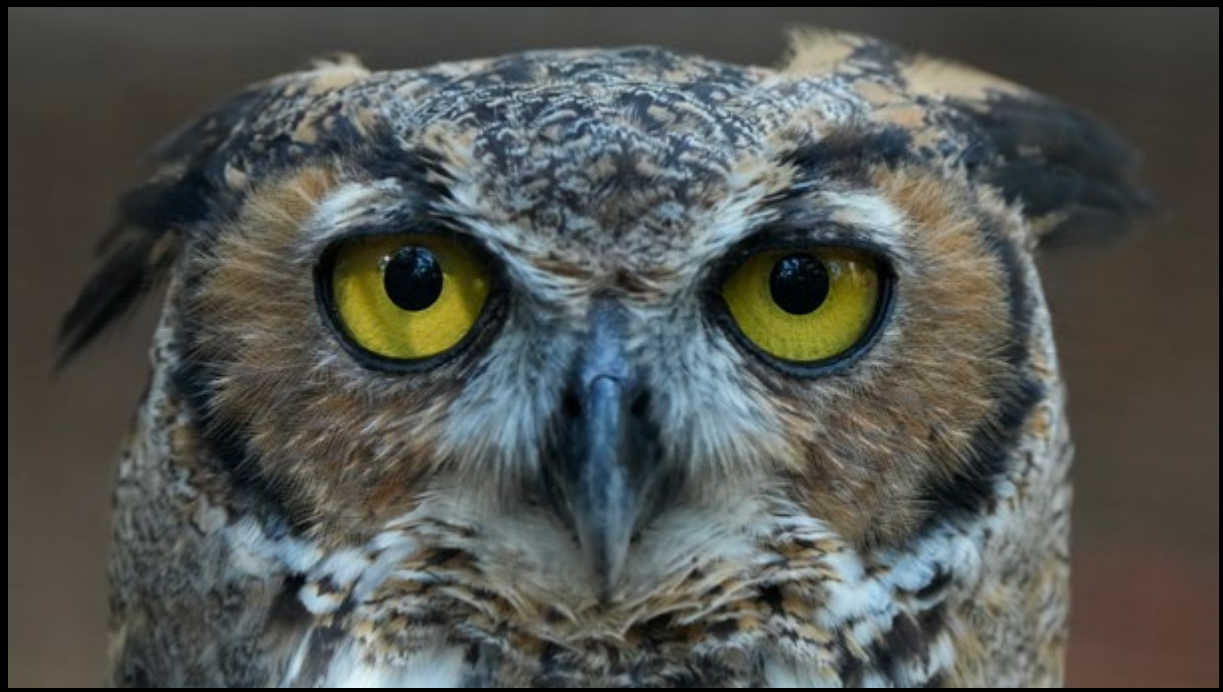

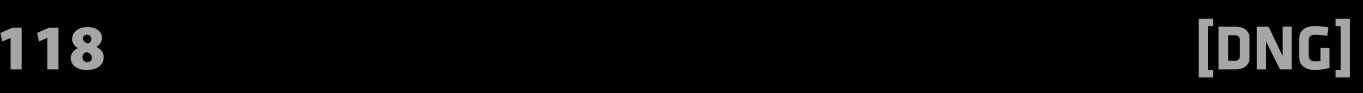

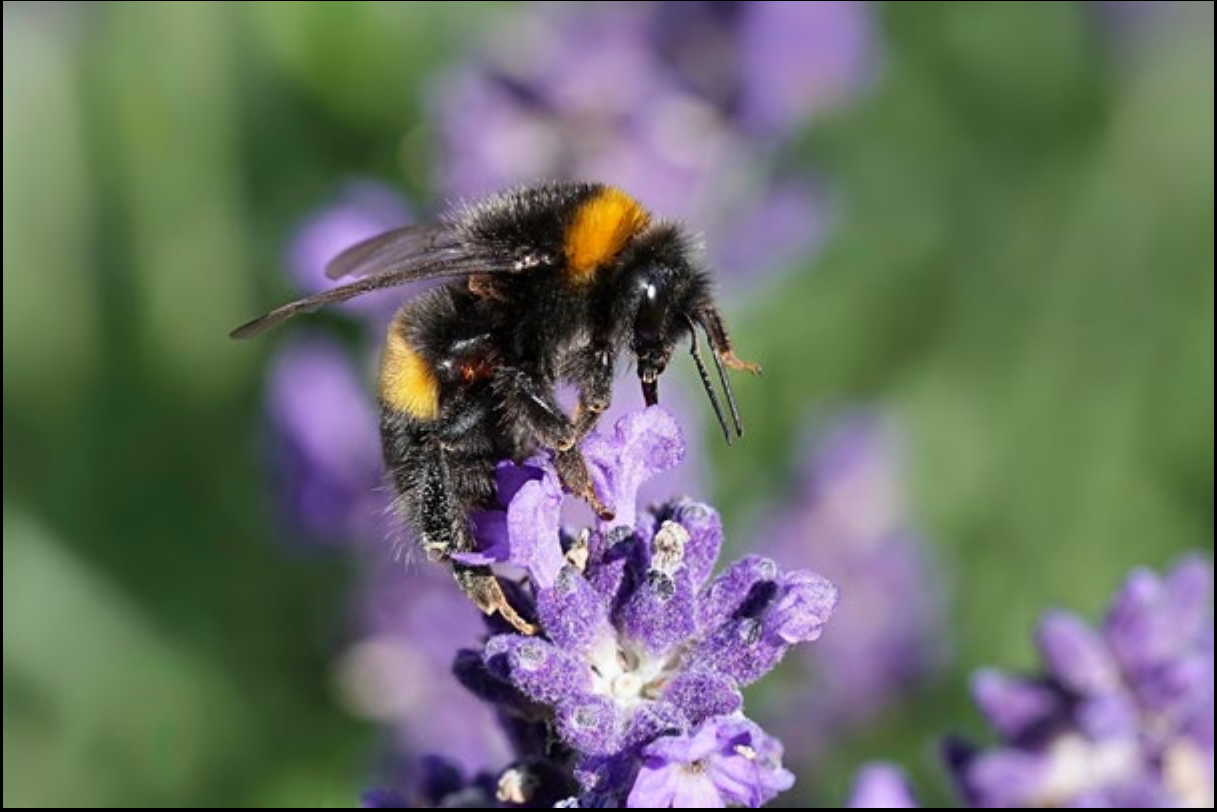

*To get to the top..... (Steve Don)*

*Se va el sol entre molinos (dani.ramirez)*

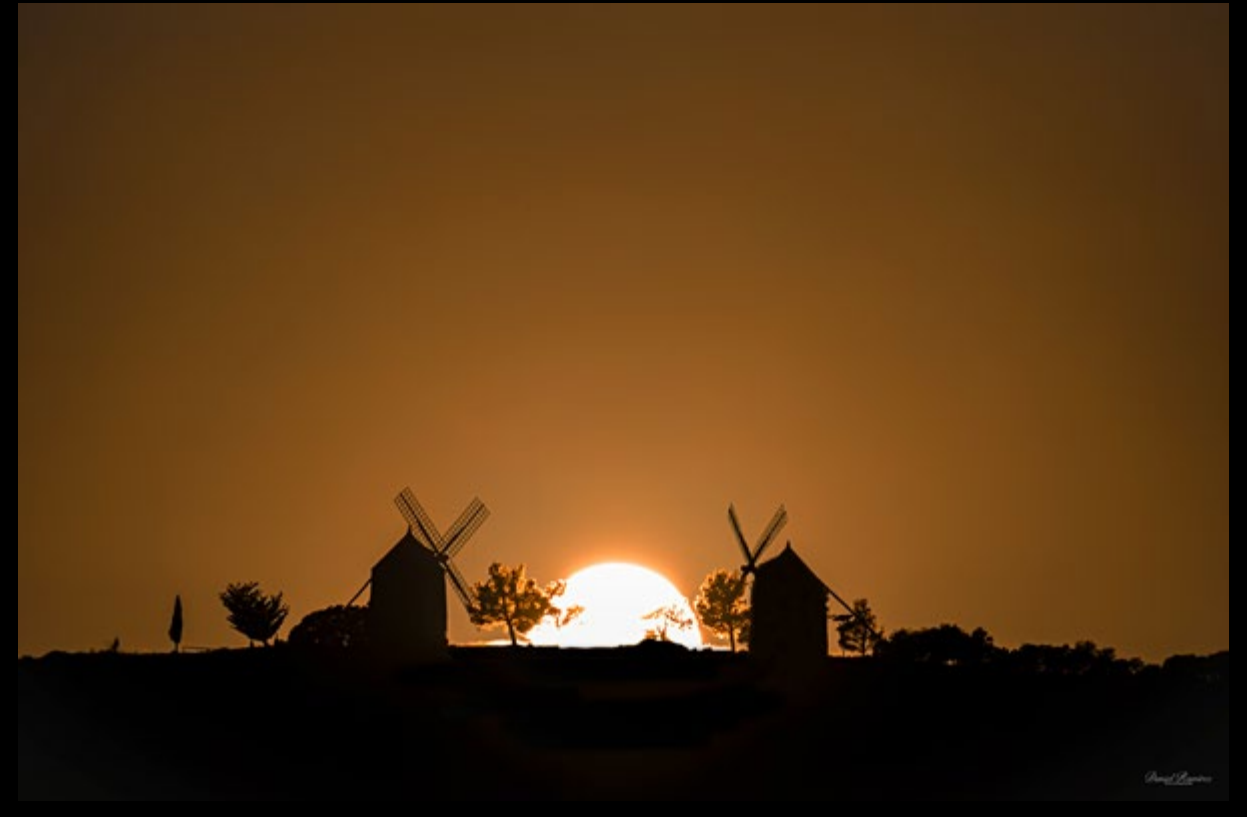

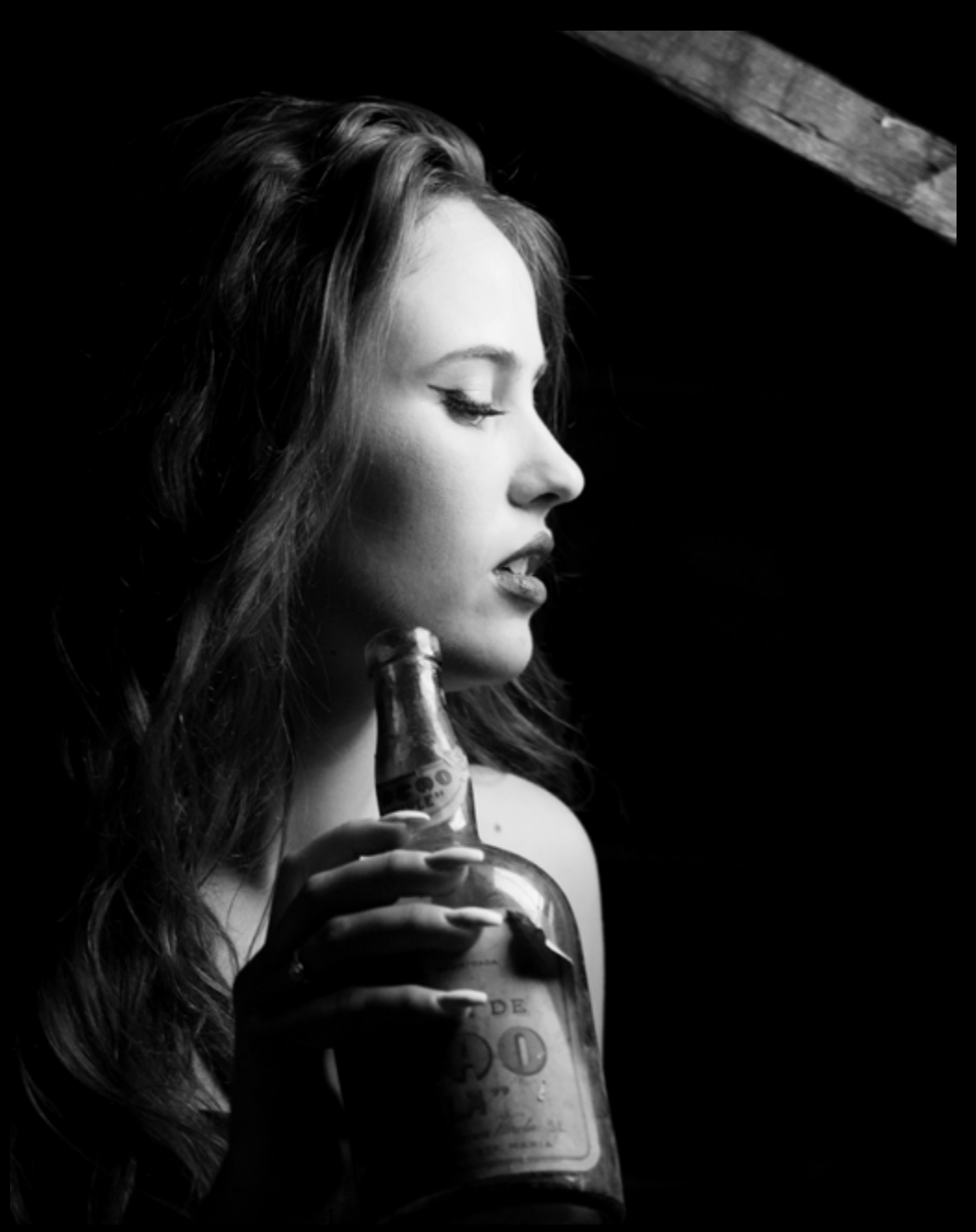

*Madrid - Conde de Romanones - @josemariaameise (carlgustavjung70)*

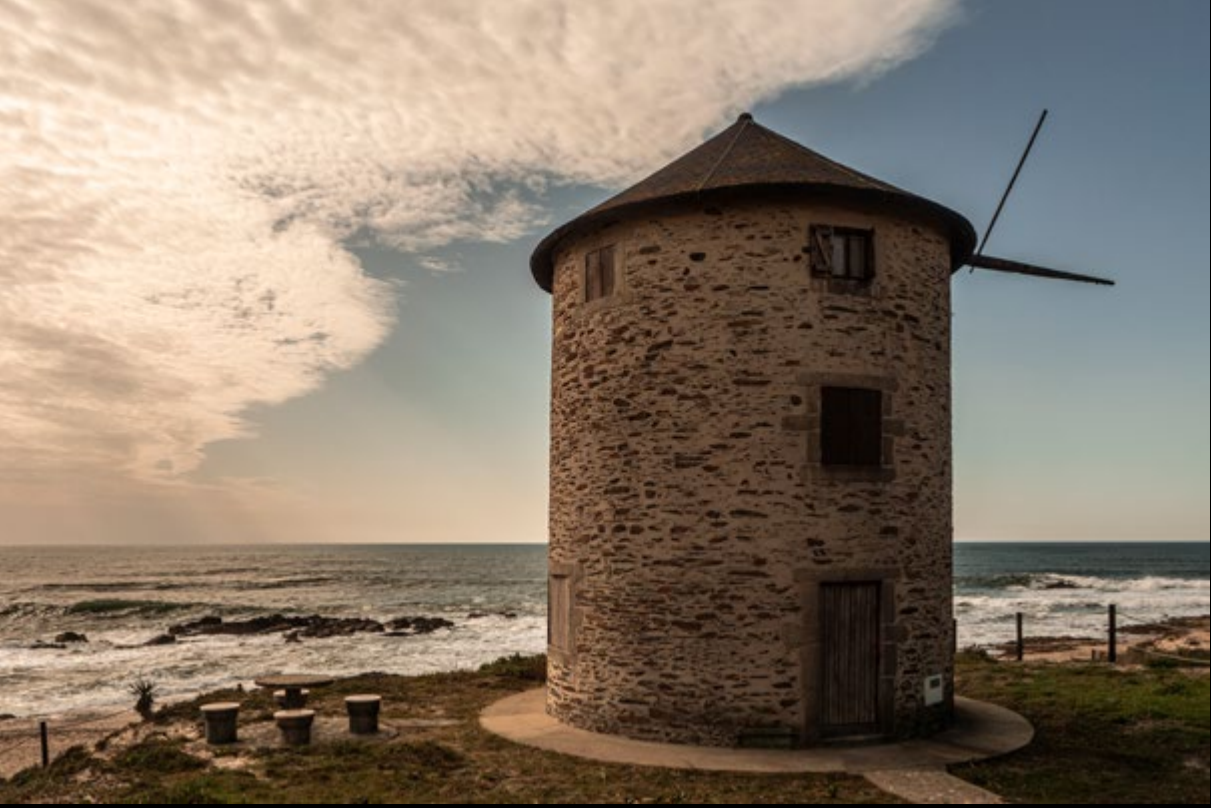

*\_1102689 (Juan Martin fotos)*

*PUENTEDEY - Burgos (JAVIER\_GALLEGO)*

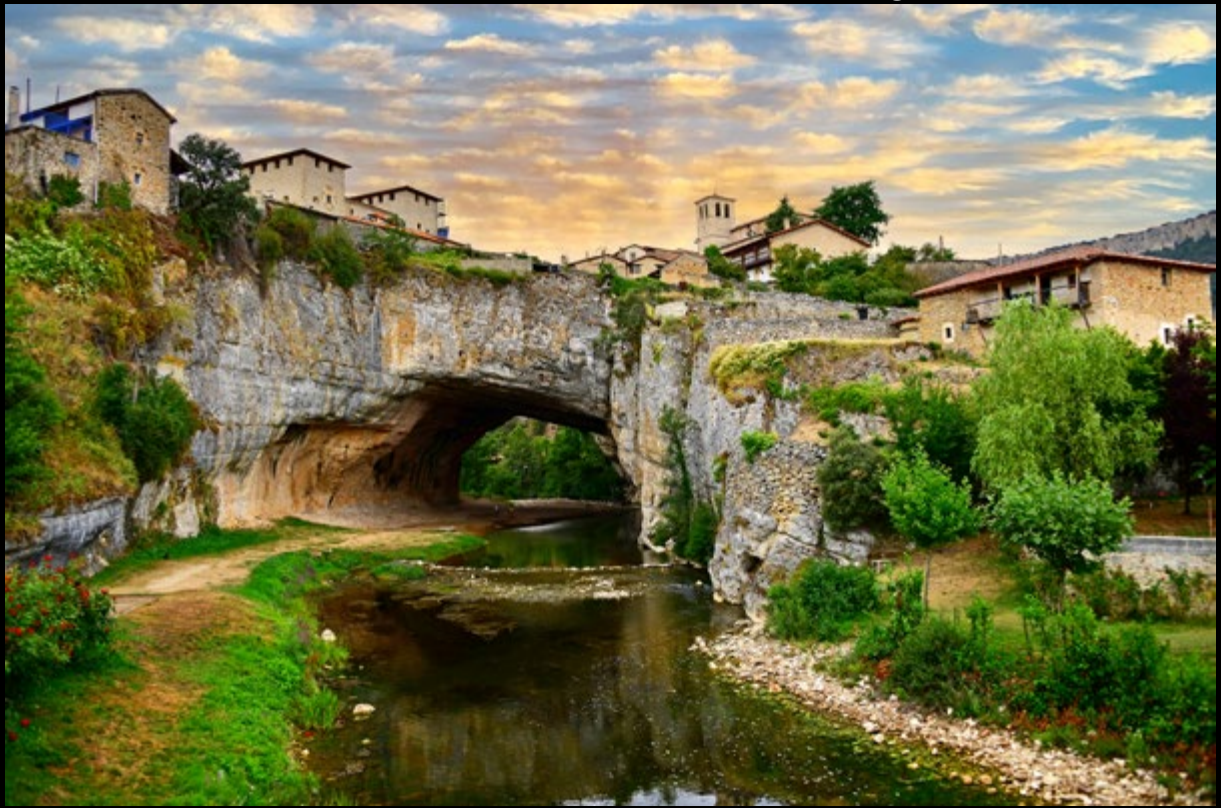

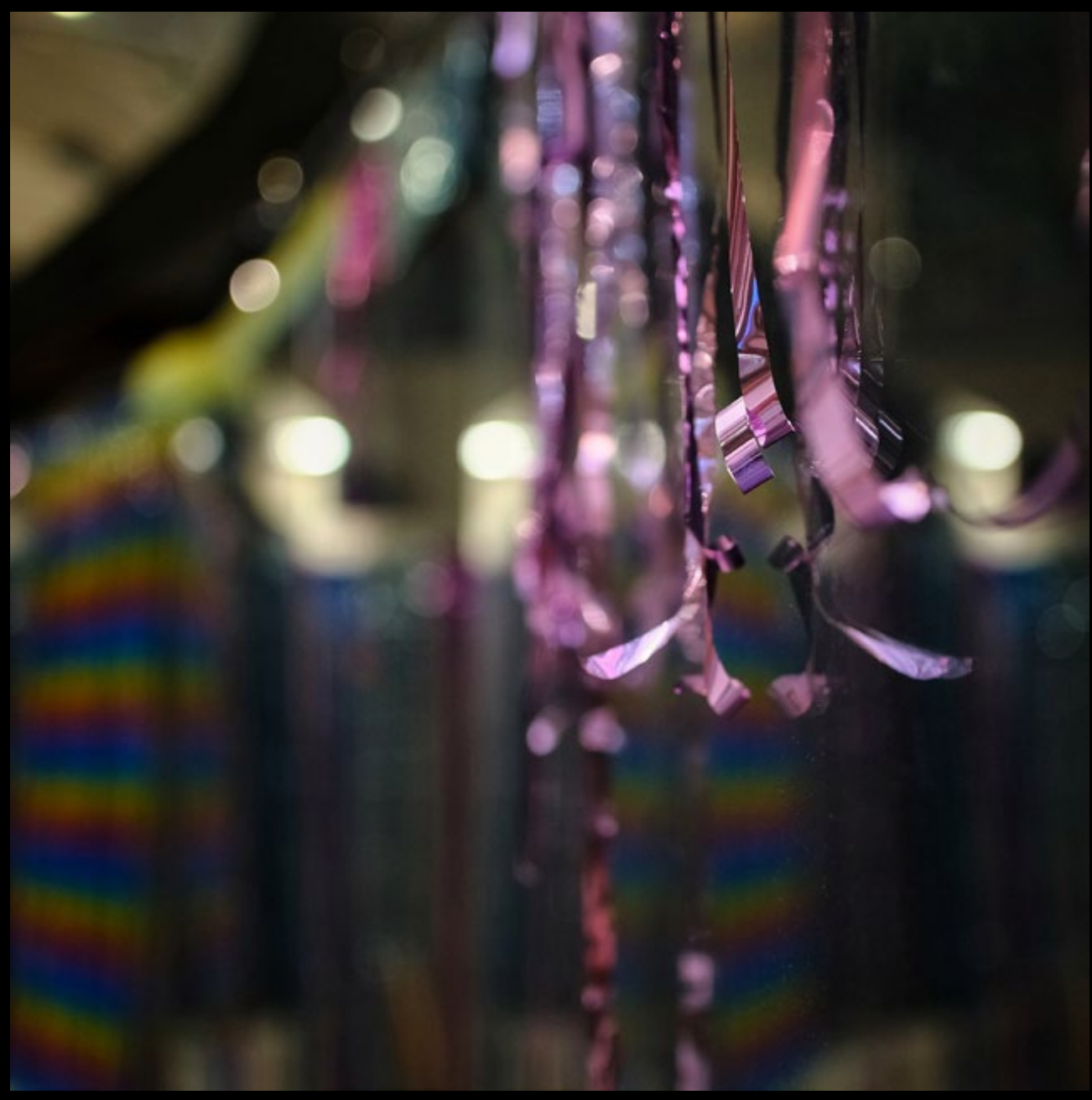

*(õ.õ) (Fencejo)*

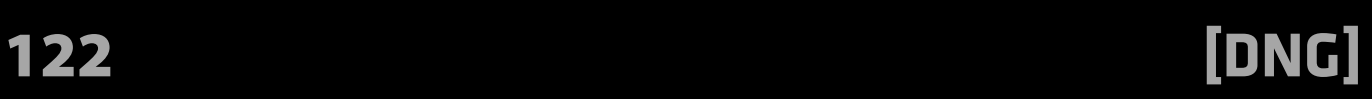

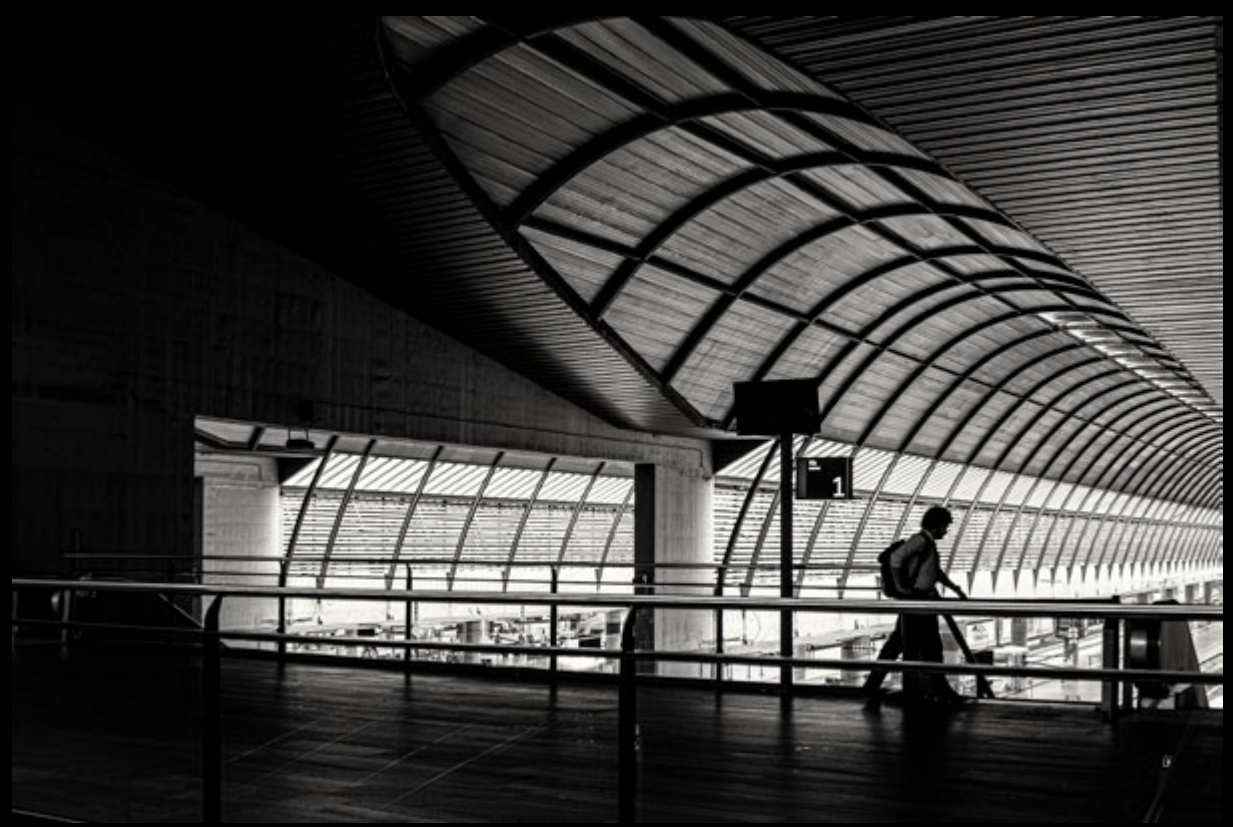

*Santa Justa (P.P.Sanchez)*

*Punta Nariga (Ger1969)*

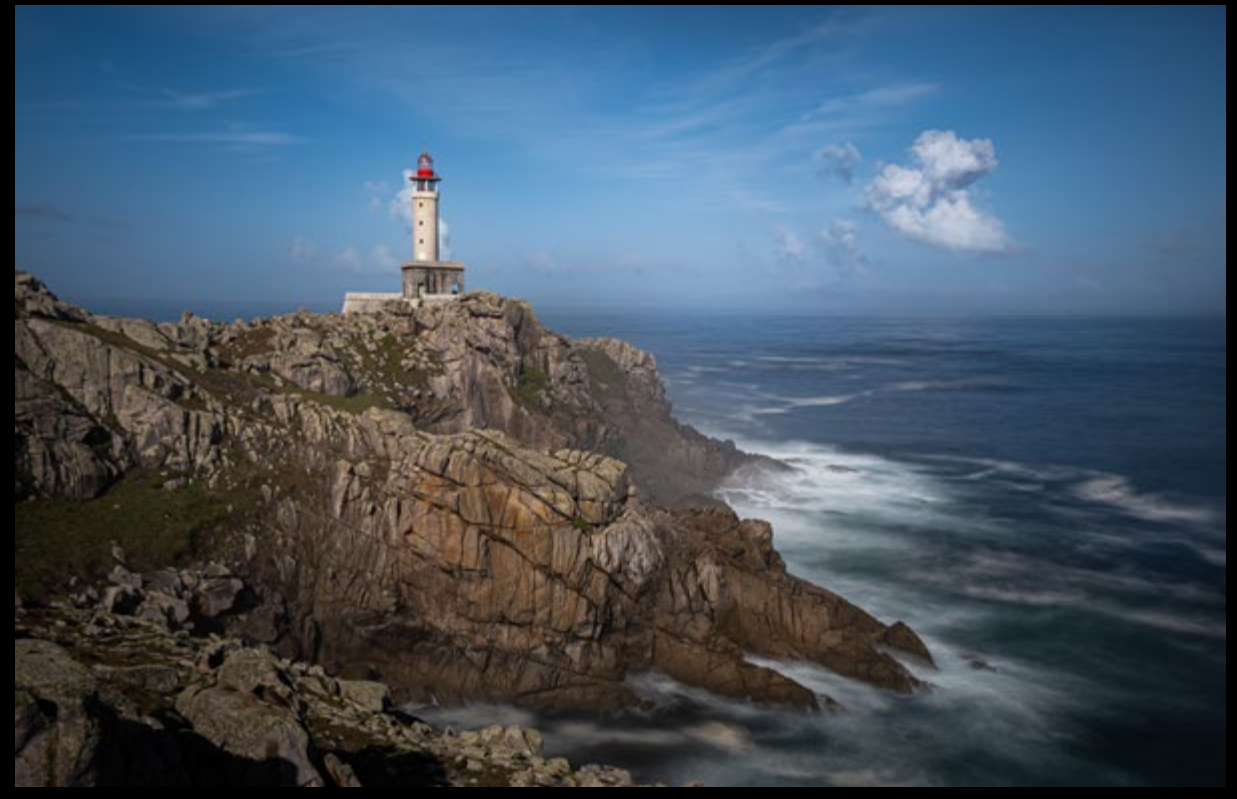

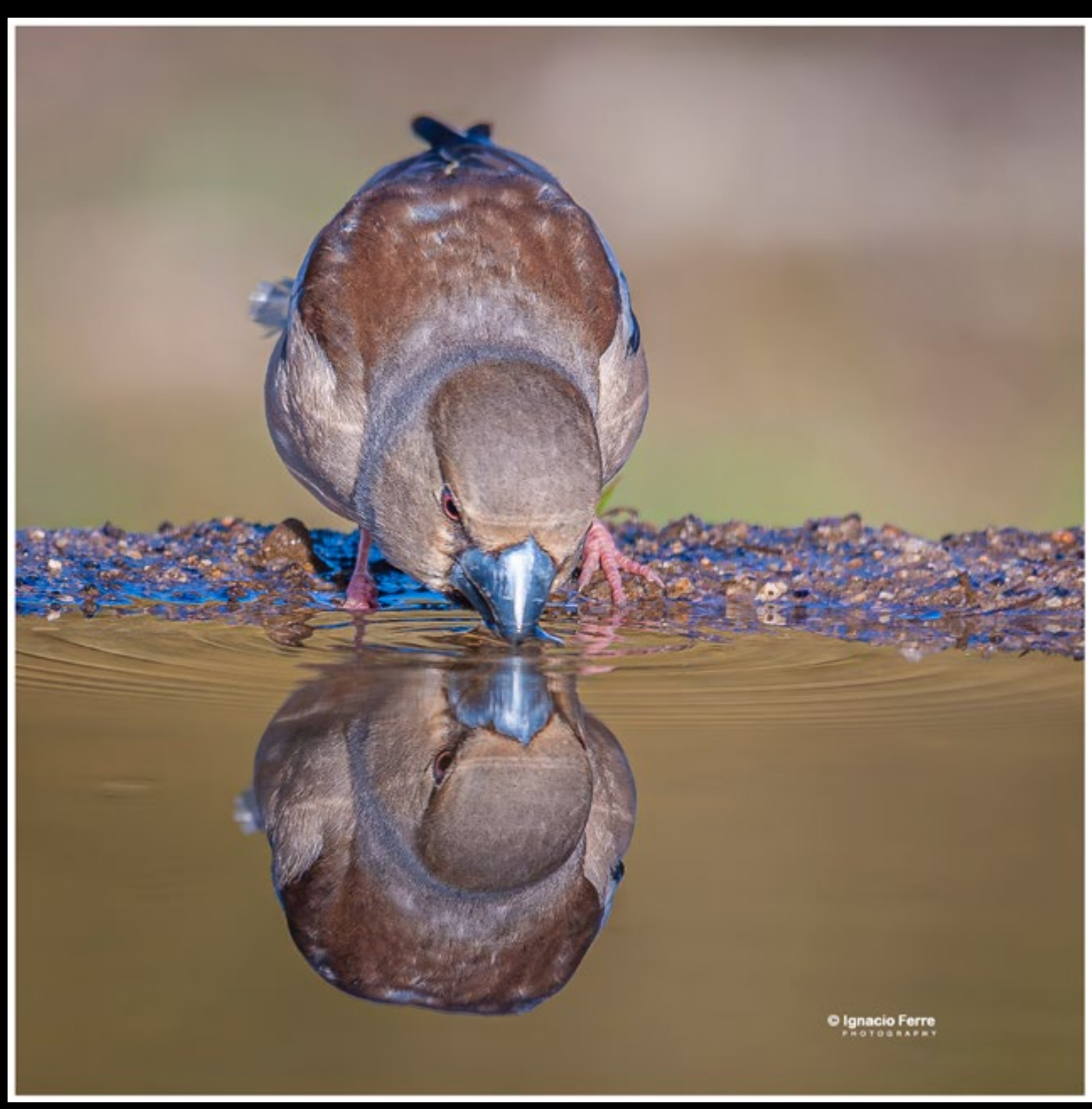

*Drinking (Ignacio Ferre)*

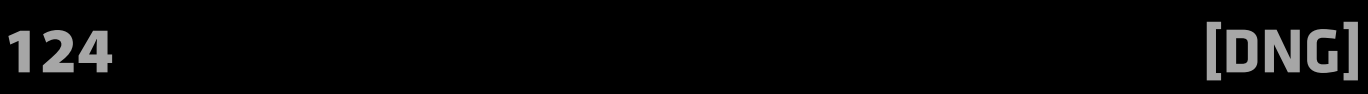

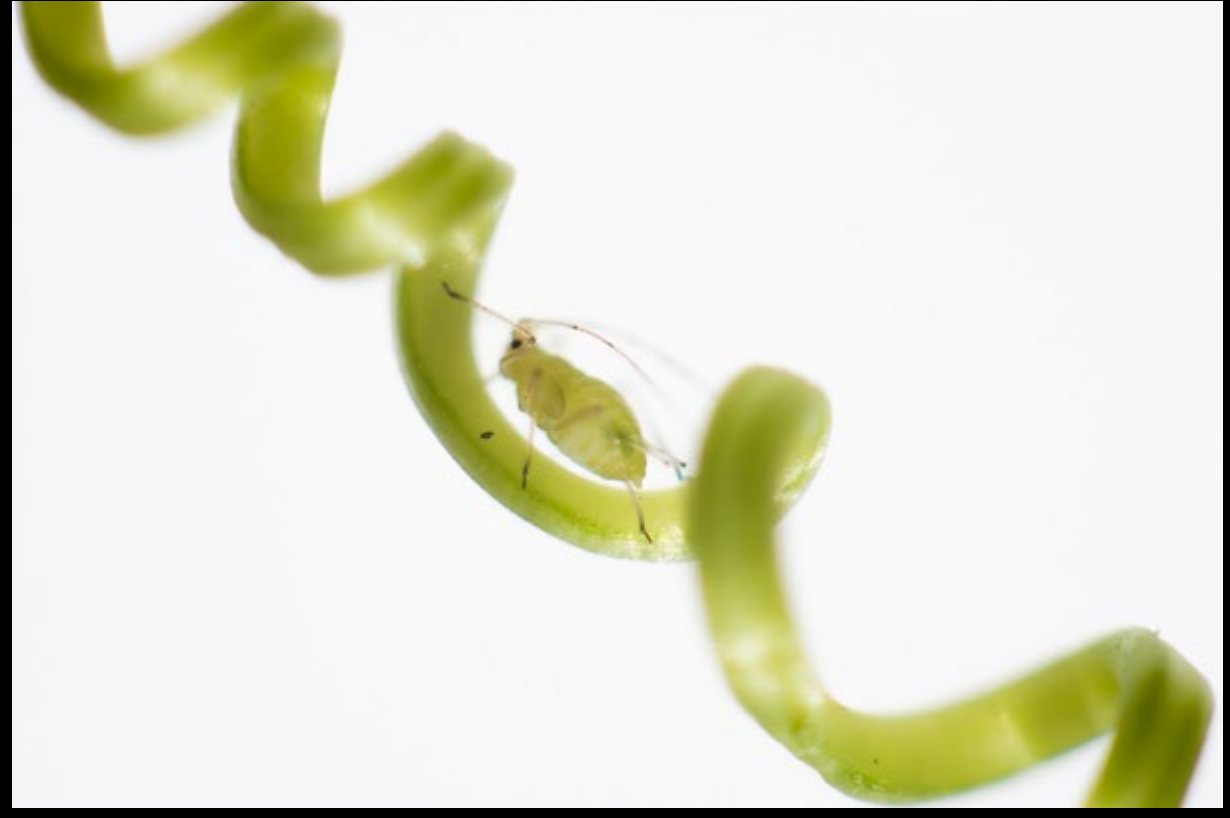

#### *Liliput (Manuel Fdez)*

*Softly rings the bell. (In Explore 14th August 2023) (Steve Don)*

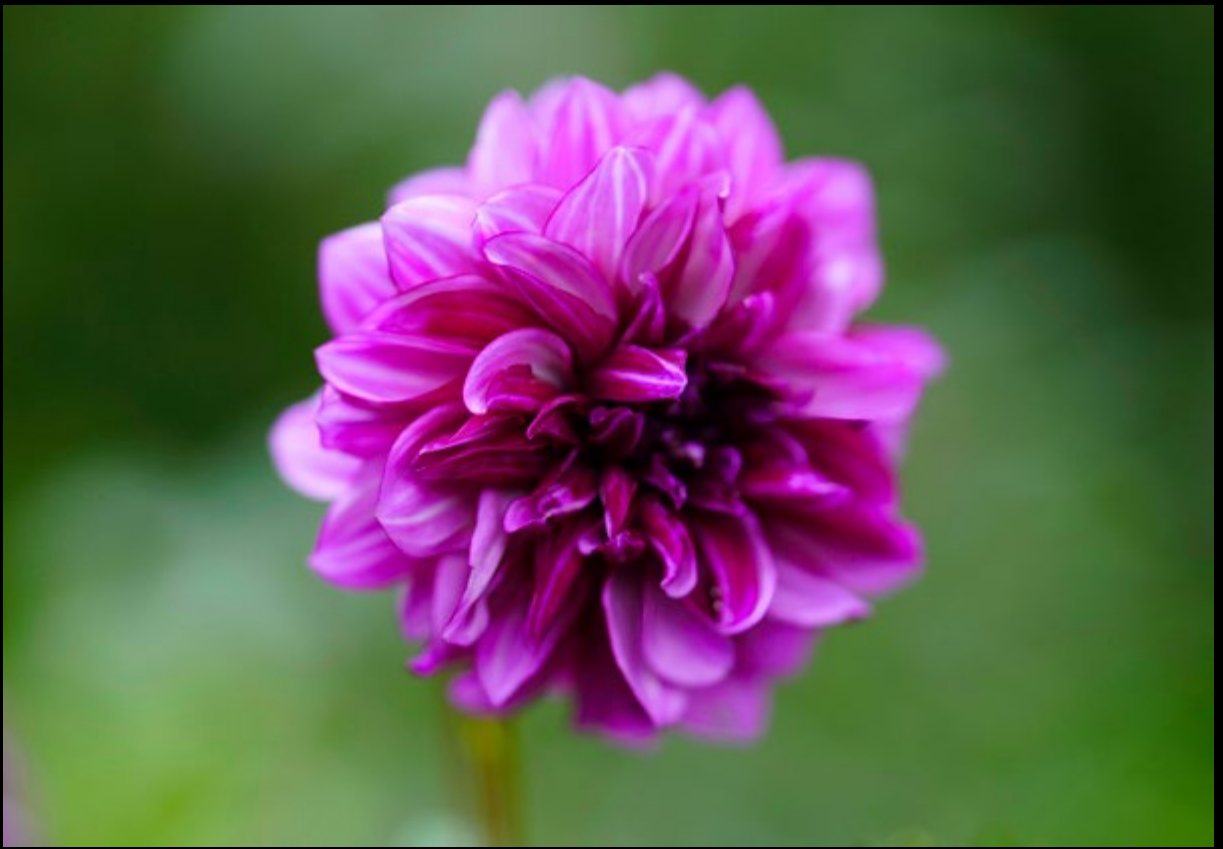

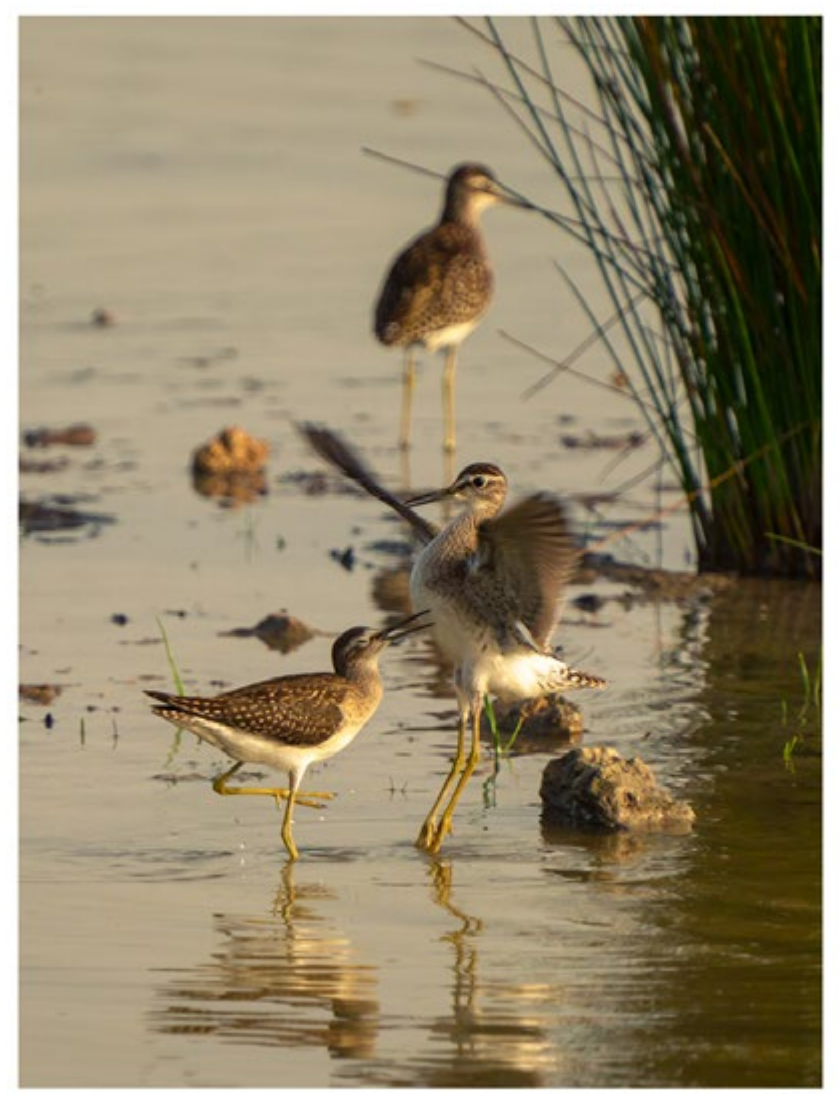

Pep Mir

*Andarrios-7728 (pep\_mir01)*

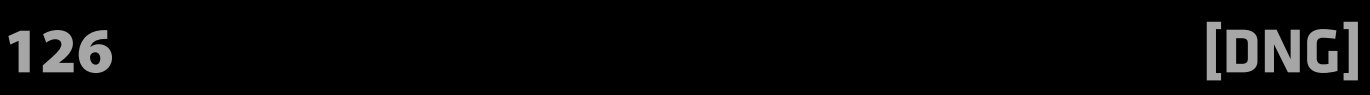

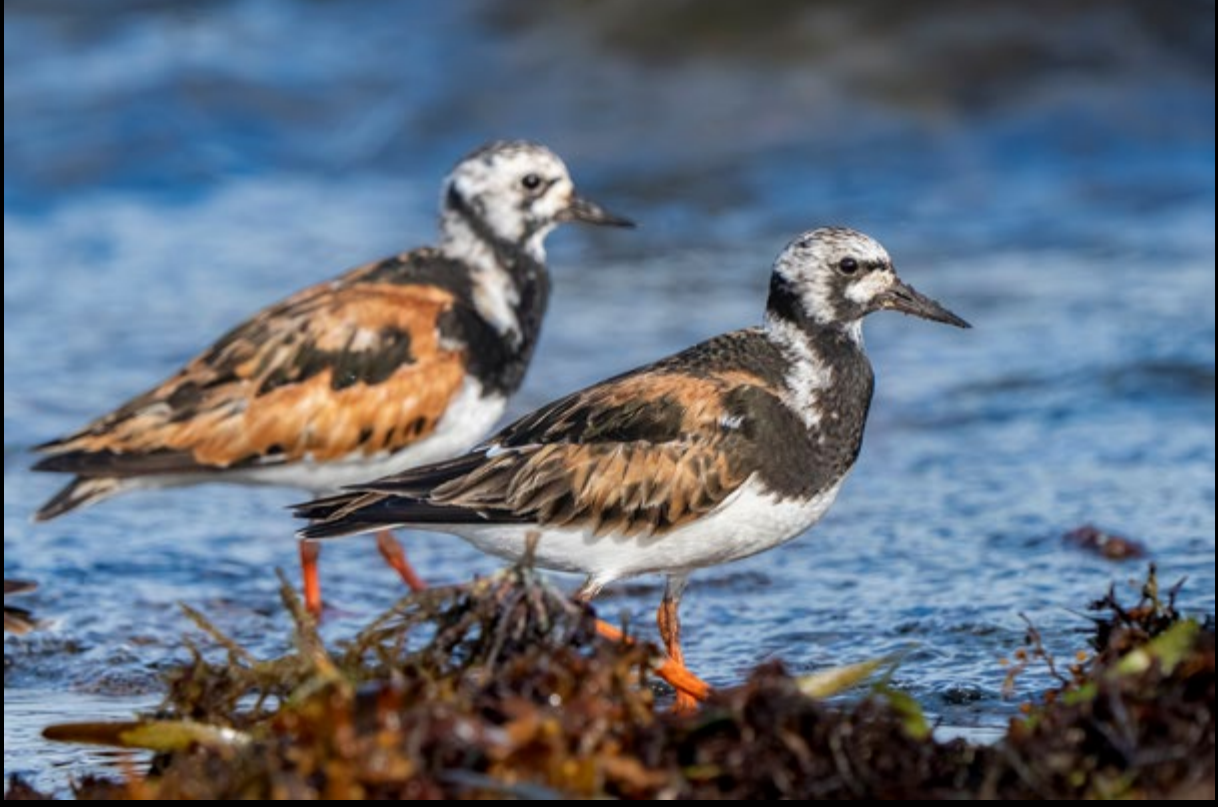

*Key Largo Florida (Adrian de la Paz)*

*Thank you..! (veltrahez)*

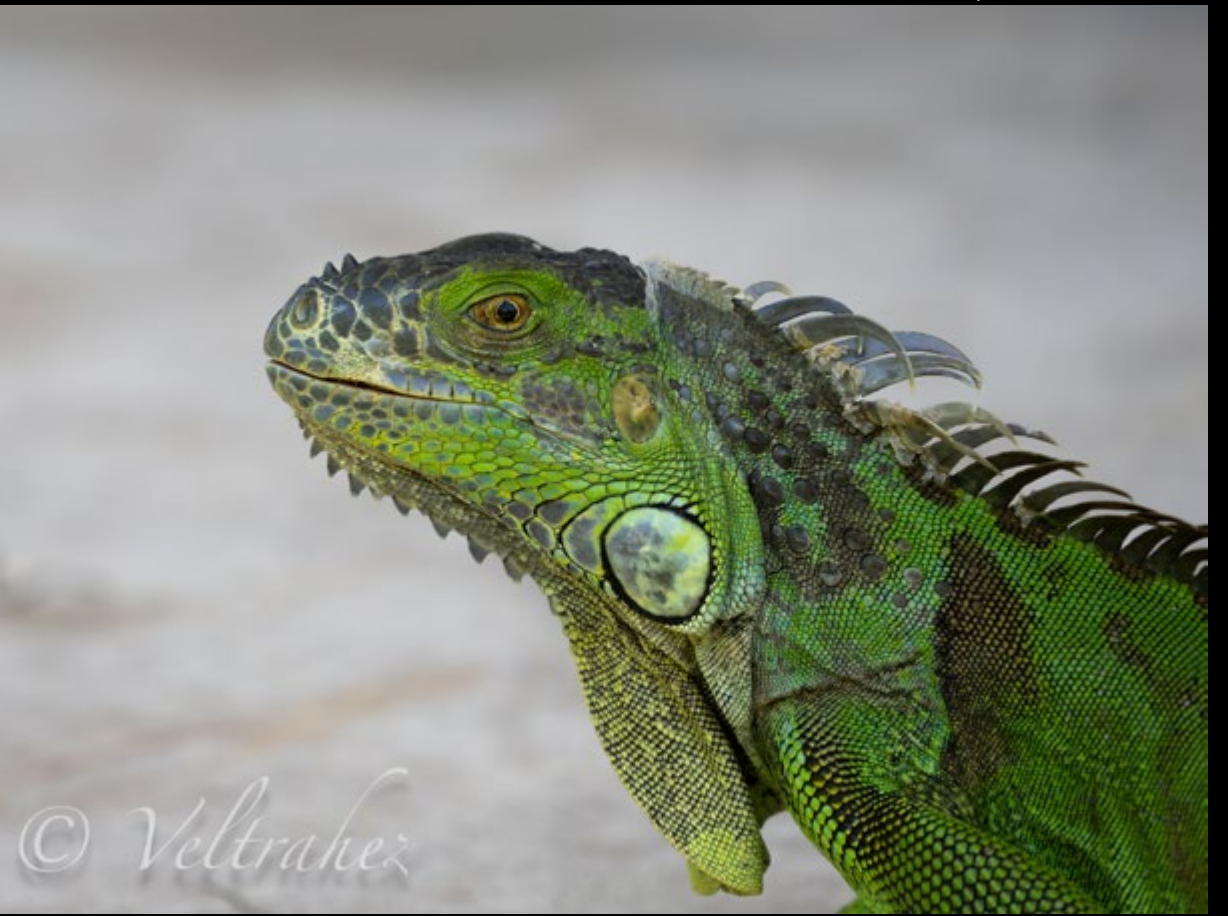

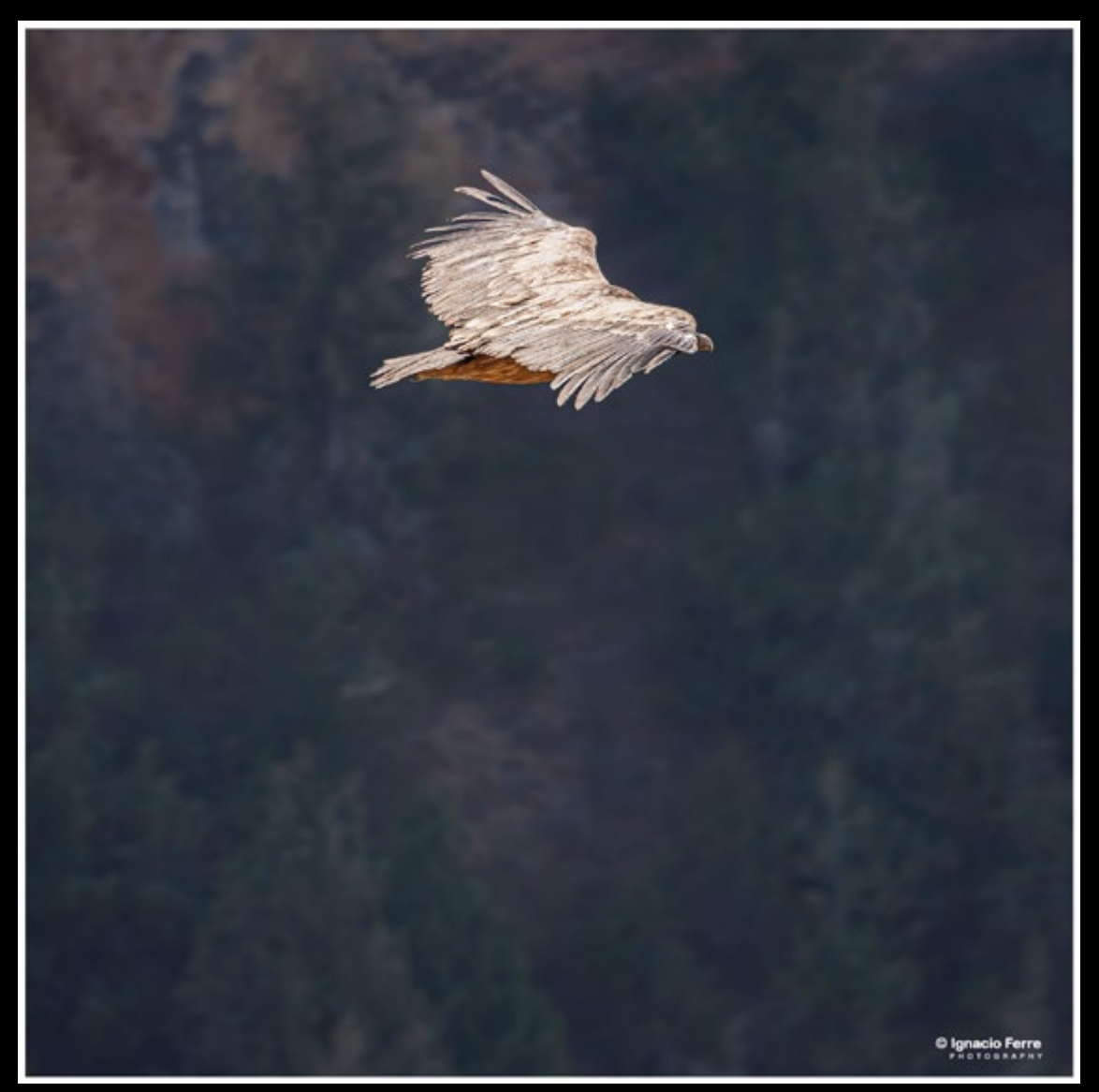

*Fly (Ignacio Ferre)*

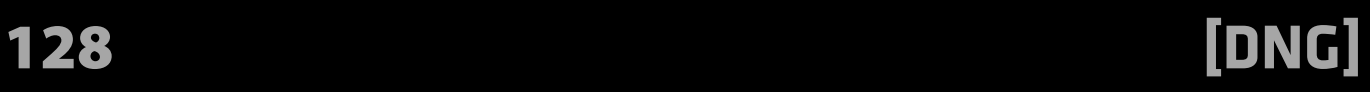

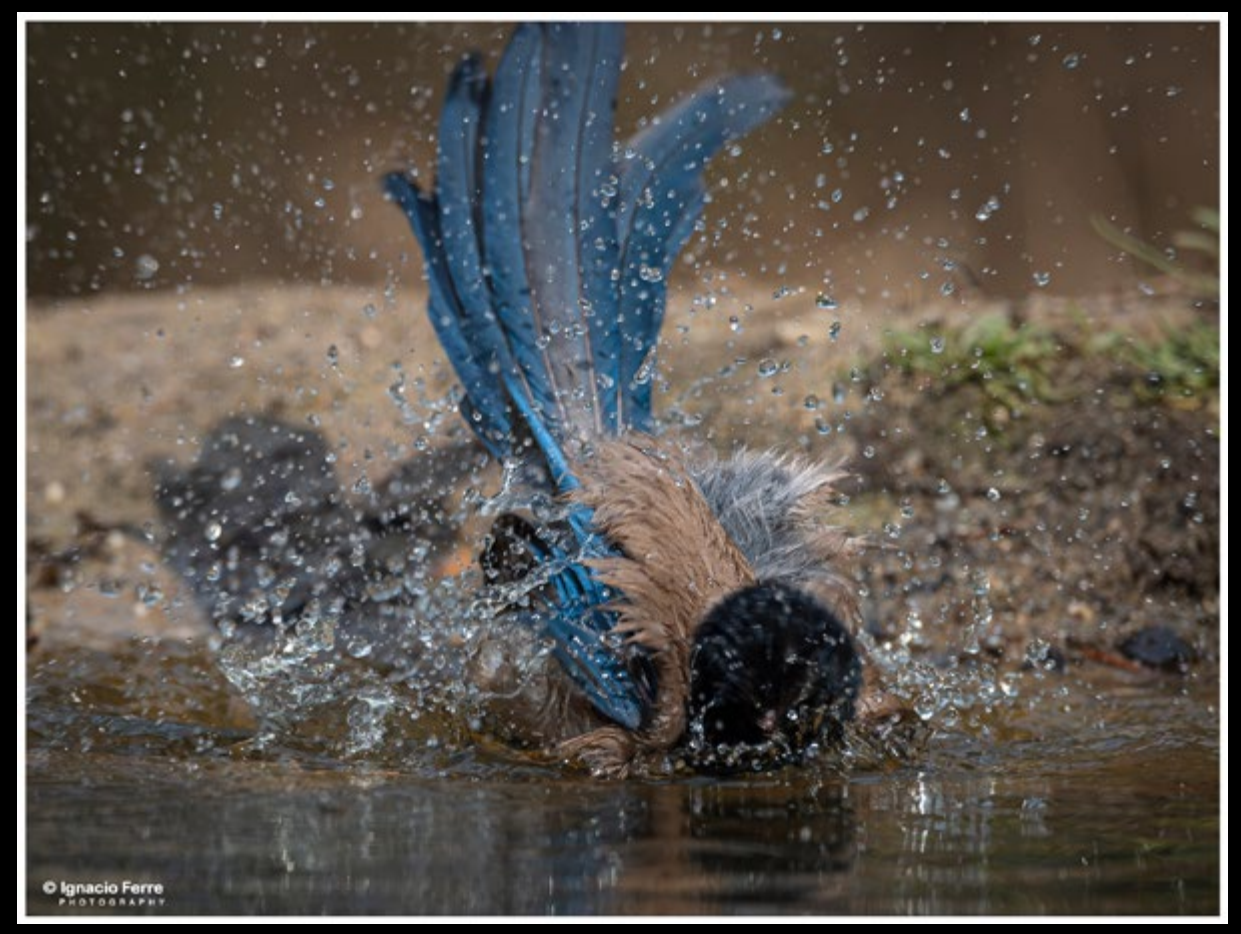

*Taking a bath (Ignacio Ferre)*

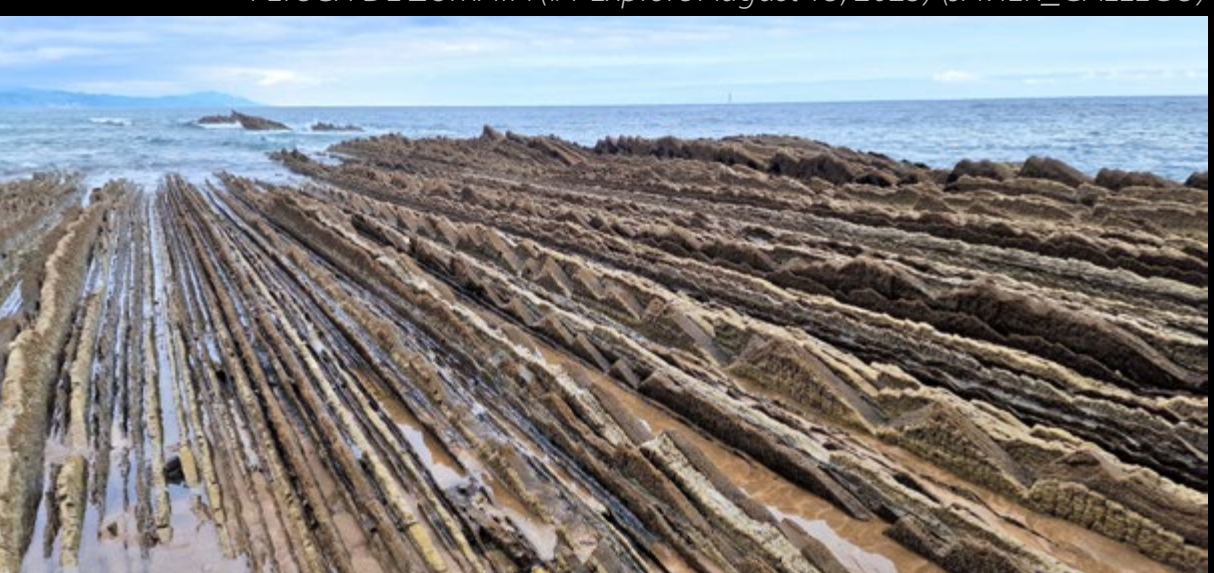

*FLYSCH DE ZUMAYA (#1 Explore August 13, 2023) (JAVIER\_GALLEGO)*

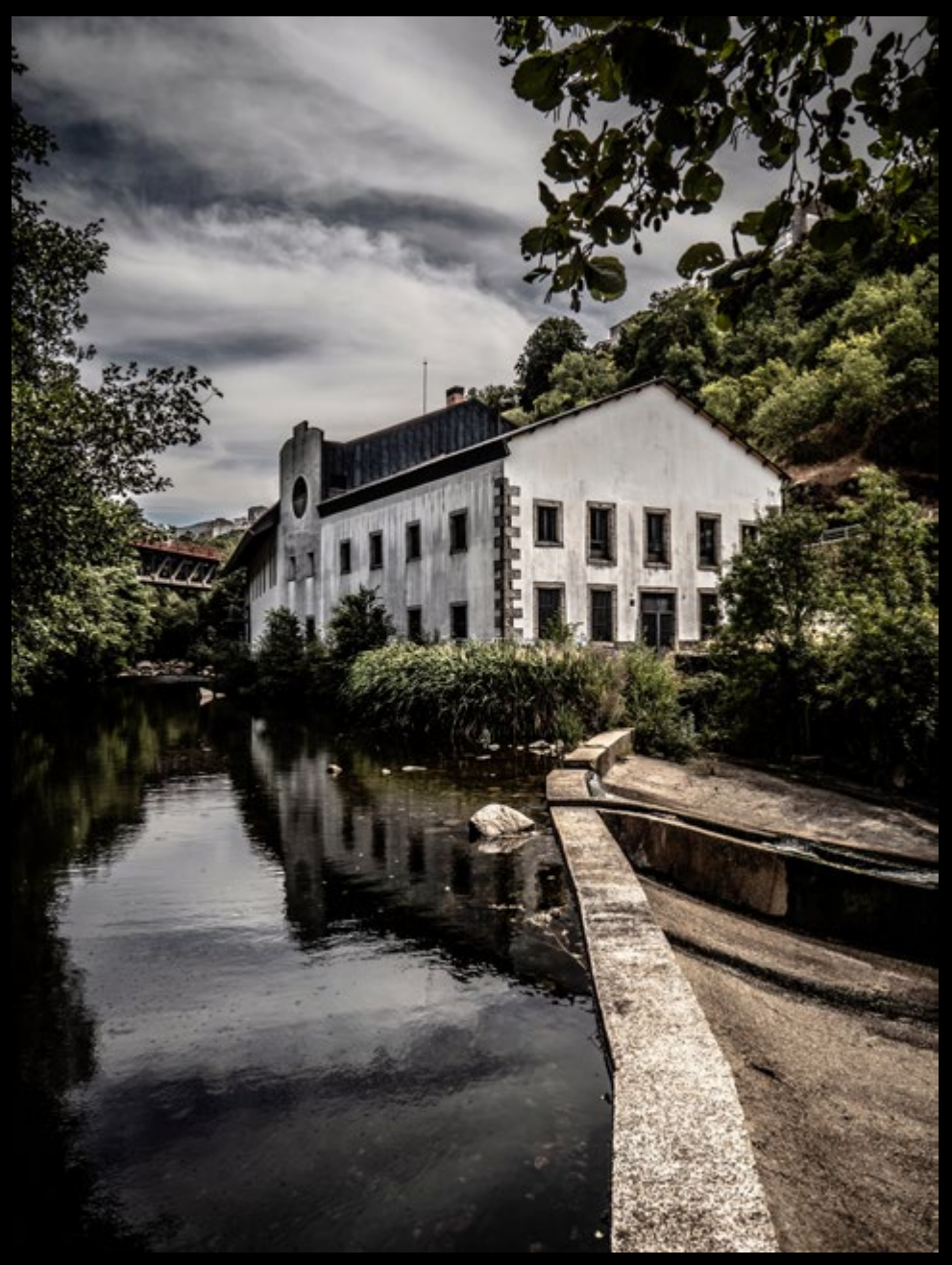

*Ruta de las fábricas textiles de Béjar (Juan Carlos Figuero Riego)*

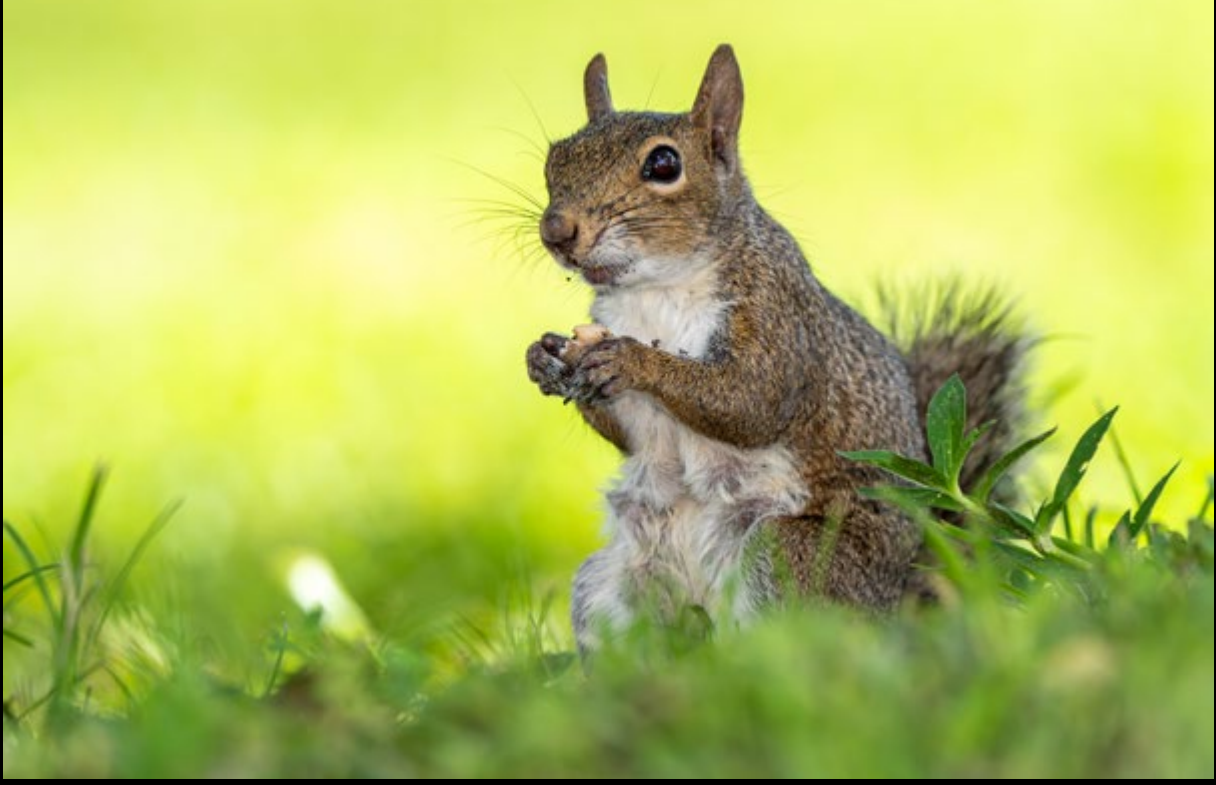

*Florida (Adrian de la Paz)*

*La Torre y las Estrellas... (Chani\_Luc)*

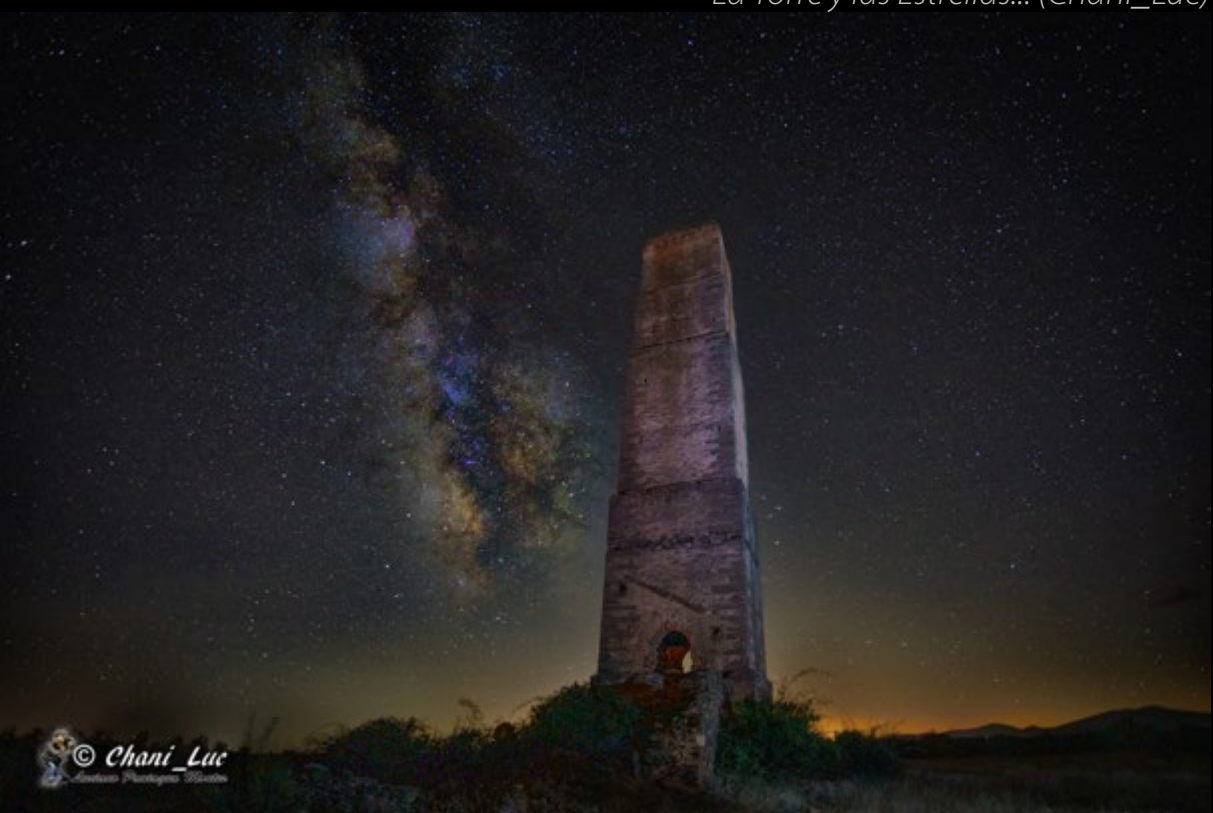

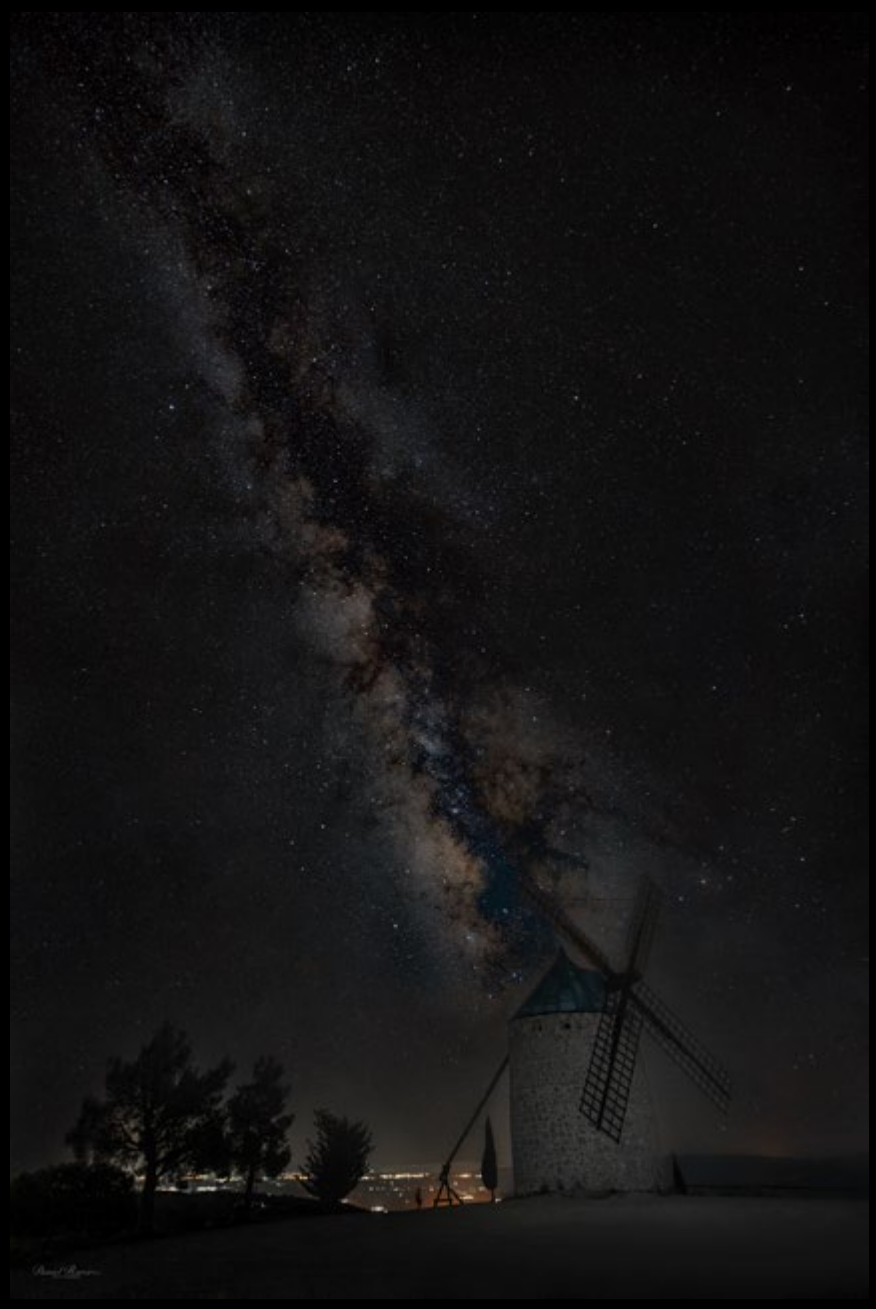

*Via lactea en Alcublas (dani.ramirez)*

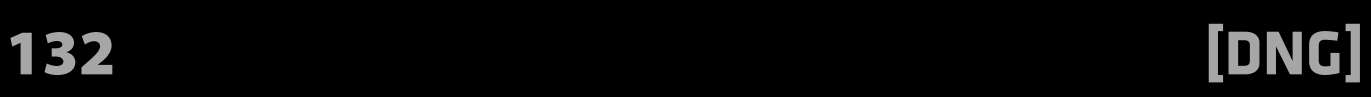

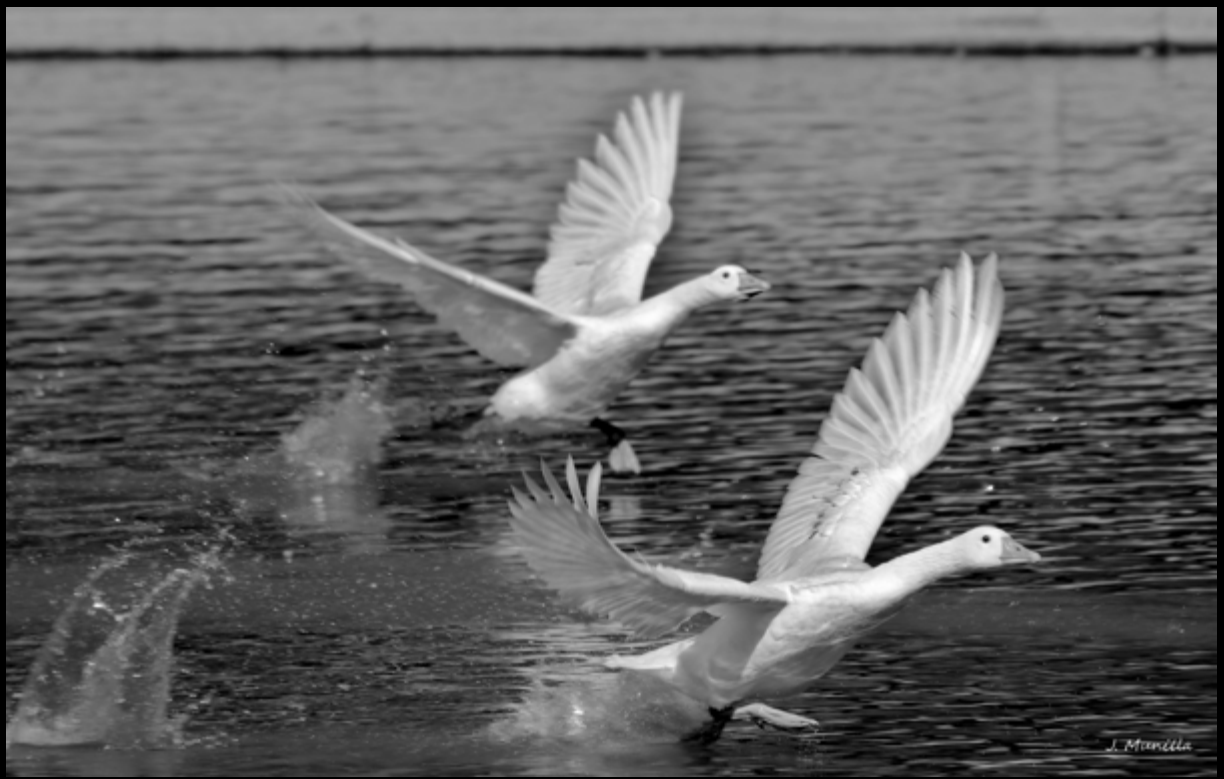

*Gansos IMG\_7669bn (fmunillamiguel)*

*Melissa Humana-Paredes of Canada, competing at the Beach Volleyball World Elite 16 Tournament in Montreal - July 2023 (philipwhitcombe)*

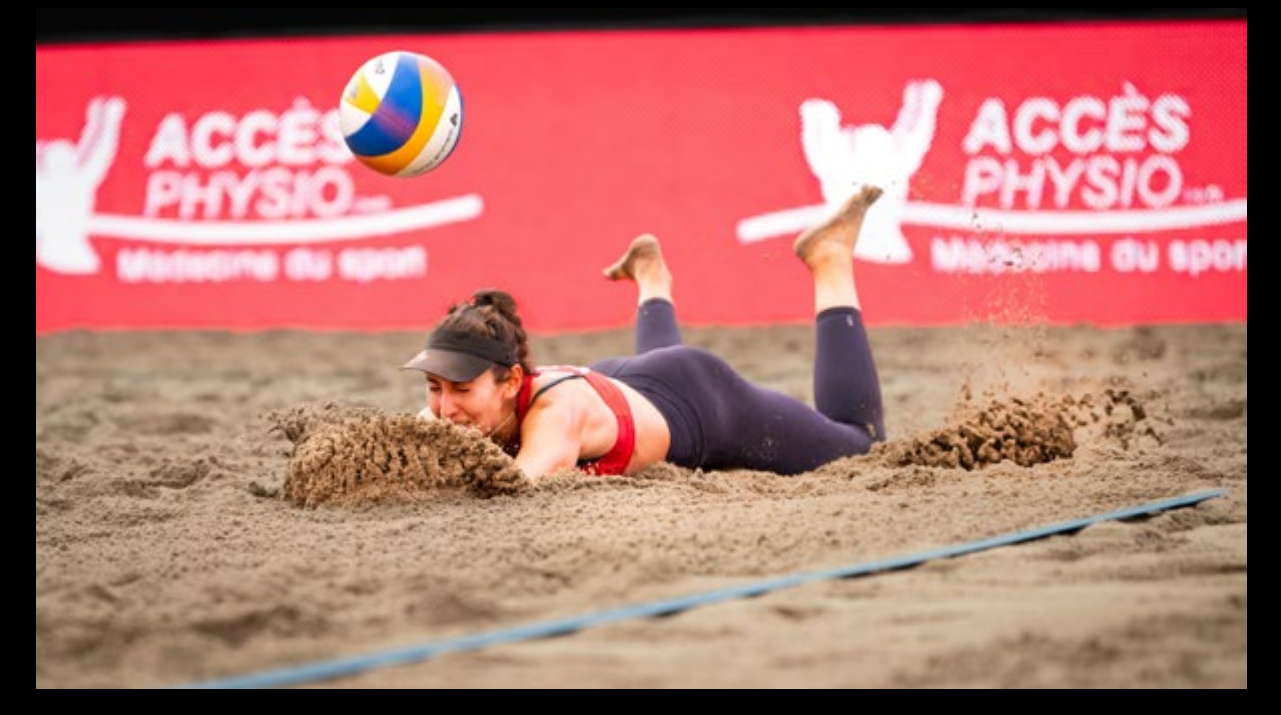

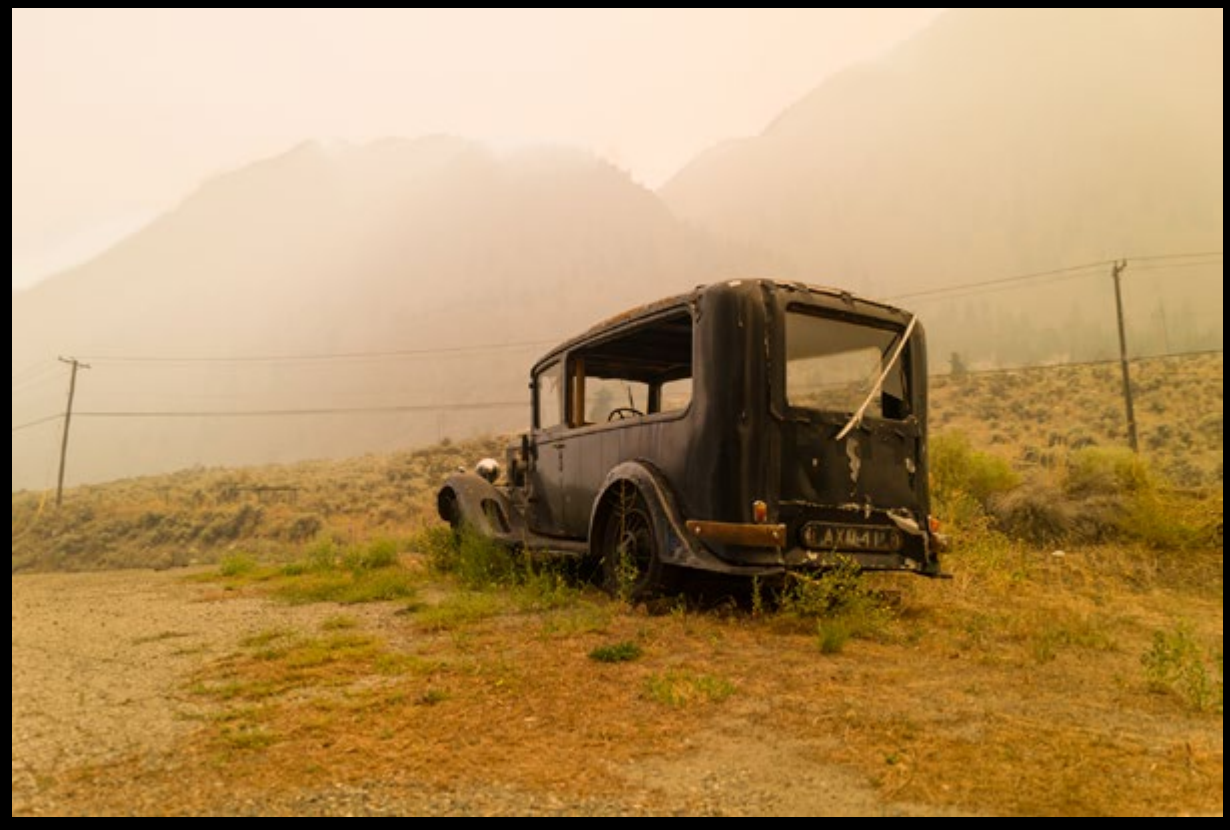

*Hearse in wildfire country (Thomas\_H\_foto)*

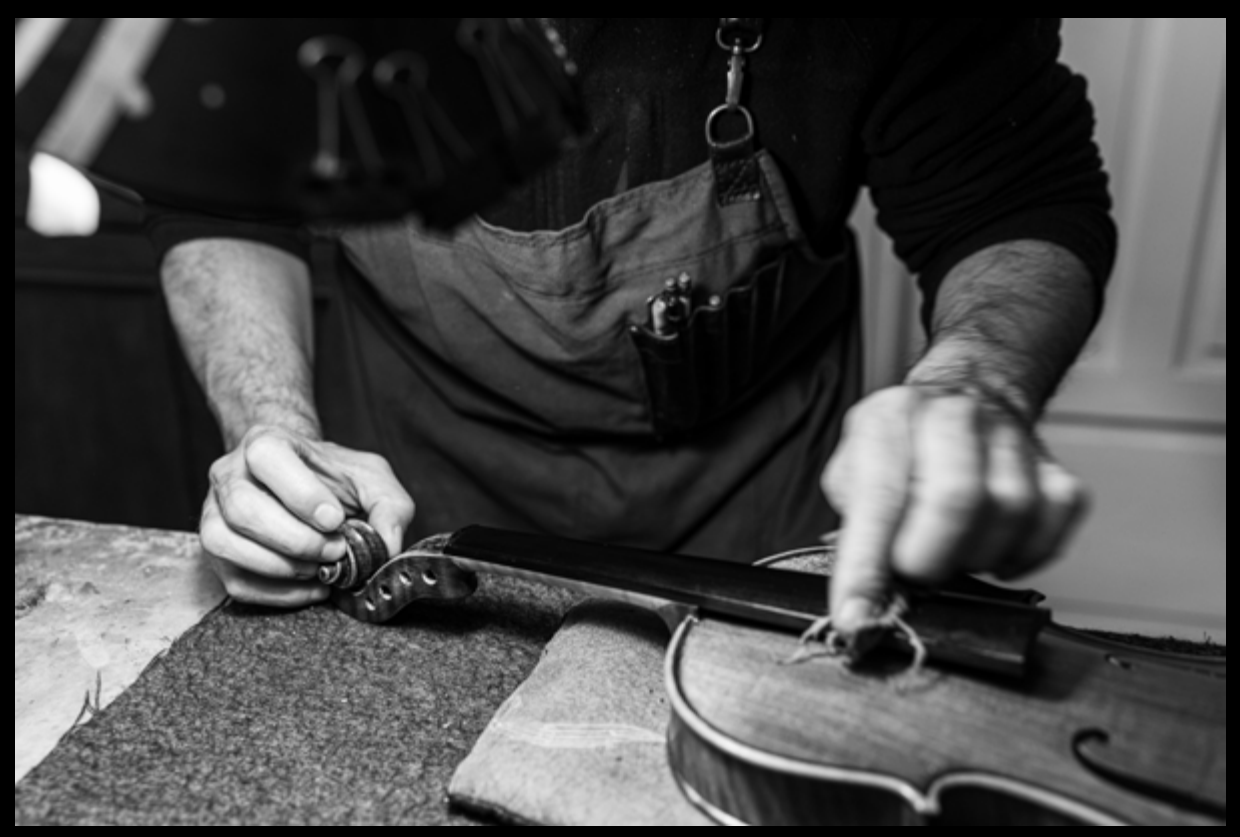

*Luthier (Yordas65)*

*Marea baja en Luanco. Asturias. (Anto07\_Muñoz)*

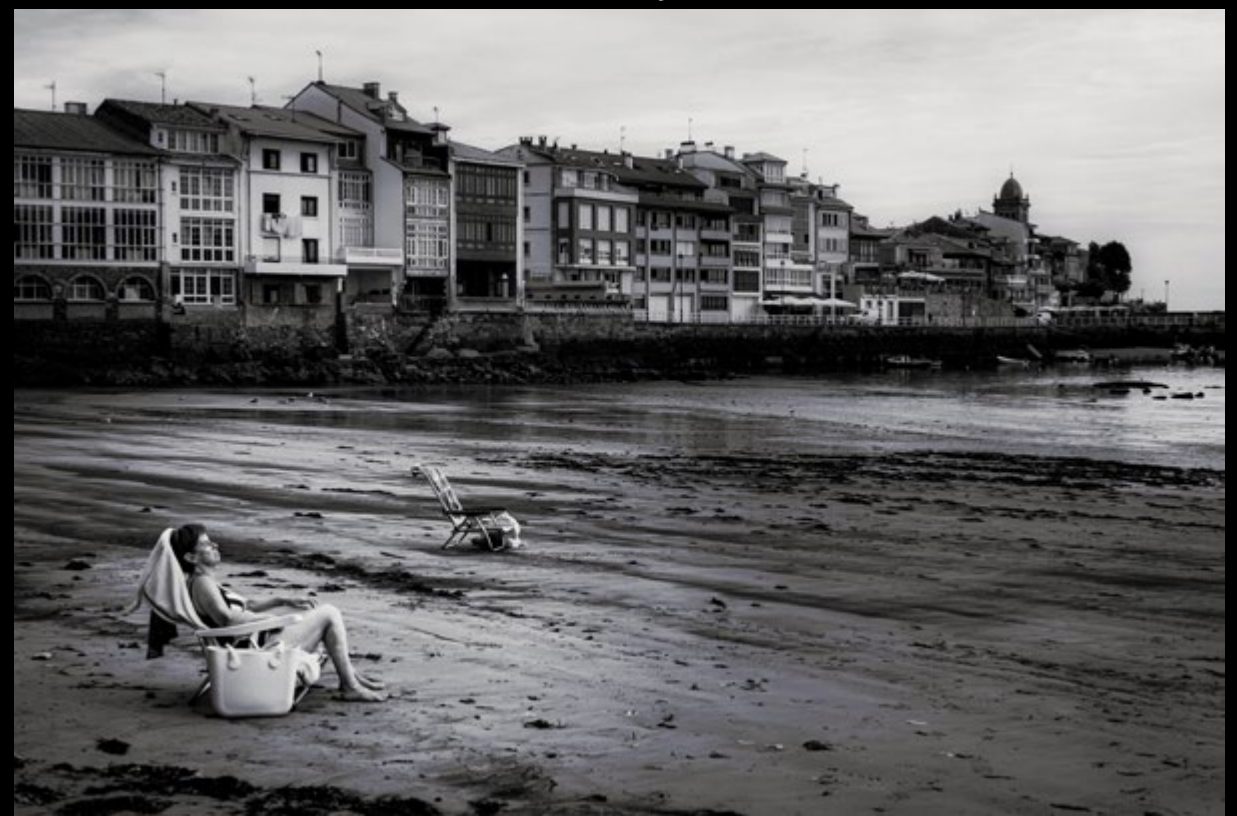

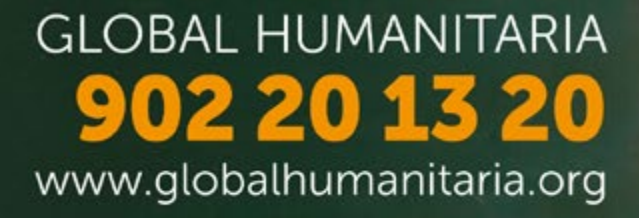

## Unete al ciclo que cambia Vidas

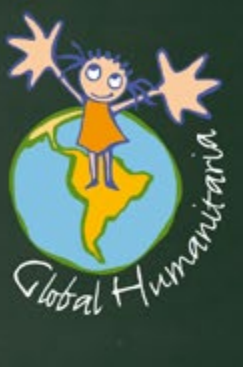